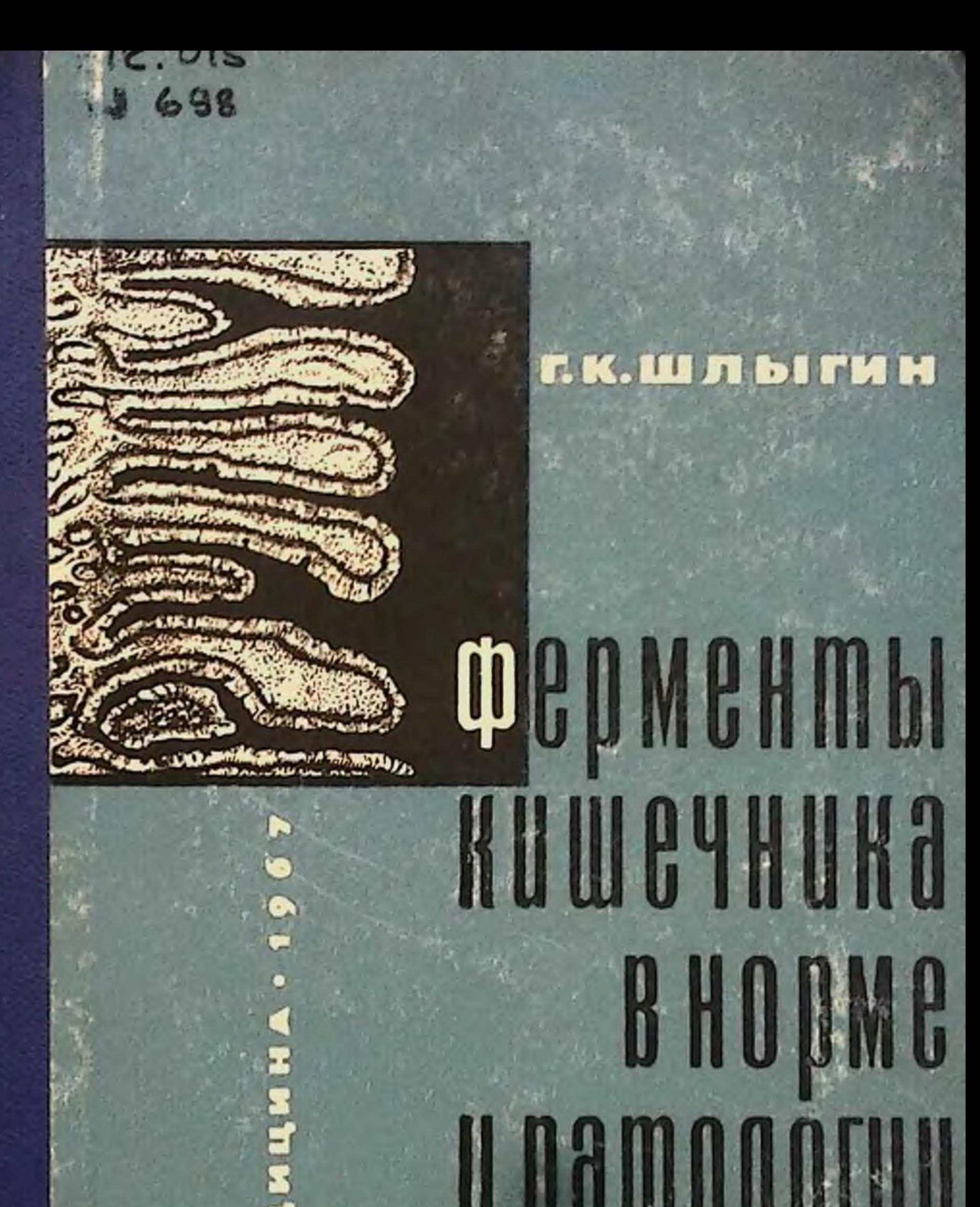

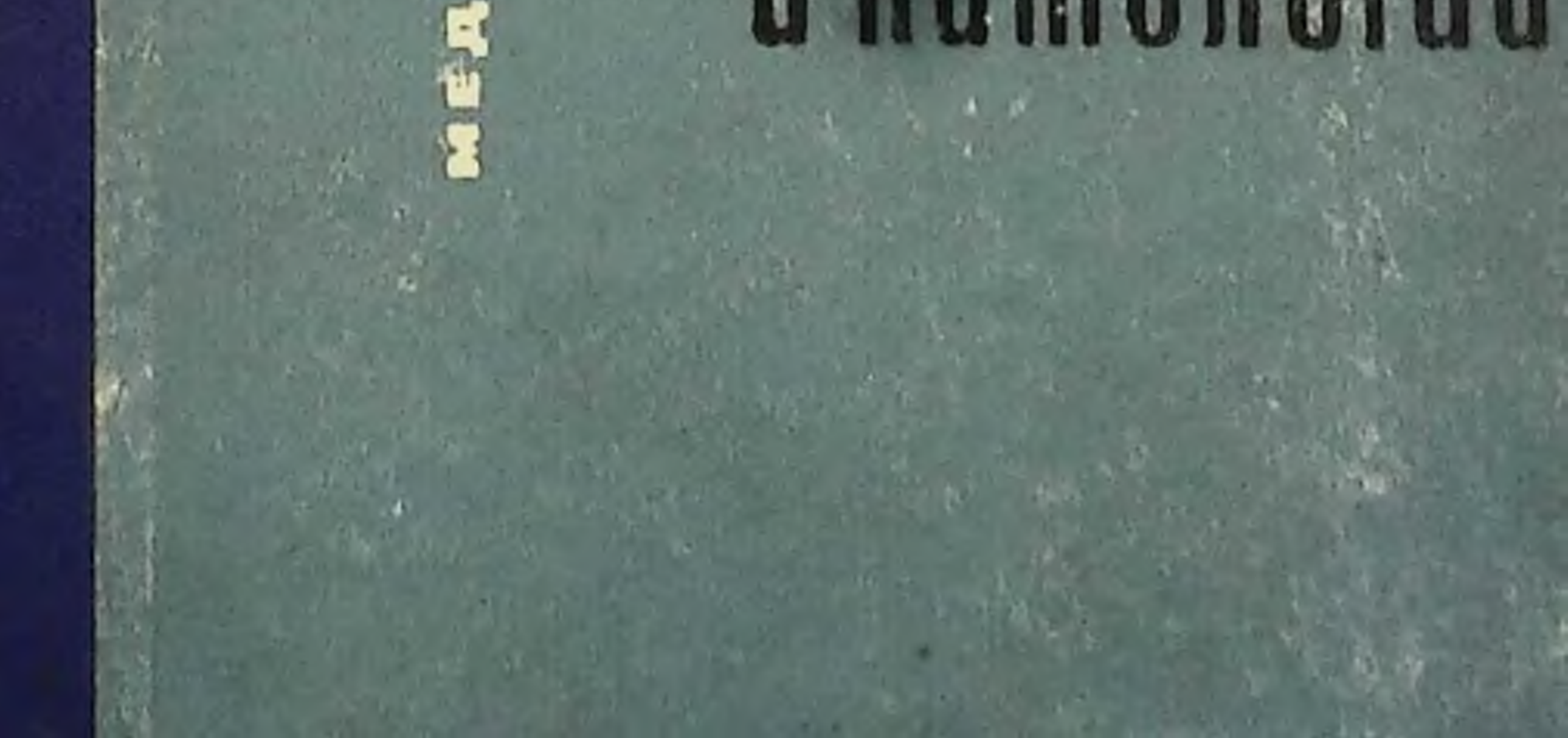

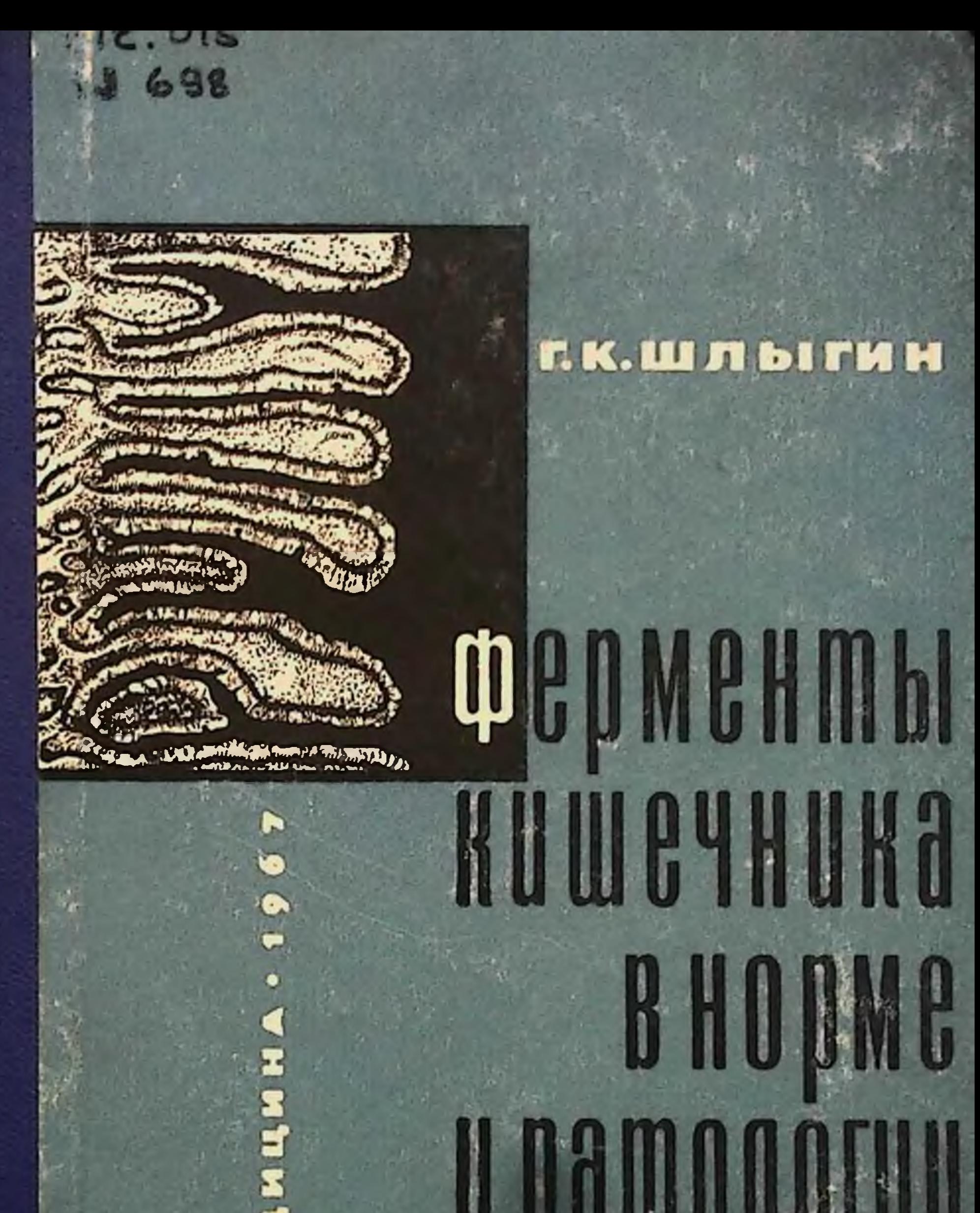

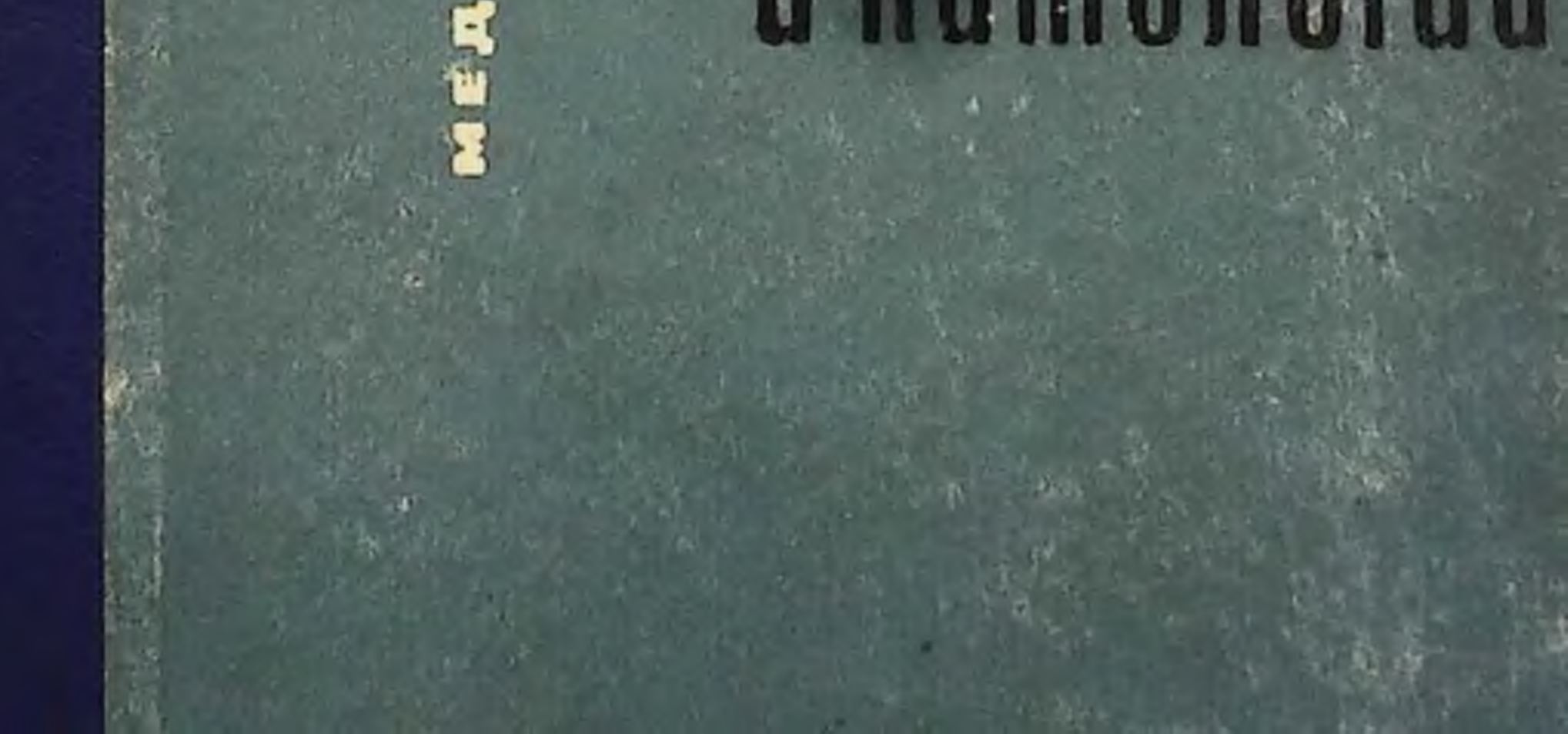

Анадемия медицинских наук СССР Г. Н. ШЛЫГИН

 $R_{i,k}$ 

# ФЕРМЕНТЫ КИШЕЧНИКА  $B$  HOPME И ПАТОЛОГИИ

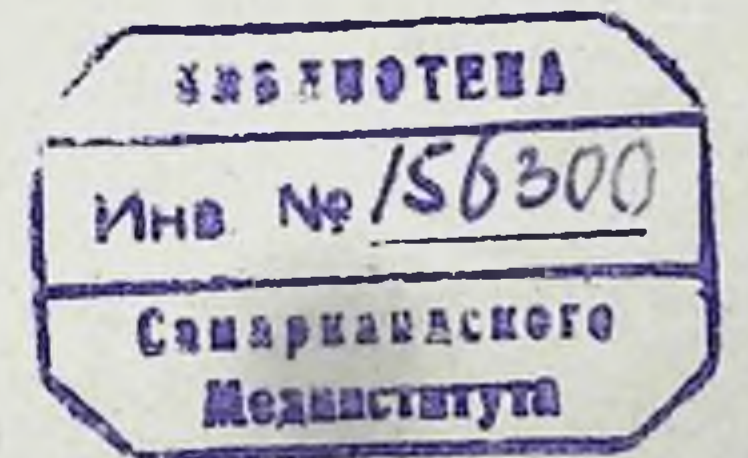

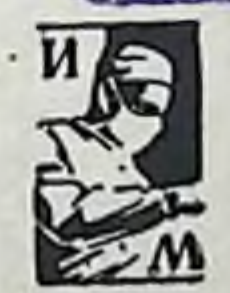

# Ленинградское отделение 1967 Издательство «Медицина»

В книге описаны исследования автора и его сотрудников, посвященные изучению своеобразного механизма секреции кишечных ферментов, их физиологического судьбы в желудочно-кишечном значения и TDaKTe. ферментным адаптациям Большое внимание уделено в кншечнике и роли в развитии этих процессов регули-Описаны нарушения образования **DVЮШИХ СИСТЕМ.** кишечных ферментов при патологических состояниях человека и животных и освещается вопрос о значении определения кишечных ферментов в клинике.

The book deals with investigations by the author and coworkers devoted to the peculiar mechanism of the intestinal enzymes secretion, their physiological significance and destiny in the digestive tract. Much prominence is given to enzyme adaptations in the intestine and to the role of regulatory systems in the development of these processes. The author describes disturbances in formation of intestinal enzymes under pathological conditions of man and animals, and throws light on the importance of determining intestinal enzymes in the. clinic.

Im Buch die Untersuchungen des Autor und seinen Mitarbeiter in die Gebiete auterordentlich Mechanismus der Sekretion der darmischen Enzymen, ihre physiologische Bedeutung und das Schicksal in dem Magendarmkanal darstellen sind. Grosse Aufmerksam zuteilen enzymatischen Adaptionen in dem Darm und die Role in diesem Processen der regulatoren Systemen. Übertreitung der Bildung der darmischen Enzymen beim pathologischen Umstandungen des Mensch und Tieren beschrieben ist. Die Frage von Bedeutung der Bestimmung der darmischen Enzymen in Klinik auch beleuchlen ist.

#### ИЗДАНИЕ ОДОБРЕНО И РЕКОМЕНДОВАНО К ПЕЧАТИ РЕДАКЦИОННО-ИЗДАТЕЛЬСКИМ СОВЕТОМ АКАЛЕМИИ МЕДИЦИНСКИХ НАУК СССР

 $5 - 3 - 1$  $97 - 67$ 

#### **ВВЕДЕНИЕ**

Секреция слизистой оболочки тонкого кишечника весьма своеобразна. Она резко отличается от секрецни других пищеварительных соков, например панкреатического или слюны. Это связано главным образом с особым механизмом ферментоотделительного процесса, протекающего с отторжением железистых клеток.

Эпителиальные клетки слизистой оболочки синтезируют и накапливают ферменты и другие секретируемые кишечником вещества и в определенной стадии своей просвет кишечника. жизнедеятельности отторгаются в Они составляют так называемую «плотную» часть секрета. Распадаясь в просвете кишечника, эти клетки отдают накопленные вещества в окружающую жидкость.

Отделение «плотной» и жидкой частей кишечного представляет собой в большей мере самостоясекрета тельные процессы, которые могут протекать почти полностью раздельно. На тот и другой процесс воздействуют разные физиологические раздражители.

В прошлом пищеварительным секретом считалась, по существу, одна только жидкая часть кишечного сока. постановке опытов ее стремились освободить от  $\Pi$ <sub>pH</sub> «плотной» части и, таким образом, исследовали, как правило, жидкий сок, весьма бедный ферментами. Естественно, что многие авторы вплоть до последнего времени отрицали значение ферментов кншечного секрета

3

 $l^*$ 

в пищеварении. Было распространено мнение, что кишечные ферменты несут свою функцию исключительно в клетках слизистой оболочки, воздействуя на соответствующие вещества в процессе их всасывания. Переход этих ферментов с клетками в полость кишечника рассматривался как побочный процесс, не имеющий физиологического значения, а «плотная» часть - как примесь к соку ненужных, «износившихся» клеток.

И только сравнительно недавно было установлено, что в составе «плотной» части секрета отделяются все основные кншечные ферменты.

Важная роль ферментов кишечного секрета в полости кишок не вызывает сомнения. Это относится ко многим из 22 кишечных ферментов. Достаточно указать лишь на один пример - секрецию энтерокиназы, осуществляющей свое исключительно важное физиологическое действие целиком в полости кншок.

Согласно современным исследованиям, пищеварительные железы отделяют в составе своих секретов не только ферменты, но и эндогенные вещества, совершающие кругооборот между кровью и пищеварительной системой и участвующие в общем метаболизме. В частности, с кишечным секретом отделяется значительное колнчество фосфолипидов и целый ряд других веществ, участвующих в таком кругообороте.

Слизистая оболочка кишечника представляет собой высокоразвитый железистый аппарат. Ее деятельность тонко регулируется нервными и гормональными факторами. Она обладает большой способностью адаптиро-

ваться к изменениям питания, к выпадению функции отдельных частей желудочно-кишечного тракта и другим условиям среды.

частности, в кишечнике ярко выражены явления B специфического ферментного приспособления, связанного с изменением интенсивности выработки отдельных ферментов или их групп в зависимости от количества соответствующих субстратов в пище или условий переваривания в желудочно-кишечном тракте.

Среди кишечных ферментов следут различать адаптируемые и неадаптируемые ферменты, из которых только первые участвуют в процессах специфического ферментного приспособления. Эти же ферменты в наибольшей степени меняются и при действии патологических агентов и некоторых стрессорных раздражителей (ионизирующее облучение, некоторые антиметаболиты и др.).

Подобно ферментам в процессах адаптации участвуют и другие физиологически важные вещества, в частности, отделяемые кншечником фосфолипиды.

Нарушение образования кишечных ферментов имеет большое значение в патологии пищеварительной системы. Недавно описан целый ряд ранее неизвестных заболеваний, характеризующихся синдромом нарушенного всасывания. В основе большинства из них лежат дефекты образования отдельных кишечных ферментов.

Так, тяжелые расстройства пищеварения и питания у детей могут быть обусловлены генетическими дефектами выработки отдельных дисахаридаз, например лактазы. При глютеновой энтеропатии имеется недостаток в кишечнике некоторой специфической пептидазы, в результате чего неполностью переваренные продукты расщепления белков хлеба проникают в клетки слизистой оболочки и оказывают токсическое действие. Изменения структуры и функции слизистой оболочки кишечника, весьма близкие к таковым при глютеновой энтеропатни, вызываются и другими факторами. Синдром нарушен-

# ного всасывания может возникать в ходе целого ряда различных заболеваний.

Наряду с недостаточностью отдельных ферментов может наблюдаться и общее уменьшение выработки кишечных ферментов. В частности, это имеет место при экзогенном или эндогенном недостатке белка или фолацина, Особенно чувствительным показателем таких общих

 $\bf{b}$ 

изменений является отделение энтерокиназы и щелочной фосфатазы. Поэтому определение этих ферментов также может быть полезно при исследовании функции кишечника в клинике.

Таким образом, все это говорит о том, что изучение ферментативных процессов в кишечнике имеет большое значение как с физиологической, так и клинической точки зрения.

Нижеследующие главы и посвящены рассмотрению этих вопросов. В большинстве из них, наряду с различными литературными данными, обсуждаются главным образом исследования автора и коллектнва его сотрудников в Лаборатории физиологии и патологии пищеварения Института питания АМН СССР.

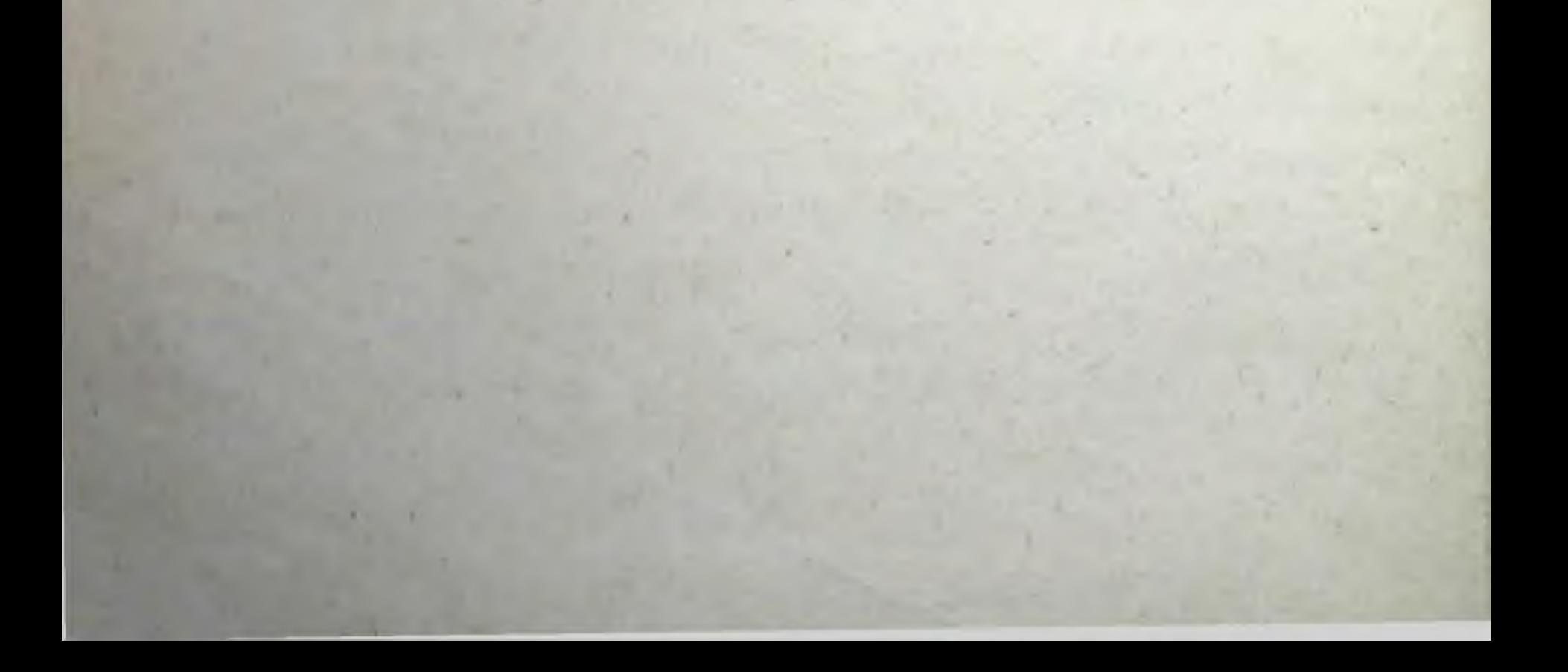

# Глава 1

# СЕКРЕТОРНЫЕ ПРОЦЕССЫ СЛИЗИСТОЙ ОБОЛОЧКИ КИШЕЧНИКА

### НЕКОТОРЫЕ ИСТОРИЧЕСКИЕ ДАННЫЕ

Еще во второй половине прошлого столетия было известно присутствие в кишечном соке амилазы (А. Доброславни, 1870) и сахаразы (В. Пашутин, 1870). Однако это были самые начальные сведения. Вопрос о секреторной функции кишечника оставался еще неясным, и исследователи, как правило, склонялись к признанию второстепенного значения кишечного сока.

Открытие в лаборатории И. П. Павлова энтерокиназы (Н. П. Шеповальников, 1899) резко изменило взгляд на ферментативную способность кишечного сока. Было не только показано существование нового катализатора с совершенно особенной функцией «фермента ферментов», но и выяснено «главнейшее физиологическое назначение кишечного сока» (И. П. Павлов, 1900). Одна из основных его функций состоит в активировании трипсиногена панкреатического сока, осуществляемом благодаря присутствию в кишечном соке энтерокиназы.

Работы лаборатории И. П. Павлова положили начало широкому изучению секреции кишечного сока. Было показано, что секреция кишечного сока возбуждается местными, механическими и химическими раздражителями. Наряду с этим она регулируется центральной нервной системой, оказывающей преимущественно тормозящее влияние, и гуморальными возбуждающими агентами (В. В. Савич, 1912; 1921а, 1922а; М. П. Бресткин и В. В Савич, 1921; Л. Г. Меркулов, 1936). Наблюдая отделение ферментов при разных физиологических условиях, В. В. Савич (1904, 1921 б, 1922 б.

1936) показал, что процесс этот не является параллельным процессу отделения водного секрета. Увеличение количества жидкой части кишечного сока не сопровождается повышенной секрецией ферментов. На отделение ферментов воздействуют специфические раздражители.

Весьма богатый ферментами кишечный сок был получен у ненакормленного животного при периодической секреции (В. Н. Болдырев, 1904, 1928). В ряде работ было показано присутствие в соке ферментов, ранее обнаруженных лишь в тканях (пептидаз, липазы и др.), и изучены их основные свойства (С. С. Салазкин, 1902; В. Н. Болдырев, 1903, 1907; Л. А. Орбели и М. Е. Тетяева, 1916; В. В. Савич, 1916). Была изучена секреция кишечного сока и его ферментов при качественно различной пище (И. П. Разенков, 1946; О. Ф. Завалишина, 1929; Г. Ю. Гринберг и А. И. Золотаревская, 1931; И. М. Хазен, 1936). Прослежено отделение кишечных ферментов у человека в тех случаях, когда в результате хирургического лечения образовывались изолированные участки кишечника (Л. А. Орбели и В. В. Савич, 1916; Н. Е. Слупский, А. В. Дробинцева и В. М. Васюточкин, 1935; А. В. Риккль и Е. П. Глинская, 1935).

В работах школы И. П. Павлова ферментоотделительный процесс рассматривался как важнейшая сторона секреторной функции кишечника. В качестве главного показателя для наблюдения над отделением ферментов использовалась энтерокиназа.

Однако, как уже указывалось, в литературе неоднократно происходили дискуссии по вопросу о роли энтерокиназы и вообще роли кишечного секрета в пищеварении. Некоторые авторы отрицали ферментативную при-<br>роду энтерокиназы и ее первичное образование в кишеч-<br>нике. Так, например, Delezenne (1902) считал возможным уподобить энтерокиназу комплементу и высказал предположение о выработке ее лейкоцитами. В дальнейшем это было опровергнуто на основании прямых опытов, установивших отсутствие энтерокиназы в лейкоцитах (B. B. Савич, 1904; Bayliss и Starling, 1904). Позднее Waldschmidt-Leitz (1924) допускал, что энтеявляется коферментом, который вступает в рокиназа соединение с трипсином, образуя активный ферментный комплекс. Этот автор выдвинул специальную гипотезу о выработке энтерокиназы в виде профермента в поджелу-

 $\bf{8}$ 

дочной железе и вторичном попадании ее с панкреатическим соком в кншечник (Waldschmidt-Leitz и др., 1925, 1927). Такая гипотеза в определенный период времени получила широкое распространение и была принята авторами ряда крупных руководств по ферментологии и бнохимии.

Одной из причин возникновения противоречивых воззрений по этому вопросу было недостаточно отчетливое разграничение эффекта энтерокиназы от явления аутокаталитического активирования трипсиногена.

В ранних работах аутокаталитическое активирование не изучалось; в опытах нередко использовался недостаточно чистый панкреатический сок. Методика его получения была такова, что к нему примешивалось небольшое количество кишечного секрета из кусочка слизистой оболочки кишки («папиллы»), перенесенного вместе с панкреатическим протоком на кожу живота собаки. Такая примесь вызывала активирование трипсиногена и тем затрудняла выяснение истинной картины самоактивирования панкреатического сока. Позднее, в связи с усовершенствованием методики получения сока и появлением новых методов определения ферментов, затруднения эти были устранены. Стало ясно, что свежий панкреатический сок при наличии в нем свободного ингибитора трипснна подвергается самоактивированию весьма медленно, в то время как энтерокиназа активирует его быстро (за несколько десятков минут), и такой эффект является специфической особенностью данного фермента.

К противоречивым взглядам приводило также существование еще недостаточно изученных особенностей кишечной секреции, отличающих ее от секреции других пищеварительных соков, например слюны или панкреатического сока. Так, было установлено, что концентрация энтерокнназы резко убывает по мере секреции кишечного сока и что в некоторых случаях энтерокиназа совсем отсутствует в жидком соке из изолированного отрезка кишки или находится лишь в очень малых количествах (в частности, при длительном перерыве в постановке опытов. В. В. Савич, 1912, 1923). Этот факт использовался как аргумент против ее первичного образования в слизистой оболочке кишечника. Особенности секреции ферментов в кишечнике у разных авторов получали неодинаковую трактовку.

 $\boldsymbol{9}$ 

Попытки отрицания первичного образования энтерокиназы в кишечнике и отсутствие единства мнений по этому вопросу, а также то, что жидкий кншечный сок может быть очень беден ферментами, вызывали сомнение относительно значения вообще ферментов кишечного сока в пищеварении. А особенности секреции кишечных ферментов, которые в то время не были достаточно изучены, создавали для этого благоприятную почву.

Так возникла дискуссия по основным положениям, казалось бы выясненным в предшествующий период времени. Снова, как до открытия энтерокиназы и других ферменты кишечного секрета значение в пищеварении.<br>Florey, Wright и Jennings (1941) высказали мнение, что существенная роль этих ферментов в пищеварении не доказана. Исследуя жидкую часть кишечного сока, от которой быстро отделялась «плотная» (клеточная) часть, эти авторы установили присутствие в соке лишь энтерокиназы и амилазы (Wright и др., 1940). Только эти два фермента рассматривались как истинные ферменты кишечного сока, а другие, присутствующие в «плотной» части сока, - как внутриклеточные ферменты, функционирующие в слизистой оболочке кишечника. Полагали, что эти ферменты, попадая с отторгнутыми клетками в просвет кишок, уже лишены физиологического значения и представляют собой примесь к соку. Сама клеточная часть секрета рассматривалась как отброс, состоящий из механически удаленных с поверхности кишечника изно-<br>сившихся клеток. Отсюда понятно, что кишечному секрету приписывалась весьма ограниченная роль в пищеварении.

Результаты исследований этих авторов в настоящее<br>время находят себе полное объяснение. Энтерокиназа фермент, который особенно быстро переходит из «плотной» части в жидкую, а амилаза имеет внекишечное происхождение и выделяется с жидкой частью сока. Поэтому в одной жидкой части сока, быстро отделенной от «плотной» и к тому же полуколичественными методами определения (обычными для того времени), и были обнаружены только эти два фермента. Нужно, однако, заметить, что исследования того периода подчеркнули ряд важных вопросов и косвенно вновь привлекли внимание к ферментоотделительной функции кишечника.

Факт присутствия в кишечном соке двух частей: жидкой и нерастворимой «плотной» части (желтовато-белой массы) известен уже очень давно. Эту «плотную» часть называли также «слизистыми комочками», иногда просто

«слизыо», «замазкой» np.  $\boldsymbol{H}$ Благодаря ее присутствию кишечный секрет уже по одному внешнему виду резко отличается от других пищеварительных соков, например от панкреатического, представляющего собой гемогенный раствор (рис. 1). В литературе был распространен взгляд на «слизистые комочки» как на второстепенную составную часть секрета, имеющую механическое значение в образовании фекалий (Hermann, 1899; CM. Б. П. Бабкин, 1927). Изучение этой части секрета задерживалось главным образом из-за недостаточного развития в прошлом техники количественного определения ферментов.

учебных руководствах B. стало обычаем описывать кишечную секрецию преимущественно по аналогии с отделением других более изученных секретов (сока поджелудочной,

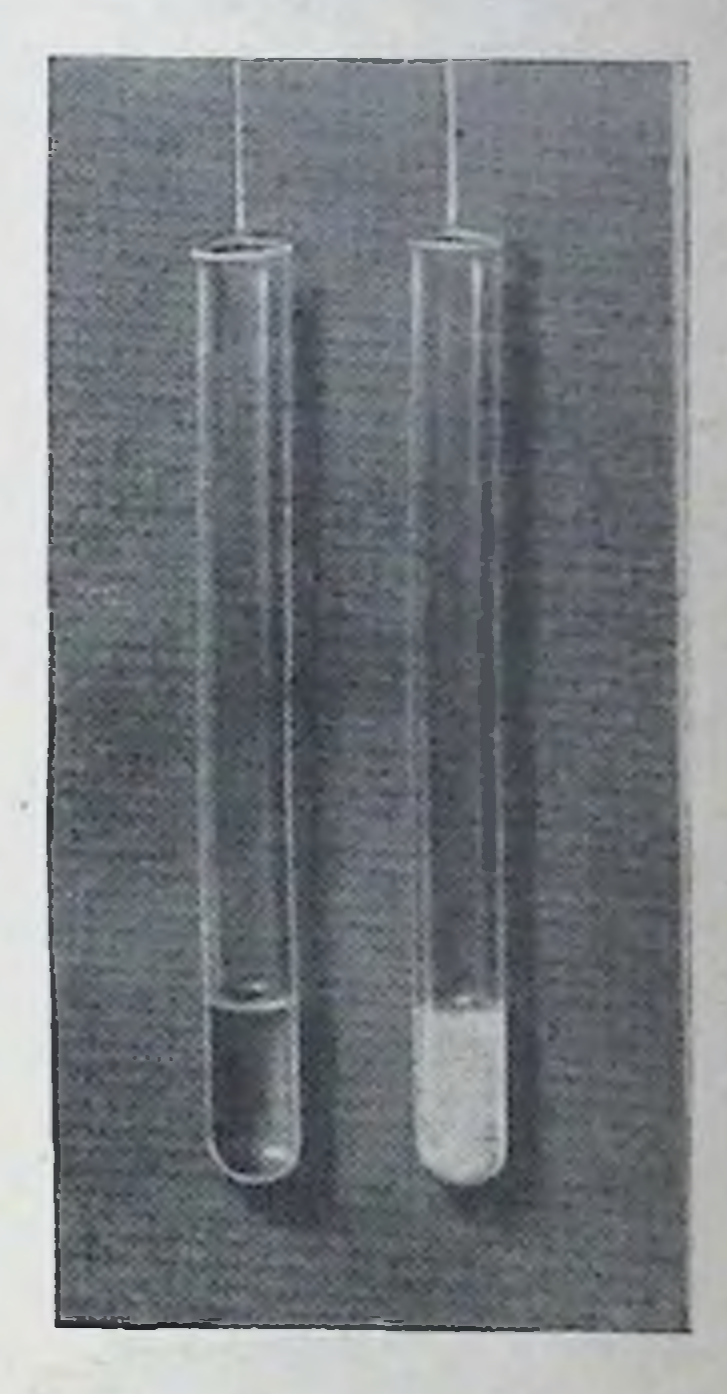

Рис. 1. Кишечный (справа) и панкреатический (слева) секреты собаки.

11

желудочных и слюнных желез). «Плотная» часть оставалась без внимания. При исследовании кишечного сока она в большинстве случаев отбрасывалась.

Между тем еще в самых ранних работах по изучению кишечной секреции отмечается присутствие в «слизистых комочках» ферментов. Н. П. Шеповальников (1899) и Г. Х. Лепер (1904) уже наблюдали этот факт, и первый из них подчеркнул также невозможность полностью отмыть ферменты от «слизистых комочков». Позднее К. М. Быков и А. В. Риккль (1935) показали, что кишечный сок, содержащий эти комочки, обладает значительно более высокой ферментативной активностью,

чем тот же сок без комочков. В то же время было принято рассматривать «плотную» часть кишечного сока как слизь, подобную нерастворимой слизи желудочного сока. Были сделаны попытки в качестве модели использовать слизеподобные вещества растительного происхождения (гумми-трагакант) и насытить их ферментамикишечного сока. Однако это не вызывало изменения ферментативной активности кишечного сока. Авторы пришли к заключению, что проникновение ферментов в слизь не является простым физико-химическим фактором, а связано с физиологическими свойствами живой клетки, отделяющей эту слизь.

Эта работа подчеркнула физиологическое значение «слизистых комочков», показав их усиливающее влияние на ферментативную активность кишечного сока. Последний факт был установлен также исследованиями Pierce, Nasset u Murlin (1935).

В дальнейший пернод в литературе преобладал взгляд на ферменты «плотной» части кишечного сока как на внутриклеточные ферменты, уже лишенные своего значения после перехода в кишечный секрет. Б. П. Бабкин (1960) сделал в 1942 г. предположение, что моторика кишечника может влиять на отторжение эпителиальных клеток, а освобождаемые при их распаде внутриклеточные ферменты могут вместе с внеклеточными ферментами кишечного сока принимать участие в пищеварении.

Однако ферментоотделительные процессы слизистой оболочки кншечника долгое время привлекали сравнительно мало внимания. Невыясненность природы ферментов, содержащихся в «плотной» части кишечного сока, взаимоотношения ферментов «плотной» и жидкой частей, ментов в обеих частях секрета - все это еще не давало возможности вполне оценить своеобразие ферментоотделительных процессов в кишечнике.

# ОТДЕЛЕНИЕ ФЕРМЕНТОВ В СОСТАВЕ «ПЛОТНОЙ» (КЛЕТОЧНОЙ) ЧАСТИ КИШЕЧНОГО СЕКРЕТА

Наблюдая секрецию энтерокиназы в различных усмент отделяется не в составе жидкой, а в составе «плотной» части кишечного секрета. В последней при быстром

отделении ее от жидкой части обнаруживается 90% и более всей секретнруемой энтерокиназы. К тому времени нами была разработана методика количественного определения энтерокиназы (1950), что способствовало проведению этого исследования.

Оказалось, что в «плотной» части секрета этот фермент содержится в форме специфического нерастворимого предшественника, превращающегося в процессе активирования трипсиногена в энтерокиназу (см. ниже). Таким образом, стало очевидным, что «плотная» часть секрета (ранее обычно отбрасываемая при исследовании кишечного сока) играет важную роль в процессе отделения ферментов слизнстой оболочкой кишечника.

При учете этой части секрета можно было наблюдать, что энтерокнназа выделяется из изолированного отрезка верхнего отдела кишечника постоянно и в больших количествах. Фермент обнаруживается в соке, начиная с первых дней после операции образования изолированного отрезка кишки. Его отделение происходит как в присутствии, так и в отсутствие внешней секреции поджелудочной железы. Все это с несомненностью говорит о первичном образовании энтерокиназы в слизистой оболочке тонкого кишечника.

Дальнейшне исследования нашей лаборатории показали, что и другие кишечные ферменты отделяются в подавляющем количестве в составе плотного компонента секрета. В частности, это касается щелочной фосфатазы (С. Я. Михлин, 1948, 1955) и целого ряда других кишеччасти секрета из изолированного отрезка верхнего отдела кишечника при периодической секреции составляет 25—50% по весу, а общее количество секрета (в данных опытах) равняется 1,1—2,2 мл за один деятельный период. Концентрация щелочной фосфатазы, сахаразы, пептидаз (суммарное действие) и липазы в «плотной» части сока при периодической секреции в 5-6 раз выше, чем в жидкой части. А общее количество в единицу времени (несмотря на неизбежный переход части ферментов в жидкий сок во время его собирания) составляет 60-75% всего секретнруемого количества данных ферментов (Л. С. Фомина, 1951). Эти соотношения можно видеть на рис. 2, на котором приведены средние величины из ряда опытов и для удобства сравнения содержание ферментов

в жидкой части сока принято за 100%. Исключение представляет лишь амилаза, концентрация которой в «плотной» и жидкой частях кишечного секрета более или менее одинакова.

Иногда можно наблюдать выделение из изолированотрезка кишки одних «слизистых комочков» без **НОГО** 

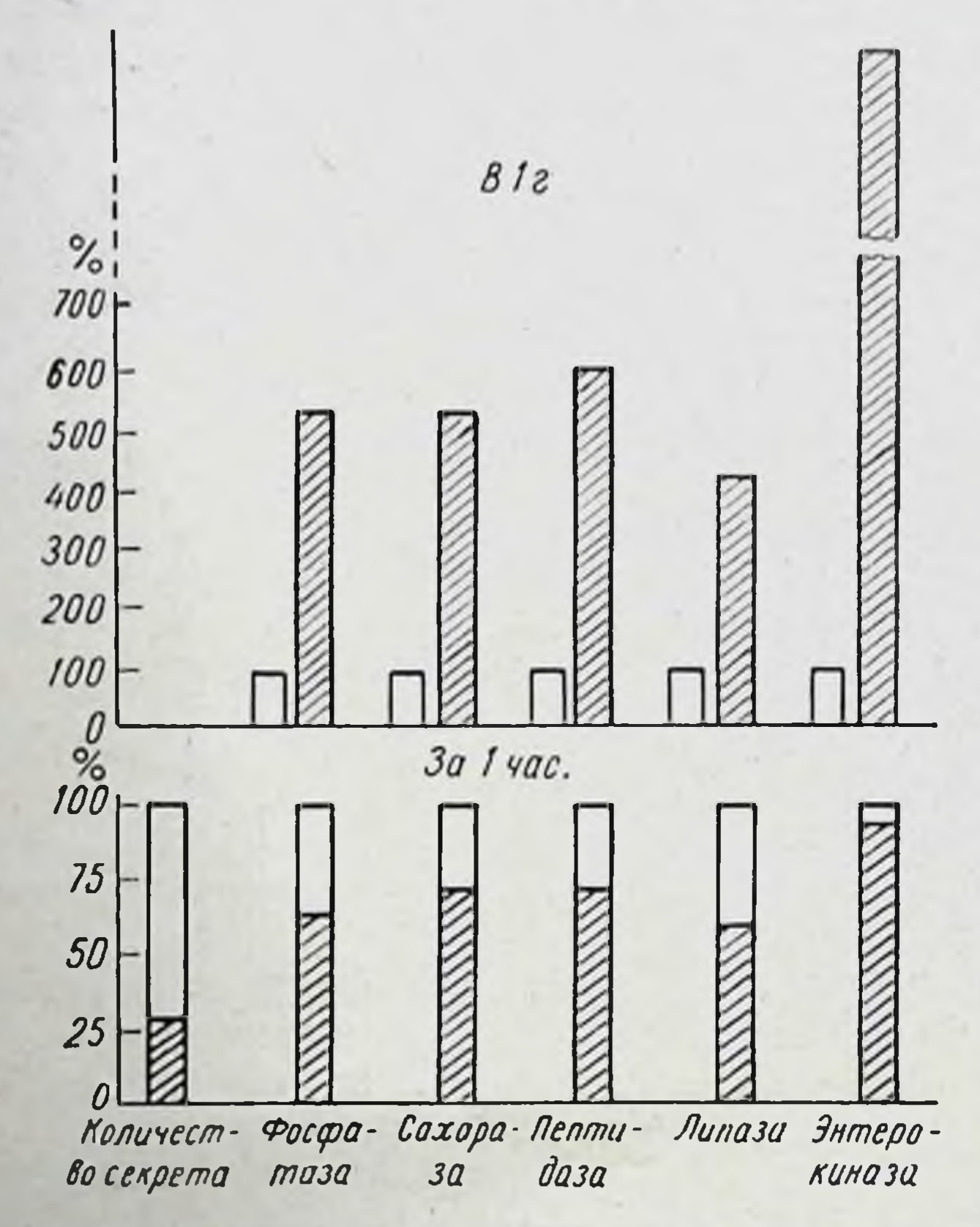

Рис. 2. Содержание ферментов в жидкой и «плотной» частях кишечного секрета (в 1 г) и их количество, выделенное за 5 ч опыта (отнесенное к 1 ч) у собаки при периодической секреции. Белые столбики - жидкая, заштрихованные - «плотная»

жидкой части сока. На это указал еще Н. П. Шеповальников (1899). В настоящее время установлено, что в этом случае «слизистые комочки» весьма богаты ферментами. «Плотная» часть кишечного сока состоит в основном из отторгнутых от слизистой оболочки эпителиальных

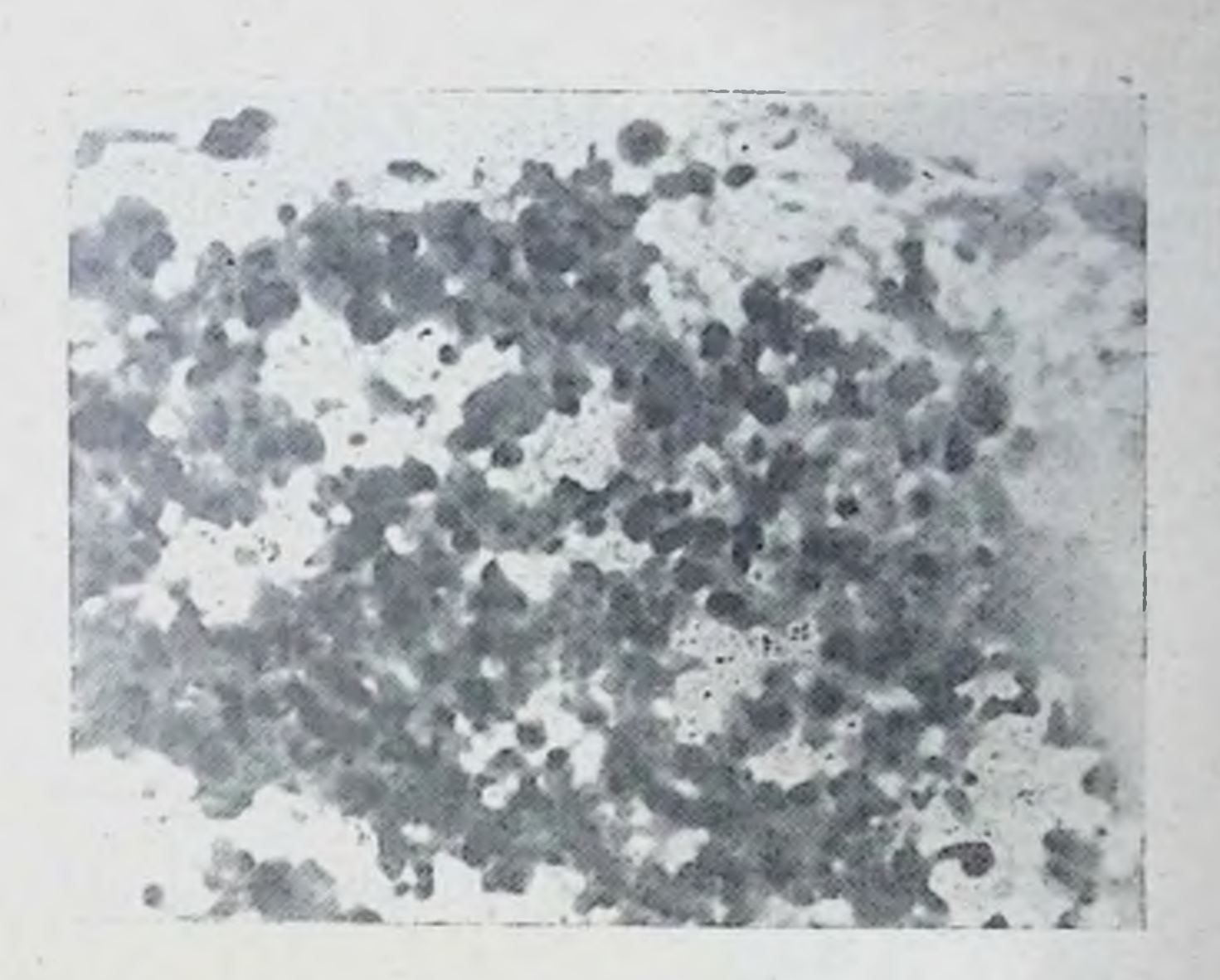

#### Рис. 3. Фракция, преимущественно состоящая **H3** клеток.

Получена путем центрифугирования взвеси «плотной» части ки-<br>шечного секрета в физиологическом растворе со скоростью

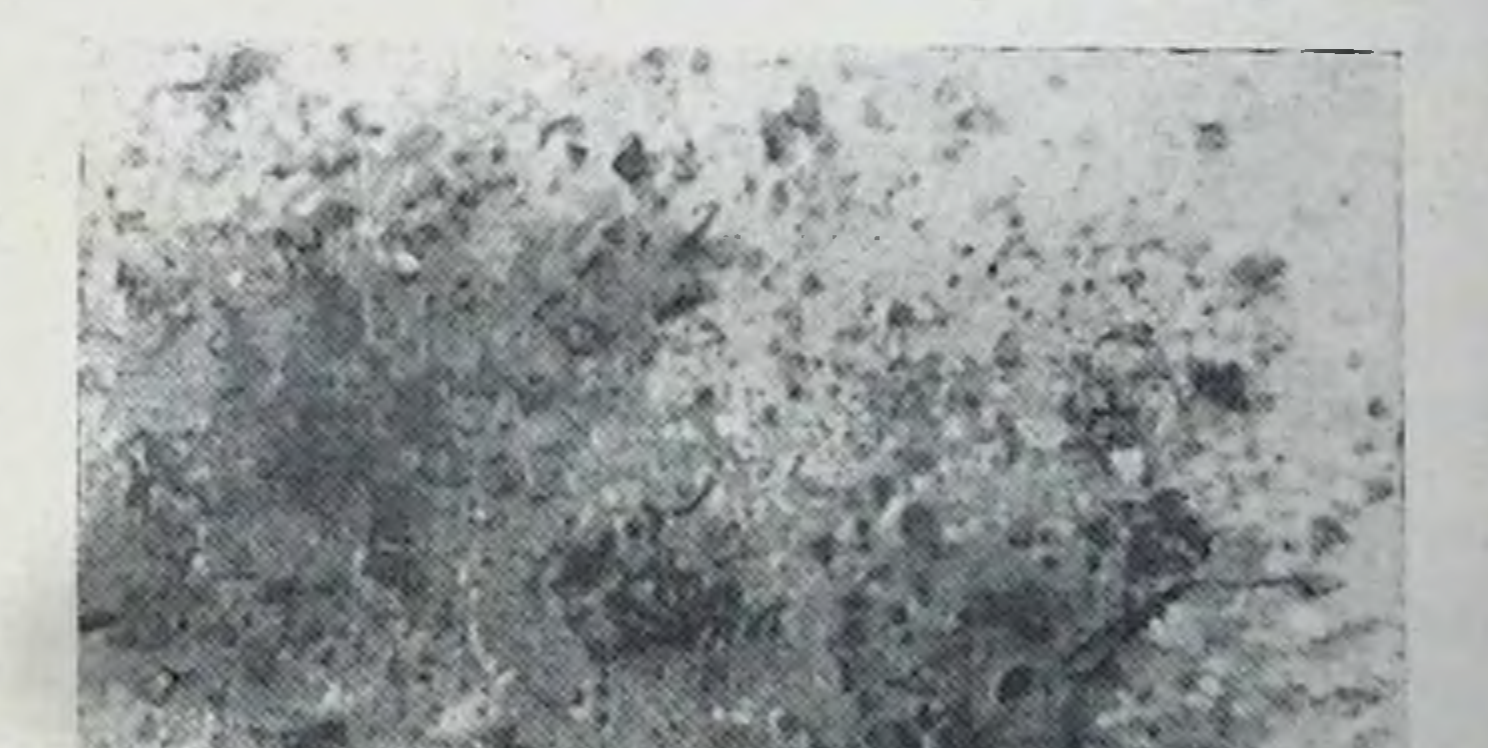

Рис. 4. Фракция, состоящая преимущественно из клеточных обломков. Получена после предыдущей фракции при центрифугировании со скоростью 3200 об/мин.

клеток и их обломков. Для того чтобы выяснить, в какой фракции этого материала сосредоточены наибольшие коферментов, были проведены опыты с днффеличества центрифугированием. Использовалась ренциальным взвесь «слизистых комочков» в охлажденном физиологическом растворе. При центрифугировании со скоростью 600 об/мин отделяется фракция, состоящая пренмущест-

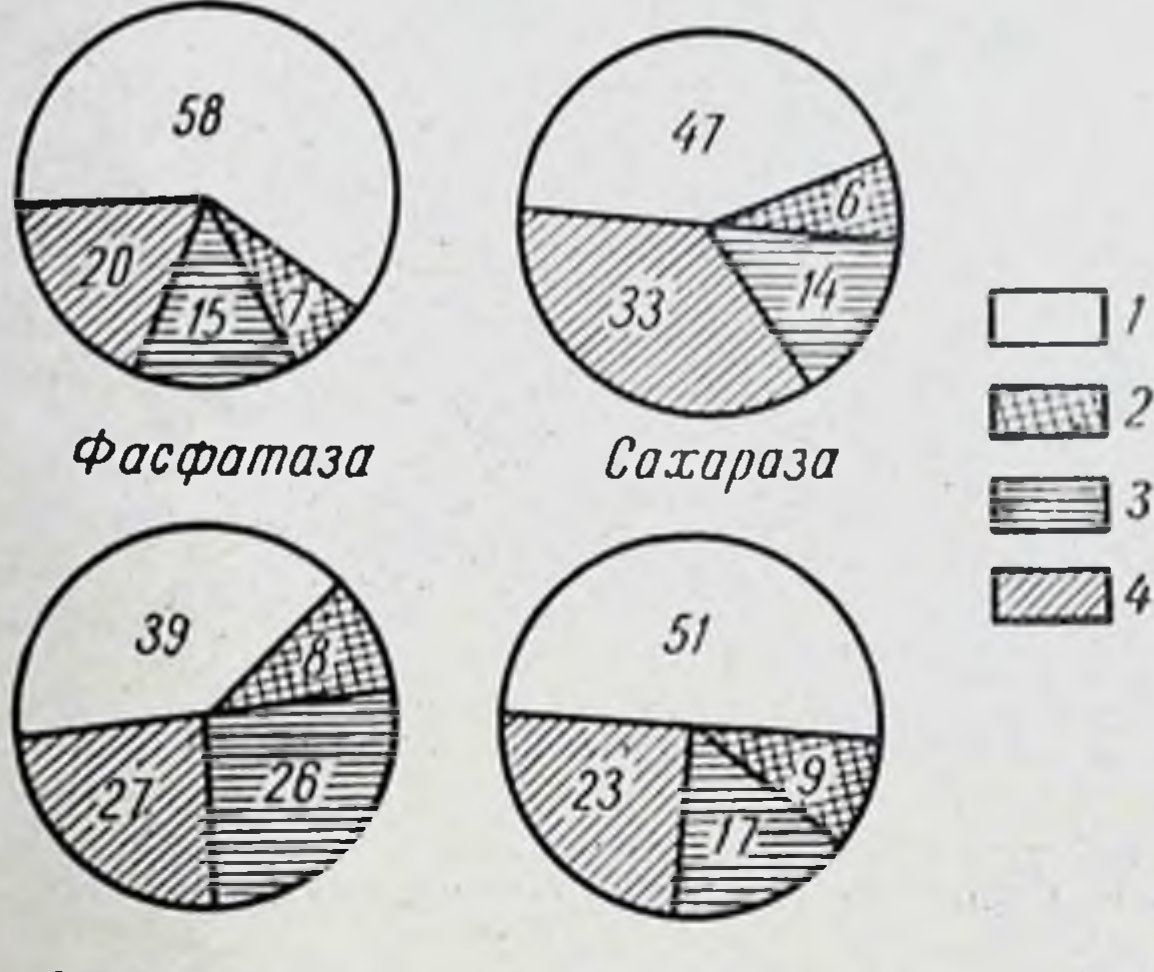

**Энтерокиназа** 

16

Пептидаза

Рис. 5. Количество ферментов в различных фракциях «плотной» части кишечного секрета. 1-преимущественно клетки; 2-клеточные обломки;<br>3-мелкий осадок; 4-раствор.

венно из цельных клеток, со скоростью 3200 об/мин фракция преимущественно из клеточных обломков, наконец, со скоростью 16 000 об/мин — фракция из мелкого осадка. Микрофотографии препаратов первых двух фракций приведены на рис. 3 и 4.

В первой, клеточной, фракции было найдено от 40 до

58% всего количества ферментов; во второй фракции (клеточные обломки) -6-9%, в третьей (мелкий осадок) - 14-26%, и в растворе оставалось 20-30% от первоначального содержания их в «слизистых комочках» (рис. 5). Таким образом, наибольшее количество ферментов сосредоточено в менее распавшихся клеточных элементах, в меньшей степени отдающих свои ферменты в окружающую жидкость, чем клеточные обломки.

Присутствие ферментов в «плотной» части кишечного секрета не может быть объяснено их адсорбцией на клетках. Об этом свидетельствует следующий опыт. Свежни кишечный секрет (собранный с применением резиновой трубки) быстро разделяется центрифугированием на его жндкую и «плотную» части. После взятия определенного количества для анализа обе части - «плотная» и жидкая - снова смешиваются в соотношении 1:10 на 3 мин

разделяются. В **BHOBb**  $\mathbf{H}$ результате такого дополнительного контакта жидчасть сока в значикая тельной степени  $060ra$ ферментами **ПЦАСТСЯ** 33 счет перехода из клеточной части. Содержание ферментов в ней увеличи- $2 - 4$ pa3a вается  $\mathbf B$ (рис. 6), а при более продолжительном **СТОЯНИН** смеси - в еще большей степени. Этого не могло бы быть в случае адсорбции ферментов на клетках нз жидкого сока, так как адсорбированное вещество, по крайней мере в условиях опыта, не переходит в свой же маточный

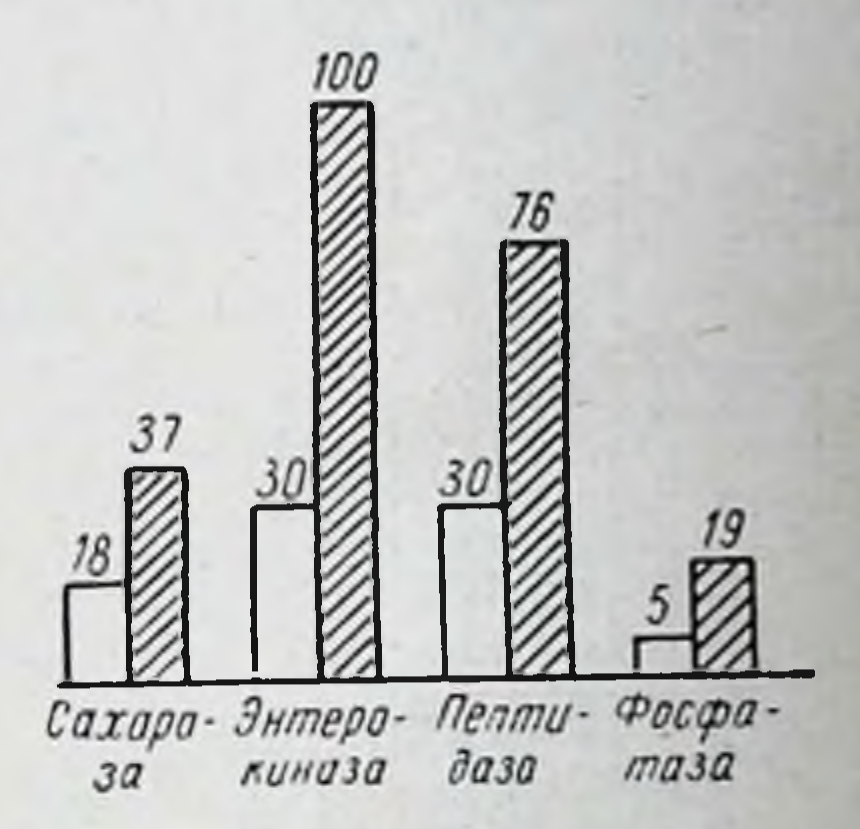

Рис. 6. Увеличение содержания ферментов (в ед./мл) в жидкой части кишечного сока после сме $ero$   $B$   $Te$   $H$   $B$   $3$ шивания  $M U H$ с «плотной» частью.

Белые столбики — до смешивания, заштрихованные - после смешивания.

17

раствор. Ясно, что в данном случае в раствор переходят ферменты, ранее выработанные самими клетками, KOTOрые затем отторгаются и выделяются в составе кишечного секрета. Ферменты легко освобождаются из ЭТИХ мертвых распадающихся клеток.

Все эти исследования позволяют прийти к заключе-

нию, что железнстые клетки слизистой оболочки кишечника образуют и накапливают ферменты и в определенной стадии их деятельности отторгаются в просвет кишок, где, распадаясь, отдают ферменты в окружающую ЖИДКОСТЬ.

Местные механические и химические раздражители, как известно, вызывают обильное отделение кишечного стимулируют гек Ферментов. Так, сока, но He

 $\overline{2}$ Г. К. Шлыгин

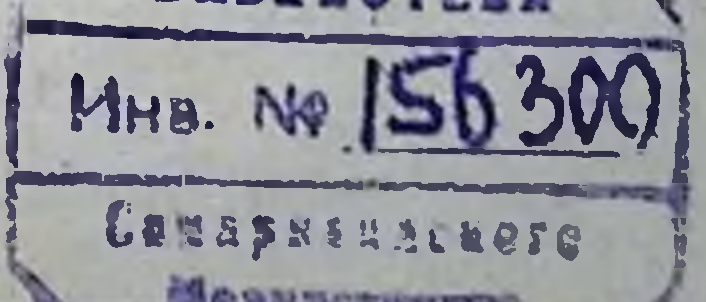

Таблица

ферментов в кишечном соке при местном механическом раздражении

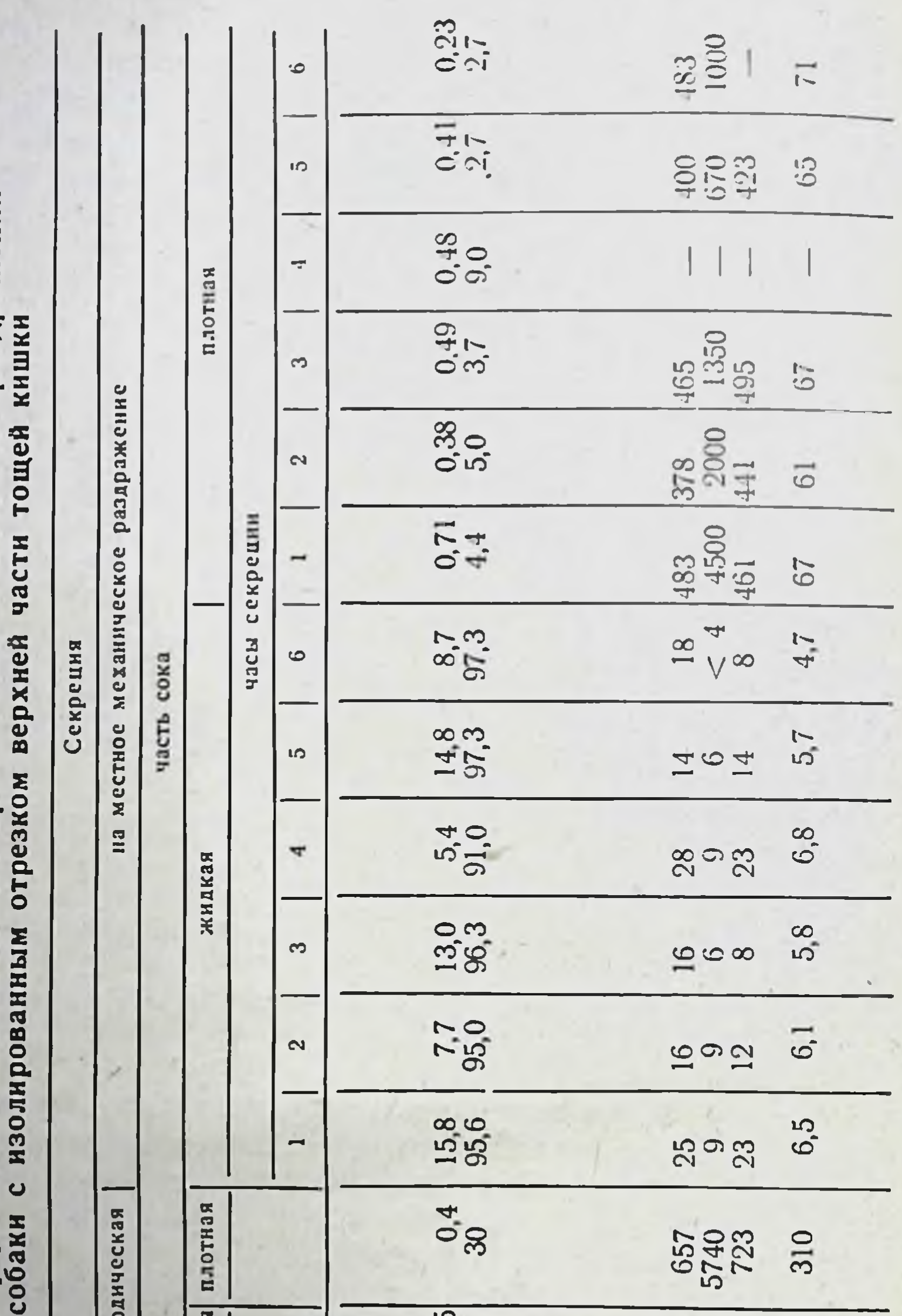

70.95 Отделение перно жндкая  $\blacktriangleright$ 20<br>162  $\Box$ 61 ٠ ٠ энтерокиназа фосфатаза (caxapasa) и содержание<br>ферментов ферментов<br>(ед./г): Количество Содержание Количество пептидаза щелочная **а-глюко**зидаза сока сока:  $\begin{array}{c}\n 2 \\
0 \\
0\n \end{array}$ 18

например, в опытах с введением в изолированный отрезок кншки резиновой трубочки выделение жидкой части сока увелнчивалось приблизительно в 10-15 раз по сравненню с периодической секрецией. При этом содержание в жидком соке ферментов сразу же, начиная с первой чапорции, падает в 4-20 совой Таблица 2 раз и далее остается на таком пониженном уровне до конца

опыта (Л. С. Фомина, 1951). Напротив, количество «плотной» части секрета за единицу времени при этом почти не меняется, а содержание в ней ферментов лишь немного уменьшается, например на 30%, по сравненню с исходным уровнем. Всего в составе «плотной» части сока выделяется в данном случае около половины только одна **НЛИ** треть количеств различных ферментов, а остальная часть ихотделяемом жндком в обильно компоненте сока. Приведем в качестве примера один из опытов (табл. 1).

Что касается суммарных количеств ферментов в обеих частях секрета за единнцу времени, то они остаются при механическом раздражении приблизительно теми же, что и при периодической секреции. Об этом говорят данные отдельно взятых опытов, и средние величины из серии опытов

Суммарные количества ферментов в обеих частях кишечного секрета\*

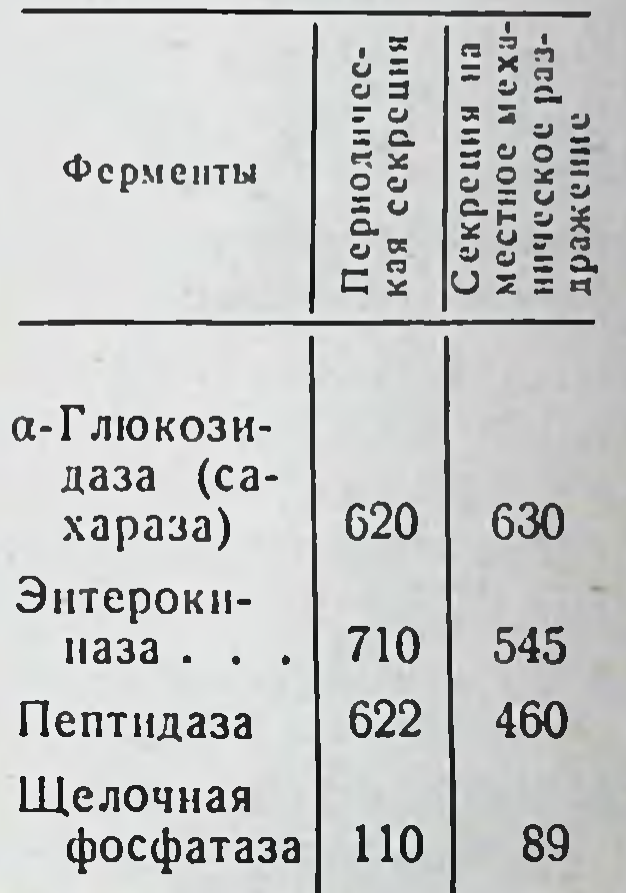

\* Данные за 5 ч опыта (отнесение к 1 ч в условных единицах). Средние величины из серии опытов на собаке с изолированным отрезком верхней части тощей кншки.

(табл. 2).

Ясно, что усиленная секреция жидкого сока при ме-

ханическом раздражении не сопровождается увеличением секреции ферментов. Это обстоятельство еще раньше давало повод некоторым авторам говорить о вымывании запасов железистых клетках. **H3** HX ферментов  $\mathbf{B}$ (Б. П. Бабкин, 1927; Г. Я. Городисская, 1923). Теперь мы можем сказать, что ферменты вымываются жидким соком из отторгнутых железистых клеток («плотной» части секрета) в просвете кишки, а возможно, и из тех клеток,

 $2*$ 

которые еще сохраняют связь со слизнетой оболочкой, но близки к стадии отделения. Изливающаяся жидкая часть сока, вероятно, физически увлекает из них ферменты, что и обусловливает присутствие ферментов в жидкой части сока.

С этим согласуется и наличие тесной связи между колебаниями содержания ферментов в той и другой части кишечного секрета в разные дни опытов. Коэффициенты корреляции между этими величинами, вычисленные для концентрации сахаразы, пентндазы и щелочной фосфатазы (из данных 15-30 опытов с пернодической секрецией у 3 собак), оказались в большинстве случаев равны 0,7-0,9, причем значительно превосходили утроенную среднюю ошибку. Следовательно, если концептрация ферментов в «плотной» части секрета увеличивается, то они и в большем количестве вымываются из нее жидким соком, и наоборот.

В толстом кишечнике существует такой же ферментоотделительный механизм, хотя и менее интенсивно действующий. И там происходит отделение «плотной» (клеточной) части сока наряду с жидкой его частью. Как показали опыты с изолированными отрезками слепой кишки и середины толстого кишечника, общее количество секрета из этих отделов кишечника сравнительно невелико. Содержание в нем «плотной» части обычно составляет 15-20%. Два основных фермента секрета толстого кишечника. - щелочная фосфатаза и пептидазы - сосредоточены в основном в «плотной» его части, подобно ферментам тонких кишок (И. Б. Куваева, 1957).

Механическое раздражение или введение в изолированный отрезок 0,2%-ного раствора соляной кислоты (или 0,5%-ной молочной) вызывают заметное увеличение отделения жидкой части кншечного сока, хотя действие этих раздражителей выражено в меньшей степени, чем в тонком кишечнике. Однако слизистая оболочка толстого кишечника в некоторых случаях способна интенсивно отделять жидкий сок. В частности, при начинающемся воспалении изолированного отрезка кишки наблюдалось отделение жидкого сока в количестве 10 мл и более, с весьма высоким рН (до 9,5). Содержание ферментов в нем также резко снижено, как при обильном отделении сока из участков тонкого кишечника. Таким образом, и в толстом кишечнике взаимоотношения между отделением

жидкого сока и «плотной» его части аналогичны вышеописанным для тонкого кишечника.

Описан ряд наблюдений над секрецией кишечных ферментов у человека. Л. С. Фомина (1955) и Е. Л. Голубева (1957) нсследовали кишечный секрет у больного с изолированным отрезком тонкой кншки, временно образовавшимся по ходу хирургического лечения. Полученные данные показали, что у человека основная масса ферментов содержится в «плотной» части кишечного секрета, как это было установлено и в эксперименте на собаках. По-видимому, в кишечнике человека имеет место подобный же ферментоотделительный процесс. С этим согласуются и исследования Г. А. Катаевой и В. И. Филина (1961, 1963), проводивших наблюдения над секрецией кишечных ферментов у человека из денервированного отрезка кншки.

#### ПРИРОДА «СЛИЗИСТЫХ КОМОЧКОВ»

«Плотная» часть кишечного сока уже давно исследовалась с морфологической точки зрения. Л. С. Фомина (1951) при консультации Ю. М. Лазовского установила, что «слизистые комочки» в соке из изолированного отрезка кишки представляют собой в основном отторгнутые распадающиеся клетки слизистой оболочки кишечника - главным образом эпителиальные с небольшим количеством лейкоцитов. Клетки эти имеют стертые очертания, их ядра пикнотичны. Среди них всюду видны обломки распадающихся клеток разной величнны (рис. 7). Истинная слизь, т. е. секрет бокаловидных желез, содержится в «слизистых комочках» лишь в виде тонких прослоек в сравнительно очень малом количестве (рис. 8).

Химический состав «слизистых комочков» согласуется с этими данными; он не обнаруживает каких-либо качественных особенностей по сравнению с составом кишечного эпителия. «Слизистые комочки» содержат приблизительно 90% воды и 10% плотных веществ. Среди последних имеется 75% белков (при вычислении по азоту), около 10% липидов и 12% зольных веществ. Фосфор почти исключительно в форме органических соединений содержится в количестве 1% к весу плотных веществ. Для сравнения приводим состав жидкой части кишечного сока. В табл. 3 представлены данные одного из

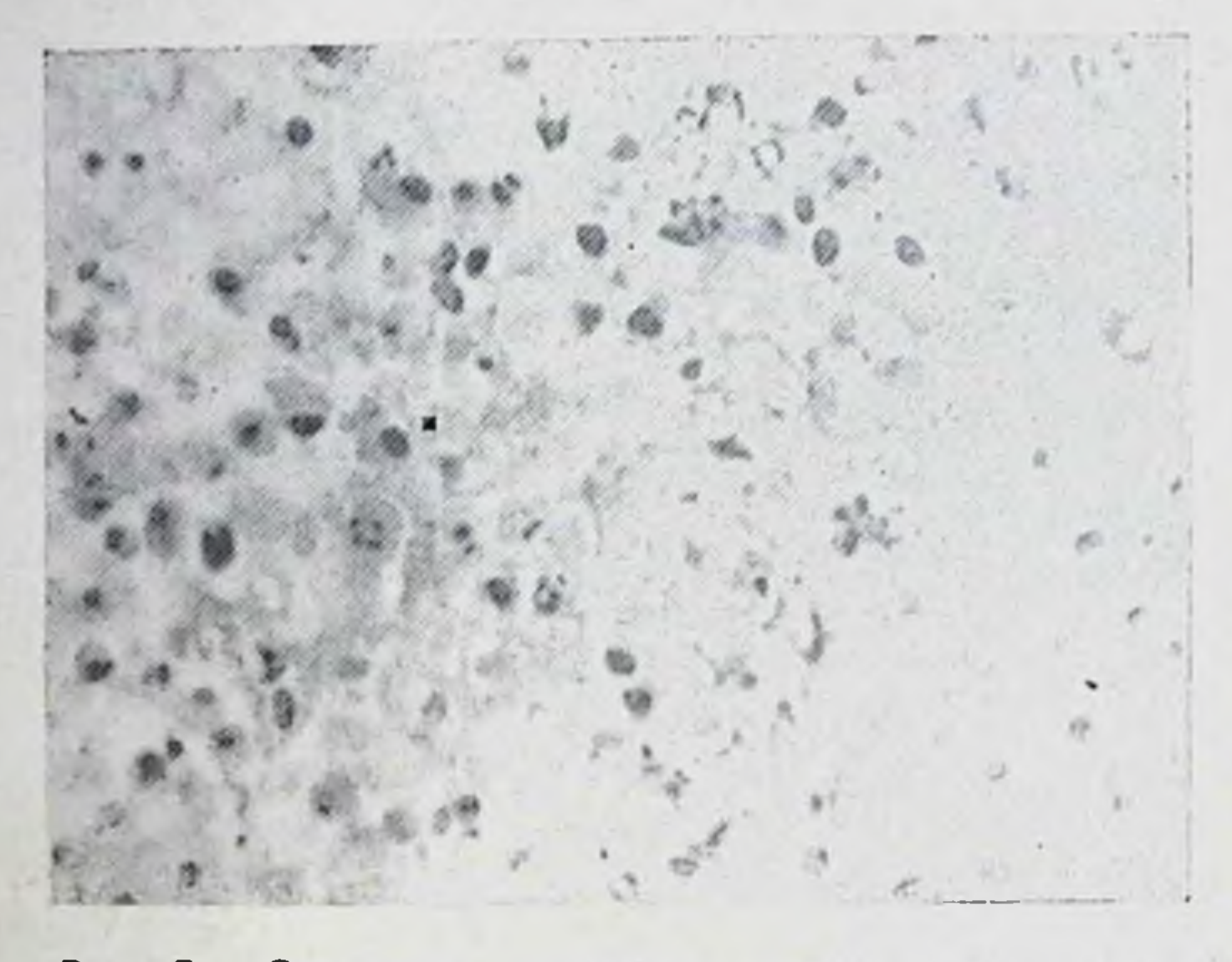

Рис. 7. «Слизистые комочки», выделяющиеся при периодической секреции из изолированного отрезка кишки собаки.

Окраска азур-эозином. Видны отторгнутые распадающиеся эпи-телиальные клетки слизнстой оболочки. Местами встречаются лейкоциты.

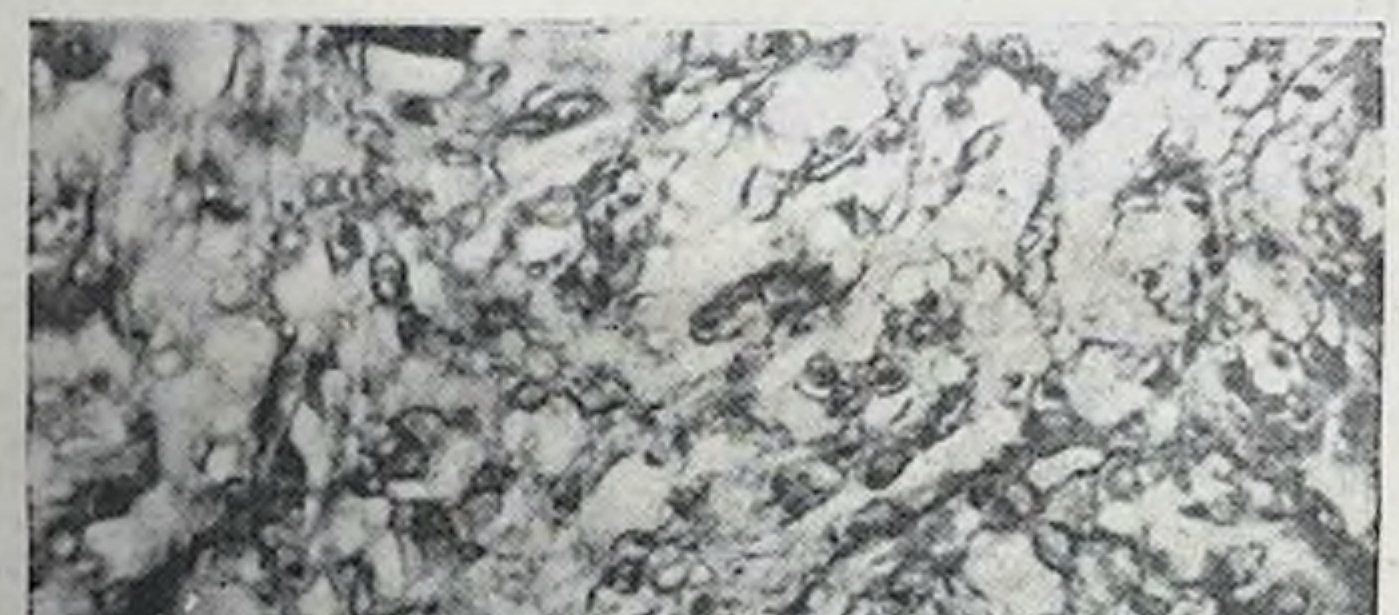

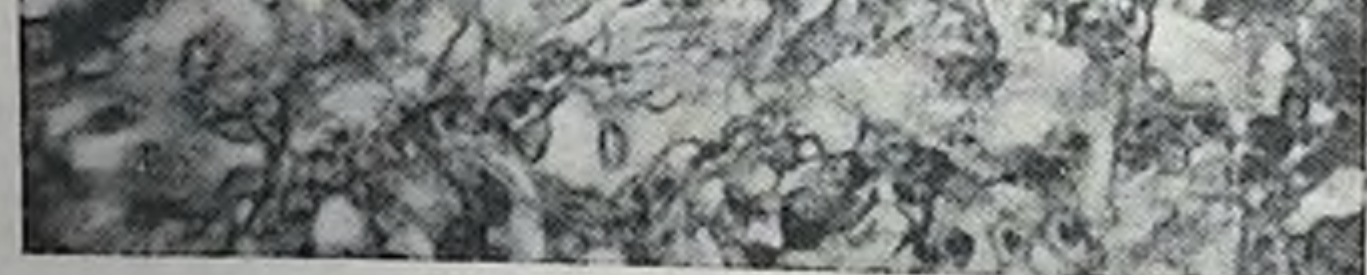

Рис. 8. «Слизистые комочки». Окраска муцикармином. Видна слизь, присутствующая в срав-<br>интельно малом количестве.

опытов для каждого отдела кишок, заимствованные из работы de Beer и др. (1935). Жидкая часть сока содержит небольшое количество органических веществ. Минеральные вещества присутствуют в ином соотношении, чем в плазме крови, хотя в совокупности обусловливают такую же, как в крови, осмотическую концентрацию. pH сока при интенсивной секреции в тонком кишечнике может достигать величины 8,6; в толстом-9,5 (И. Б. Куваева, 1957). Таким образом, жидкая часть кишечного сока хотя и от-<br>личается своеобразным соотношением своих минеральных компонентов, но в то же время имеет значительное сходство с другими пищеварительными жидкостями. Вероятно, она играет главным образом роль разжижающего и ощелачивающего секрета.

Таблица 3

 $23$ 

| Отдел<br>кишечника            | Объем<br>сока<br>$3a \ 2 \ u,$<br>M.1 | Плот-<br>      <br>таток,<br>$^{0.7}_{2.0}$ | 30.1a pH |  | HCO.                                                                          | CI                                                 |  | $PO_4 Na $      | $\kappa$ |     |
|-------------------------------|---------------------------------------|---------------------------------------------|----------|--|-------------------------------------------------------------------------------|----------------------------------------------------|--|-----------------|----------|-----|
|                               |                                       |                                             |          |  | .43K8/11                                                                      |                                                    |  |                 |          |     |
| Тощая киш-<br>ка              | 60                                    | 1,53                                        |          |  |                                                                               | $\begin{bmatrix} 0.92 \end{bmatrix}$ 7,16 16,3 147 |  | $3,5$ 149 $5,1$ |          | 2,4 |
| Подвздошная<br>кншка          | 22                                    | 1,31                                        |          |  |                                                                               | 87,9                                               |  | 148             | 4,7      | 5,5 |
| Толстая кнш-<br>$\cdot$<br>ка | 19                                    | 1,09                                        |          |  | $\begin{array}{ c c c c c c } \hline 0,84 & 7,94 & 85,8 \ \hline \end{array}$ | 85,1                                               |  | 153             | 5,7      | 4,3 |

Состав жидкой части кишечного сока, полученного из изолированных отрезков кишечника у собак

Целый ряд данных свидетельствует о том, что отторгнутые от слизистой оболочки клеточные массы («слизистые комочки», «плотная» часть) представляют собой нормальный продукт деятельности кишечника. Они не только постоянно выделяются в составе секрета из изолированного отрезка кншки, но присутствуют и в целом, интактном кишечнике. Так, у собак, убитых спустя сутки после кормления, когда пищеварительные массы в тонком кишечнике отсутствуют, в нем местами обнаруживаются скопления «слизи». Последняя как макро-, так и микроскопически соответствует «слизистым комочкам» кишечного секрета (рис. 9). Об этом же говорят и данные острых опытов на собаках. В участки тонкого кишечника (предварительно

промытого введением через иглу физиологического раст. вора), отграниченные лигатурами, вводили гипертониче. ский раствор сернокислого магния или изотонический раствор хлористого натрия. Спустя 3 ч содержимое участков кишок извлекалось. В этом содержимом при применении как одного, так и другого раствора обнаружены нерастворимые массы, подобные «плотной» части кишеч-

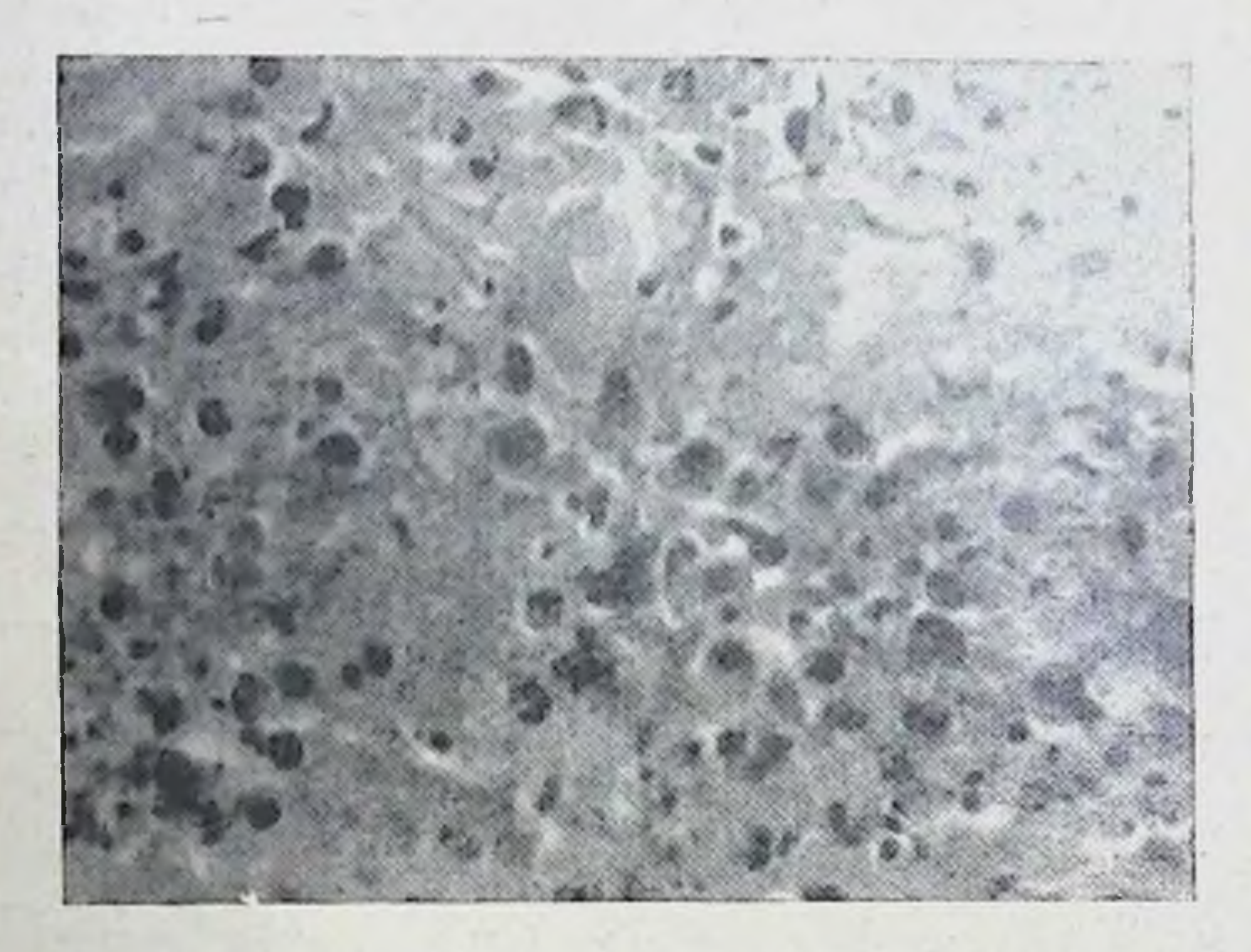

Рис. 9. Содержимое верхней части кишечника собаки, убитой через 24 и после кормления.

Здесь также внаны отторгнутые клеточные элементы слизистой оболочки, но в стадии несколько большего распада, чем в «слизистых комочках» из изолированного отрезка кншки.

ного сока, микроскопически состоящие преимущественно из отторгнутых эпителиальных клеток (рис. 10).

Некоторое различие имеется лишь в степени разрушения клеточных масс. Наименьшее разрушение отмечается в комочках, полученных в острых опытах. Боль-

шую степень разрушения представляют комочки из изолированного отрезка кишки. Что же касается комочков из интактного кишечника у убитых собак, то они находятся в состоянии еще большего разрушення, чем комочки из изолированного отрезка кишки (см. рис. 7-10). Во всех этих случаях комочки характеризуются весьма высоким содержанием ферментов, какое описано выше для «плотной» части кншечного секрета.

В кишечном секрете установлено присутствие частиц с высокон ферментативной активностью, осаждающихся вместе с микросомной фракцией при центрифугировании со скоростью, соответствующей 18000-20000 g. Эти ча-<br>стицы названы энтеролипомикронами (Weld, 1961). Они, вероятно, представляют собой те или иные части распа-

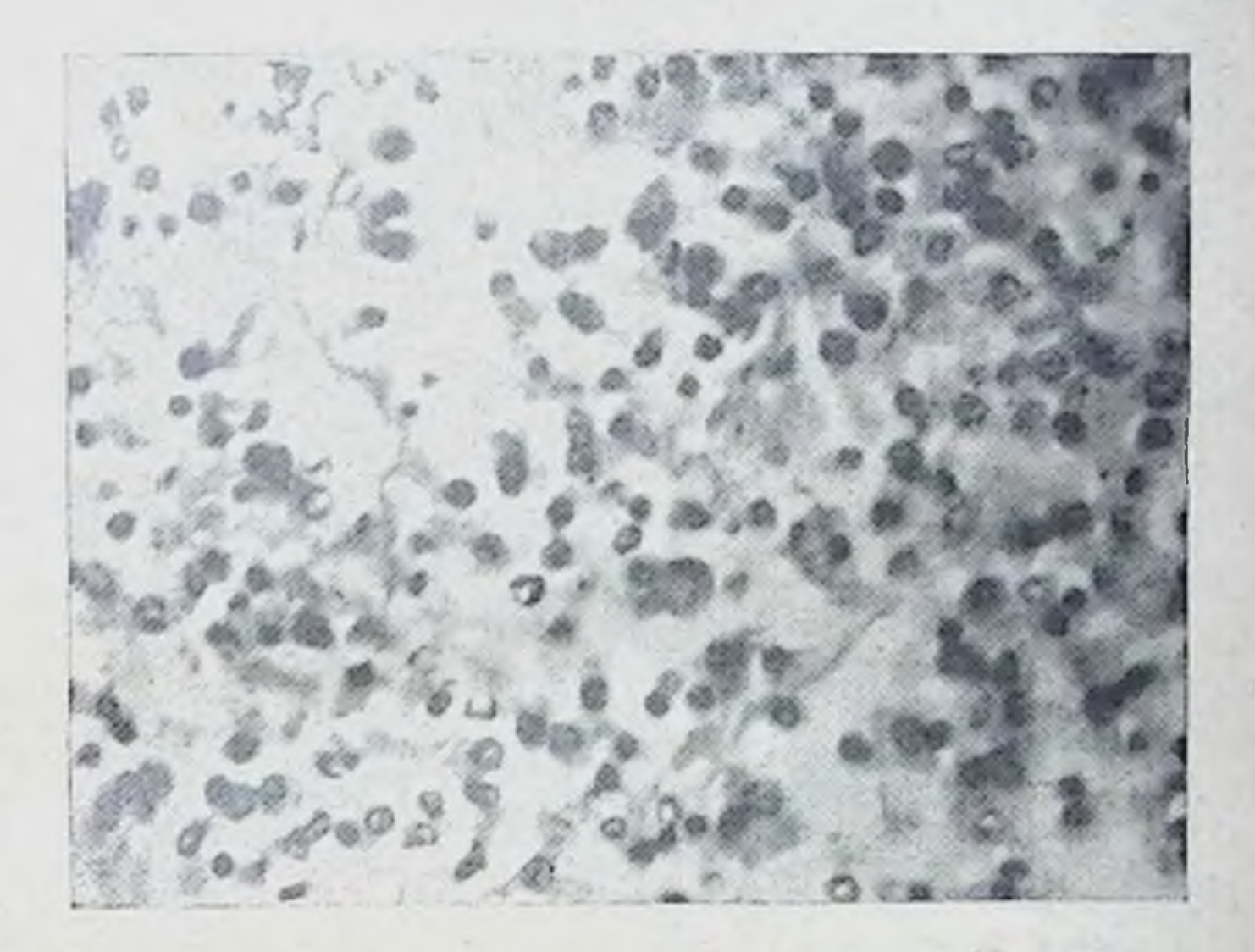

#### Рис. 10. «Слизистые комочки», полученные у собаки в остром опыте.

Видны эпителиальные клетки, отторгнутые от слизистой оболочки, находящиеся в состоянии меньшего распада, чем в «слизистых

дающихся клеток. Электронномикроскопическое исследование показало наличие в отторгнутых клетках характерной для кншечного эпителия структуры с накоплением вещества секретов (Н. М. Шестопалова и др., 1960).

В разрушении отторгнутых клеток кишечного эпителия важную роль играют катепсины, присутствующие в этих клетках, так же как и в клетках различных других тканей. Помимо этого, в клетках кишечного эпителия обнаружен термостабильный цитолитический агент, соотмакроцитазе Мечникова — Тарасевича ветствующий (В. С. Гостев и др., 1952). По данным В. З. Горкина (1953), макроцитаза включает в себя два компонента: ферментный (типа трипсиназы) и неферментный, растворимый в

в жировых растворителях. В данном случае особый интерес представляет неферментный компонент, который, возможно, наряду с катепсинами участвует в осуществлении быстрого распада отторгнутых клеток.

В интактном кншечнике этому может способствовать действие сильных протеиназ панкреатического сока. Как показано опытами, проведенными in vitro, панкреатический сок ускоряет разрушение «слизистых комочков» и способствует освобождению из них кишечных ферментов (Л. С. Фомина, 1952).

Учитывая действие этих факторов, можно объяснить, в частности, разную степень разрушения «слизистых комочков», полученных в различных условиях. В острых опытах введение в участок кишки жидкости может обусловить значительное разведение, не благоприятствующее действию катепсинов и макроцитазы. Поэтому отторгнутые клетки в данном случае обнаруживают меньшую степень разрушения, чем такие же клетки, выделяющиеся из изолированного отрезка кншки в хроннческих опытах. Напротив, в целом кишечнике благодаря участню панкреатических протенназ и более продолжительному времени действия этих факторов отторгнутые клетки находятся в состоянии большего разрушения.

Нужно заметить, что образование «слизистых комочков» иногда удается наблюдать даже во время операции у собак-на слизистой оболочке кишечника появляется белый налет, постепенно собирающийся в маленькие конгломераты, что соответствует начальной стадии образования «слизистых комочков».

Моторика кишечника, по-видимому, принимает некоторое участие в образовании «слизистых комочков». Сокращения кишки во время голодной периодической деятельности могут способствовать отрыву клеток, близких к стадии отторжения, и собиранию их в виде комочков.

Таким образом, можно сказать, что от слизистой оболочки тонкого кишечника в нормальных условиях постоянно отторгается весьма значительное количество железистых (эпителиальных) клеток. Эти клетки, несущие кишечные ферменты и другие органические вещества, после отторжения распадаются в просвете кишечника, где отдают эти вещества в окружающую среду. Такой процесс лежит в основе отделения органического секрета слизистой оболочкой кишечника.

# ОБНОВЛЕНИЕ КИШЕЧНОГО ЭПИТЕЛИЯ В ПРОЦЕССЕ СЕКРЕЦИИ

Изучение ферментоотделительных процессов в кишечнике хорошо согласуется с данными ряда современных морфологических работ об обновлении кишечного эпителия. Оба эти направления исследований относятся к единой, сравнительно недавно разрабатываемой проблеме, нзучение которой требует совместных усилий физиологов и морфологов. Так, стоят следующие вопросы: где и каким образом отторгаются, где зарождаются эпителиальные клетки, несущие ферменты? С какой интенсивностью эти процессы протекают? Ответ на эти вопросы может быть получен лишь на основе синтеза физиологических и морфологических исследований, которые уже теперь дают для этого значительный материал.

Морфологическое исследование слизистой оболочки изолированного отрезка кишки собаки показало, что отторжение эпителиальных клеток происходит главным образом на вершинах ворсинок, а также с их боковых поверхностей (Л. С. Фомина, 1951). На препаратах нередко встречаются ворсники с неполностью эпителизиро-<br>ванными вершинами (рис. 11).

Это же наблюдается и при исследовании интактного кишечника. Поскольку отторгаются преимущественно группы эпителиальных клеток, а иногда даже целые пла-<br>сты (М. И. Разумов, 1952, 1961; З. М. Гаджиева, 1957), то, очевидно, в некоторый момент после отторжения оголенный участок стромы ворсинки может быть еще не покрыт эпителием.

Старый взгляд о строгой непрерывности эпителия в кишечнике в свете этих данных нуждается в существенных коррективах.

Если клетки отделяются главным образом в верхней части ворсинок, то регенерация их осуществляется в среднем и фундальном отделе крипт. Как известно, именно здесь наблюдается усиленное митотическое деление клеток. Поэтому давно (еще до выяснения секреторной природы отторжения клеток) высказывалось предположение о возможном перемещении эпителия из глубоких частей крипт по направлению к верхушке ворсинок (Г. К. Хрущев, 1945). Но в то время это была лишь гипотеза. Исследования Leblond и Messier (1958) показали этот процесс с большой наглядностью. Мышам вводили

меченный тритнем (радиоактивным изотопом водорода) тимидин - вещество, являющееся предшественником ДНК. На гистологических препаратах слизистой оболоч. ки кишечника с помощью ауторадиографической методики наблюдали внедрение метки в ДНК клеточных ядер.

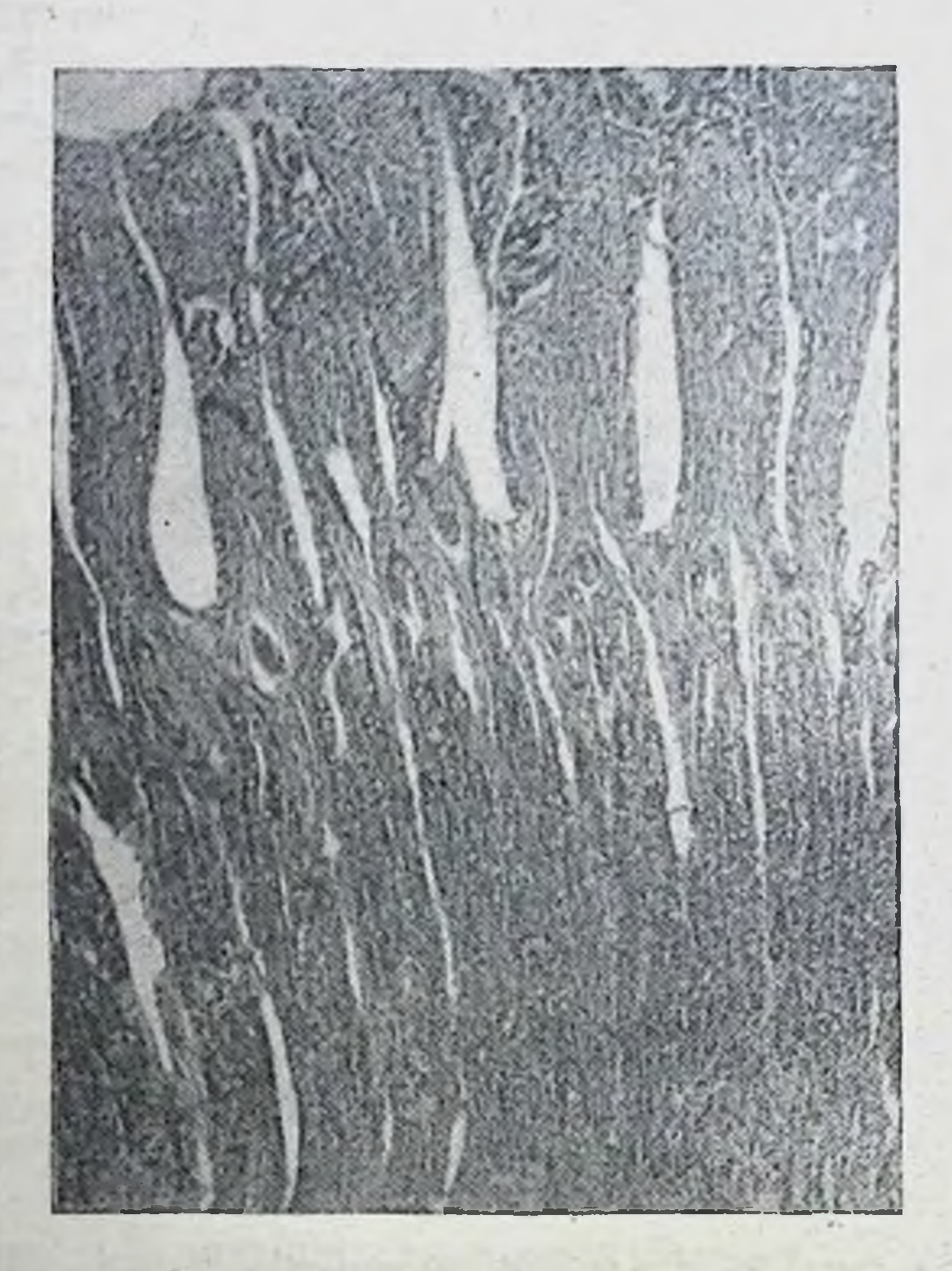

Рис. 11. Слизистая оболочка изолированного отрезка верхней части тощей кишки собаки.

Это позволяло проследить место образования новых клеток и их дальнейшее перемещение. Установлено, что метка появляется сначала в ядрах эпителиальных клеток крипт и отсутствует на ворсинках. Через некоторое время метка в наибольшей мере сосредоточивается у основания ворсинок, но продолжает отсутствовать на их вершинах. Позднее сосредоточивается на вершинах ворсинок и в отторгнутых клетках. Таким образом, результаты этой работы не оставляют сомнения в перемещении кишечного эпителия. Он за-

рождается путем митотического деления в криптах, из крипт перемещается по направлению к вершинам ворси-<br>нок, где и отторгается в связи с секреторным процессом.<br>К этому выводу приходят также М. А. Воронцова и Л. Д. Лиознер (1955).

Согласно морфологическим исследованиям, на вор-<br>сниках наблюдается своеобразное накопление эпителия<br>перед его отторжением. М. И. Разумов (1952, 1961) описал в кишечнике собак картины разрастания эпителия трубках нет стромы; на препаратах они свисают с вертодика прижизненной микроскопин, ворсинки при начинающемся разрастании эпителия имеют вид удлиненных ди морфологов существует дискуссия по поводу истинного характера таких эпителиальных трубок (Н. П. Бочков, 1960; Ю. П. Кукель, 1963). Некоторые авторы допускают возможность сокращения мышечных волокон стромы и отделения от нее эпителия в процессе приготовтения препаратов, т. е. считают эти трубки артефактом.<br>Потребуются дальнейшие исследования для окончательного разрешения этого вопроса. Но как бы то ни было, с физиологической точки зрения важно уже то, что киятельности может разрастаться и накапливаться в виде этих удлиненных ворсинок или трубок, которые по своим размерам выходят за рамки обычно принятых представлений.

Распределение ферментов в эпителии различных микроучастков слизистой оболочки кишечника и в различных зонах самих эпителиальных клеток прослежено гистохимическими методами в целом ряде работ в отношении<br>пептидаз (Burstone и др., 1961) и щелочной фосфатазы<br>(Johnson и др., 1953; Р. А. Бродский, 1962; Shnitka, 1960). В частности, показана очень высокая концентрация щелочной фосфатазы в эпителии верхней половины ворсинок, значительно менее высокая - у основания ворсинок и весьма низкая - в средних и глубоких частях крипт. отторгнутых эпителиальных клетках концентрация B. фермента также исключительно высока, как и в эпителни на вершинах ворсинок (Б. К. Скирко, 1953). Это является наглядным свидетельством происхождения ферментов,

образованных и накопленных эпителием слизистой обо. лочки и в дальнейшем отделяемых в составе клеточного компонента кишечного секрета.

У разных животных процесс отторжения эпителиаль. кишечнике протекает неодинаково ных клеток в (З. М. Гаджиева, 1965). Только у крыс из числа исследованных животных этот процесс близок к таковому у собак. Так же, как и у собак, у них наблюдается отторжение больших групп клеток с вершин и боковых поверхностей ворсинок. В кишечнике местами отмечают. ся ворсинки с обнаженной стромой в области верхушки. Что же касается животных, питающихся растительной пищей (кролики, морские свинки, белки, хомяки), то у них отторжение кишечного эпителия протекает менее интенсивно: отделение клеток происходит только на вершинах ворсинок и не наблюдается на их боковых поверхностях. В просвете кишечника этих животных отмечаются лишь отдельные клетки или небольшие группы их. Иногда на вершинах ворсинок видны еще не отторгнутые, но уже измененные, с неясными очертаниями, близкие к отторжению клетки.

В кишечнике всех животных эпителий находится в разных стадиях его жизнедеятельности: на одних ворсинках видны картины его отторжения, на других их нет. Одновременного отторжения эпителия на большой поверхности кишечника не происходит.

Таким образом, несмотря на некоторые различия и неодинаковую интенсивность, процесс отторжения эпителия имеет место в кишечнике различных животных и в принципе носит тот же характер, что и у собак.

В настоящее время имеется очень мало сведений о том, как сочетаются между собой различные стороны деятельности кишечного эпителия: образование ферментов, секреция жидкого сока, всасывание молекулярнодисперсных веществ, пиноцитоз, отторжение клеток. Вероятно, в осуществлении этих процессов имеется закономерная последовательность, без которой они едва ли могли бы протекать с такой интенсивностью. Возможно, что пока эпителий совершает свой путь из крипт до вершин ворсинок, в разных участках, а следовательно, и в разных стадиях его жизнедеятельности осуществляется преимущественно то один, то другой процесс (или груп-

па процессов). Однако вопрос о том, в каком соотношении между собой находятся различные процессы, осуществляемые кишечным эпителием, еще ждет детального выяснения.

Можно лншь сказать, что в процессе перемещения эпителия в нем осуществляется синтез и накопление ферментов, а затем, возможно, окончательная доработка некоторых из них. Выше уже указывалось, что концен-<br>трация щелочной фосфатазы в клетках нарастает от крипт к основанию ворсинок и затем еще резче увеличи-

В еще большей степени это относится к энтерокиназе. Были проведены специальные опыты с взятием трех последовательных соскобов слизистой оболочки верхнего отдела кишечника у ненакормленных собак. Первый легкни соскоб (предварительно промытой слизистой оболочки) снимает главным образом эпителий верхней ча-<br>сти ворсинок. Об этом свидетельствуют контрольные морфологические исследования оставшейся части слизистой оболочки. Второй соскоб отчасти снимает эпителий тех же участков, а главным образом — средней части и основания ворсинок. Наконец, третий соскоб (получаемый с некоторым звуком отрыва ткани) захватывает оставшийся эпителий вплоть до залегающего в криптах и часть стромы ворсинок. Такие соскобы хотя и не являются строго послойными, тем не менее по основной массе материала соответствуют разным уровням на пути перемещения эпителия.

Оказалось, что концентрация энтерокиназы достигает наибольшей величины в первом соскобе и резко падает уже во втором и далее в третьем соскобе. В отличие от этого концентрация щелочной фосфатазы и а-глюко-<br>зидазы (кишечной сахаразы) не обнаруживает резкого<br>падения от первого ко второму соскобу и лишь значительно уменьшается в третьем.

В содержимом тех же участков кишечника концентрация энтерокиназы еще выше (приблизительно вдвое) и несколько выше концентрация щелочной фосфатазы, чем в первом соскобе. Исключение представляет лишь концентрация а-глюкозидазы, которая и в содержимом, и в первом соскобе слизистой оболочки приблизительно та же. одна  $H$ 

Таким образом, кишечный эпителий образует и накапливает ферменты во время своего перемещения. При этом выработка разных ферментов, по крайней мере их окончательное формирование, протекает не одномоментно, а продолжается для некоторых из них, в частности энтерокиназы, на поздних стадиях жизнедеятельности кишечного эпителия.

Вышеприведенные данные позволяют по-новому отнестись к понятию «кишечные железы». До сих пор кишечными железами было принято считать крипты, но это было основано на чисто формальном, микроапатомическом признаке (углубление слизистой оболочки). Между тем характерные кишечные ферменты - щелочная фосфатаза, пептидазы - присутствуют в кишечном эпителии всюду, причем на ворсинках даже в большей концентрации, чем в криптах; энтерокиназа сосредоточена преимущественно в верхней части ворсинок, где происходит и отделение несущих ферменты клеток. С этой точки зрения «железами», вернее железистым образованием кишечника, следует считать всю его слизнстую оболочку.

Интенсивная потеря кишечного эпителия в процессе секреции восполняется столь же интенсивной регенерацией его в слизистой оболочке. Происходит, таким образом, очень быстрое обновление кишечного эпителия.

Для того чтобы охарактеризовать скорость этого процесса, Л. С. Фомина (1956а) провела сравнение количества «плотной» части секрета, выделяемого из изолированного отрезка кишки у собаки, и количества эпителия в том же изолированном отрезке. Основываясь на ее данных, можно сделать следующий приблизительный расчет: у 5 собак с изолированными отрезками верхней риодической секреции выделение «плотной» части сока в среднем равняется 0,30 г в час с колебаниями чаще всего 0,20-0,40 г в час. Эти данные получены на ненакормленных собаках в целой серии опытов продолжительностью по 5 ч каждый. Допустим, что и в другие часы вне пищеварительного периода секреция протекает с той же интенсивностью. Во время пищеварения отделение «плотной» части секрета из изолированного отрезка несколько тормозится. Для того чтобы избежать возможных ошибок, сбросим этот период со счета со-

всем и примем, что в течение 9 ч после приема пищи секреция из изолированного отрезка кншки будто бы совсем отсутствовала. Из 24 ч останется 15 ч.

Следует учесть также, что в «плотной» части сока содержится небольшое количество лейкоцитов и немного слизи из бокаловидных желез (см. выше). В кишечном секрете количество этих компонентов по отношению к эпителию может быть несколько больше, чем в слизистой оболочке. Поэтому сбросим со счета 1/3 веса «плотной» части секрета: вместо 0,30 г примем 0,20 г/ч.

Таким образом, выделение эпителиальных клеток в течение суток составляет  $0.20 \times 15 = 3.00$  г. Соскоб слизистой оболочки изолированного отрезка, проведенный с расчетом снятня всего эпителия и без значительного отрыва соединительной ткани (что и подтверждено контрольными морфологическими исследованиями), составляет 2,95 г, т. е. равен суточному выделению эпите-

Отсюда, учитывая минимальный уровень выделения всего эпителия в верхнем отделе кишечника собаки пронсходит менее чем за сутки.

Исследования с введением меченного тритием тимидина, упоминавшиеся выше, показали, что весь путь от крипт до вершины ворсинок эпителий проходит в тощей кишке мышей за 3 дня, а в двенадцатиперстной - менее чем за 2 дня (Leblond и др., 1958). Отсюда следует, что н у мышей обновление кишечного эпителия идет очень интенсивно. У собак этот процесс протекает еще быстрей.

Таким образом, эпителий кишечника с его быстрой обновляемостью - всегда молодая ткань. Возможно, что именно с этим связаны некоторые его особенности: высокая потребность в таких витаминах, как фолиевая кислота, большая чувствительность к ионизирующему облучению, характерная для быстро регенерирующих тканей и особенно его весьма малая поражаемость раком. Описанные выше ферментоотделительные процессы, вероятосновным фактором, определяющим **HTE** но, являются слизистой оболочки тонкого KIIчерты своеобразные шечника.

33

Г. К. Шлыгин 3

#### Глава II

# НЕКОТОРЫЕ ОСОБЕННОСТИ КИШЕЧНОЙ СЕКРЕЦИИ

СЕКРЕЦИЯ ОРГАНИЧЕСКИХ ВЕЩЕСТВ НЕФЕРМЕНТНОЙ ПРИРОДЫ

С секретами пищеварительных желез в полость желудочно-кишечного тракта отделяются не только ферменты и вещества, так или иначе участвующие в ферментном действии (активаторы, ингибиторы, минеральные вещества, эмульгирующие агенты), но и целый ряд иного физиологического характера. К ним, в веществ частности, относятся гормональные вещества, антибактериальные вещества, экскретируемые из крови, и др.

Но особенно обращает на себя внимание отделение с секретами желез сравнительно больших количеств веществ (главным образом белков и лнпидов), участвующих в общем метаболизме. После известных изменений в полости желудочно-кишечного тракта они вместе с пищевыми веществами реабсорбируются и используются тканями. Происходит кругооборот веществ между кровью и пищеварительной системой.

Кишечный секрет играет важную роль в этом кругообороте, так как в его составе с клетками отделяются разнообразные вещества. В то же время он имеет одну своеобразную особенность, отличающую его от целого ряда других пищеварительных секретов: с ним отделяется значительное количество липидов и, в частности, фосфолипидов.

Фосфолипиды кишечного секрета содержат липотропные вещества (холин и инозит), относящиеся к числу незаменимых агентов, играющих важную роль в превращении липидов в печени. Секретируя эти вещества, слизистая оболочка кишечника пополняет состав всасываемой смеси эндогенными липотропными веществами и тем поддерживает в ней необходимый уровень этих важ-

## ных агентов.

34

Отделение фосфолипидов в кишечнике в сопоставлении с аналогичными процессами в других железах представляет большой интерес для понимания природы своеобразного секреторного механизма слизистой оболочки кишечника.

Как показали работы нашей лаборатории, фосфолисекрета в основном сосредоточены в пиды кишечного
его «плотной» части. Последняя содержит их в количе-<br>стве 500—700 мг% на сырой вес. Среди них 40% и более падает на фракцию лецитинов и 50% на фракцию кефалинов (У. З. Кадыров, 1961). В этих исследованиях кишечный секрет был получен у собак при периодической секреции; фосфолипиды экстрагировались смесью лецитины и кефалины производилось с помощью адсорбции кефалинов на окиси магния по Dawson (1954).

Изучение качественного состава этих соединений с помощью хроматографии на бумаге (по Levine и Chargolf, 1951) показало, что, помимо фосфолипидов типа сутствуют фосфолипиды, содержащие этаноламин и серии, а также некоторое количество инозитсодержащих фосфолипидов (А. П. Кайнова и И. Б. Куваева, 1961).

соединений (в пределах 10%).<br>Что касается жидкой части сока, то в ней присут-<br>ствуют те же соединения, что и в «плотной», но в резко пониженных количествах (в 10 и более раз). Так, например, в одном из опытов найдено в жидкой части  $77 \text{ MeV}_0$ , а в «плотной» — 1000 мг% фосфолипидов (Л. М. Бабушкина, 1958). Липиды, вероятно, переходят в жидкую часть кншечного сока из «плотной» в составе мелких клеточных обломков, присутствие которых в жидкой части, как мы видели, подтверждается опытами с дифференциальным центрифугированием.

В различных участках по длине тонкого кишечника содержание фосфолипидов в «плотной» части секрета к более высокому их содержанию в верхнем отделе тощей кишки по сравнению с двенадцатиперстной кишкой и заметное, хотя и небольшое, уменьшение содержания их в нижнем участке подвздошной кишки. Если сравнивать одну жидкую часть сока, то различие по длине кишечника выражено сильнее. В нижнем участке подвздошной кишки содержание фосфолипидов в жидкой части сока резко понижено по сравнению с аналогичным содержанием в верхнем отделе кишечника (например, 28 мг% против 77 мг% в верхнем отделе). Это объясняется тем, что в секрете нижнего отдела тонкого кишечника отторгнутые железистые клетки нахо-

 $3*$ 

дятся в состоянии меньшего распада и в меньшей степени отдают свои обломки в жндкий сок, чем в секрете верхнего отдела. В целом кишечнике благодаря действию сильных панкреатических протенназ это различие может сглаживаться.

Секреты целого ряда других главных инщеварительных желез - слюна, желудочный сок (без нерастворимой слизи) и поджелудочный сок собаки не содержат сколько-нибудь значительных количеств фосфолипидов (табл. 4).

Таблица 4

Содержание фосфорных соединений в пищеварительных секретах

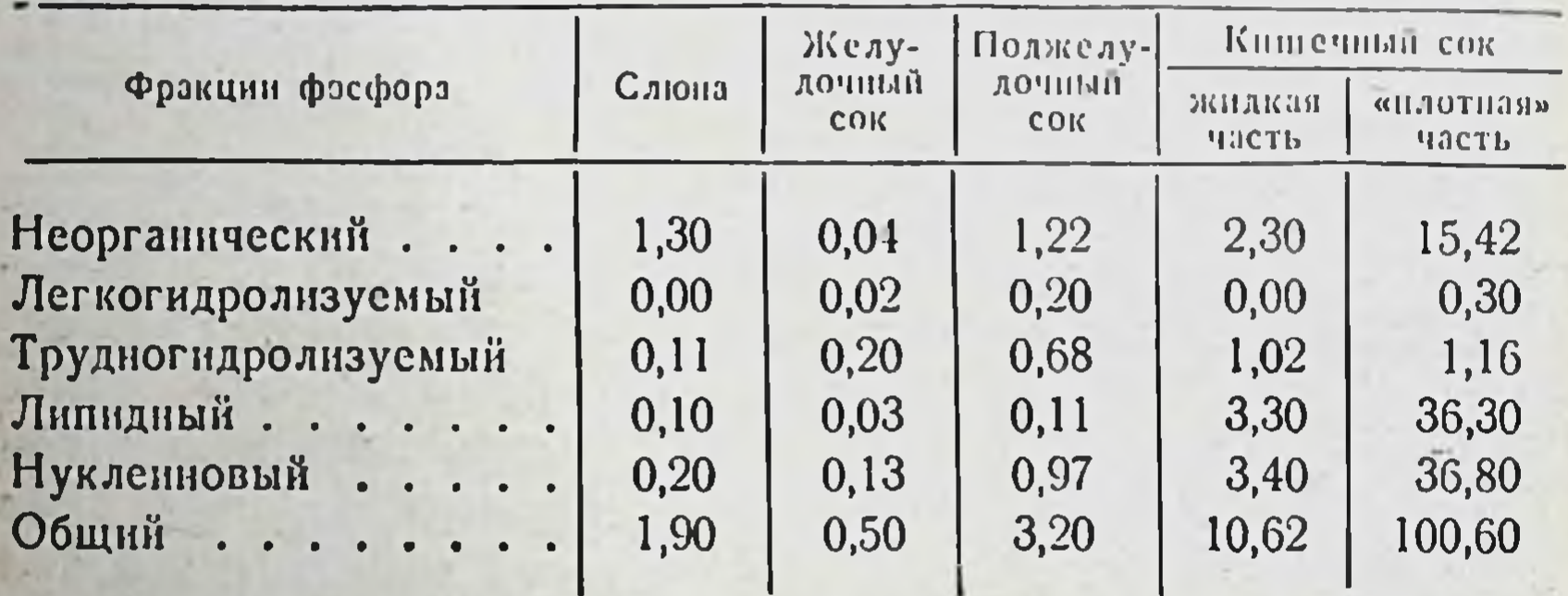

(в мг% фосфора)

Ясно, что фосфолипиды, как вещества, не растворимые в воде, в отсутствие специальных условий не секретируются в составе жидких соков. Находимые в жидких соках малые количества фосфолипидов (0,8-2,8 мг%) могут зависеть от присоединения отдельных износившихся клеток желез или их обломков.

В нерастворимой желудочной слизи содержание фосфолипидов по крайней мере в 10 раз выше, чем в указанных жидких соках (например, в одном типичном опыте - 43 мг%). Как известно, эта слизь отделяется поверхностным эпителием желудка; она представляет собой бесструктурный продукт переработки части цитоплазмы клеток, обращенной в полость желудка. Хотя слизь эта коренным образом отличается от «плотной» части кишечного секрета (отторгнутых клеток), тем не менее и она уже значительно более богата фосфолипидами, чем жидкие соки.

Кишечный же секрет при соотношении его жидкой и «плотной» частей как 2:1 содержит 200-300 ле%, а одна его «плотная» часть - 500-700 и даже до 1000 мг% фосфолнпидов. Это означает, что кишечный секрет в 100 раз, а одна его «плотная» часть - в 300 раз более богата (на единицу веса) фосфолипидами, чем слюна, желудочный и поджелудочный соки, и соответственно в 6 и 20 раз более богаты, чем нерастворимая желудочная слизь.

Помимо кишечного секрета, фосфолипидами весьма богата желчь, в которой концентрация этих соединений приблизительно в 10 раз выше, чем в плазме крови собак (К. С. Замычкина и Д. Э. Гродзенский, 1955). Однако механизм отделения их с желчью и кишечным секретом различен. Желчь-единственная пищеварительная жидкость, содержащая большие количества фосфолипидов в состоянии раствора, что обусловлено образованием в печени специальной транспортной химической формы - липидного комплекса желчи, играющего важную роль в секреции и выведении с желчью липидов (М. Ф. Нестерин, Р. В. Народецкая, Г. К. Шлыгин, 1963, 1965; Л. С. Василевская, 1965).

Таким образом, помимо желчи, фосфолипиды в пищеварительном тракте выделяются с нерастворимыми секретами - в некоторой степени с желудочной слизью и главным образом с клеточной («плотной») частью кишечного секрета.

В отличие от фосфолипидов, холестерин содержится в кишечном секрете лишь в сравнительно небольших количествах. Так, в «плотной» части секрета, в которой он в основном сосредоточен, выделяемой из верхнего отдела кишечника, чаще всего обнаруживается 100-150 мг% холестерина (Т. В. Воробьева). Это количество приблизительно в  $1\frac{1}{2}-2$  раза ниже содержания холестерина в плазме крови собак (при расчете на единнцу веса). В «плотной» части кишечного секрета присутствует и нейтральный жир. Содержание его, судя по данным определения жира в эпителии слизистой оболочки, может достигать половины общего количества липидов «плотной» части сока.

Среди прочих веществ в кишечном секрете присутстбелки клеток; муцин, вуют различные неферментные некоторые продуцируемый бокаловидными клетками;

гормоны, вырабатываемые слизистой оболочкой кишеч. ника, в частности секретин (Г. В. Фольбор, 1924). Последний присутствует в отторгнутых клетках, но в полости кишок утрачивает свое значение в качестве гор. мона, так как быстро разрушается протеолитическими ферментами. Следует упомянуть и о присутствии лизоцима - фермента, обладающего бактерицидным дей-

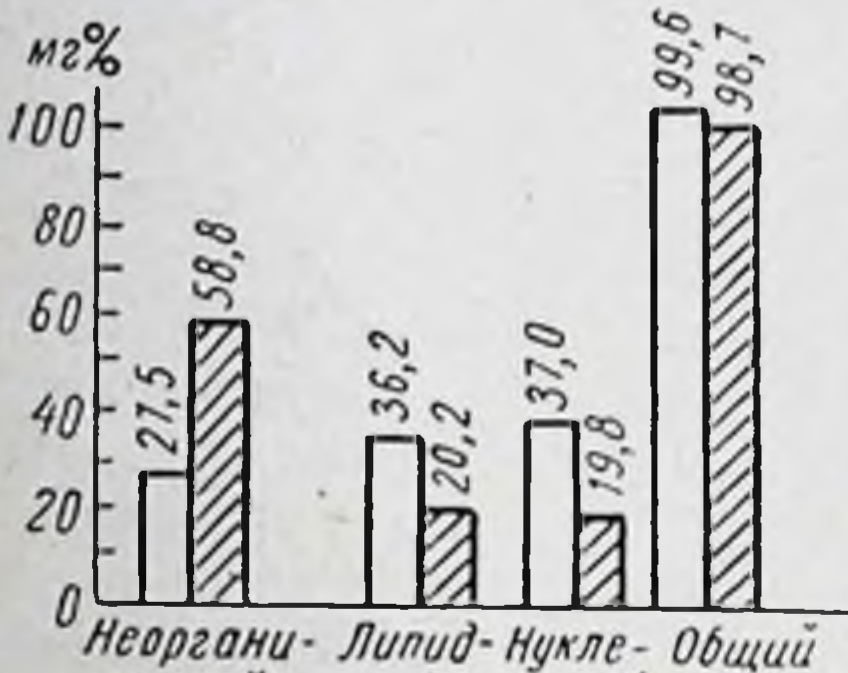

ный иновый фосфор ческий

Рис. 12. Расщепление фосфолипидов и нукленновых кислот «плотной» части секрета кишечного (при 37°) ферментами, присутсекрете. ствующими в TOM же Белые столбики - содержание фосфора то инкубации, заштрихованные - после ннкубации.

ствием, связанным с его способностью расщеплять мукополисахариды в микробах.

Наконец, с отторгнутыми клетками кишечного секрета отделяется значительное колнчество нукленновых кислот. Однако в отличие от фосфолипидов нукленновые кислоты содержатся и в некоторых жидких пищеварительных соках. В частности, в панкреатическом соке обнаружено довользначительное коли-**HO** чество нуклеинового фосфора и трудногидролизуемого, состоящего в дан-

фосфора нуклеотидов (см. ном случае в основном из табл. 4). Поскольку ферменты образуются в клетках железы на рибосомах, богатых РНК, возможно, что некоторая часть РНК в процессе секреции переходит вместе с ферментами в сок.

Кишечный секрет содержит ферменты, расщепляющие вещества самого этого секрета. Выше мы уже упоминали о катепсинах и пептидазах, гидролизующих бел-

ковые вещества кишечного секрета. Помимо этого, в нем присутствуют ферменты, расщепляющие фосфолипиды и нуклеиновые кислоты, в нем содержащиеся. Так, при инкубации кишечного секрета в течение ряда часов при температуре 37° в присутствии тимола в качестве антисептика наблюдается резкое уменьшение количества в нем фосфолипидов и нуклеиновых кислот с соответствующим приростом неорганического фосфора (рис. 12 и 13).

Если же секрет предварительно инактивируется нагреваннем на водяной бане, то этих изменений не происходит (Л. М. Бабушкина, 1958).

Указание на присутствие в кишечном секрете нуклеаз было сделано уже давно. Приведенный опыт это полностью подтверждает. Кроме того, этот опыт показывает, что в кишечном секрете содержится также фермент

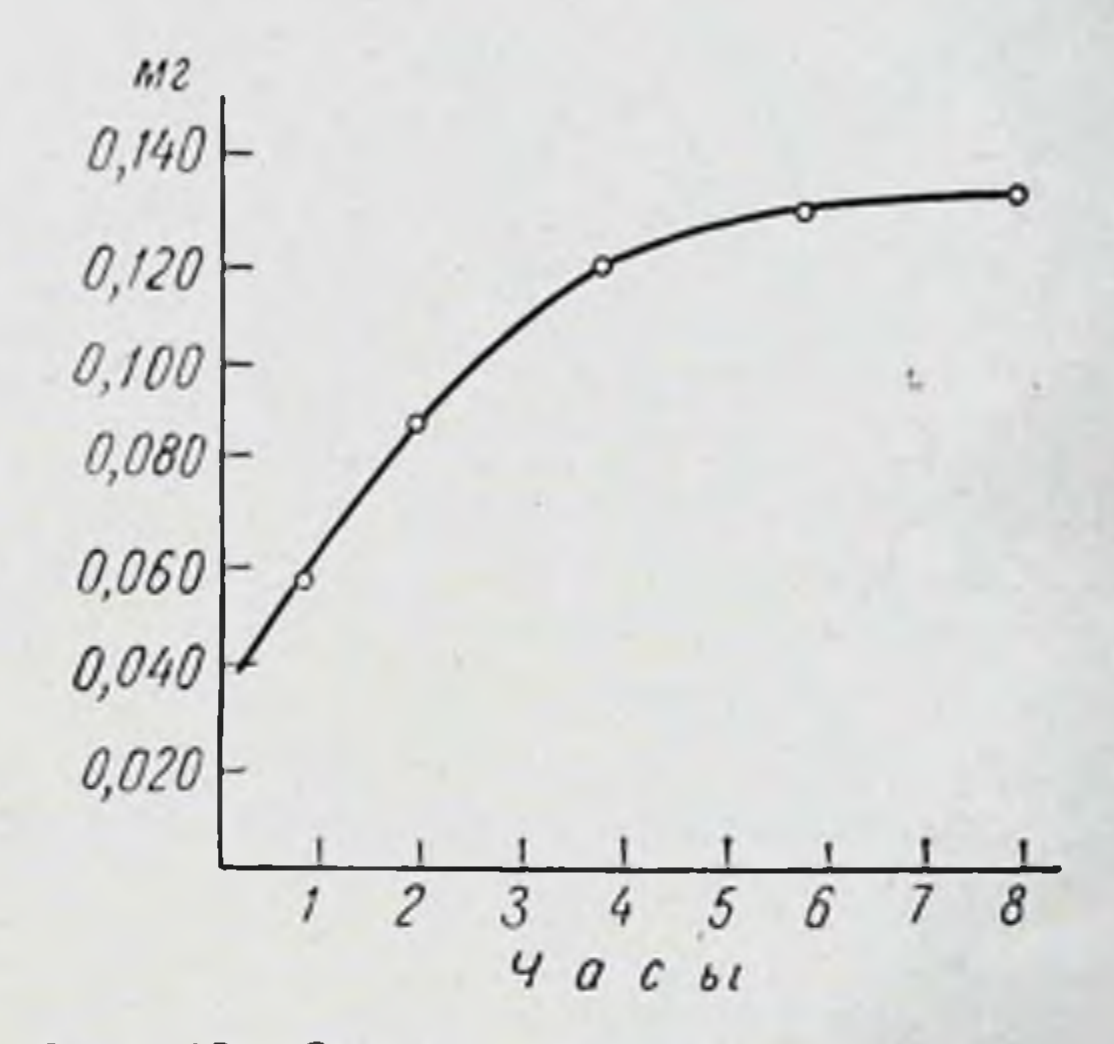

PHC. 13. Освобождение неорганического фосфора при инкубации кишечного секрета

типа фосфолипазы, расщепляющий фосфолипиды и совместно с щелочной фосфатазой обусловливающий освобождение из них неорганического фосфора. Предварительное освобождение фосфолипидов из их комплексов с белками осуществляется в данном случае катепсином.

Вещества кишечного секрета расщепляются также и под влиянием ферментов поджелудочной железы. Если «плотная» часть секрета инактивирована нагреванием и к ней прибавляется сухой препарат поджелудочной железы с добавлением препарата щелочной фосфатазы, то наблюдается подобное же действие, сопровождающееся распадом фосфолипидов и нукленновых кислот и приростом неорганического фосфора. При прибавлении кристаллического трипсина и нативной жидкой части кишечного сока (в которую, как оказалось, фосфолипаза из «плотной» части не перехо-

дит) происходит интенсивное расщепление одних нуклеи. новых кислот, но не фосфолипидов.

Из этих опытов следует, что фосфолипиды и нукленновые кислоты кишечного секрета расщепляются при участии ферментов как панкреатического, так и кишечного секретов. Очевидно, большая часть их после рас. щепления реабсорбируется в кишечнике и участвует в общем метаболизме.

Таким образом, среди различных веществ неферментной природы, отделяемых с кишечным секретом, особое значение имеют липиды н, в частности, фосфолипиды. Они, так же как и ферменты, сосредоточены в «плотной» части секрета. Как вещества, не растворнмые в воде, фосфолипиды в составе жидких пищеварительных соков в сколько-нибудь значительных количествах не отделяются. Исключение представляет лишь желчь, присутствие в которой фосфолниидов связано с образованием в печени специальной транспортной химической формы. В кишечнике отделение значительного количества фосфолипидов обусловлено своеобразным секреторным процессом, протекающим с отторжением железистых клеток.

## ИССЛЕДОВАНИЯ С ПОМОЩЬЮ РАДИОАКТИВНОГО ФОСФОРА

Для выяснения механизма отделительных процессов слизистой оболочки кишечника представляют интерес наблюдения над включением радиоактивного фосфора в вещества кишечного секрета. С этой целью собакам вводился в кровь раствор двузамещенного фосфорнокислого натрия, содержащий Р<sup>32</sup> из расчета 4,5 мккюри на 1 кг веса тела (Л. М. Бабушкина, 1961).

Метка быстро и в относительно больших количествах переходит в жидкую часть кишечного сока, отделяемого при местном механическом раздражении. Уже в порции жидкого сока, собранной в течение 3 и после введения кровь метки, удельная активность неорганического B фосфора достигает почти той же величины, какая наблюдается в конце этого 3-часового периода в плазме крови. В это время радиоактивность органических фракций фосфора в секрете очень слаба. Эти факты показывают, что при отделении жидкой части сока неорганический фосфор переходит в нее не из запасов фосфорных

соединений в слизистой оболочке кишечника, а непосредственно из плазмы крови. Хотя его концентрация в жидкой части сока приблизительно в два раза ниже, чем в плазме крови, он имеет непосредственно кровяное происхождение.

В составе фосфолипидов метка в значительном количестве обнаруживается в порции секрета, собранной за 6 и после введения Р<sup>32</sup>. Через сутки удельная активность этой фракции фосфора достигает максимума и далее постепенно уменьшается. Обращает на себя внимание то, что во всех этих случаях она почти одинакова в «плотной» и жндкой частях кишечного сока, что подтверждает пронсхождение фосфолипидов жидкой части сока из таковых «плотной» части.

Удельная же активность фосфора нукленновых кислот парастает значительно медленнее, и ее максимум обнаруживается позднее, чем соответствующий максимум для фосфолнпидов. В это время она превосходит удельную активность неорганического фосфора жидкой части кишечного сока, а значит, и плазмы крови, которая на данной стадии опыта уже снижается. Эти данные согласуются с фактом образования кишечного эпителия в глубоких частях крипт, его перемещением к верхушкам ворсинок и последующим отторжением.

Удельная активность фосфора нуклеиновых кислот в «плотной» и жидкой частях кишечного секрета  $(\text{rank})$ же как и фосфолипидов) при разных промежутках времени почти одинакова. Это является еще одним аргументом в пользу того, что указанные соединения отделяются в составе «плотной» части кншечного секрета, из которой в результате частичного разрушения отторгнутых клеток в некотором количестве переходят в жидкий кишечный сок.

Факт быстрого обновления кишечного эпителия в связи с секреторным процессом позволяет понять неко торые давно описанные наблюдения. Показано, что в слизистой оболочке кишечника включение Рза в дезоксирибонукленновую кислоту происходит значительно быстрее, чем в ряде других тканей, в частности ткани печени. В результате этого отношение скоростей обмена ДНК и РНК в слизистой оболочке кишечника значительно выше, чем в других тканях (например, равняется 1:2). тогда как в печени - 1:33 (Hammarstein и Hevesy, 1946). От-

ношение это приближается к уровню, характерному для регенерирующих тканей, что полностью согласуется с большой потерей отторгнутых клеток при секреции, сопровождающейся интенсивным новообразованием их в слизистой оболочке кишечника.

Таким образом, приведенные результаты опытов с применением радноактивного фосфора показали, что включение метки в неорганический фосфат жидкой части сока и в органические фосфорные соединения «плотной» части протекает различным образом. Это вновь подтверждает самостоятельный характер двух основных секреторных процессов в слизистой оболочке кишечника - отделения водного секрета с минеральными составными частями и отделения сложноорганического секрета.

## ВЫДЕЛЕНИЕ С КИШЕЧНЫМ СОКОМ ФЕРМЕНТА ВНЕКИШЕЧНОГО ПРОИСХОЖДЕНИЯ (АМИЛАЗЫ)

Помимо процессов отделения органического секрета (в том числе ферментов) и отделения жидкого кишечного сока, в слизистой оболочке тонкого кишечника происходит также выделительный процесс, связанный с переходом готового фермента из крови в кишечный сок. Это относится, в частности, к амилазе.

Как известно, амилаза постоянно присутствует в кишечном соке собак. Однако количество ее очень мало. Ее концентрация в кишечном соке приблизительно в 1000 раз ниже, чем в панкреатическом соке. Этот факт уже сам по себе говорит о какой-то особенности данного фермента.

Проведенные в нашей лаборатории исследования (О. И. Швецова, 1960а, б) показали, что амилаза слизистой оболочкой кишечника у собак не вырабатывается, а переходит в кишечный сок из крови. Об этом прежде всего свидетельствует факт прямой корреляции между изменениями содержания амилазы в плазме крови и в жидкой части кишечного сока. Так, при перевязке панкреатических протоков, когда в плазме крови содержание амилазы резко возрастает в результате усиленного поступления из ткани поджелудочной железы, в кишечном соке уже с первых дней после операции оно также весьма сильно увеличивается (рис. 14). И даже в соке толстого кишечника, содержащем в норме лишь следы 42

этого фермента, он появляется в заметных количествах. Эти данные получены в опытах на собаках с изолированными отрезками кишечника, у которых после установления фона секреции производилась перевязка протоков поджелудочной железы.

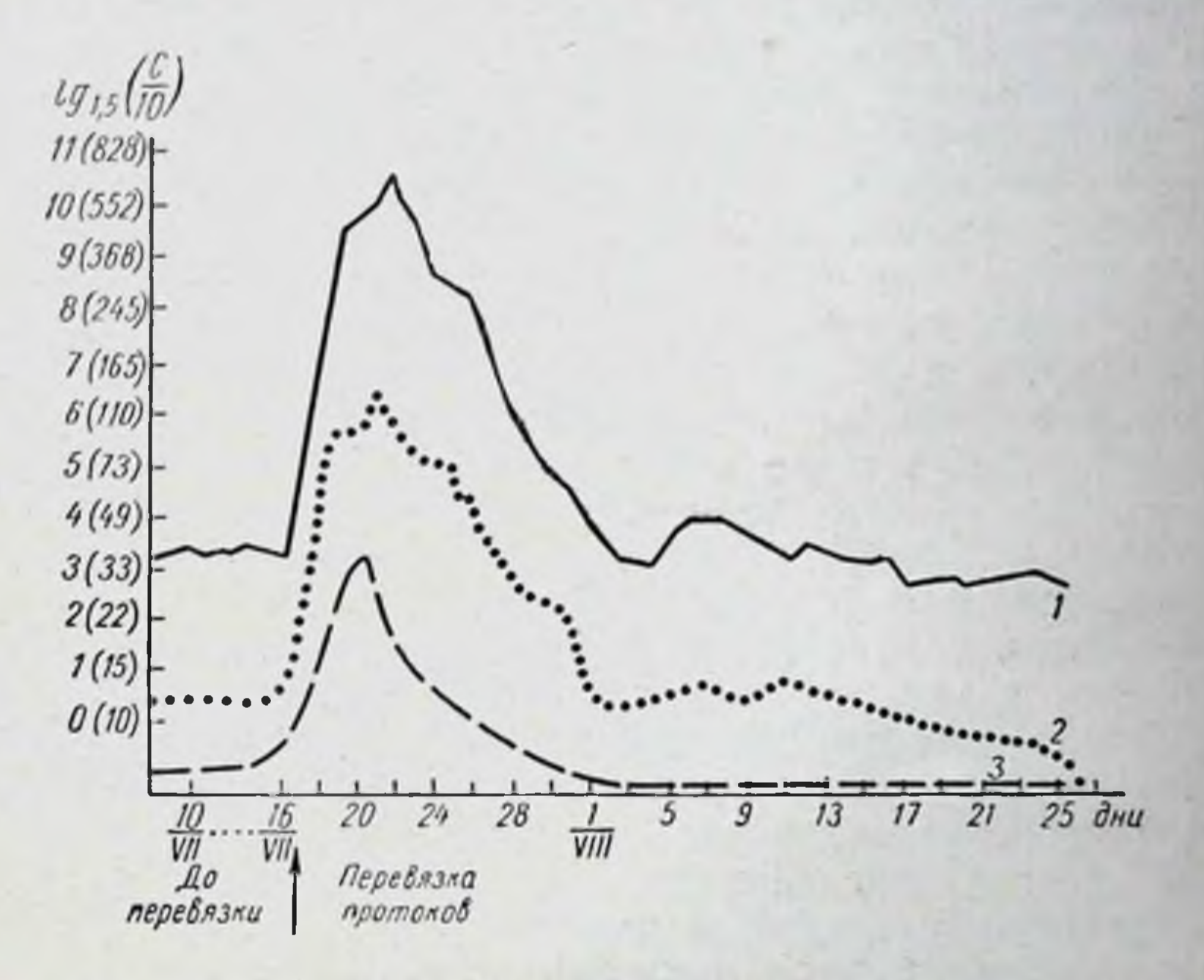

Рис. 14. Увеличение концентрации амилазы в кишечном секрете после перевязки панкреатических протоков.

1- в сыворотке крови; 2- в секрете двенадцатиперстной кишки; 3- в се-

По оси ординат приведены логарифмы (с основанием 1,5) концентрации фермента. В скобках даны концентрации в ед./2.

В дальнейшем содержание амилазы в кишечном соке постепенно уменьшается; приблизительно через три недели после перевязки панкреатических протоков оно становится равным исходному уровню, затем, по мере атрофии поджелудочной железы, все более падает, а через два месяца и далее равняется лишь 1/3 исходной величины. В соке толстых кишок фермент совсем не определяется. В плазме крови в этой стадии опыта содержание амилазы равняется приблизительно 40% исходного.

43.

Иные изменения претерпевает содержание собственно кишечных ферментов в секрете, в частности энтерокиназы, щелочной фосфатазы и а-глюкозидазы. Первое время после перевязки панкреатических протоков содержание этих ферментов заметно не меняется, но спустя месяц постепенно увеличивается и затем становится в 11/2-2 раза выше исходного уровня. Такое усиление выработки целого ряда важнейших кншечных ферментов, очевидно, является выражением адаптивнон реакции железистого аппарата кншечника в ответ на выпадение панкреатнческих ферментов.

Амилаза же не участвует в этом адаптивном усилении выработки кишечных ферментов, а напротив, ее выделение в соответствующий пернод опыта падает. Следовательно, даже в тех условиях, когда переваривание крахмала резко нарушено и прогрессирующее расстройство общего питания угрожает жизни организма, слизистая оболочка кишечника собак оказывается неспособной вырабатывать амилазу.

Амилаза отличается от собственно кишечных  $\Phi$ ментов и тем, что она не сосредоточена в «плотной» части секрета, как это характерно для ферментов, вырабатываемых слизистой оболочкой кишечника. Ее концентрация более или менее одинакова в «плотной» и жидкой частях кншечного сока, что может зависеть от пропитывания клеточного компонента секрета жидким соком.

Наконец, очень существенно, что концентрация амилазы в кишечном соке не меняется при денервации изолированного отрезка кишки. После денервации наблюдается гиперсекреция жидкого кишечного сока и уменьшение выработки собственно кишечных ферментов, концентрация которых в жидком соке весьма резко падает.<br>Что же касается амилазы, то ее концентрация в жидком соке остается без изменений, а выделение в единицу времени не только не уменьшается, а напротив, сильно увеличивается соответственно степени гиперсекреции жидкого сока. Если затем перевязываются панкреатические протоки, то концентрация амилазы возрастает приблизительно одинаково в соке как контрольного, так и денервированного отрезка кишки (рис. 15). Таким образом, поведение амилазы в кишечном соке отличается от поведения ферментов, синтезируемых слизистои оболочкои кишечника.

Все эти факты с большой вероятностью свидетельствуют о переходе амилазы в готовом виде из плазмы крови в жидкую часть кншечного сока (Г. К. Шлыгин, 1959). Поскольку в нормальной плазме крови преобладает амилаза, поступнвшая из ткани поджелудочной железы, в

кишечном соке, по-видимому, также содержится преимущественпанкреатическая  $H<sup>o</sup>$ амилаза. Возможно, что это - не индивидуальный фермент, поскольку среди продуцируемых поджелудочной железой амилаз различают две Heсколько отличающиеся своей активности  $\overline{O}$ амилазы.

Коррелятивная связь между содержанием амилазы в плазме крови и кишечном соке в дальнейшем была показана не только в условиях перевязки панкреатических протоков, но и в условиях удаления поджелудочной железы (Ю. Н. Колесников, 1960).

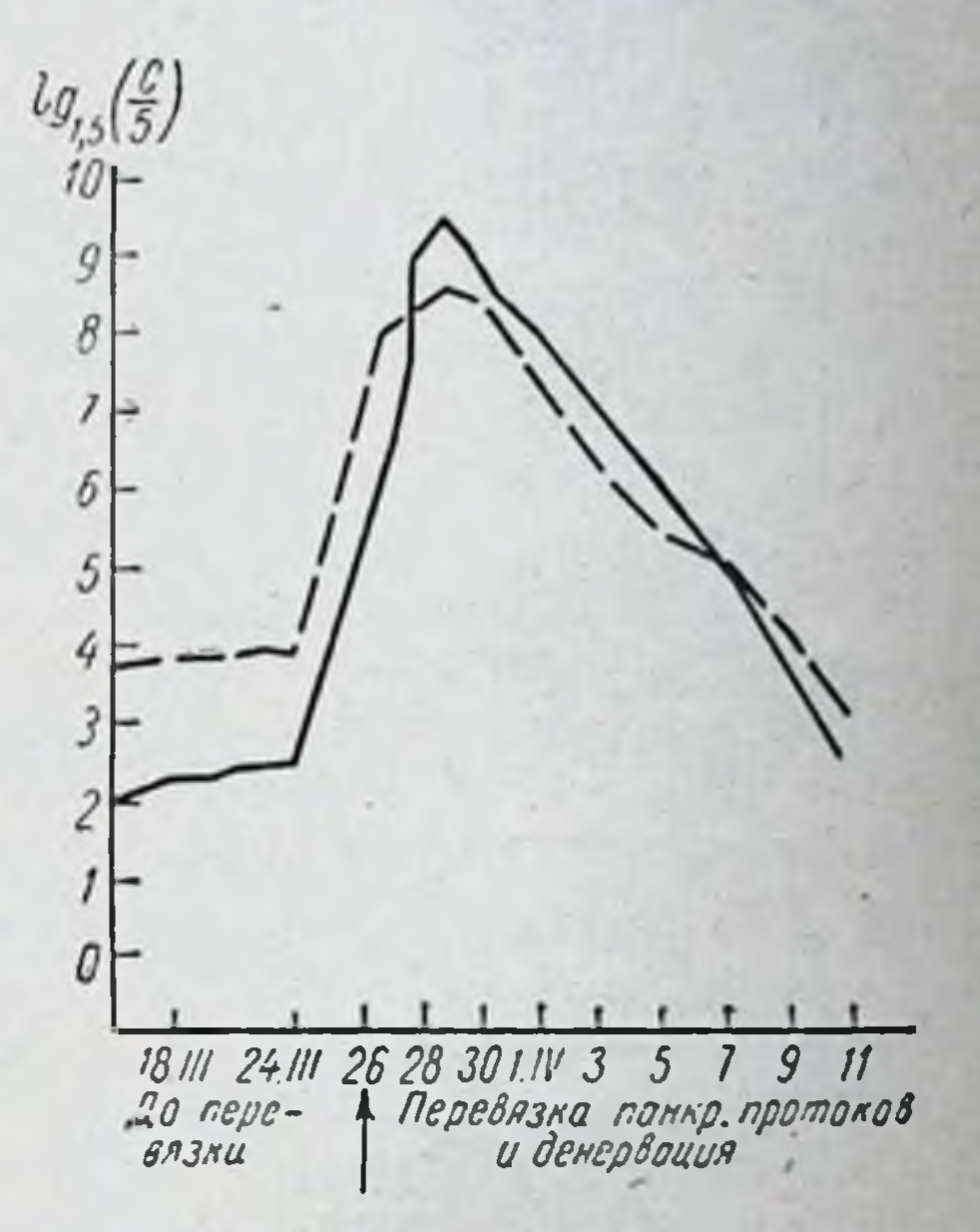

Рис. 15. Концентрация амилазы в жидкой части сока из денервированного (сплошная линня) и КОНтрольного (пунктирная линня) изолированных отрезков кишок при перевязке панкреатических протоков.

45

В случае нарушения оттока панкреатического сока амилаза переходит в повышенных количествах не только в кишечный сок, но и в мочу, а также проникает в некоторые другие пищеварительные соки. При этом обращает на себя внимание различная проницаемость разных железистых аппаратов. Так, в слюне собак в норме амилаза отсутствует, но после перевязки панкреатических протоков и возрастания концентрации фермента в крови она в ней появляется (В. И. Лагутнн, 1958). Особенно отчетливо различия проницаемости видны при сравнении сока тонкого и толстого кишечника. У одной и той же собаки жидкий сок из изолированного

отрезка тонкой кишки содержит значительно больше амилазы, чем сок из аналогичного отрезка толстой кишки, в котором присутствуют лишь следы фермента. После перевязки панкреатических протоков концентрация амилазы в соке обоих отрезков увеличивается, но в первом достигает значительно более высокого уровня, чем во втором (О. И. Швецова, 1960). Слизистая оболочка тонкого кишечника обладает нанбольшей проницаемостью для амилазы по сравнению с другими железнстыми образованиями пищеварительного тракта.

Переход макромолекулярных соединений в некотором количестве из крови в пищеварительные соки известен и в отношении других веществ. Еще в 1948 г. И. П. Разенковым был поставлен вопрос о транссудации некоторого количества белка (альбумнна) из крови в полость желудочно-кишечного тракта, что в настоящее время с помощью новейших методов исследования получило полное подтверждение. Показано также, что при некоторых патологических нарушениях интенсивность этого процесса может сильно увеличиваться.

Переход в кишечный сок амилазы, имеющей молекулярный вес 45 000, по-видимому, процесс, аналогичный выделению альбумина крови.

В нормальных условиях выделение малых количеств амилазы с кишечным соком у собак едва ли играет значительную роль в пищеварении, поскольку в столь большой степени преобладает секреция этого фермента с панкреатическим соком. Амилаза кишечного сока, повидимому, запасный фермент. При нарушении оттока панкреатического сока из железы кишечник собаки лишается подавляющей части всего количества амилазы, поступающей в его полость в норме. Другие источники амилазы в ее пищеварительной системе отсутствуют. Создается весьма резкий недостаток этого фермента. В таких условиях возрастание концентрации амилазы в крови и усиленный переход ее в кишечный сок в течение нескольких недель, а также появление ее в других соках может иметь важное приспособительное значение. Благодаря этому в известной мере поддерживается переваривание крахмала (основного источника калорий в смешанном рационе), что играет важную роль в обеспечении питания организма в течение наиболее опасной стадии данного нарушения.

Таким образом, наряду с активными выделительными процессами в слизистой оболочке кишечника существуют и более или менее пассивные процессы. К первым относятся секреция жидкого кишечного сока, связанная с работой железистой клетки против осмотнческого давления, синтез и отделение ферментов и других органических веществ. Эти процессы протекают с затратой энергии, продуцируемой реакциями энергетического обмена в клетке. Ко вторым относятся процессы перехода из плазмы крови в кишечный сок амилазы и альбумина крови. Они зависят главным образом от проинцаемости слизистой оболочки кишечника и являются относительно пассивными. Тем не менее и эти последние процессы имеют существенное физиологическое значение.

#### ОБЩИЙ ВЗГЛЯД НА СЕКРЕТОРНЫЕ ПРОЦЕССЫ СЛИЗИСТОЙ ОБОЛОЧНИ КИШЕЧНИКА

Как было видно выше, кишечные ферменты сосредоточены в «плотной» части кишечного секрета, представляющей собой в основном отторгнутые от слизистой оболочки железистые клетки и их обломки. Даже в обычных условиях собирания кишечного сока у собак, когда такой клеточный компонент в значительной мере теряет свои ферменты, в нем все еще удается обнаружить большую часть всего секретируемого количества ферментов. При дифференциальном центрифугировании большая часть их обнаруживается во фракции клеток. Ясно, что в момент отторжения эти клетки были еще более богаты ферментами.

Прямые опыты показывают, что из мертвых распадающихся клеток и их обломков, составляющих «плотную» часть секрета, ферменты легко переходят в окружающую жидкость, в частности в жидкий кишечный сок, и что возможность адсорбции ферментов на клетках из жидкого сока полностью исключается. Эти несущие ферменты клеточные массы в сравнительно большом количестве постоянно выделяются из нзолированного отрезка тонкой кишки как при пернодической секреции, так и при секреции, вызванной местными раздражителями. Кроме того, они обнаруживаются у собак в целом интактном кишечнике и образуются в кишечнике в условиях острых опытов. Ясно, что такие

отторгнутые клетки представляют собой нормальный продукт деятельности кншечника.

В составе «плотной» части кншечного секрета отделяются также другие физиологически важные вещества. в частности фосфолипиды.

Все это позволяет считать, что железнстые клетки слизистой оболочки кишечника образуют и накапливают ферменты и другие органические вещества и в известной стадии своей жизнедеятельности отторгаются в просвет кишок, где, распадаясь, отдают продуцируемые ими вещества в окружающую жидкость.

Несомненно, этот процесс отделения клеток не является просто отбросом износившихся клеточных элементов, а лежит в основе секреции слизистой оболочкой органических веществ. Это подтверждается целым рядом данных. Достаточно указать на секрецию энтерокипазы. Выше уже было сказано, что энтерокиназа как специфический активатор трипсиногена и косвенно активатор всех протеаз панкреатического сока является жизненно необходимым ферментом. И то, что этот фермент, отделяясь в составе клеток, затем действует на трипсиноген в полости кишок, красноречиво свидетельствует о секреторной природе процесса отторжения клеток в кишечнике.

То же относится и к ряду других ферментов, обусловливающих высокую ферментативную активность в полости кишок как при голоде, так и в период пищеварения (например, щелочная фосфатаза и др.). Об этом же говорит факт отделения с клетками таких физиологически ценных веществ, как фосфолипиды и др.

Таким образом, представляется несомненным, что отторжение железистых клеток от слизистой оболочки является одним из проявлений своеобразного процесса секреции органических веществ в кишечнике. Железистые клетки (эпителиальные) образуются в глубоких частях крипт. Это непосредственно показано наблюдениями над включением радиоактивной метки в ДНК клеточных ядер, а также наблюдениями над митозами в слизистой оболочке. Из крипт клетки постепенно перемещаются по направлению к верхушкам ворсинок и здесь, достигнув известной стадии жизнедеятельности, отторгаются в просвет кишок. Во время такого перемещения клетки, по-видимому, осуществляют свои разно-48

образные специальные функции: образование ферментов, всасыванне, пиноцитоз, выделение жидкого сока и др. В конечной стадни моторная деятельность кишечника и сокращение ворсинок, возможно, способствуют отрыву клеток и собиранню их вместе в виде «слизистых комочков» («плотной» части секрета), как они выделяются из нзолированного отрезка кишки.

Потеря большого количества железистых клеток в процессе секреции, естественно, требует интенсивной регенерации их в слизистой оболочке. Именно с этим связано весьма быстрое обновление кишечного эпителия. Расчеты, произведенные на основании количества клеток, выделяемых из изолированного отрезка кишки (у собак) и на основании времени перемещения меченой ДНК клеточных ядер (у мышей), показывают, что полное обновление эпителия в верхнем отделе кишечника осуществляется менее чем за 2 дня у мыши и менее чем за сутки у собаки. В нижележащих отделах кишечника оно протекает с несколько меньшей быстротой.

У различных исследованных животных (крысы, кролики, морские свинки), несмотря на некоторые особенности отторжения клеток и неодинаковую его интенсивность, ферментоотделительный процесс в принципе носит один и тот же характер. Такой же секреторный процесс отмечен, хотя пока немногими наблюдениями, в кишечнике человека.

Разрушение отторгнутых клеток в просвете кишечника осуществляется содержащимися в них же катепсинами и, возможно, макроцитазой Мечникова - Тарасевича. Этому способствуют также мощные протеиназы панкреатического сока.

Что касается жидкого кишечного сока, то его секреция представляет собой самостоятельный процесс слизистой оболочки кишечника, возможно осуществляемый теми же эпителиальными клетками в иной стадии их развития. Малые количества ферментов, присутствующие в жидком соке, вероятно, обусловлены вымыванием их из отторгнутых железистых клеток, а также, возможно, нз клеток, близких к стадин отторжения, но еще связанных со слизнстой оболочкой. Выше было видно, как быстро ферменты переходят из «плотной» части секрета в жидкую. Небольшие количества фосфолипидов в жидкой части сока также могут быть объяснены переходом

49

4 Г. К. Шлыгин

их из «плотной» части секрета с мелкими клеточными обломками. Тот факт, что удельная радиоактивность фосфора фосфолипидов (при введении собакам Рз2)  $\overline{B}$ обеих частях секрета почти одинакова, согласуется с этим представлением.

Секреция жидкого кишечного сока связана с действием на слизистую оболочку ряда хорошо известных местных механических и химических раздражителен. Последние, стимулируя отделение жидкого кншечного сока, не влияют на отделение ферментов. Увеличение секреции жидкого сока всегда сопровождается уменьшением концентрации ферментов часто в обратно пропорциональной зависимости от количества сока. При очень интенсивной секреции жидкий сок крайне беден ферментами. Все это говорит о самостоятельном характере процессов отделения ферментов и отделения жидкого сока.

Роль жидкого кишечного сока, по-видимому, состоит в разведении, ощелачивании пищеварительного химуса в кишечнике, а также в отмывании, разведении и нейтрализации резко раздражающих агентов.

Особый характер носит выделение амилазы, которая в готовом виде переходит в кишечный сок из плазмы крови. Опыты с перевязкой панкреатических протоков и с денервацией кишки показывают, что она имеет кровяное происхождение и, в отличие от собственно кишечных ферментов, выделяется не с «плотной», а преимущественно с жидкой частью сока. Выделение этого фермента, очевидно, представляет собой запасный процесс. При прекращении оттока панкреатического сока в кишечник концентрация амилазы в кишечном соке (как и в крови) резко увеличивается, что может иметь важное значение в поддержании пищеварения и питания животных в данных условиях.

Целый ряд вопросов в области изучения механизма ферментоотделительных процессов в кишечнике нуждается в дальнейших исследованиях. Следует замееше тить, что многие прежние работы по изучению кишечной секреции не могут нас в настоящее время удовлетворить, поскольку они проведены без учета отделения ферментов с «плотной» частью секрета и других особенностей (например, выделения амилазы) и потому не освещают своеобразия ферментоотделительных процессов.

И. П. Павлов (1902) с большой проницательностью предвидел особый характер секреции ферментов в кишечнике. Обсуждая исследования В. В. Савича, он говорил: «Мы принуждены были остановиться на предположении, что возбуждение отделения воды и фермента - две вещи разные» (Полн. собр. трудов, 1946, т. 2, стр. 612). Эти слова в настоящее время полностью подтвердились непосредственно установленными фактами.

Самостоятельный характер водоотделительного процесса (отделение воды с минеральными веществами) и ферментоотделительного (отделение ферментов и вообще сложных органических веществ) наблюдается в деятельности различных пищеварительных желез. Это не является особенностью определенного типа отделения (экструзии) из железы органического секрета. Так, например, поджелудочная железа или слюнные железы нмеют совершенно иной механизм экструзии, чем железистый аппарат кишечника. Клетки этих желез способны многократно накапливать и отдавать сложные органические вещества в сок, и самый процесс отделения органического секрета не сопровождается гибелью клетки. Тем не менее и в их деятельности имеет место некоторая независимость двух указанных процессов друг от друга. Показано, что отделение ферментов может меняться независимо от выделения водного секрета под влиянием воздействия нервной системы.

Однако в ходе работы поджелудочной или слюнных желез диапазон независимых изменений ферментоотделительного и водоотделительного процессов ограничен известными пределами. Оба эти процесса самостоятельны лишь до некоторой степени, но в основном сопряжены друг с другом. Эти железы дают в определенных условнях то более густой (богатый ферментами) сок, то более жидкий, но все-таки их сок всегда содержит присущие ему ферменты и, с другой стороны, всегда остается жидкостью. Железа такого типа не может отделять одни плотные вещества или одну водную часть сока. Иное соотношение между двумя основными секреторными процессами существует в железистом аппарате кишечника. Здесь процессы эти почти полностью обособлены друг от друга. Как мы видели, железистый аппарат кишечника способен выделять, с одной стороны, голько «плотный» секрет, богатый ферментами, а с другой

4\*

стороны, почти один только водный секрет, во всяком случае секрет с очень малым содержанием ферментов. которые, по-видимому, им вымываются из распадающихся железистых клеток в просвете кншки.

Таким образом, можно прийти к заключенню, что по соотношению двух основных секреторных процессов железы кишечника занимают особое место среди других железистых аппаратов пищеварительного тракта.

В деятельности любой железы, вырабатывающей органический секрет, можно различать несколько стадий Главными из них являются: 1) поступление с кровью питательного материала и переход его в железнстую ткань; 2) синтез из поступившего материала специфических продуктов и их накопление в железе; 3) выведение (экструзия) этих продуктов из железы в соответствующую среду.

В разных железах каждая из этих стадий может иметь значительное своеобразие и свои морфологически проявляющиеся особенности. Первая связана с кровоснабжением железы и проницаемостью мембран, неодинаковыми в разных железах. Вторая связана с химическими особенностями железы и, как правило, весьма специфична для каждой железы. Третья определяется свойствами отделяемого секрета и уровнем эволюционного развития железы. Эта стадия представляет различные варианты, начиная с отделения органического секрета в виде гомогенного раствора в молекулярно-дисперсном или мицеллярном состоянии, отделения путем отшнуровывания части шитоплазмы клетки и кончая отторжением целых клеток.

По характеру этой стадии уже давно принято различать два типа секреции: мерокриновую (морфостатическую) и голокриновую (морфокинетическую) секрецию. При первой секрет отделяется в виде раствора, и клетки железы, сохраняя свою целостность, вновь многократно осуществляют все стадии секреторного процесса. При второй - клетки, отделяясь вместе с секретом, гибнут; они лишь один раз осуществляют секреторный процесс, и в железе каждый раз происходит регенерация клеточных элементов. Существуют и разнообразные промежуточные положения между этими двумя типами секреции. Кишечная секреция с этой точки зрения вполне своеобразна. Как мы виднм, ее нельзя назвать ни мерокри-52

новой, ни голокриновой. Она включает в себя ярко выраженные самостоятельные процессы и той и другой секреции, т. е. и секрецию жидкого сока, и отделение органического секрета с отторгнутыми клетками; другие железы такой способностью осуществлять оба эти процесса не обладают.

Слизистая оболочка тонкого кишечника продуцирует многие физиологически ценные вещества, в том числе совершенно специфические ферменты, ферменты, вырабатываемые в высокой концентрации, в которой они не встречаются в других тканях, физиологически активные вещества - фосфолипиды и др. Слизнстая оболочка кишечника - аппарат, тонко регулируемый нервными и гормональными факторами и активно участвующий в процессах хнмической адаптации. Ясно, что она представляет собой высокоразвитое железистое образование. Об этом свидетельствует и то, что в слизнстой оболочке кишечника синтезируется такой агент, как энтерокиназа, появившийся на сравнительно поздних стадиях эволюционного развития, имеющийся только у позвоночных.

В то же время в кишечнике сохраняется примитивный, казалось бы, неэкономный механизм отделения органических веществ с отторжением большого количества железистых клеток от слизистой оболочки. С чем связано существование таких процессов у высокоразвитых животных? Их кишечник на фоне древних образований имеет элементы поздних стадий эволюционного развития н тем не менее не обладает механизмом для многократного воспроизведения одними и теми же клетками секреторного процесса.

Вероятно, одной из причин этого является секреция слизистой оболочкой кишок не только растворимых, но и плохо растворимых или даже совсем не растворимых в воде веществ, в частности липидов. Если не считать печени с ее особым химизмом, то во всех других железах, продуцирующих липиды, в том числе фосфолипиды, процесс их отделения осуществляется путем отторжения железистых клеток или части клеток. Возможно, что большое значение отделяемых кншечником фосфолипидов и вообще липидов и явилось тем фактором, который в процессе эволюции обусловил развитие своеобразного механизма кишечной секреции, включающего процесс отторжения железистых клеток.

# Глава III

# РОЛЬ КИШЕЧНЫХ ФЕРМЕНТОВ В ПИЩЕВАРЕНИИ

Состав кишечного секрета очень разнообразен. В связи с присутствием отторгнутых железнстых клеток в нем можно ожидать наличия всего того, что содержится в эпителии слизистой оболочки кишечника. Однако ясно. что не все его составные части имеют одинаково существенное физиологическое значение.

Наряду с незаменимыми ферментами и другими веществами, играющими весьма важную роль в пищеварении, в нем присутствуют вещества, играющие сравнительно малую роль, и, наконец, некоторые побочные продукты секреторного процесса, совсем лишенные активной роли в пищеварении. К последним, в частности, относятся ферменты, участвующие в общем обмене клетки, например ферменты энергетических процессов, также обнаруживаемые в «плотной» части кишечного секрета. Попадая в просвет кишечника, они не несут в нем каталитической функции. Один факт присутствия какого-либо вещества в кишечном секрете не говорит еще о его важной роли в пищеварении. Для выяснения этого необходимо всестороннее изучение физиологического действия данного вещества.

#### ОСНОВНЫЕ КИШЕЧНЫЕ ФЕРМЕНТЫ

К кишечным ферментам следует относить только пищеварительные ферменты слизистой оболочки кишечника, т. е. непосредственно участвующие в процессах химической обработки пищевых веществ. Сюда входят как ферменты, воздействующие на пищевые вещества в просвете кишечника (в составе пищеварительного химуса), так и действующие внутриклеточно на вещества в про-

#### цессе всасывания.

54

Мы приводим перечень основных кишечных ферментов (табл. 5) с указанием на катализируемые ими реакции и степень их дублируемости в пищеварительной системе. Этот перечень не претендует на полноту охвата всех индивидуальных ферментов, выявленных специальными биохимическими исследованиями. В него включены только главные, достаточно изученные кишечные фер-

менты, представляющие наибольший интерес с физнологической точки зрения. Сначала приведены протеолитические ферменты и ферменты, расщепляющие фосфорные соединения (№ 1-14), поскольку физиологически между ними существует тесная связь, затем ферменты, расшепляющие углеводы (№ 15-19) и липиды (No  $20 - 22$ ).

### ПРОТЕАЗЫ И ФОСФАТАЗЫ

Остановимся несколько подробнее на перечисленных ферментах.

Энтерокиназа - специфический кишечный фермент, присутствующий только в слизистой оболочке и секрете тонкого кишечника. Она катализирует разрыв одной пептидной связи между лизином и изолейцином в молекуле трипсиногена (Davie и др., 1955; Rovery и др., 1952; Yamashina, 1956). В результате от молекулы трипсиногена отщепляется пептид, содержащий 6 аминокислотных остатков, и на N-конце пептидной цепи вместо валина (в трипсиногене) появляется изолейцин (см. схему). На противоположном конце пептидной цепи предполагается наличие замкнутой группировки, которая при активировании трипсиногена энтерокиназой не меняется. Отделение гексапептида раскрывает активный центр в молекуле фермента. Такой же процесс происходит и при аутокаталитическом активировании трипсиногена, т. е.

#### Активирование трипсиногена

+ вал - аси - асп - асп - асп - лиз - изолей - вал - гли ...

#### пептид, отделяющийся при **АКТИВИРОВАНИИ**

**ТРИПСИН** 

при воздействии на трипсиноген самого трипсина. И в этом случае, несмотря на иной характер кинетнки процесса, от молекулы трипсиногена отделяется тот же гек-

сапептид. Как уже указывалось, аутокаталитическое активирование трипсиногена в присутствии ингибитора трипсина в панкреатическом соке протекает очень медленно (в большинстве случаев в течение многих часов) и потому не имеет какого-либо практического значения в химизме нормального кишечника (Г. К. Шлыгин, 1950, 1951а). В этих условиях только энтерокиназа оказывает быстрое

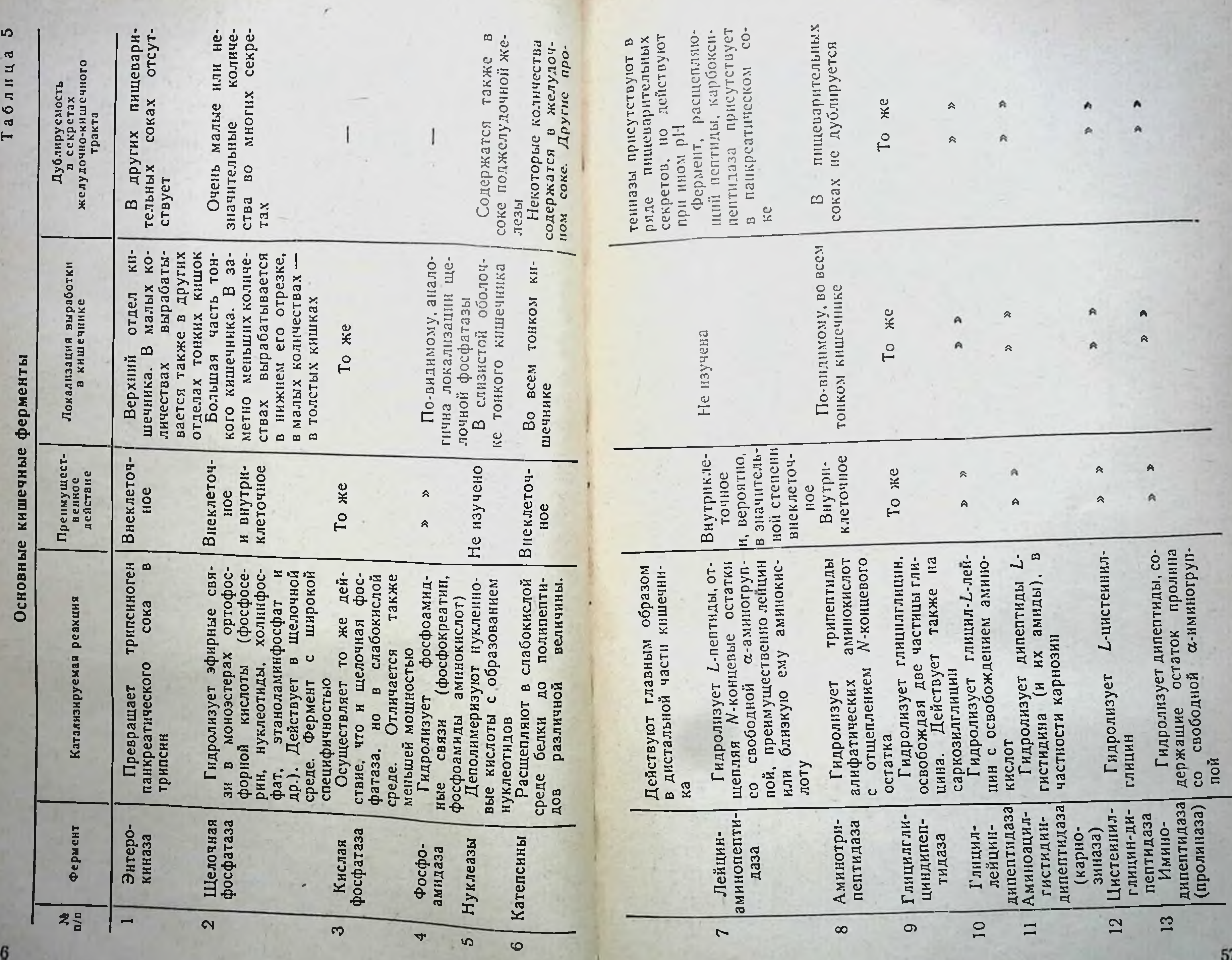

56

LC.

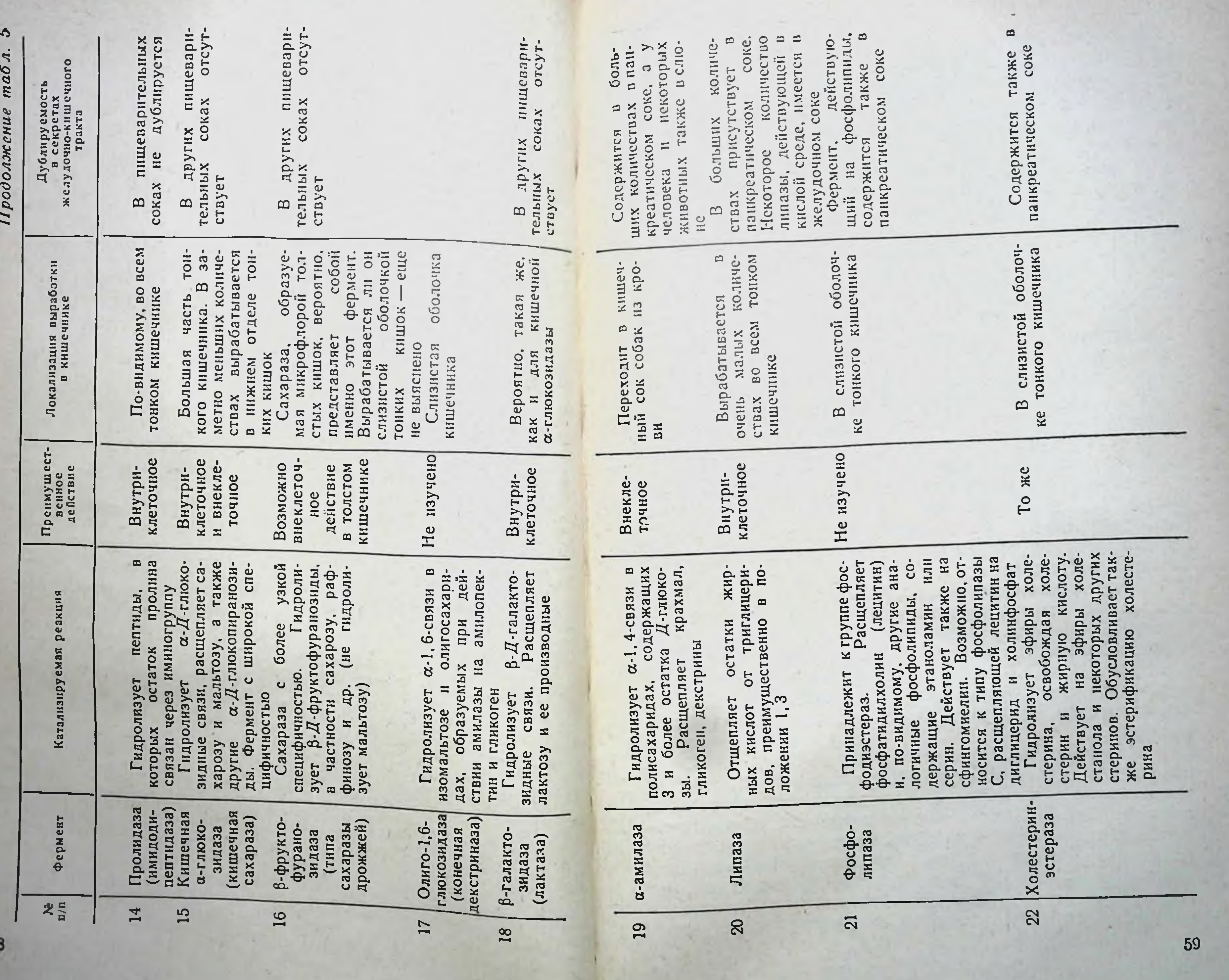

 $\mathcal{L}_{\mathcal{A}}$ 

действие. В организме нет других веществ, вызываюпанкреатическом соке в присутствии ингибитора трип. сина за короткое время, измеряемое немногими десятками минут, является специфической особенностью энтерокиназы.

Как агент, который в физиологических условиях практически полностью ответствен за активирование трипсиногена, а тем самым и других протеаз панкреатического сока, энтерокиназа является весьма важным, незаменимым веществом, играющим первостепенную роль в кишечном пищеварении. Если бы энтерокниаза отсутствовала при продолжающейся панкреатической секреции, то такой дефект явно имел бы для организма весьма тяжелые последствия. При этом не только отсутствовало бы действие важнейших протеаз в кишечнике, которые оставались бы неактивными, но и нарушались бы процессы расщепления и реабсорбции белков, выделенных с панкреатическим соком, что неизбежно влекло бы за собой нарушение пищеварительной деятельности и потерю значительного количества эндогенного белка.

Действие энтерокиназы на трипсиноген протекает лучше всего в нейтральной или слабощелочной среде. В кислой среде энтерокиназа разрушается. В отличие от трипсина она не разрывает эстеразные связи в эфирах лизина и аргинина.

Изучение очищенного препарата энтерокиназы (гомогенного при электрофорезе и ультрацентрифугировании) показало, что она представляет собой гликопротеин, имеющий в своем составе 41% углеводов (Jorpes, 1958; Гуатаshina, 1956). Энтерокиназа устойчива к действию трипсиногеном еще будет сказано в одном из следующих разделов.

Международная комиссия по ферментам (см. «Классификация и номенклатура ферментов», 1962) предложила заменить название «энтерокиназа» на «энтеропептидаза». Однако такое изменение едва ли можно считать приемлемым, по крайней мере для физиологов. «Энтеро» означает «кишечный», «пептидаза» — термин, часто используемый в узком смысле слова для обозначения ферментов, действующих на пептиды (аминопептидаза, дипептидаза и т. д.). Отсюда выражение «энте-

ропептидаза» означает «кишечная пептидаза» и может быть ошибочно понято как одна из обычных кишечных пептидаз, входящих в группу, ранее называемую эрепсином.

С другой стороны, «энтерокиназа» - не только установившийся и имеющий свою историю термин, но и содержательный по смыслу. Он означает кишечный агент, приводящий в движение (кинени - двигать), а этот фермент действительно приводит в движение протеолитическое действие панкреатического сока - один из важнейших ферментативных факторов кишечного пищеварения.

И если уже после открытия энтерокиназы целый класс иных ферментов стали называть киназами (глюкокиназа, фруктокиназа и пр.), то одно это едва ли может служить основанием для уничтожения исторически сложившегося и удачного по смыслу названия.

Щелочная фосфатаза также относится к числу весьма характерных ферментов, продуцируемых слизистой оболочкой тонкого кишечника. Хотя она присутствует и в ряде других пищеварительных секретов, но в малых количествах и только в кншечном секрете (и, соответв больших количествах, резко превосходящих ее содержание в других соках. Так, в слюне и панкреатическом соке собак обнаруживается до 10 ед./мл этого фермента, в желудочном соке-еще меньшие количества, тогда как в кишечном соке, при соотношении жидкой и «плотной» частей 1:2-4000-7000 ед./г.

Согласно данным гистохимических исследований, в самом начале кншечника, как только ткань пилоруса переходит в ткань двенадцатиперстной кишки, концентрация этого фермента сразу весьма резко возрастает, и далее высокая концентрация фермента наблюдается во всем тонком кишечнике (Б. К. Скирко, 1953).

Основная масса фермента, находимого в содержимом кишечника, вырабатывается слизистой оболочкой, иными словами, имеет кишечное происхождение. фосфатаза (фосфомоноэстераза) Шелочная отщепляет неорганический фосфат от моноэстеров о-фосфорной кислоты с общей формулой R-O-PO<sub>3</sub>H<sub>2</sub>. По общепринятому взгляду, этот фермент в кишечнике обладает весьма широкой специфичностью, будучи способен расщеплять различные соединения данного THINA (Roche,

1951: Morton, 1955). Оптимум действия щелочной фосфа.<br>тазы находится в зоне pH 9-10, хотя она оказывает значительное действие и при менее высоком рН. Для проявления активности фермента необходимо присут. ствие в среде нонов магния.

Важнейшим естественным субстратом фермента является, прежде всего, фосфосерии — производное аминоказеине молока и фосвитине яичного желтка:

> $H_2O_3P$ -O-CH<sub>2</sub>-CHNH<sub>2</sub>-COOH **ФОСФОСЕРИН**

Фосфатаза расщепляет это соединение на серни и неорганический фосфат (стрелкой обозначена разрываемая связь лишь схематически - без указания на то, к какому из двух образуемых продуктов переходит атом кислорода, имеющийся в этой связи).

У детей раннего возраста, питающихся исключительно молоком, указанная реакция играет особенно важную роль, так как казеин является у них не только основным источником аминокислот, но и значительным источником неорганического фосфора. В отличие от свободного неорганического фосфата молока, который доступен всасыванию уже в начальной стадии пищеварительного периода после приема молока, фосфат, отщепляемый фосфатазой от казеина, освобождается лишь постепенно, более или менее параллельно с освобождением аминокислот, и тем самым его наличие во всасываемой смеси обеспечивается в различные стадии на протяжении всего пищеварительного периода. В условиях повышенной потребности в фосфоре растущего организма такое постоянное обеспечение этим веществом слизистой оболочки кишечника с ее бурно протекающими синтетическими

процессами может иметь существенное физиологическое значение. Естественными субстратами являются, далее, промежуточные продукты переваривания фосфолипидов: холинфосфат (фосфорилхолин), этаноламинфосфат и другие соединения этого типа, продукты деполимеризации нуклеиновых кислот - нуклеотиды, в которых фосфатазой расщепляется эфирная связь между пентозой и фос-

фатом как в положении 3, так и 5. Фермент расщепляет также фосфорные эфиры моносахаридов, например глюкозо-6-фосфат. От всех этих веществ под влиянием шелочной фосфатазы отщепляется остаток фосфорной кислоты, и они всасываются в дефосфорилированном виде.

Благодаря высокой концентрации щелочной фосфатазы в содержимом и в слизистой оболочке кишечник надежно защищен от проникновения в его клетки фосфорилированных соединений, обладающих, как известно, повышенной реагентностью. Если бы этого не было и фосфорные соединения всасывались бы как таковые, они легко могли бы беспорядочно вовлекаться в цепь химических реакций и тем нарушать слаженность обменных процессов в клетке.

Фосфатаза присутствует во всех тканях, в большинстве из них - в малых количествах, а в некоторых - в больших (красный костный мозг, извитые канальцы почек). В различных тканях фосфатаза играет роль либо агента, поставляющего неорганический фосфат из его запасов в виде органических фосфорных соединений (например, в костной ткани), либо агента, дефосфорилирующего органические соединения, этим подготовляя их для дальнейших превращений или всасывания (как, например, в извитых канальцах почек и др.). В кишечнике щелочная фосфатаза осуществляет обе эти функции: она дефосфорнлирует различные эстеры фосфорной кислоты, а в случае переваривания молока у растущего организма является одним из факторов непрерывного дозированного обеспечения фосфатом слизистой оболочки.

Из искусственных субстратов щелочной фосфатазы можно упомянуть фенолфталеннфосфат и паранитрофенилфосфат, которые после расщепления дают окрашенные продукты и поэтому очень удобны для определения данного фермента.

Показано, что щелочная фосфатаза способна катализировать также перенос фосфата с одних соединений на другие (реакции трансфосфорилирования), но происходит ли такая реакция при переваривании и всасывании веществ - не выяснено. На диэстеры фосфорной кислоты этот фермент не действует. Возможно, что кишечная щелочная фосфатаза представляет собой группу ферментов. В настоящее время

известно несколько отдельных фосфатаз, выделенных при нзучении различных тканей животных, растений и микроорганизмов. Наряду с фосфатазой, обладающей широкой специфичностью, различают: фосфосернифосфатазу, глюкозо-1- и глюкозо-6-фосфатазу, 3-нуклеотидазу, 5-нуклеотидазу, 5ряду с основным ферментом, вырабатываются слизистой оболочкой кишечника - еще окончательно не выяснено. Особенно стоит вопрос о возможном наличии в кишечнике отдельного фермента пуклеотидазы, расщепляющей мононуклеотиды, хотя это же действие способна осуществлять и щелочная фосфатаза. Специфичность некоторых из этих ферментов перекрывается специфичностью других, и нужно сказать, что для полного разрешения этого вопроса нужны еще дальнейшне исследования.

Тем не менее уже теперь несомненна преобладающая роль в кишечнике фосфатазы с широкой специфичностью. Об этом свидетельствует факт одинакового изменения активности фермента для целого ряда различных субстратов, в том числе искусственных синтетических фосфоэфиров, что, например, прослежено в отношении глицерофосфата, фенолфталеннфосфата и паранитрофенилфосфата.

Кислая фосфатаза обусловливает в кишечнике такое же действие, как и щелочная, но в иной зоне pH (преимущественно при рН около 5). Она также обладает широкой специфичностью (Roche, 1951; Tsuboi и др., 1957). И в этом случае возможно наличие не одного, а группы ферментов, но фермент с широкой специфичностью имеет прос о том, что фосфопротеинфосфатаза, рассматриваемая в качестве отдельного фермента, по существу, быть кишечника это еще нуждается в уточнении.

В отличие от щелочной фосфатазы, кислая фосфатаза не требует для своего действия присутствия в среде

ИОНОВ МАГНИЯ.

В слизистои оболочке и секрете кишечника кислая фосфатаза представляет собой менее активный фермент. чем щелочная (С. Я. Михлин, 1955). Она с меньшей интенсивностью расщепляет одни и те же субстраты при своем оптимуме рН и одинаковом количестве ферментного материала.

Тем не менее роль ее в пищеварении, по-видимому, значительна. В дистальной части тонких и в толстых кишках в результате жизнедеятельности нормальной микрофлоры создается слабокислая среда, а во время пищеварения такая же среда под влиянием кислого желудочного содержимого имеет место и в верхнем участке тонкого кишечника. И тут и там кислая фосфатаза может оказывать свое действие.

Локализация выработки этого фермента  $\overline{B}$ KHшечнике не отличается от выработки щелочной фосфатазы.

Фосфоамидаза - фермент, катализирующий гидролиз P - N связей в фосфоамидах. Типичным субстратом его является фосфокреатии, расщепляемый ферментом на креатин и фосфат. Действует также на фосфоаргинин и фосфоамидные соединения других аминокислот.

Существование фосфоамидазы как отдельного фермента, отличающегося от фосфоэстераз, длительное время оставалось неясным. Однако в настоящее время это с несомненностью показано (Диксон и др., 1961; Негbeпег и др., 1961).

Фермент присутствует как в содержимом кишечника, так и в чистом кишечном секрете (С. Я. Михлин, 1953). Гистохимические исследования непосредственно выявляют присутствие его в слизистой оболочке и в отторгнутых клетках кишечного секрета (Б. К. Скирко, 1953; О. А. Шишова и др., 1964). Этот фермент, как и щелочная фосфатаза, сосредоточен преимущественно в щеточной кайме кншечного эпителия.

Фосфоамидаза вместе с другими указанными фосфогидролазамн, по-видимому, играет роль защитного барьера, предупреждающего проникновение в клетки кншечного эпителия фосфорилированных соединений. Выше мы уже указывали на возможное значение такого действия в кишечнике.

(нуклеодеполимеразы) — ферменты, Нуклеазы pac-

щепляющие нукленновые кислоты до нуклеотидов, также относятся к группе фосфатаз, поскольку нуклеотиды соединены между собой фосфодиэстеразной связью. Наличие таких ферментов в кишечном секрете установлено уже давно. Как было видно выше, этот факт был полностью подтвержден в опытах с инкубацией кишечного секрета.

65

 $5<sup>1</sup>$ Г. К. Шлыгип

Показана способность кишечных нуклеаз деполиме. ризовать нуклеиновые кислоты, содержащиеся в самом кишечном секрете. Можно предположить, что имеются отдельные ферменты, расщепляющие РНК и ДНК В панкреатическом соке имеются два самостоятельных фермента, осуществляющих эти действия (В. С. Шапот и др., 1964). Но насколько кишечные ферменты отличаются от соответствующих нанкреатических - еще не установлено. В кншечном секрете они изучены пока мало, но самый факт их существования не оставляет сомнения.

Катепсины, несомненно, присутствуют в кишечном секрете, хотя в качестве пищеварительных агентов они привлекали еще очень мало внимания. Эти ферменты содержатся во всех клетках. Они имеются и в клетках слизистой оболочки кишечника и в отторгнутых эпителиальных клетках, как это следует из факта распада клеток, находящихся в составе «плотной» части кншечного секрета. Основными представителями этой группы ферментов являются катепсин А, катепсин В и катепсин С. По своему действию на синтетнческие субстраты они подобны соответственно пепсину, трипсину и химотрипсину, но во многих других отношениях, естественно, отличаются от них, начиная с оптимума рН, который для катепсинов лежит в зоне рН 5-6 (М. П. Черников и др., 1964). Активность катепсинов В и С усиливается в присутствии сульфгидрильных соединений-цистеина и глютатиона.

Катепсины представляют собой протеиназы (эндопептидазы), расщепляющие в слабокислой среде белки до полипептидов различной величины. Особенностью катенсина С является его способность отщеплять дипептиды со свободной а-аминогруппой.

Недавно показано существование катепсина, отрывающего дипептиды с карбоксильного конца пептидной цепи (В. Н. Орехович и Ю. Е. Елисеева, 1964). Выделен в очищенном виде также другой катепсин, который при действии в кислой среде на белки приблизительно в 10 раз более активен, чем ранее известный катепсин. Его оптимум действия при гидролизе гемоглобина равен рН 3,8 (З. Ф. Евтихина, В. Н. Орехович и др., 1963) Все это говорит о существовании широкого набора таких ферментов, отличающихся по своей специфичности,

свойствам, с варьирующим оптимумом среды, начиная от нейтральной до pH 3,5.

В кишечнике кислая среда во время пищеварения наблюдается в верхнем участке под влиянием кислого желудочного содержимого; уже здесь не исключено некоторое действие катепсинов. Но главной ареной их действия, по-видимому, является дистальная часть тонкого и толстый кишечник, где кислая среда создается в результате жизнедеятельности кишечной микрофлоры. Остатки пищевых белков, белки различных секретов и, прежде всего, кншечного секрета (который сам содержит катепсины) в значительной степени подвергаются здесь расщепленню под влиянием этих ферментов. Факт ннактивирования ряда кишечных ферментов в толстых кишках служит одним из проявлений такого действия. Какие из известных катепсинов преимущественно секретнруются в составе «плотной» части кишечного секрета н обусловливают это действие - вопрос будущих исследований.

Лейцинаминопептидаза - один из важных представителей группы кишечных пептидаз. Последние завершают действие на белки протенназ ряда пищеварительных секретов и панкреатической карбоксипептидазы.

Фермент относится к экзопептидазам, отщепляющим остаток аминокислоты с конца пептидной цепи, в отличие от эндопептидаз (протенназ), гидролизующих пептидные связи внутри белковой молекулы. Экзопептидазы отрывают остатки аминокислот либо с карбоксильного пептидной цепи (карбоксипептидаза), либо-с конца аминного, т. е. отщепляют N-концевые остатки аминокислот со свободной аминогруппой (аминопептидазы).

Слизистая оболочка кишечника образует несколько аминопептидаз и целый ряд дипептидаз; совокупность всех их ранее называли эрепсином.

Лейцинаминопептидаза воздействует на пептиды различной величины, отщепляя от них N-концевой остаток

L-лейцина или родственной ему аминокислоты со значительной боковой цепью:

 $H_3C$ <br>CH-CH<sub>2</sub>-CHNH<sub>2</sub>-CO-NH-CH-COOH

ОСТАТОК ЛЕЙЦИНА

Фермент получен в кристаллическом виде, и его специфичность довольно подробно изучена (Smith и др., 1960). Он гидролизует также амиды указанных аминокислот. На пептиды с N-концевыми остатками других аминокислот (например, ароматических) фермент дейст. вует со значительно меньшей эффективностью. Как уже упоминалось, для действия фермента необходимо наличие свободной аминогруппы на конце пептидной цепи.

Оптимум действия фермента находится в зоне рН 7,8-9,3. При сдвиге рН в кислую сторону фермент разрушается. Активность его усиливается под влиянием нонов Mg<sup>2+</sup> или Mn<sup>2+</sup> и, папротив, агенты, связывающие эти металлы, приводят к необратимому его инактивнрованию.

Аминопептидазы и дипептидазы, по-видимому, представляют собой металлопротенны (Smith, 1949). Большинство из них активируется разными нонами двухва-<br>лентных металлов: Mn<sup>2+</sup>, Mg<sup>2+</sup>, CO<sup>2+</sup>, Zn<sup>2+</sup>. Но для некоторых отдельных представителей активаторами являются лишь определенные ионы, например для глицилглициидипептидазы - ионы СО<sup>2+</sup>. Полагают, что металл в молекуле фермента играет роль комбинирующего звена при образовании фермент-субстратного комплекса.

Аминотрипептидаза — фермент, гидролизующий различные трипептиды (Fruton и др., 1948; Ellis и др., 1951; Adams и др., 1952). Особенно эффективно воздействует на трипептиды, образованные алифатическими аминокислотами, гидролизует также дипептиды. Как и все аминопептидазы, отщепляет N-концевой остаток аминокислоты со свободной аминогруппой. Особенностью этого фермента является малая зависимость его активности от присутствия в среде ионов металлов. Помимо кишечника, фермент присутствует в крови и лимфоидных тканях, в частности в мезентериальных лимфатических узлах.

Слизистая оболочка и секрет кишечника богаты пентидазами. Кроме перечисленных выше, в них имеются, вероятно, и другие ферменты той же группы. Возможно наличие специфических пептидаз, воздействующих на какие-либо определенные пептиды. В частности, об этом свидетельствуют данные изучения патогенеза глютеновой энтеропатии (см. ниже). Нужно, однако, заметить, что специфичность одних кишечных пептидаз, как пра-

вило, перекрывает специфичность других, поэтому точное количество их может быть установлено лишь путем выделения, очистки и сравнения друг с другом индивидуальных ферментов. Исследования в этой области еще далеко не завершены. Здесь приведены лишь наиболее изученные из числа кишечных пептидаз. Помимо уже указанных, к ним относится также группа дипептидаз (Smith, 1951; Robinson и др., 1960; Диксон и Уэбб, 1961).

Глицилглицин-дипептидаза преимущественно расщепляет глицилглиции:

$$
CH2NH2-CO-NH-CH2-COOH
$$

Как уже упоминалось, фермент активируется ионами СО<sup>2+</sup>, что представляет его особенность по сравнению с другими ферментами данной группы, которые активируются различными нонами двухвалентных металлов.

Глициллейцин-дипептидаза преимущественно расщепляет глицил-L-лейции:

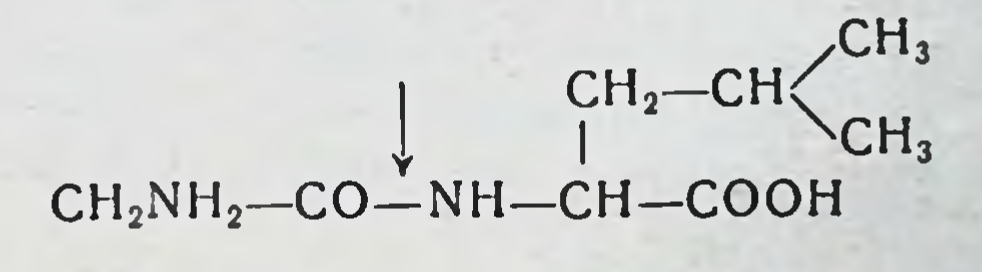

Аминоацилгистидин-дипептидаза (карнозиназа) гидролизует дипептиды L-гистидина (и их амиды), в частности карнозин (С. Е. Северин, 1954):

$$
NH \n- CO - CH2 - CH2 - CH2 + CH2 + CH2 - CH2 - CH2 + CH2 - CH2 - CH2
$$

 $NCH$ 

# Цистеинилглицин-дипептидаза гидролизует L-цисте-ИНИЛГЛИЦИН:

# $HS$ -CH<sub>2</sub>-CHNH<sub>2</sub>-CO<sup> $+$ </sup>NH-CH<sub>2</sub>-COOH

Оптимум действия для пептидаз находится в зоне  $pH 7,3-8,1.$ 

Имеется и ряд других ферментов этой группы. Особенно заслуживают упоминания два нижеследующих фермента, один из которых действует на дипептиды с иной свободной азотистой группой (иминогруппой), а другой разрывает в дипептидах иную связь (СО-N).

Иминодипептидаза (пролиназа) гидролизует дипептиды, содержащие остаток пролина со свободной - иминогруппой:

> $H_2C$   $CH_2$   $R$ <br>  $H_2C$   $CH$   $CH$   $CH$   $CH$  $\searrow$  NH

> > ОСТАТОК ПРОЛИНА

Фермент расщепляет также амиды пролина. Полагают, что по своему действию он является специфическим ферментом. Оптимум его действия сдвинут несколько в щелочную сторону вплоть до pH9 (Devis и др., 1953). Активируется нонами двухвалентных металлов.

Пролидаза (имидодипептидаза) гидролизует дипептиды, в которых остаток пролина связан через иминогруппу:

> $H_2C$  -----CH<sub>2</sub>  $H_2C$ CH-COOH  $CO - CHNH<sub>2</sub> - R$

Разрыв этой связи является специфическим проявлением действия пролидазы и не осуществляется другими пептидазами. Фермент активируется ионами марганца (Devis и др., 1957).

70

### **КАРБОГИДРАЗЫ**

Кишечная а-глюкозидаза (кишечная сахараза) один из важнейших представителей карбогидраз в кишечнике, специфический кишечный фермент, отсутствующий в других пищеварительных секретах и других органах. Расшепляет до моносахаридов как сахарозу, так и мальтозу. В первом случае освобождаются глюкоза и фруктоза, во втором - две частицы глюкозы.

В обоих указанных дисахаридах имеется одинаковая се-глюкозидная связь, которую и гидролизует данный фермент (см. формулы). Нужно отметить, что исследования с применением меченной О<sup>18</sup> воды точно определили место разрыва глюкозидной связи при ферментном гидролизе сахарозы, обозначенное стрелкой.

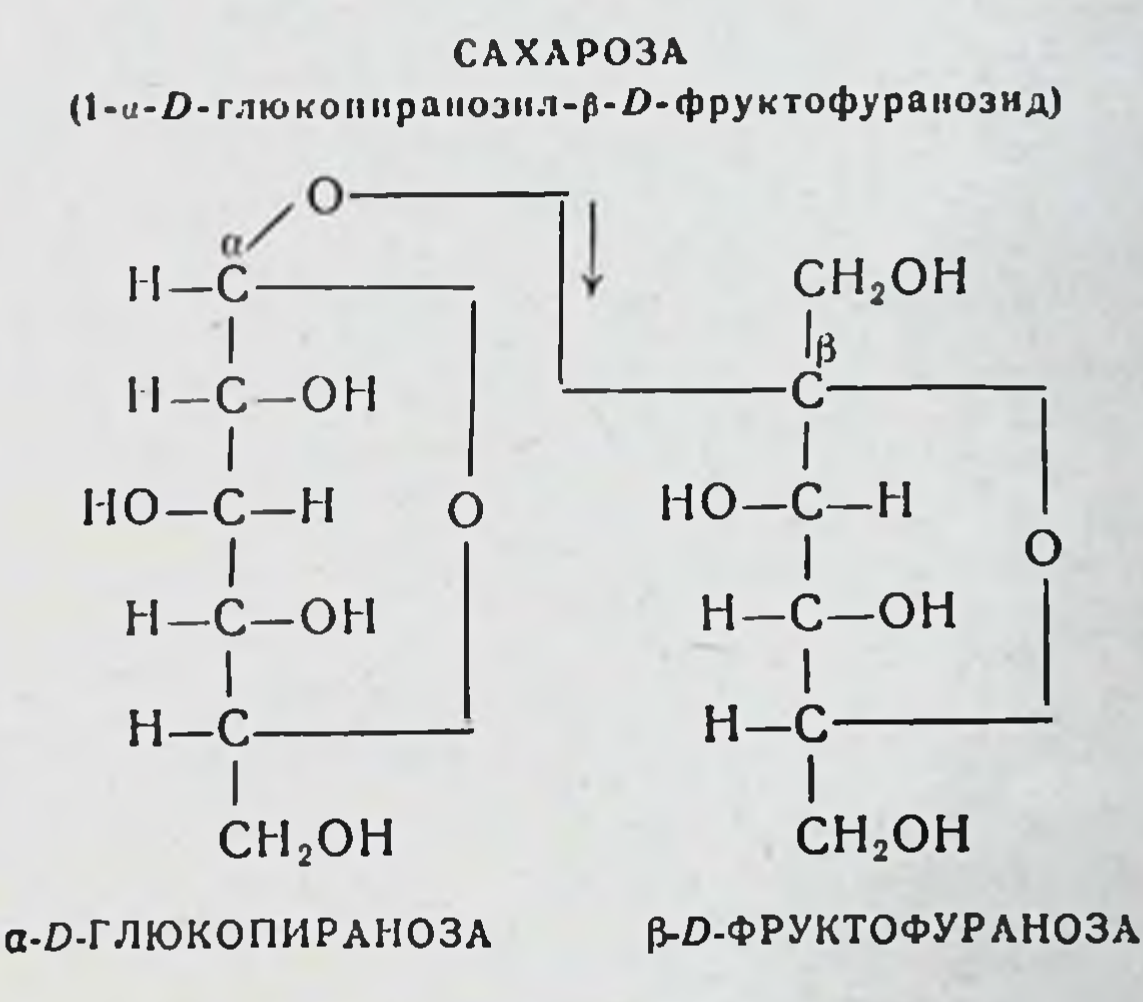

**ΜΑЛЬΤΟЗΑ** (α-ΦΟΡΜΑ) (4-0-а-D-глюкопиранозил-D-глюкопираноза)

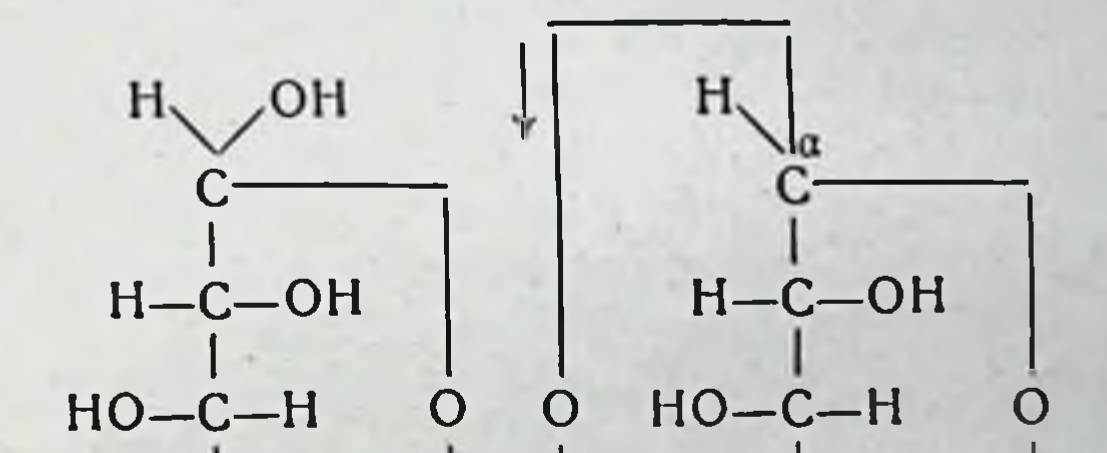

# **D-ГЛЮКОПИРАНОЗА**

 $CH<sub>2</sub>OH$ 

 $H - C$ 

 $H - C$ 

a-D-ГЛЮКОПИРАНОЗА

71

 $CH<sub>2</sub>OH$ 

 $H - C - OH$ 

 $H - C$ 

Кншечная а-глюкозидаза обладает широкой специфичностью, будучи способна разрывать аналогичные связи в ряде соединений. Она гидролизует мелицитозу (трисахарид, состоящий из двух остатков глюкозы и одного фруктозы), метил- и фенил-а-D-глюкопиранозиды и др. Катализирует также реакции переноса остатка глюкозы на другие соединения (трансгликозидации). Оптимум действия фермента, по новейшнм данным, - около рН 5,8. На изомальтозу данный фермент не действует.

В прошлом этот фермент был предметом длительной дискуссии. Некоторые авторы считали его идентнчным мальтазе (Самнер и Сомерс, 1948). С другой стороны, уже давно известно, что в пищеварительных секретах существует отдельная мальтаза, не обладающая сахаразным действием. Она присутствует в панкреатическом соке и в малом количестве в слюне человека. (Б. П. Бабкин, 1927). Позднее специфичность кншечной сахаразы была уточнена, и было показано ее присутствие в слизистой оболочке кишечника (Lieberman и Éto, 1957; Carnie и др., 1962). В других тканях высокоразвитых животных фермент отсутствует.

Недавно с помощью хроматографического разделения и изучения тепловой устойчивости из экстрактов слизистой оболочки кишечника выделены две такие сахаразы, обладающие также мальтазной активностью (Auricchio и др., 1963). Помимо этого выделены две мальтазы, не воздействующие на сахарозу. Однако активность первых в расщеплении мальтозы, по-видимому, преобладает над активностью вторых.

При исследовании микроорганизмов обнаружен фермент амиломальтаза, которая действует на мальтозу не гндролитическим путем, а путем трансгликозидации с образованием свободной глюкозы (в количестве, эквивалентном половине мальтозы) и полисахарида, окрашивающегося йодом в синий цвет. Этот факт лишний раз говорит об отсутствии резкой грани между ферментами, гидролизующими глюкозидные связи и катализирующими реакции трансгликозидации. β-Фруктозидаза (β-фруктофуранозидаза) — сахараза, отличающаяся от α-глюкозидазы более узкой специфичностью. Она расщепляет сахарозу, но не мальтозу. Помимо сахарозы, гидролизует также трисахарид, раффинозу и некоторые другие подобные соединения.
Для ее действия необходимо наличие в молекуле субстрата В-D-фруктофуранозной группы (см. формулу сахарозы). Фермент способен также катализировать перенос этой группы с одних соединений на другие. Обнаружен в дрожжах.

Возможно, что сахараза, образуемая в толстом кишечнике в результате жизнедеятельности нормальной микрофлоры, представляет собой именно фермент этого типа, однако ее специфичность еще нуждается в уточнении.

Олиго-1,6-глюкозидаза (конечная декстриназа) фермент, участвующий, наряду с а-глюкозидазой, в завершающей стадии переваривания полисахаридов. Как известно, в амилопектине и гликогене в местах присоединення боковых ветвей имеются а-1,6-глюкозидные связи. Амилаза, расщепляя с-1,4-связи в полисахаридах, не затрагивает с-1,6-связей, и соответствующие участки полимера, включающие эту связь, остаются негидролизированными. В частности, при расщеплении амилопектина остается пентасахарид, в других случаях изомальтоза.

Олиго-1,6-глюкозидаза завершает расщепление подобных остатков. Она гидролизует а-1,6-связи в олигосахаридах и изомальтозе (см. формулу) с образованием глюкозы (Larner и др., 1955, 1956). Другие пищеварительные ферменты этого действия не оказывают, и потому ее называют также конечной декстриназой.

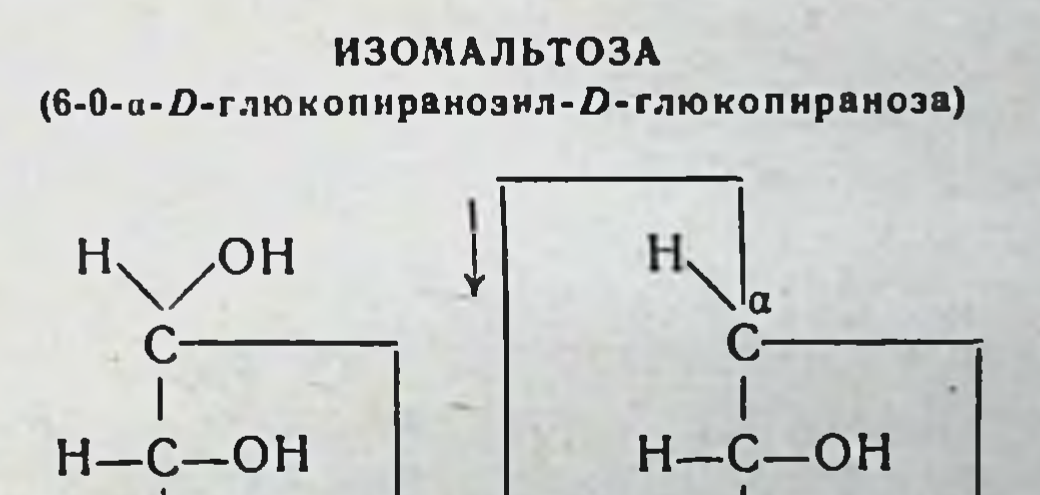

#### $HO$ -C-H  $\overline{O}$  $HO$  -  $C$  -  $H$  $\overline{O}$

 $H - C - OH$ 

#### $H - C$

# $CH<sub>2</sub>$

#### а-D-ГЛЮКОПИРАНОЗА

73

 $CH<sub>2</sub>OH$ 

**D-ГЛЮКОПИРАНОЗА** 

 $H - C - OH$ 

 $H - C$ 

Фермент выделен в кристаллическом виде. Продуцируется слизистой оболочкой тонкого кишечника. Отсутствует ли он вполне в других тканях пищеварительного тракта — еще не выяснено.

В-Галактозидаза (лактаза) - характерный кишечный фермент расщепляющий лактозу молока и некоторые ее производные. Он гидролизует В-D-галактозидные связи (см. формулу). Катализирует также перенос остатка галактозы на другие соединения.

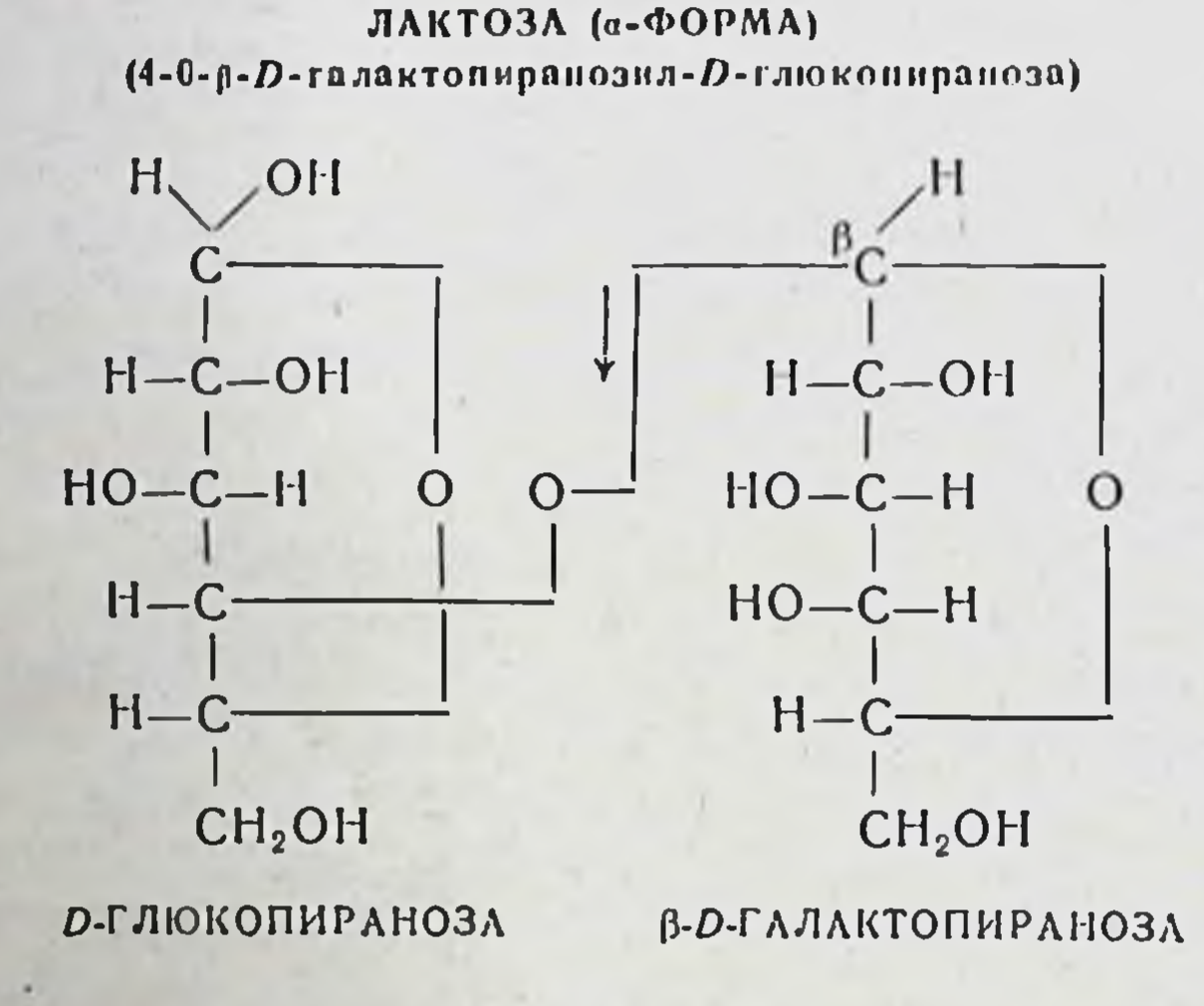

Фермент продуцируется только слизистой оболочкой кишечника. В раннем возрасте он присутствует в больших количествах, но имеется и в кишечнике взрослых (В. В. Савич, 1916; Landman, 1957).

а-Амилаза кишечного сока, так же как и амилазы панкреатического сока и человеческой слюны, расщепляет крахмал, гликоген и декстрин с образованием мальтозы и олигосахаридов с 1,6-связями, о которых упоминалось выше. Из поджелудочной железы амилаза полув кристаллическом виде (Meyer, 1952). Фермент чена активируется ионами хлора (Muus и др., 1956). Амилаза присутствует в кишечном соке в очень малых количествах. Как уже указывалось, она не вырабатывается слизистой оболочкой кншечника, а переходит в готовом виде из крови в кишечный сок.

Липаза кишечного секрета, так же как и другие липазы, отщепляют остатки жирных кислот от триглицеридов, преимущественно в положении 1,3. Более изучена в этом отношении панкреатическая липаза, выделенная в виде очищенного препарата (Sarda и др., 1957). При н моноглицерид, который постепенно также может быть расшеплен на глицерин и жирную кислоту. Необходимым условиям для проявления активности фермента является эмульгирование триглицеридов.

Липаза катализирует также синтез триглицеридов.<br>В процессе расщепления триглицеридов ферментом in vitro происходит не только разрыв, но частично и ресинтез связей жирных кислот с глицерином (Borgström, 1954).

Содержание липазы в кишечном секрете и в слизистой оболочке кишечника очень мало. В опытах на собаках было установлено, что в ткани поджелудочной железы концентрация липазы приблизительно в 50 раз выше, чем в слизистой оболочке кишечника (Л. С. Фомина, 1951). Ясно, что в содержимом кишечника эта липаза перекрывается в десятки раз превосходящими колнчествами липазы панкреатического сока. Кишечная липаза, вероятно, главным образом участвует во внутриклеточных процессах, протекающих в эпителии слизистой оболочки кишечника.

Фосфолипаза расщепляет фосфолипиды типа фосфатидилхолина (лецитина) и другие, содержащие этаноламин и серин. Указание на ее присутствие в слизистой оболочке кишечника было сделано довольно давно н. как мы видели, в последнее время получило полное подтверждение. Фермент содержится в плотной части кишечного секрета (Л. М. Бабушкина, 1961). Показана его способность в слабощелочной среде расщеплять фосфо-

липиды самого кишечного секрета.

Принадлежность фермента к определенному типу фосфолипаз еще не установлена. Можно лишь сказать, что при совместном действии со щелочной фосфатазой на фосфолипиды он вызывает нарастание неорганического фосфата и, следовательно, не относится к типу А или В. Возможно, что он относится к типу фосфолипазы С.

расщепляющей лецитин на диглицерид и холинфосфат (см. формулу). Последний под влиянием щелочной фосфатазы распадается на холин и неорганический фосфат. Но не исключено, что фермент представляет собой фосфодиэстеразу иного типа, например отщепляющую азотистое основание, или имеется несколько разных  $\phi$ epментов. Этот вопрос еще ждет своего уточнения.

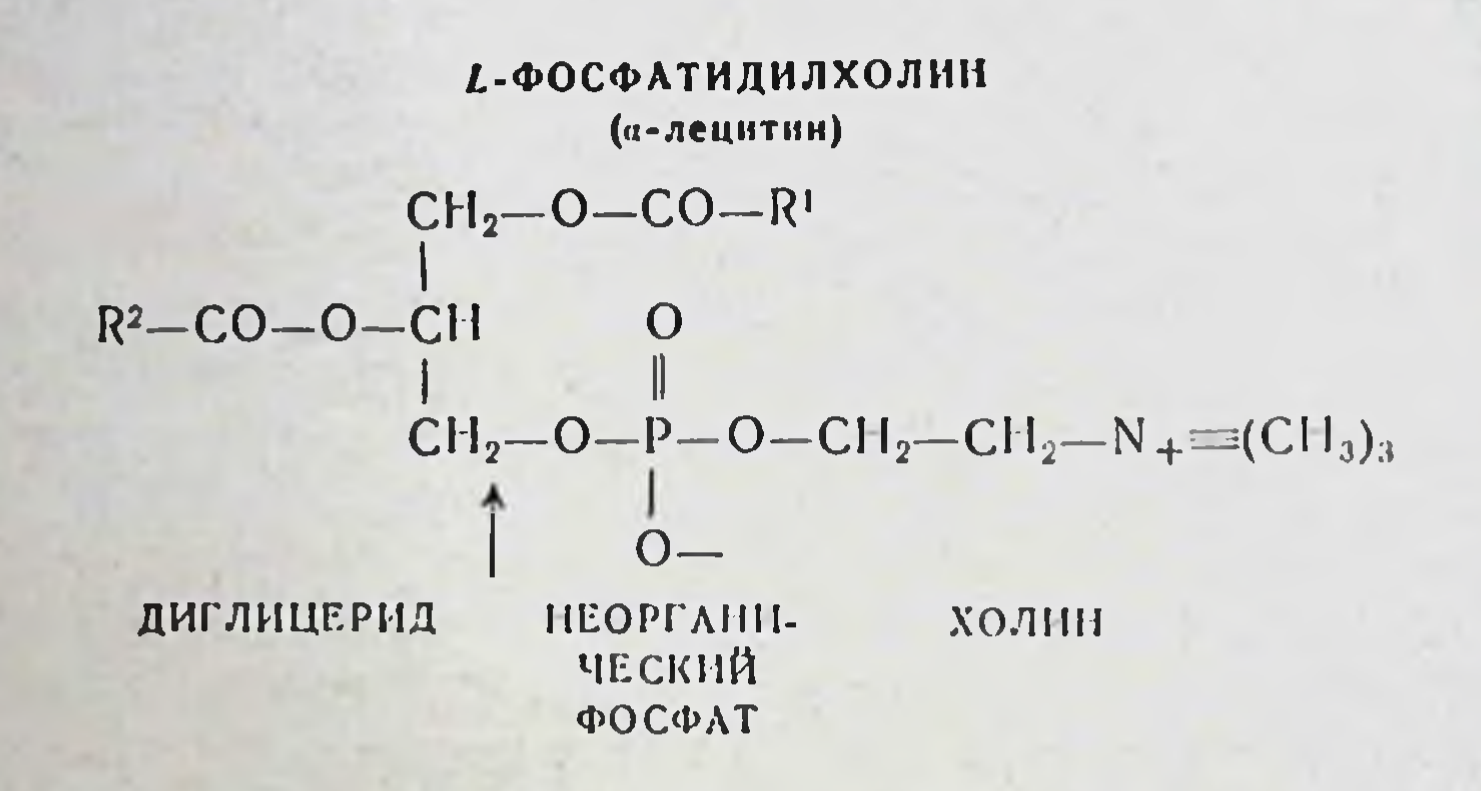

По имеющимся данным, 4/5 принятого количества фосфолипидов подвергаются в кишечнике расщеплению и только 1/5 всасывается без расщепления (Bloom, Chaikoff и др., 1954). Кишечная фосфолипаза, наряду с панкреатической, очевидно, принимает в этом значительное участие. Но если даже иметь в виду только расщепление фосфолипидов кишечного секрета и, следовательно, обеспечение их реабсорбции, то и в этом случае ясно, что данный фермент играет важную роль в пищеварении.

Холестеринэстераза — фермент, расщепляющий эфиры холестерина с образованием холестерина и жирной кислоты (чаще всего ненасыщенной). Действует также эфиры холестанола и некоторых других стеринов. Ha Фермент не только гидролизует эфиры холестерина, но в соответствующих условиях и обусловливает его эстерификацию. Наиболее изучена холестеринэстераза, прив панкреатическом соке (Вугоп и др., сутствующая 1953; Korzenovsky и др., 1955). Но подобный же фермент продуцируется и слизистой оболочкой кишечника. Действие обоих этих ферментов на эфиры холестерина имеет существенное значение, так как холестерин всасывается только в свободном виде (Daskalakis и Chaikoff, 1955).

Однако при всасывании вновь образуются эфиры холестерина. Показано, что большая часть всасываемого н транспортируемого в составе лимфы холестернна подвергается в клетках кишечного эпителия эстерификации с жирными кислотами. Этот процесс, по-видимому, катализируется холестерниэстеразой кишечника.

Таким образом, фермент играет важную роль, поскольку расщепление эстеров холестерина, с одной стороны, и эстерификация, с другой, являются регулирующим фактором в процессе всасывания холестерина.

Наряду с ферментами, значение которых в пищеварении не вызывает сомнений, в кишечном секрете обнаружены и такие, которые характерны для процессов общего обмена веществ в клетке. Например, установлено присутствие в кишечном секрете аргиназы (Н. Н. Путилин, 1950), показана способность кишечного секрета производить гликолитическое действие (К. С. Замычкина, 1939; В. М. Рубель и др., 1939). Эти ферменты не являются пищеварительными агентами, а относятся, повидимому, к числу побочных продуктов секреции, также присутствующих в кишечном секрете.

Резюмируя все изложенное, можно указать вкратце то место, которое перечисленные ферменты занимают в ходе кншечного пищеварения.

Поступающие из желудка альбумозы и пептоны, а отчасти нерасщепленный белок гидролизуются в кишечннке под действием панкреатических протенназ до полипептидов различной величниы. При этом активность трипсина, а отсюда и других протеолитических ферментов панкреатического сока обусловлена энтерокиназой. Полипептиды расщепляются карбоксипептидазой и кишечными аминопептидазами (лейцинаминопептидазой, аминотрипептидазой) и затем группой дипептидаз - до аминокислот, которые и всасываются. В дистальной части кишечника на белковые вещества, главным образом самих пищеварительных соков, воздействуют катепсины кишечного секрета. Этому способствует слабокислая среда. создаваемая там деятельностью нормальной кишечной микрофлоры.

Часть крахмала, не подвергшаяся расщепленню слюнной амилазой, подвергается в кишечнике действию панкреатических амилаз, которые постепенно, через ряд стадий, гидролизуют амилозу до мальтозы и быстро расщепляют амилопектин до мальтозы и олигосахарида с 1,6-связями, а также изомальтозы. Образующаяся при этом мальтоза расщепляется кишечной с-глюкозидазой (и отчасти мальтазой), а олигосахарид и изомальтозаферментом олиго-1,6-глюкозидазой с образованием глю-КОЗЫ.

Дисахариды пищи - тростниковый сахар и лактоза расщепляются в кишечнике до моносахаридов под влиянием соответственно а-глюкозидазы и лактазы. Во всех указанных случаях конечные стадии переварнвания могут осуществляться как в просвете кишечника, так и в клетках слизистой оболочки в процессе всасывания соответствующего вещества.

Что касается жиров, то они сначала подвергаются эмульгированию при участни активных веществ желчи и некоторых образующихся в кишечнике продуктов переваривания. Панкреатическая липаза гндролнзует эмульгированные жиры главным образом до моноглицеридов и жирных кислот, которые образуют растворимые комплексы с активными веществами желчи и всасываются. При этом отчасти образуется и глицерин. Некоторое количество нерасщепленного тонкоэмульгированного жира также-может всасываться. В клетках кишечного эпителия происходят процессы ресинтеза нейтрального жира и другие превращения липидов. Возможно, что кишечная липаза играет известную роль в этих превращениях.

Фосфолипиды подвергаются действию фосфолипаз панкреатического и кишечного соков. Затем на образующиеся продукты воздействует щелочная фосфатаза и дистальной части кишечника - кислая фосфатаза.  $\mathbf{B}$ В результате фосфолипиды расщепляются с освобождением азотистого основания, жирового компонента и неорганического фосфата. Однако некоторая часть фосфолипидов пищи и фосфолипиды желчи могут всасываться без расщепления. Эфиры холестерина под действием холестеринэстераз панкреатического и кишечного соков распадаются на холестерин и жирную кислоту. Холестерин всасывается в

свободном виде. Так же как и в случае триглицеридов, этому процессу способствуют активные вещества желчи. В клетках же кишечного эпителия большая часть холестернна вновь эстерифицируется, вероятно при участни присутствующей в слизистой оболочке холестеринэстеразы.

Нуклеопротенды под влиянием протенназ теряют свой белковый компонент, и нукленновые кислоты деполнмеризуются панкреатическими и кишечными нуклеазами. Образующиеся нуклеотиды дефосфорилируются в кишечнике специальной нуклеотидазой и фосфатазами и в виде нуклеозидов всасываются.

Фосфопротенны, в частности казенн, расщепляются протеазами обычным образом до аминокислот, причем освобождается также фосфосерии. Последний окончательно расшепляется на серин и фосфат щелочной фосфатазой.

Вещества самих пищеварительных секретов, в том числе ферменты, постепенно расщепляются в кишечнике под действием имеющихся в нем ферментов, и большая часть их реабсорбируется.

Таким образом, кишечные ферменты играют важную роль в пищеварении. Некоторые из них хотя и дублируются аналогичными ферментами других пищеварительных секретов, тем не менее несут существенную функцию, другие являются совершенно специфическими, незаменнмыми агентами.

Современные данные о тяжелых заболеваниях, обусловленных генетическими дефектами образования отдельных кншечных ферментов, служат ярким подтверждением важного физиологического значения кишечных ферментов.

Кишечные ферменты действуют на соответствующие субстраты не только внутриклеточно (при всасывании), но в целом ряде случаев и в полости кишечника - на трипсиноген, на вещества пищи и на вещества самих секретов перед их реабсорбцией. Все это позволяет считать, что кишечные ферменты играют важную роль не только вообще в пищеварении. но, в частности, в пищеварительных процессах, протекающих в полости кишок.

### Глава IV

# ХАРАКТЕРНЫЕ ЧЕРТЫ ФУНКЦИОНИРОВАНИЯ КИШЕЧНЫХ ФЕРМЕНТОВ

# ФЕРМЕНТЫ С ВНЕКЛЕТОЧНЫМ, ВНУТРИКЛЕТОЧНЫМ И ОБОИМИ ДЕЙСТВИЯМИ

Среди кишечных ферментов имеются ферменты, действующие внеклеточно и внутриклеточно. Кроме того, которые в течение своего активного цикла функционируют сначала в качестве внутриклеточного, а затем внеклеточного фермента.

Примером фермента, действующего внеклеточно, явкишечными клетками в виде не растворимого в воде предшественника, который в просвете кншок под влиянием протеиназ превращается в легко растворимую энтерокиназу (см. следующий раздел).

Как уже указывалось, энтерокиназа играет исключительно важную физиологическую роль, являясь активатором трипсиногена и тем самым активатором всех пропанкреатическим соком в полость кишечника, при этом он не всасывается и не обнаруживается в сколько-ннбудь значительном количестве в соскобах слизистой оболочки. Из этого ясно, что энтерокнназа оказывает свое действие на трипсиноген в полости кишок.

С этим согласуется обнаруженный нами в свое время (1947) факт высокого содержания энтерокиназы в дуоденальном соке здорового человека, а также наличие больших количеств энтерокиназы в содержимом кншечника животных в период пищеварения. Выше уже было сказано о большом физиологическом значении данного фермента, который является незаменимым агентом в процессах пищеварения. Выделение такого агента в составе клеточного компонента сока свидетельствует о секреторной природе процесса отторжения клеток от слизистой оболочки кишечника.

Ранее предполагалось, что фермент внеклеточного действия всегда выделяется из железы в составе жидкого сока. Однако на этом примере мы видим, что фермент в виде своего предшественника может выделяться в со-

ставе клеток, а затем в просвете кишок обусловливать типичное внеклеточное действие.

Наряду с таким ферментом (нли ферментами), действующим внеклеточно, существуют кишечные ферменты, несущие свою функцию главным образом в клетках слизистой оболочки кншок. Исходя из современных данных, можно считать, что целый ряд кишечных ферментов в клетках слизистой оболочки играет роль барьера, препятствующего проникновению через кишечную стенку неполностью расщепленных продуктов переваривания. Часть пищевых веществ, не подвергшаяся полностью гидролнзу в просвете кншок, расщепляется этими ферментами на последнем этапе пищеварительной деятельности - в процессе всасывания. К таким ферментам относятся пептидазы, фосфатазы и дисахаридазы. Некоторые нз них, действуя внутри клеток, почти полностью осушествляют конечную стадию переваривания соответствующих веществ (лактаза, дипептидазы, в значительной степени а-глюкозидаза).

Гистохимические исследования, отчетливо выявляющие некоторые из этих ферментов, показали сосредоточенне их в непосредственной близости от свободной поверхности клеток - главным образом в щеточной кайме кишечного эпителия, образованной микроворсинками. Это продемонстрировано в отношении фосфатаз (Johnson и Ruger, 1953; Shnitka, 1960) и пептидаз (Burstone и Weisburger, 1961). Методом дифференциального центрифугирования, позволяющим изолировать отдельные части клетки, показано, что сахаразная и мальтазная активность также сосредоточена преимущественно в микроворсниках (Miller и Crane, 1961); следовательно, аналогичная локализация характерна и для а-глюкозидазы. От просвета кншки эти ферменты отделяет лишь клеточная мембрана.

Действие этих ферментов, хотя и локализованное в

периферической части клетки, носит типично внутриклеточный характер. В опытах с полосками кишки, помещенными в инкубационную среду in vitro, установлено, что продукты расщепления веществ под действием этих ферментов не накапливаются во внешней среде, а более интенсивно переходят в клетки и накапливаются внутри клеток (Miller и Crane, 1961, 1963). В частности, ЭТО

81

 $6 \overline{6}$ Г. К. Шлыгин наблюдается при расщепленни сахарозы, мальтозы и органического фосфата.

Такое действие ферментов в клетках кишечного эпителия объясняется их расположением в непосредственной близости с механизмами активного транспорта веществ; они в известном отношении представляют с этими механизмами одно целое. Образующиеся продукты ферментной реакции находятся на пути активного транспорта и тотчас переносятся внутрь клетки.

Действие ферментов в клетках кишечного эпителия отличается от функции ферментов, осуществляемой на свободной поверхности клетки, когда продукты реакции не поступают в сколько-нибудь значительном колнчестве внутрь клетки, а накапливаются во внешней среде. Это характерно, в частности, для сахаразы дрожжей.

Таким образом, описанные процессы в клетках кишечного эпителия представляют собой внутриклеточное действие ферментов, осуществляемое в процессе всасывания веществ. Предположение о таком действии было сделано уже давно (Cajori, 1933; Fborey н др., 1941) и в настоящее время получило подтверждение и развитие во многих исследованиях.

Большое значение ферментного барьера в клетках слизистой оболочки кншок видно на примере недавно нзученного заболевания - глютеновой энтеропатии, характеризующейся непереноснмостью белков пшеницы и ржи. При этом заболевании наблюдается недостаток в стенке кишок некоторой специфической пептидазы, расщепляющей продукты переваривания белков хлеба (Frazer, 1962). Переваривание их полностью не завершается, ферментный барьер оказывается недостаточным, и в кишечнике всасываются продукты, обусловливающие токсическое действие.

Внутриклеточный характер действия кишечных пептидаз подтверждается и фактом быстрого всасывания низкомолекулярных пептидов с расщеплением до аминокислот из изолированного отрезка кишки, в котором панкреатический сок отсутствует. С другой стороны, после освобождения из кишечного эпителия эти ферменты проявляют сравнительно слабую активность, в частности это отмечено при исследовании экстракта из клеток и содержимого кишечника (подвергнутого центрифугированию), полученного у собак в пернод пищеварення

В полости кишок аминопептидазы кишечного секрета перекрываются более мощным ферментом - карбоксипептидазой панкреатического сока. Тем не менее и в полости кишок они не лишены вполне своего значения: они участвуют наряду с катепсином в расщеплении и тем самым в реабсорбции веществ клеточной фракции кишечного секрета, в которой они и содержатся. Главную же свою функцию - расщепление экзогенных пептидов, образовавшихся после действия на белки панкреатических протеаз, - они осуществляют в клетках слизистой оболочки.

С той же точки зрения можно подойти к рассмотрению действия и других кишечных ферментов. Признаками, характерными для внутриклеточного действия, являюта) сосредоточение фермента в виде слоя высо-CSE. кой концептрации в щеточной кайме кишечного эпителия (этот признак хотя и характерен для большой группы ферментов, но в принципе не обязателен); б) всасывание в кишечнике веществ, расщепляемых данным ферментом; в) пизкая активность фермента в жидком содержимом кишечника как во время голода, так и в пернод пищеварения, а равным образом низкая активность экстракта из клеточной части кишечного секрета.

Признаками внеклеточного действия являются: а) наличие значительного количества фермента или его предшественника не только в ткани железы, но и в ее секрете; б) высокая активность фермента в содержимом кншечника, особенно в период пищеварения, выявляемая по расщеплению соответствующего вещества in vitro, в) наличие в кишечном содержимом продуктов действия фермента.

Основываясь на этих признаках, мы находим, что, помимо ферментов с внеклеточным и внутриклеточным действием, имеется также промежуточная группа кишечных ферментов, действующих как внутри, так и вне клеток. До отторжения клеток эти ферменты проявляют силь-

ное внутриклеточное действие, а после отторжения столь же ярко выраженное внеклеточное. Примером может служить щелочная фосфатаза. Как уже указывалось, она в очень высокой концентрации сосредоточена у свободной поверхности кишечного эпителия, о чем свидетельствуют гистохимические исследования. При этом она имеет двухслойное распределение в

 $6*$ 

клетке: одни слой - в щеточной кайме (непосредственно за клеточной мембраной) и другон - в лежащей под ней гомогенной части цитоплазмы; она присутствует также в аппарате Гольджи (Johnson и Kugler, 1953; Shnitka. 1960). Особенно высокая активность щелочной фосфатазы в щеточной кайме и наличие второго слоя ее в апикальной части клетки указывают на то, что этот фермент способен энергично воздействовать на соответствующие субстраты при всасывании. Действительно, на примере ряда соединений известно, что всасывание органических фосфорных эфиров сопровождается дефосфорилированием. Характерно, что большое количество фермента обнаруживается в проксимальной части извитых канальцев почек, где также происходит интенсивное всасывание органических веществ.

С другой стороны, отмечается очень высокая концентрация этого фермента и в кншечном секрете, и в жидком содержимом кишечника как при голоде, так и в период пищеварения (Л. С. Фомина, 1957а). Фермент легко освобождается из отторгнутых клеток, и в содержимом даже более активен (при расчете на единицу объема), чем в соскобе слизистой оболочки. Ясно, что в полости кишечника щелочная фосфатаза активно воздействует на соответствующие вещества.

Роль щелочной фосфатазы прежде неоднократно пытались связать с процессами фосфорилирования углеводов при всасывании. Однако эта точка зрения не может считаться подтвердившейся. Фермент участвует в конечном звене переваривания ряда соединении, отщепляя остаток фосфорной кислоты от фосфорсодержащих продуктов гидролиза фосфолипидов, нуклеотидов, фосфосерина и некоторых других веществ. В результате эти фосфорные соединения в кншечнике всасываются в дефосфорилированном виде. Отщепление от них фосфата, по-видимому, имеет большое значение, о чем уже было сказано выше. Благодаря интенсивному действию фосфатазы сначала в процессе переваривания в полости кишок, а затем в процессе всасывания в стенке кншок достигается надежное дефосфорилирование этих соединений.

Кишечная а-глюкозидаза хотя и является ферментом, действующим главным образом внутриклеточно, но в значительной степени проявляет и внеклеточное ден-

ствие. Об этом говорит значительная сахаразная активпость содержимого кишечника в период пищеварения, установленная в опытах на собаках и на трупном матернале людей (Л. С. Фомина, 1966). Равным образом фермент способен переходить из «плотной» части кишечного сока в жидкую.

Нужно заметить, что различные ферменты в разной степени нереходят из клеточной части кишечного секрета в окружающую жидкость и в разной степени обусловливают соответствующую активность содержимого кишок. Это может зависеть от прочности связи фермента со структурными веществами клетки, от наличия или отсутствия в содержимом достаточного количества кофакторов, необходимых для действия некоторых ферментов, наконец, от устойчивости фермента при сильном разведении.

Так, например, фосфатазная активность содержимого кишечника выражена весьма сильно, сахаразная - относительно в меньшей степени. Первая в содержимом кишечника собаки выше, чем в соскобе слизнстой оболочки (при расчете на единицу веса), а вторая равна и иногда даже несколько ниже в содержимом. по сравнению с соскобом слизистой оболочки. Тем не менее она также является значительной.

Тот факт, что в содержимом кишечника человека после пробной еды обнаружена весьма низкая активсти может быть связан с особенностями зондовой методики. Присутствие зонда как механического раздражителя может вызывать секрецию жидких соков, особенно панкреатического и жидкой части кишечного сока, что приводит к разведению кишечных ферментов. Так. в дуоденальном содержимом, полученном натощак или после введения в качестве раздражителя 0.2%-ного раствора соляной кислоты, хотя концентрация энтерокиназы и достаточно высока (фермент быстро переходит в окружающую жидкость), но концентрация щелочной фосфатазы очень низка. Между тем, в содержимом дальнейших участков кишечника, по данным опытов на животных и исследовании на трупном материале, количество щелочной фосфатазы очень значительно. Подобным же образом могут подвергаться разведенню и ферменты, расщепляющие дисахарнды.

а-Глюкозндаза действует в кишечнике очень интенсивно. Показано, что сахароза в кишечнике крыс всасывается так же быстро, как и смесь составляющих ее моносахаридов и, следовательно, осуществляемый при этом гидролиз сахарозы не лимитирует скорости ее всасывания (Dahlqvist и др., 1963).

В процессе расщепления и всасывания сахарозы в содержимом кишечника обнаруживается фруктоза, количество которой увеличивается по направлению к ди-<br>стальной части кншок. По мнению Dahlqvist и др. (1963), сахароза расщепляется внутриклеточно, проникая за клеточную мембрану и встречаясь с ферментом в мнкроворсинках. При этом глюкоза всасывается, а фруктоза в значительном количестве диффундирует обратно в проном отделе тонкого и в начальной части толстого кишечника.

Однако возможно и другое объяснение этого факта: присутствие фруктозы в содержимом может зависеть от внутриполостного расщепления сахарозы. По мере перемещения пищеварительного химуса по длине кишок он обогащается кишечными ферментами за счет присоединения клеточной части кишечного секрета. Поэтому в полости дистального отдела действия кишечной с-глюкозидазы может стать настолько значительным, что в содержимом обнаруживается наличие фруктозы. Глюкоза же, как вещество, быстрее всасываемое, присутствует в меньших количествах. Насколько это справедливо - могут решить только специальные исследования.

Тем не менее уже известные факты позволяют считать, что а-глюкозидаза, наряду с ее основным внутриклеточным действием, в значительной степени действует и внеклеточно в полости кишок.

Что касается лактазы, то она, по-видимому, в еще меньшей степени способна действовать в содержимом кишок. Присутствие лактазы в слизистой оболочке кишечника человека и животных не только в раннем, но и зрелом возрасте не вызывает сомнений. Ее активное действие было продемонстрировано в исследованиях, проведенных непосредственно у человека (Borgström и др., 1957, 1961). Подопытные лица получали пробный завтрак с включением лактозы в колнчестве, равном ее содержанню в 1 л молока. Добавлялось также не изменяю-

преся и не всасывающееся в кншечнике вещество - полиэтиленгликоль для наблюдения (при взятии проб зондом) над количеством эвакуированных из желудка и поступивших в определенный отдел кишечника веществ пищи. В этих условиях установлено, что лактоза быстро всасывается в двенадцатиперстной кишке и верхней части тощей кншки, в то время как содержимое кишечника практически лишено лактазной активности. Учитывая, что и в эксперименте на животных жидкая часть кишечного сока и содержимое кншечника очень бедны лактазой (В. В. Савич, 1916; В. Н. Болдырев, 1904), можно рассматривать ее как фермент с преимущественно внутриклеточным действием.

Таким образом, для различных кишечных ферментов может быть характерным преимущественно внутриклеточное, преимущественно внеклеточное действие или в значительной мере оба действия. Последнее в той или нной степени свойственно многим кишечным ферментам.

Деление на экзо- и эндоферменты для некоторых кишечных ферментов становится совершенно невозможным. Различие между ними имеет, таким образом, относительное значение, такое же, как различие между животными и растениями - яркое в одних группах представителей, постепенно стирающееся и совершенно исчезающее в других группах.

В последние годы в литературе высказан взгляд о существовании пристеночного пищеварения, называемого также контактным (А. М. Уголев, 1963). Согласно этому взгляду, пищеварительные ферменты могут адсорбироваться на большой поверхности микроворсинок в тонком кишечнике и в таком состоянии, благодаря облегчению их контакта с субстратами, производят более интенсивно гидролиз пищевых веществ. Первоначально эта возможность рассматривалась в связи с действием панкреатических ферментов. Было сделано сообщение отом. что расщепление панкреатической амилазой крахмала усиливается в присутствии кусочков слизистой оболочки кишечника (как нативной, так и обработанной трихлоруксусной кнслотой). Однако ряд авторов не смог подтвердить этот факт. Л. С. Фомина (1966), придерживаясь тех же условни опыта, что указаны в оригинальном сообщении, не нашла усиления гидролиза крахмала амилазой панкреатического

сока в присутствии слизистой оболочки кишечника. Ю Г. Клюковский в лаборатории М. П. Черникова не обнаружил такого усиления в опытах с кристаллической амилазой (сообщение на симпознуме по биохимической адаптации Института питания АМН СССР, 1965). Таким образом, усиленный гидролиз крахмала амилазон в присутствии слизистой оболочки кишечника не является доказанным.

В. В. Ли (1962) хотя и отметил усиливающее денствие кусочков кишки на амилолитнческую активность содержимого двенадцатиперстной кншки, но при этом активность увеличивалась лишь в такой же степени, как и под влиянием желчи. В присутствии же желчи кусочки кишки действия не оказывали. В этих опытах есть не вполне выясненные стороны, тем не менее очевидно, что наблюдаемое автором усиление активности (в виде прироста сахара) не носит специфического характера, так как может быть обусловлено не только кусочками кишки, но и совершенно иными факторами, такими как желчь. По мнению автора, в нормальных условиях, при налични в кишечнике желчи пристеночного переваривания крахмала не происходит.

Dahlqvist и Borgström (1961) также не видят возможности поддержать взгляд о пристеночном переваривании крахмала. Исследуя расщепление и всасывание углеводов в пищеварительном тракте человека, они обнаружили очень высокую амилазную активность содержимого кишечника, которая достаточна для гидролиза крахмала за несколько минут, и считают, что крахмал полностью переваривается амилазой в просвете кишок.

По мнению А. М. Уголева (1963), пристеночно может деиствовать также панкреатическая липаза. Однако для ее действия, как известно, необходимо образование тонкой эмульсии жира. Согласно исследованиям Frazer (1961), эмульгирование жира происходит в просвете тонкого кишечника. Для этого процесса необходимо наличие панкреатической липазы, так как продукты частичного гидролиза жира участвуют в системе, стабилизирующей эмульсию. В дальнейшем липаза действует на частицах эмульгированного жира.

В настоящее время нет никаких экспериментальных доказательств того, что такие частицы жира способны адсорбироваться на микроворсинках. По данным элек-

тронномикроскопических исследований, относительно крупные частицы эмульгированного жира не обнаруживаются в зоне щеточной каймы; они находятся только в просвете кншечника. И лишь мелкие частицы (величиной 0,1 ммк) присутствуют в щеточной кайме, достигая дна крипт, образуемых микроворсинками, и только там проникают в клетку. Жира, адсорбированного на микроворсинках, или жирового материала внутри их не обнаруживается.

Все эти данные говорят о том, что основное действие панкреатической липазы на жиры происходит в полости кишечника.

Позднее взгляд о пристеночном пищеварении был распространен на действие собственно кишечных ферментов, т. е. ферментов, вырабатываемых самими клетками кишечного эпителия, причем особое значение придается тому факту, что целый ряд ферментов сосредоточен в микроворсинках.

Нужно иметь в виду, что структуры, богатые этнми ферментами в микроворсинках, снаружи покрыты клеточной мембраной. Образование фермент-субстратных комплексов и процессы гндролиза возможны лишь после проникновения субстрата за клеточную мембрану, что создает серьезные трудности для признания пристеночного действия кишечных ферментов.

Но главное значение для выяснения этого вопроса нмеют прямые экспериментальные исследования, посвященные изучению действия периферически локализованных в клетке ферментов. На основании этих исследований можно различать два основных вида действия таких ферментов:

1. Действие ферментов на свободной поверхности клетки (которое наиболее соответствует взгляду о пристеночном переваривании). В этом случае ферменты взанмодействуют с субстратами, находящимися во внешней среде, и туда же переходят продукты реакции. Последние лишь в малом количестве поступают внутрь клетки, а гораздо более интенсивно переходят во внешнюю среду и накапливаются в ней. В частности, так осуществляет свою функцию сахараза дрожжей (Demis и др., 1954). 2. Действие ферментов, хотя и локализованное вблизи поверхности клетки, но носящее внутриклеточный

характер. В этом случае субстраты проникают за клеточную мембрану, и ферментный гидролиз происходит в зоне, находящейся в непосредственной близости с механизмами активного транспорта. Последние переносят продукты реакции внутрь клетки. Поэтому продукты гидполиза накапливаются не во внешней среде, а преимутивоположный результат по сравненню с предыдущим случаем.

Исследования Miller и Crane (1961, 1963), проведенные с полосками кншки in vitro, на примере сахаразы и фосфатазы показали, что в кншечном эпителии ферменты действуют именно по этому второму типу. Таким образом, их действие осуществляется внутриклеточно, как это справедливо допускали еще Сајогі (1933), а затем и многие другие авторы.

Н. Н. Иезунтова и др. (1964) высказали соображенне, что большой объем ннкубационной среды в опытах Miller и Crane (1961) из-за разведения продуктов реакции препятствует выявленню пристеночного характера действия фермента. Однако с этим трудно согласиться. В тех случаях, когда фермент действительно осуществляет свою функцию на свободной поверхности клетки, как сахараза дрожжей, в аналогичных условиях опыта наблюдается ярко выраженный переход продуктов реакции во внешнюю среду (Demis и др., 1954).

Опыты, проведенные в условнях инкубации полоски кишки в целлофановом мешочке (Н. Н. Иезуитова и др., 1964), по нашему мнению, не имеют решающего значения. Такие условия опытов не способствуют поддержанню жизнеспособности тканей кишки. Кроме того, собиранне жидкости со слизистой оболочки с помощью фильтровальной бумаги вносит дополнительные нежелательные моменты, которые могут исказить результат.

Взгляд о пристеночном пищеварении пока не имеет под собой твердо установленных, однозначно трактуемых фактических данных. Это скорее гипотеза. Тем не менее это предположение не лишено интереса. Так, например, можно упомянуть о старом наблюдении: вещества желчи, в частности билирубин, могут быть прочно адсорбированы слизистой оболочкой кишечника и не поддаются отмыванню от нее даже большим количеством воды. Возможно, что существуют физиологические

процессы, протекающие в условнях такой адсорбции на слизистой оболочке. Но каковы эти процессы и в чем их значение - это вопросы будущих исследований.

Подводя нтог этому разделу, можно сказать, что различные представители кишечных ферментов осуществляют свою функцию неодинаково. Одни функционируют в полости кишок, другие - преимущественно внутри клеток слизистой оболочки и, наконец, третьи проявляют и полостное, и внутриклеточное действие.

## ВЗАИМООТНОШЕНИЯ ЭНТЕРОКИНАЗЫ И ЕЕ ПРЕДШЕСТВЕННИКА С ТРИПСИНОГЕНОМ

Энтерокиназа представляет собой яркий пример кишечного фермента, действующего в полости кншечника. Поэтому ее образование в кишечнике и взаимоотношение с трипсиногеном заслуживают серьезного внимания.

Уже давно В. В. Савич (1904) наблюдал некоторую связь между огделением энтерокиназы и наличием в кишечнике панкреатического сока. Он показал, что орошение изолированного отрезка кишки панкреатическим соком или раствором трипсина ведет к усилению выделепредположение, что трипсии является физиологическим возбудителем секреции данного фермента.

Но позднее роль панкреатического сока в образовании и секреции энтерокиназы освещалась иначе. В литературе не было единого мнения о месте образования энтерокиназы в пищеварительном тракте. В связи с широким распространением вышеупоминавшейся гипотезы Вальдшмидт - Лейтца многие исследователи считали, что энтерокиназа вырабатывается в поджелудочной железе и в виде предварительной стадии поступает в кишечник с панкреатическим соком.

Для того чтобы проследить отношение поджелудочной железы к образованию энтерокиназы, мы произво-

дили перевязку панкреатических протоков у собак (Г. К. Шлыгин, 1951б). У последних в нормальных условнях сравнительно большие количества энтерокиназы постоянно выделяются с калом. Оказалось, что после перевязки панкреатических протоков содержанне ее в кале сразу же уменьшается в 20 и более раз, а общее колнчество за сутки - в 8 и более раз. В дальнейшем выделение энтерокиназы с калом остается все время низким,

но заметно увеличивается при даче собакам сухого препарата поджелудочной железы.

В слизистой оболочке и содержимом двенадцатиперстной кишки концентрация энтерокиназы после выключения панкреатической секреции также значительно уменьшается (раз в 5), но в абсолютном измерении основлен спустя 13/4-23/4 месяца после перевязки панкреатических протоков. При этом контрольное гистологическое исследование показало резкое разрушение экзокринной паренхимы поджелудочной железы.

Таким образом, приведенный опыт свидетельствует о наличии тесной связи между выработкой энтерокниазы присутствием в кишечнике папкреатического сока.  $H$ Однако связь эта не может быть объяснена образованием энтерокиназы в поджелудочной железе. Тот факт, что после выключения панкреатической секреции энтерокиназа непрерывно выделяется в состав кала хотя и в резко уменьшенных, но все же заметных колнчествах и присутствует еще в весьма значительных количествах в двенадцатиперстной кишке, не совместим со взглядом о выработке энтерокиназы в поджелудочной железе и позволял считать этот взгляд неподтвердившимся. К этому следует добавить, что сам свежесобранный панкреатический сок не только не обладает активирующим трипсиноген действием, но и тормозит действие растворов<br>активного трипсина (Г. К. Шлыгин, 1941).

Можно было предположить, что трицсин панкреатического сока принимает участие в образовании энтеровеществом, вырабатываемым слизистой оболочкой кишечника.

Действительно, такой процесс удалось воспроизвести<br>in vitro. В качестве одного из компонентов была взята высушенная ацетоном и эфиром слизистая оболочка верхней части кишечника. Особенно пригодна для данной цели слизистая оболочка, полученная у собаки с предварительно перевязанными панкреатическими протоками и, следовательно, свободная от примеси трипсина и других протеиназ поджелудочного сока. Если такой препарат экстрагируется аммиачной буферной смесью с рН 8,5 или водой в течение 1 и при 137°, то в экстракте обнаруживается некоторое количество го-

товой энтерокиназы. Последняя, как известно, хорошо растворима в воде. Если к этому же препарату слизистой оболочки прибавляется трипсин в кристаллическом виде или в виде самоактивировавшегося панкреатического экстракта при прочих равных условиях, то в этом случае в раствор переходит в 4-6 и даже 10 раз больше энтерокиназы, чем без обработки трипсином.

В контрольном опыте с обработкой трипсином раствора готовой энтерокиназы в тех же условиях не пронсходит изменения ее содержания в растворе. Отсюда следует, что добавление трипсина никак не действует на готовую энтерокиназу и в избранных условиях не является помехой для ее определения. Условия этого опыта были тщательно выбраны в предварительной части работы.

Указанный процесс освобождения энтерокиназы при взаимодействии сухой слизистой оболочки с трипсином протекает в течение некоторого времени, но вполне заканчивается за 1 ч. При постоянном промежутке времени (1 ч) освобождаемое количество энтерокиназы прямо пропорционально взятому в опыт количеству сухой слизистой оболочки при одном и том же количестве кристаллического трипсина в изученных пределах.

Такое освобождение энтерокиназы наблюдается лишь при однократном воздействии трипсином. Способность препарата слизистой оболочки к дальнейшей реакции резко истощается: повторная обработка трипсином нерастворимого остатка уже не ведет к увеличению количества энтерокиназы в растворе.

Все эти факты свидетельствуют о присутствии в слизистой оболочке кишечника некоторого вещества, отличающегося от энтерокнназы по крайней мере по растворимости, но способного превращаться в нее (или отделять ее от себя) при действии трипсина. Является ли оно индивидуальным веществом или имеет комплексную природу - пока еще неизвестно. Однако ясно, что оно представляет собой вещество, предшествующее энтерокиназе. Дальнейшие опыты показали, что на это вещество воздействуют и другие протенназы, причем различным образом. Так, катепсин (в виде сухого препарата протеиназ из селезенки) и сухой препарат протенназы гноя вызывают, подобно трипсину, освобождение энтерокиназы

из ее предшественника, хотя и со значительно меньшей быстротон.

В отличие от этого пепсин в присутствии молочной кислоты полностью разрушает его, не приводя к освобождению энтерокиназы, тогда как в тех же условнях пепсин не оказывает заметного действия на готовую энтерокиназу.

Вещество это, отличающееся от готовой энтерокиназы по растворимости и по действию на него пепсина. имеет в то же время и некоторые общие свойства с ней. Во-первых, оба они обладают специфическим активирующим действием на трипсиноген. Кроме того, они оба ннактивируются при кипячении, а в значительной степени и под влиянием соляной кислоты (0,2%).

Указанное вещество найдено в сравнительно очень больших количествах в «плотной» части секрета из изолированного отрезка верхней части кишечника собаки. Его распределение в различных частях кишечника (в слизистой оболочке и секрете) таково же, как и распределение энтерокиназы.

Тот факт, что выработка этого вещества имеет характерную локализацию - в основном в верхней части кишечника, и что оно отделяется в составе кишечного секрета, являясь источником главной массы всей секретируемой энтерокиназы, - свидетельствует о первичном образовании этого вещества в кишечнике и позволяет рассматривать его в качестве предшественника энтерокиназы.

Взаимодействие между этим предшественником  $\mathbf{H}$ трипсиногеном панкреатического сока в просвете кншечника можно представить себе следующим образом. Трипсиноген активируется имеющейся в кишечнике готовой энтерокиназой. Образовавшиеся порции активного трипсина воздействуют на предшественник, освобождая из него энтерокиназу, а эта последняя, в свою очередь, вызывает активность новых порций недеятельного трипсиногена. Такой круговорот продолжается со все возрастающей скоростью, пока не закончится активирование всего поступившего в кишечник трипсиногена. Для начала этого процесса необходимо некоторое пусковое воздействие, как бы запал, вызывающий активирование первых порций трипсиногена. Эту роль в кишечнике играет главным образом готовая энтероки-

наза. Нетрудно представить себе, что ее присутствие в нем вполне обеспечивается, во-первых, периодическим взаимодействием кншечного секрета с трипсиногеном, выделяемым в составе панкреатического сока не только во время пищеварения, но и во время голода (при перноднческой секреции), а во-вторых, освобождением некоторого количества энтерокипазы из ее предшественника под влиянием катепсина, присутствующего в отторгаемых в процессе секреции клетках слизистой оболочки кншечника (рис. 16, 11).

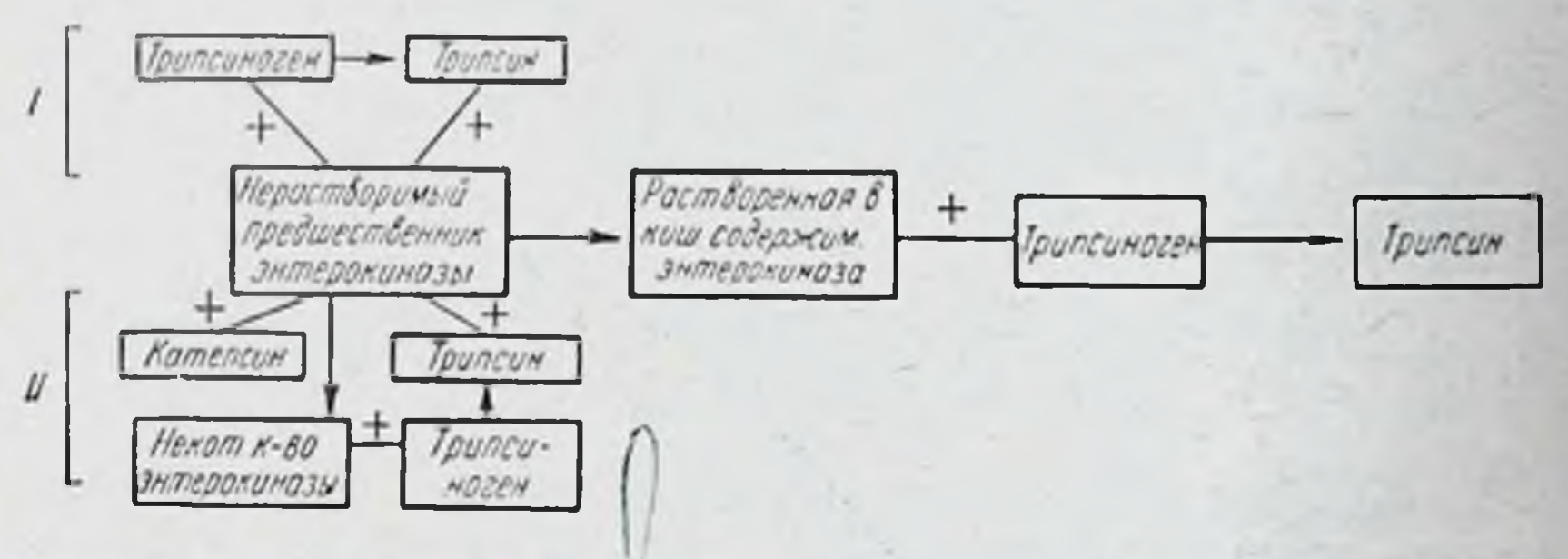

Рис. 16. Взаимодействие энтерокиназы и ее предшественника с трипсиногеном.

Так практически происходит этот процесс в нормальном кишечнике. Однако даже наличие готовой энтерокиназы, по-видимому, не является обязательным условнем.

Как показали непосредственные исследования, сухой препарат ее предшественника сам обладает способностью достаточно быстро активировать трипсиноген. Следовательно, процесс может протекать и без наличия специального запала (см. рис. 16,  $I$ ).

Предшественники многих протеолитических ферментов, как известно, отличаются от соответствующих ферментов отсутствием ферментативной активности. Но в данном случае имеется иная форма предшественника, который не является неактивным, а отличается от фермента (энтерокиназы) другими свойствами, в частности нерастворимостью. Благодаря этому свойству, своей вероятно, обеспечивается постоянное, надежное присутствие данного вещества в кишечнике.

Хотя предшественник этот активен в отношении трипсиногена, но его действие как нерастворимого вещества ограничено поверхностью клеток (как отторгнутых, так, возможно, и близких к отторжению, но еще связанных со слизистой оболочкон). Трипсин, освобождая из этого вещества легко растворимую энтерокиназу, обусловливает образование активатора трипсиногена, интенсивно действующего во всем объеме пищеварительной жидко-СТИ.

Таким образом, эти взаимоотношения, лежащие в основе образования энтерокипазы, являются еще одним свидетельством в пользу полостного характера действия данного фермента.

Дальнейшее подтверждение различии в характере действия разных кишечных ферментов дают наблюдения над развитием выработки этих ферментов в оптоге-**He3e.** 

# НАБЛЮДЕНИЯ НАД КИШЕЧНЫМИ ФЕРМЕНТАМИ В ПЕРИОД АНТЕНАТАЛЬНОГО И В НАЧАЛЕ ПОСТНАТАЛЬНОГО ОНТОГЕНЕЗА

Кишечник в эволюционном отношении является древним органом. В нем сохраняются некоторые древние механизмы, как, например, автоматизм деятельности, регуляция ее посредством местных механических и химических стимулов.

Но наряду с этим кишечнику присущи и элементы, сформировавшиеся на поздних стадиях эволюционного развития. Сюда, например, относятся весьма специализированные процессы всасывания в нем ряда веществ. Но особенно об этом свидетельствуют некоторые стороны его ферментоотделительной функции. Среди продуцируемых кишечником веществ имеются ферменты, появившиеся на ранних стадиях развития, ферменты рано появившиеся, но позднее подвергшиеся значительным изменениям, и, наконец (что особенно важно) фермент, впервые образовавшийся на сравнительно поздних стадиях эволюции, появившиися только у позвоночных (энтерокиназа). Этому вопросу уделялось сравнительно мало внимания. Еще в недалеком прошлом некоторые авторы на основании сравнительно-физиологических исследований различных тканей указывали на невозможность обнаружить явления качественной эволюции ферментов Суцествовало мнение о том, что эволюция ферментов, по-

мимо их количественных изменений, сводится главным образом к большей координированности их действия: если для ранних стадий развития характерно одновременное участие в реакциях всего набора ферментов, то позднее создается последовательность их действия образуется цепь ферментов, в которых одни звенья сцепляются с другими, те в свою очередь с третьими и т. д. (М. Флоркэн, 1947).

Однако этим эволюционные изменения ферментов не ограничиваются. Появляется и новое ферментное качество, как это видно из факта позднего образования энтерокиназы.

О том же свидетельствуют и наблюдения над кишечными ферментами в антенатальном онтогенезе. Известно, что в основных чертах онтогенез есть сокращенное повторение филогенеза. Поэтому наблюдение над кишечными ферментамн во внутриутробном периоде может представить интерес как с медицинской, так и общебнологической точки зрения.

Исследования по этому вопросу были проведены Л. С. Фоминой (1960), которая при содействии лабора-<br>тории эмбриогенеза АМН СССР имела в своем распоряжении плоды человека различного возраста. Последние были получены в случаях искусственного прекращения беременности по медицинским показаниям и исследовались незамедлительно.

У плодов в возрасте 8-10 недель ферментный состав кишечника в большинстве случаев почти не отличается состава других исследованных органов (почек, **OT** мышц). Содержание щелочной фосфатазы и пептидаз (определяемых по их суммарному действию) в тканях всех этих органов находится в близких между собой пределах. И только в печени содержание этих ферментов в данном возрасте значительно выше.

Но уже вскоре в кишечнике появляется специфический для него фермент - кишечная а-глюкозидаза. Иногда присутствие а-глюкозидазы (определяемой по сахаразной активности) отмечается с 9-10-недельного возраста и во всех случаях с 10-14-недельного. В дальнейшем она присутствует в кишечнике постоянно. Этот факт свидетельствует об очень раннем формировании процессов выработки типичных кишечных ферментов с 10-14-й недели, приблизительно в тот же период.

7 Г. К. Шлыгин

когда происходит и дифференцировка кншечного эпите. лия.

возрасте 16-18 недель происходят дальнейшие B отчетливо выраженные изменения. Содержание щелочной фосфатазы и кишечнике резко возрастает. Вскоре

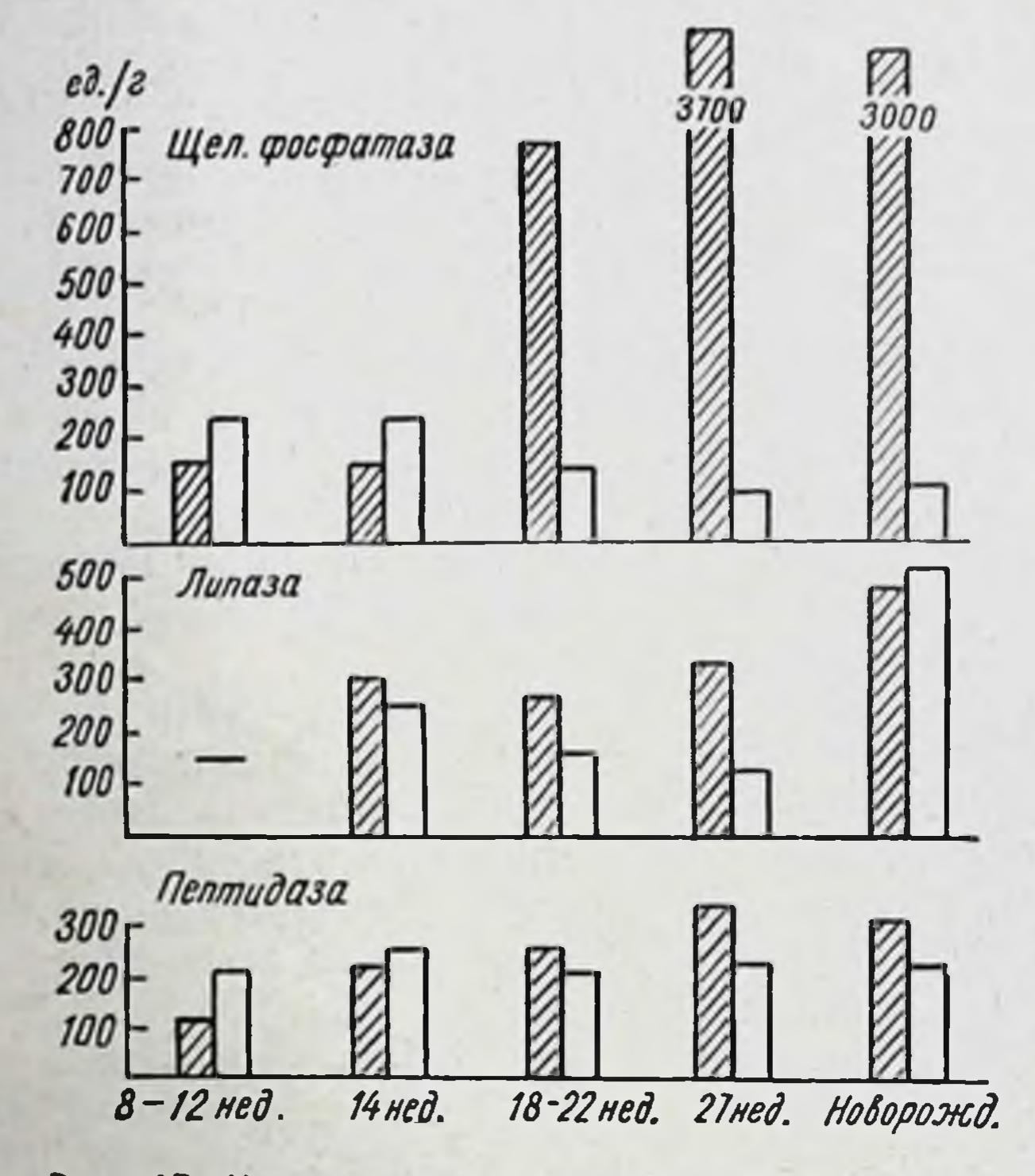

Рис. 17. Концентрация ферментов (ед./г) в кишечнике и печени плодов человека в различные периоды развития.

Заштрихованные столбики - кишечник; белые - печень.

оно становится уже в 5 раз выше, чем в предшествующей стадии. А в печени, напротив, содержание этого фермента значительно уменьшается. В этой стадии начинает складываться столь характерная для кишечника высокая концентрация щелочной фосфатазы. Это можно видеть на рис. 17, на котором даны средние величины из ряда определений у плодов разного возраста, в частности, в возрасте 18-22 недель. Постепенно увеличивающаяся концентрация сахаразы и пептидаз в кишечнике в возрасте 16-18 недель до-98

стигает своего характерного уровня, который в дальнейшем сохраняется вплоть до момента рождения (рис. 18) и даже (как это было прослежено в отношенин с-глюкозидазы) сохраняется у взрослых людей (рис. 19). При этом концентрация пептизад в кишечнике, начиная с этой стадии, несколько превосходит ее со-

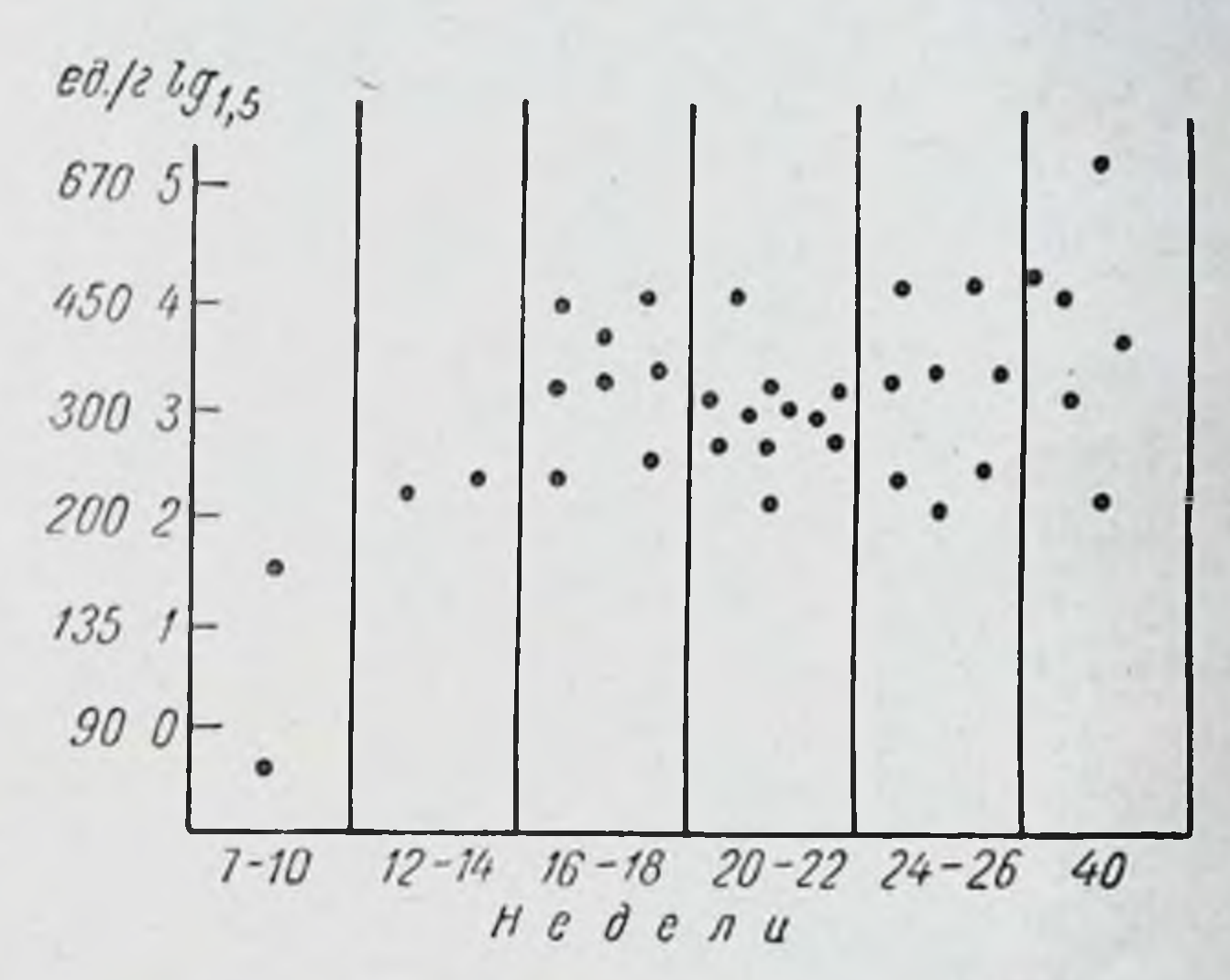

Рис. 18. Содержание пептидаз в тонком кишечнике плодов (ед./г).

держание в печени, в отличие от предшествующих стаимеет место обратное соотношение дий, когда  $(CM)$ рис. 17).

Липаза (определявшаяся совместно с неспецифической эстеразой - по расщеплению трибутирина) еще до этой стадии, у плодов 14 недель, присутствует в значительном количестве и далее меняется мало, лишь несколько увеличиваясь у новорожденных.

Таким образом, уже в возрасте 16-18 недель целый ряд процессов выработки кишечных ферментов принимает почти законченный характер. Концентрация ряда ферментов в кишечнике, а также соотношения ее с соответствующей концентрацией в других органах становятся приблизительно такими же, как и в стадии полного развития плода. В это время в кишечнике начинает накапливаться меконий. Следовательно, в какой-то

 $7*$ 

мере уже происходит процесс отделения органического секрета в полость кишок.

Однако формирование ферментоотделительной функции кишечника этим не ограничивается. В кишечнике еще полностью отсутствует энтерокиназа, которую никогда не удавалось находить до 28-недельного возраста включительно. Только у плодов 30-недельного возстарше в кишечнике отмечается присутствие раста  $\mathbf{H}$ 

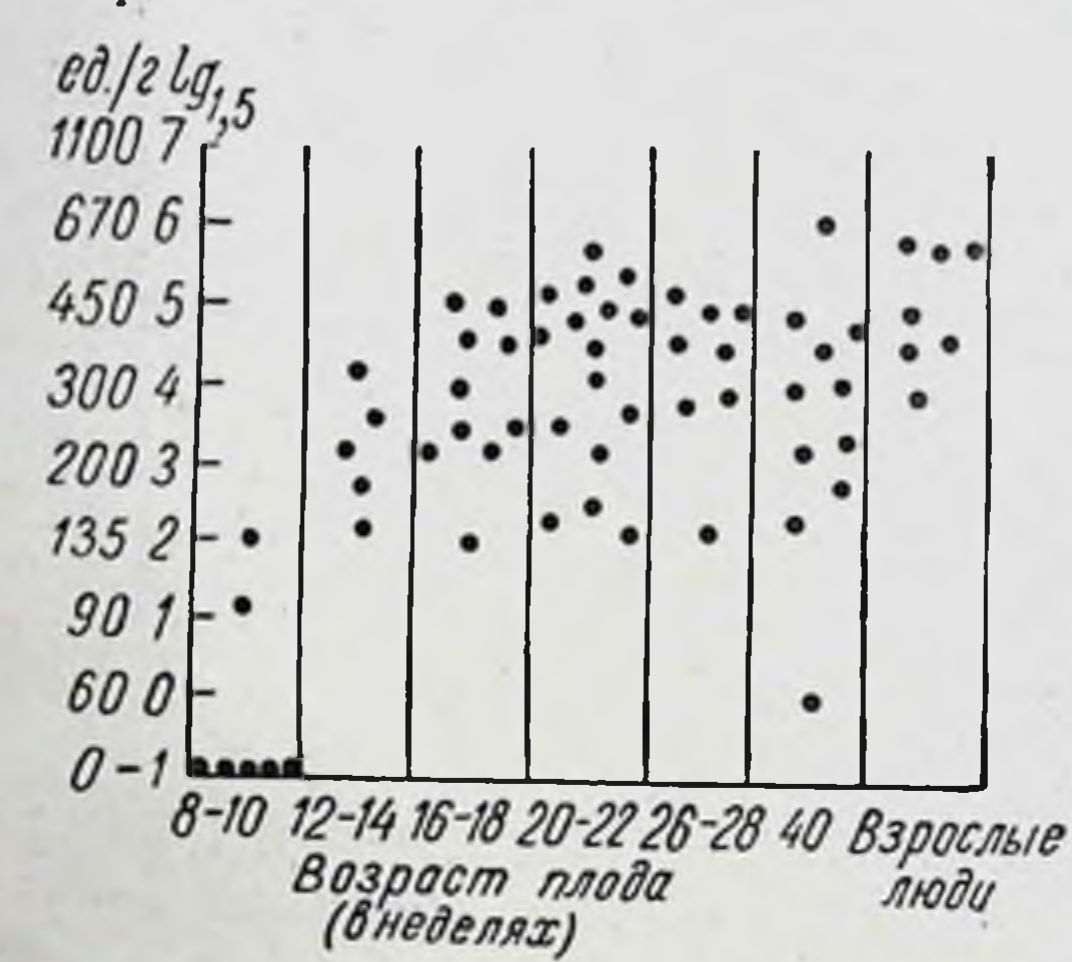

Рис. 19. Содержание а-глюкозидазы (сахаразы) в тонком кишечнике плодов и взрослого человека (ед./г).

энтерокиназы (рис. 20). Она появляется, следовательно, значительно позже всех остальных кишечных фермен-TOB.

Нужно заметить, что энтерокиназа и а-глюкозидаза в течение всего периода антенатального онтогенеза никогда не обнаруживаются в каких-либо других органах, кроме кишечника, что лишний раз свидетельствует об их полной специфичности в качестве продукта кишеч-

В тот же период 30-40 недель наблюдается дальнейший весьма значительный прирост концентрации в кишечнике щелочной фосфатазы, которая увеличивается в 3-4 раза. Чрезвычайно высокая выработка данного фермента в конце пренатального периода и весь период грудного вскармливания является характерной 100

его особенностью. Это - одно из проявлений приспособления кишечника к молочному питанию (см. ниже). Позднее у взрослых людей выработка щелочной фосфатазы в кишечнике становится вновь более умеренной, и концентрация ее уменьшается (рис. 21).

Другие исследованные ферменты таких изменений не обнаруживают. Напротив, для ряда из них харак-

терно увеличение  $Bb!$ работки после рождения и в зрелом **BO3**расте. Так, концентрация энтерокиназы, как было видно на рис. 20, к моменту рождения еще не очень высока, у взрослых ПОТОМ  $a$ людей резко увеличипретер-T. e. вается, певает изменение, противоположное изменению щелочной фосфатазы.

Подобные же соотношения наблюдаются и при исследовании мекония. Последний  $CO$ держит значительные щелочной количества

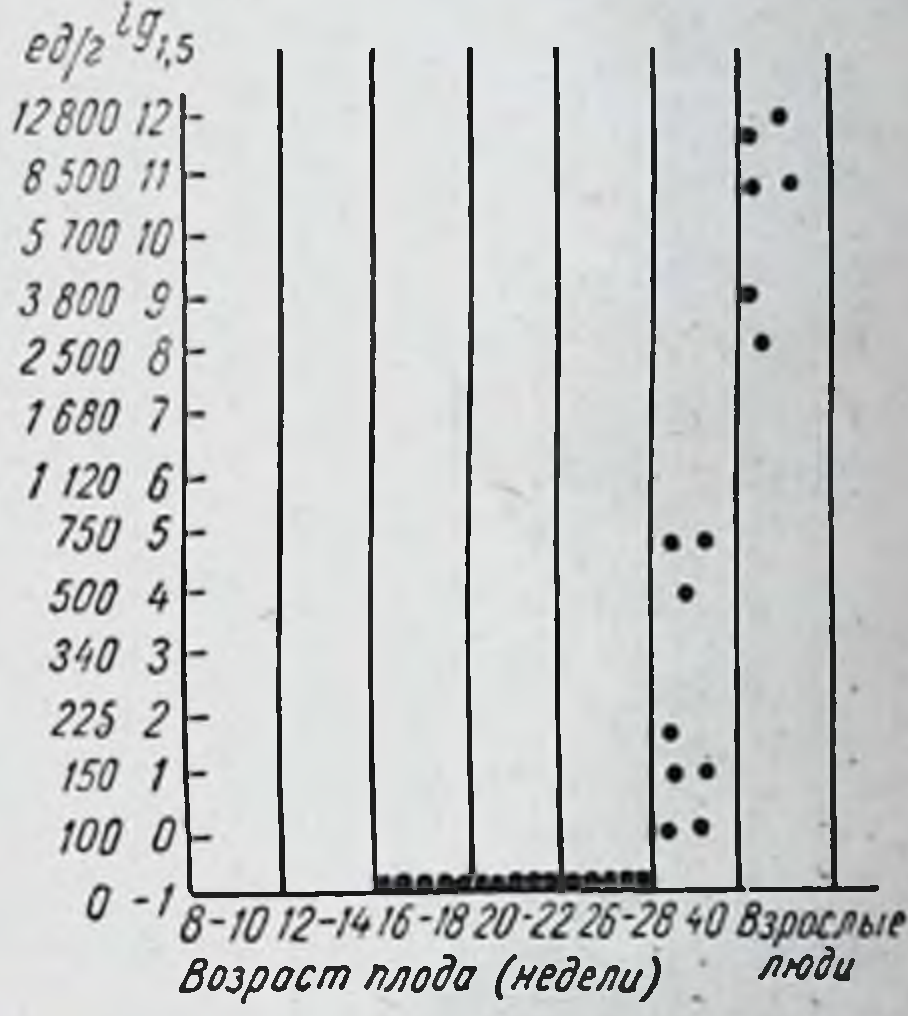

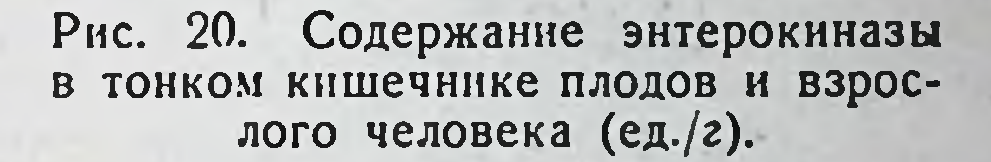

фосфатазы. Нужно заметить, что у плодов второй половины беременности, у которых удается исследовать отдельно слизистую оболочку толстых кишок и меконий, именно в нем сосредоточена подавляющая часть щефосфатазы, тогда как слизистая оболочка толлочной стых кишок сравнительно бедна ею. Следовательно, в составе мекония имеется большая доля содержимого, поступившего из тонкого кишечника. Рано начинающиеся движения кишок (с 6-8-недельного возраста), очевидно, еще в стадии эмбрионального развития начинают осуществлять перемещение содержимого из тонкого кишечника в толстый. У новорожденных меконий весьма богат щелочной фосфатазой, как выделившийся в первый раз, так и в последующем. В то же время он содержит очень мало

нли совсем не содержит энтерокиназы и с-глюкозида. зы. В табл. 6, заимствованной из работы Л. С. Фоминой (19566), дана количественная характеристика его состава.

Низкое содержание энтерокиназы объясняется, повидимому, тем, что основная масса мекония в кишечнике плода образуется раньше появления энтерокиназы

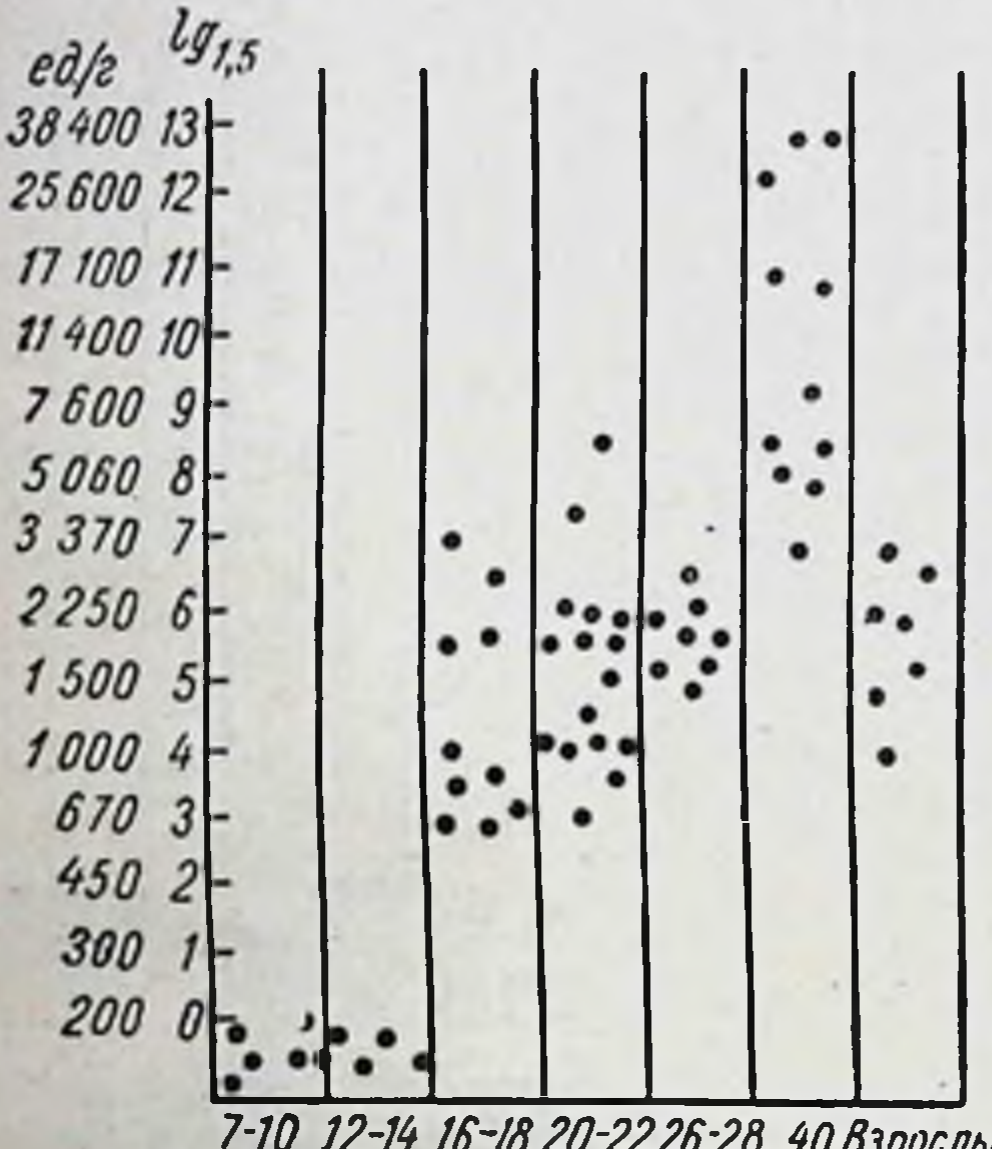

Рис. 21. Содержание щелочной фосфатазы в тонком кнщечнике плодов и взрослого человека (ед./г).

7-10 12-14 16-18 20-22 26-28 40 Взрослые Возраст плода (в неделях) люди

Что же касается а-глюкозидазы, то она, по-видимому, разрушается в толстом кишечнике. При исследовании трупов новорожденных, погибших от случайных травм, α-глюкозидаза обнаружена главным образом в верхней половине кишечника и в сравнительно очень малых количествах в содержимом толстых кишок.

В фекалиях, выделенных на 5-6-й день жизни, существенно отличающихся по своему характеру от мекония (большей влажностью и присутствием некоторого количества не вполне переваренного молока), соотношение между ферментами меняется. Содержание щелочной фосфатазы в них уменьшается приблизительно в 10 раз по сравнению с содержанием ее в меконии и затем в период новорожденности удерживается с неко-102

торыми колебаниями на том же уровне. Такое уменьшенне, вероятно, связано с тем, что кишечный секрет в условнях начавшегося потребления молока менее концентрируется и даже разводится другим содержимым в полости кишечника.

Содержание же энтерокиназы, до этого очень низкое, напротив, резко возрастает и далее еще несколько увеличивается (см. табл. 6). Начавшаяся пищеварительная деятельность и усиление панкреатической секреции влекут за собой и усиление секреции энтерокиназы.

И тог и другой ферменты выделяются с фекалиями новорожденных приблизительно в такой же концентрации, в какой обнаруживаются и в содержимом дистальных отделов кншечника.

При исследованни на трупном материале в содержимом средней и нижней части тонких кишок у новорожденных найдено 22 000-26 000 ед./г щелочной фосфатазы, что в 10 раз и более превосходит соответствующую величину, необходимую у взрослых людей. Так же сильно отличается и концентрация фермента в слизистой оболочке книечника.

Концентрация энтерокиназы в содержимом верхнего отдела кишечника (где она максимальна), наоборот, раз в 7 ниже, чем у взрослых людей. Еще в большей степени это различие выражено для концентраций фермента в слизистой оболочке. Эти данные не оставляют сомнения, что с возрастом выработка щелочной фосфатазы резко уменьшается, а энтерокиназы - почти в такой же степени усиливается.

Что касается а-глюкозндазы, то ее количество в тонком кишечнике у новорожденных и у взрослых почти одинаково (в содержимом 300-450 ед./г). В слизистой оболочке ее несколько меньше, чем в содержимом, но нв этом случае не наблюдается существенных различий в зависимости от возраста. Лишь в содержимом толстого кишечника у взрослых часто отмечается несколько более высокая концентрация фермента. Равным образом заметно увеличивается его выделение с фекалиями в течение первых трех недель жизни ребенка (CM. табл. 6). Это связано, по-видимому, с тем, что сахараза не только вырабатывается слизистой оболочкой тонкого кишечника, но в известной мере продуцируется и некоторыми представителями микрофлоры толстых кишок,

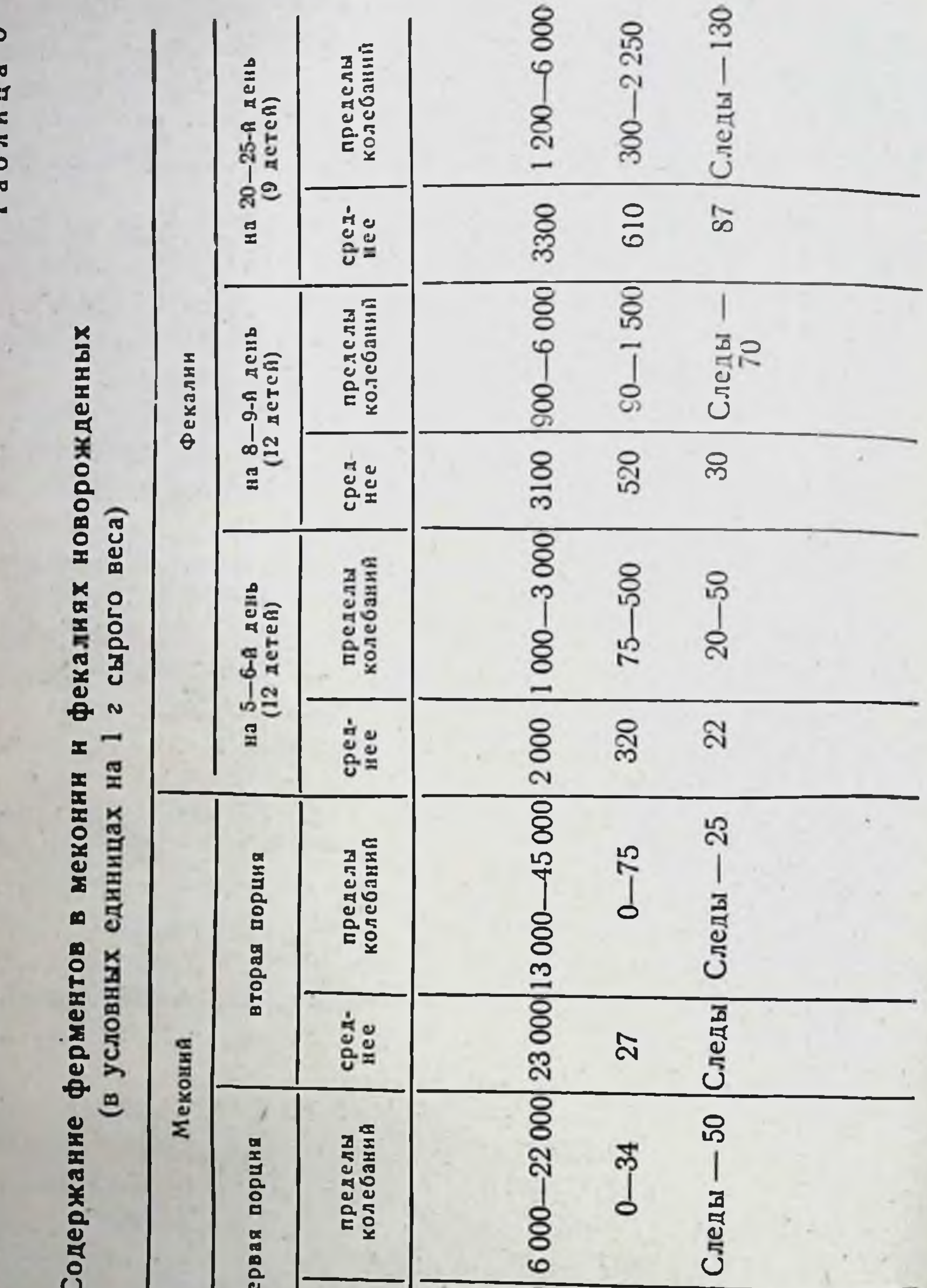

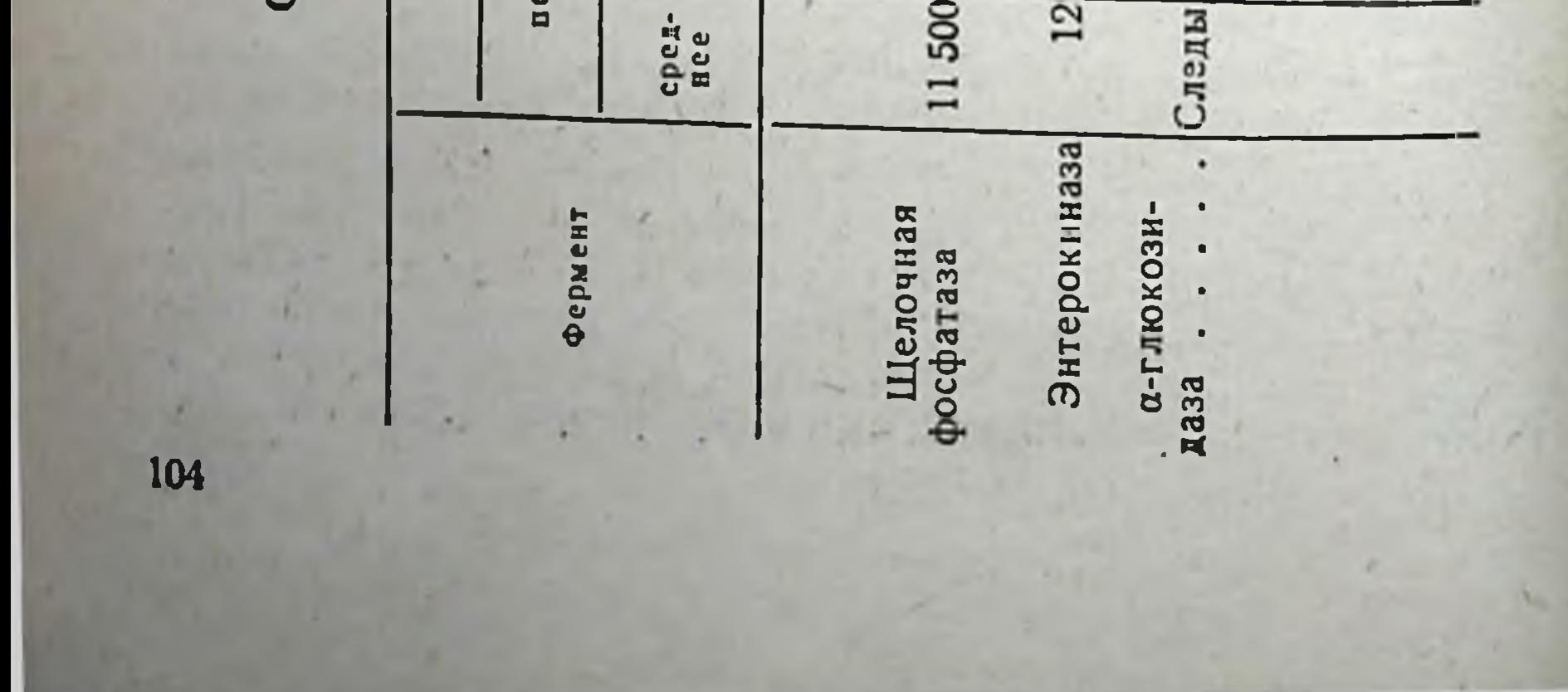

как это показано специальными опытами на собаках. Эти виды развиваются в кишечнике ребенка постепенно. Собственно же кишечная сахараза (а-глюкозидаза) в толстом кишечнике, по-видимому, разрушается. Подобного процесса не наблюдается в отношение энтерокиназы и щелочной фосфатазы.

vv Одной из особенностей кишечника детей раннего возраста является отсутствие в нем процессов разрушения энтерокиназы и щелочной фосфатазы. Его микрофлора носит своеобразный характер и отличается от микрофлоры кишечника взрослых, обусловливающей эти процессы.

Копцентрация энтерокиназы и щелочной фосфатазы в фекалиях у детей раннего возраста отражает концентрацию этих ферментов в содержимом кишечника и потому в известной степени может служить показателем состояния секреции данных ферментов в тонких киш- И ках.

Ферменты других пищеварительных желез появляются в пренатальном онтогенезе позже основной группы кишечных ферментов и, как правило, вырабатываются у плодов в весьма малых количествах вплоть до периода новорожденности. Их выработка усиливается лишь с поступлением пищевых субстратов и началом собственно пищеварительной деятельности. Так, амилаза в поджелудочной железе появляется в возрасте 22 недель, но затем долго удерживается на низком уровне (до 10 ед./г). В это время следовые количества ее могут быть обнаружены и в тонком кишечнике. У новорожденных, получавших грудное питание, в поджелудочной железе содержание амилазы возрастает в 3-4 раза.

Липаза, рано появляющаяся в поджелудочной железе, сначала присутствует в столь малых количествах (у плодов старше 16 недель), что ее содержание значительно ниже, чем в ткани кишечника; это же наблюдается и в дальнейших стадиях развития. И только у новорожденных оно резко возрастает и значительно превосходит ее содержание во всех других органах. Пепсин в слизистой оболочке желудка появляется позднее панкреатических ферментов - до 30-недельного возраста его присутствие обнаружить не удается. Возможно, что пепсин появляется только в последние недели развития плода. Но и у новорожденных он присутствует

в слизистой оболочке желудка в малых количествах. Его выработка, по видимому, начинает усиливаться лишь с увеличением потребления белка пиши.

Таким образом, образование основной группы кнщеч. ных ферментов во внутриутробном периоде начинается раньше, чем образование других пищеварительных ферментов. Типичные кишечные ферменты имеются уже в возрасте 10-14 недель - приблизительно в период диф. ференцировки кишечного эпителия, а в возрасте 16-18 недель их образование принимает почти законченный характер. Об этом свидетельствует обычная концентрация ферментов в слизистой оболочке, в дальненшем мало меняющаяся (α-глюкозидаза, липаза, пентидазы). В тот же пернод отмечается накопление мекония, что указывает на начинающиеся процессы отделения органических веществ, в том числе ферментов, в полость кишок. С 30 недель происходит завершающая стадия развития ферментоотделительных процессов в кишечнике, выражающаяся в появлении энтерокниазы и дальнейшем резком приросте выработки щелочной фосфатазы.

Некоторые из рано появляющихся ферментов, вероятно, в известной мере выполняют свою функцию еще во внутриутробном периоде. С началом секреции ферментов и других органических веществ в некоторой степени происходят и процессы их расщепления в кишечнике и реабсорбции, в которых известную роль играют протеазы и липазы. Но это относится не ко всем ферментам.

Так, специфический кишечный фермент с-глюкозидаза, по-видимому, представляет собой пример фермента, образующегося задолго до того, как он становится нужным в жизни организма. В крови матери (и вообше в крови) нет дисахаридов, расщепляемых этим ферментом. Амниотическая жидкость, заглатываемая в некотором количестве плодом с 12 недель, также не содержит этих веществ. В настоящее время нет никаких данных, которые позволяли бы думать о функционировании этого фермента до периода включения в питание соответствующих субстратов — тростникового caxapa и крахмала (источника мальтозы). Это подтверждается косвенно и изучением случаев генетических дефектов дисахаридаз у детей, при которых нарушения прояв-106

ляются в непосредственной связи с наличием в пище субстратов фермента.

Все это говорит о том, что а-глюкозидаза, столь рано образующаяся у плода, начинает функционировать, по-видимому, лишь спустя значительное время после рождения ребенка.

Противоположный пример представляет энтерокиназа. Весьма поздно появляющаяся, она несет свою незаменимую функцию активирования протеаз панкреатического сока уже с момента значительного проявления панкреатнческой секреции, интенсивность которой быстро нарастает в период новорожденности.

Таким образом, сроки появления ферментов в кишечнике не обнаружнвают строгой связи со сроками начала функционирования тех же ферментов; в этом отношении существуют разнообразные варианты.

Разные сроки появления и окончательного развития процессов выработки ферментов обусловлены прежде всего историческим происхождением данных процессов в ходе эволюции пищеварительной системы. Но, помимо этого, некоторые из них связаны также со специальной потребностью обеспечения пищеварения на первом этапе жизни организма после рождения.

Это согласуется с данными изучения в онтогенезе других физиологических систем, в развитии которых наблюдаются подобные же закономерности. Исследования, посвященные формированию многих физиологических систем во внутриутробном периоде, можно най-<br>ти в трудах П. К. Анохина (1949), И. А. Аршавского  $(1965)$ .

Из изложенного видно, что в ходе антенатального развития существуют большие различия в сроках формирования процессов выработки разных кншечных ферментов, а также ферментов желудочных и панкреатических. Эти различия в основном совпадают с характером функционирования ферментов в желудочно-кишечном тракте (полостным или внутриклеточным действием). Ранние сроки появления фермента и развития процессов его выработки характерны для ферментов, функционирующих преимущественно внутри клеток (а-глюкозидаза, пептидазы, кишечная липаза). В отличие от этого позднее появление или резкое усиление выработки в поздние сроки и влияние соответствующих субстратов

на завершающую стадию развития характерны для фер. на завершить преимущественно в полости желудочно-кишечного тракта (энтерокиназа, пепсин, панкреатические ферменты).

Описанные особенности определяются, по-видимому, ходом эволюционного развития желудочно-кишечного клеток слизистой оболочки кишечника представляет собой явление, родственное древним процессам внутриклеточного пищеварения, характерным для ранних стадин эволюции желудочно-кишечного тракта. Этим и объясняется раннее развитие выработки относящихся сюда ферментов в онтогенезе. Процессы же полостного пищеварения - продукт более поздних стадий эволюционного развития, который и в дальнейшем подвергался качественному совершенствованию. Поэтому образование соответствующих ферментов происходит в более поздние сроки и в онтогенезе.

Таким образом, приведенные наблюдения подтверж-<br>дают существование кишечных ферментов с преимущественно внутриклеточным, внеклеточным и обоими действиями и показывает, что эти различия в характере функционирования проявляются и в особенностях онтогенетического развития тех же ферментов.

## Глава У

# ЛОКАЛИЗАЦИЯ ВЫРАБОТКИ И СУДЬБА КИШЕЧНЫХ ФЕРМЕНТОВ В ПИЩЕВАРИТЕЛЬНОЙ СИСТЕМЕ

Место выработки и дальнейшая судьба кишечных ферментов в настоящее время представляют интерес как с физиологической, так и с клинической точки зрения. Изучение этих вопросов лежит в основе определений кишечных ферментов в клинике. Трактовка результатов исследования ферментов в содержимом того или иного отдела кишечника или фекалиях возможна лишь в том случае, если известно, где данный фермент вырабатывается и какие он претерпевает изменения до того участка, в котором определен. Поэтому необходимо подробно остановиться на имеющихся в этой области данных.
## ЛОКАЛИЗАЦИЯ ВЫРАБОТКИ ФЕРМЕНТОВ В КИШЕЧНИКЕ

Локализация выработки тесно связана с функцией ферментов в кишечнике. Этот вопрос привлекал внимание исследователей в разные периоды изучения деятельности кишечника вплоть до наших дней. Во-первых, локализация выработки ферментов, сложившаяся в результате длительного исторического развития железистой ткани кишечника, хорошо приспособлена к осуществленню действия ферментов. Поэтому ее изучение пополняют наши сведения об их роли в пищеварительных процессах. Во-вторых, ее изучение представляет интерес для выяснения взаимоотношений между структурой и тонкими сторонами функции клетки, такими как способность продуцировать определенные пищевари-<br>тельные ферменты. И, наконец, этот вопрос в настоящее время имеет непосредственное значение для клиники, о чем уже было сказано выше.

Исследования нашей лаборатории подтвердили некоторые данные прежних работ в этой области и позволили получить количественно уточненную картину распрехарактерных кишечных ферментов деления ряда (Г. К. Шлыгин, 1947, 1952а; Л. С. Фомина, 1951).

Можно различать три основных типа локализации выработки ферментов в кишечнике:

1. Сосредоточение выработки почти исключительно в верхней части кишечника - двенадцатиперстной кишке и верхнем отрезке тощей кишки, что характерно для энтерокиназы. Такая локализация вполне соответствует роли этого фермента как активатора панкреатического трипсиногена, выделяемого в двенадцатиперстную киш-Ky.

2. Интенсивная выработка на большом участке тонкого кишечника: в верхней и средней его частях (иногда с небольшим увеличением в верхней части тощей кишки)

и значительное уменьшение выработки в нижнем отрезке тонкого кишечника. Это характерно для щелочной фосфатазы и, вероятно, ряда других.

Указанные ферменты встречаются со своими  $cy6$ стратами на протяжении значительной части тонких кишок. И лишь в дистальных отделах потребность в образовании их уменьшается, так как они в больших количествах поступают сюда с химусом из вышележащих

отделов. В частности, это показано для щелочной фосфатазы.

3. Более или менее равномерная выработка по всей длине тонкого кишечника. В этом случае наблюдается лишь слабое уменьшение выделения образуемого продукта в нижнем отрезке тонких кишок в зависимости от изменения здесь соотношения между цилиндрическими и бокаловидными клетками. Количество первых, образующих ферменты, относительно несколько уменьшается, а количество вторых (не продуцирующих фер-менты) несколько возрастает. Такая локализация выработки характерна для «-глюкозндазы, некоторых пептидаз и, вероятно, катепсина, что находится в соответствии с ролью этих ферментов, осуществляемой по всей длине тонких кншок.

По данным Auricchio и др. (1963), именно так распределяются все дисахаридазы в кишечнике человека. В отличие от этого, некоторые дипептидазы нанболее активны в ileum (Robinson н др., 1960).

Выработка ряда других ферментов соответствует, повидимому, второму или третьему указанному тнпу локализации.

В основе изучения этого вопроса лежат прежде всего исследования содержания характерных ферментов в промытой слизистой оболочке различных отделов кишечника собак. Но таким же образом распределяется и содержание соответствующих ферментов в секрете разных отделов кишечника.

Существует общее правило, согласно которому концентрация фермента в железистой ткани коррелирует с его концентрацией в секрете. И это находит себе полное подтверждение в исследовании деятельности различных частей кишечника. По имеющимся у нас многочисленным наблюдениям над собаками с изолированными отрезками двенадцатиперстной кишки, верхней части тощей, середины нижнего участка тонкого кишечника, концентрация ферментов в секрете этих отрезков в основном находится в соответствии с вышеуказанным распределением ферментов, установленным на основании исследования слизистой оболочки кишок. В качестве характерных примеров приводим содержание энтерокиназы и щелочной фосфатазы в слизистой оболочке различных отделов кишечника (рис. 22). 110

Из рис. 22 видно, что в верхнем участке тонкого кишечника содержание энтерокиназы сравнительно очень велико, тогда как в среднеи его части оно снижается до минимальных величин и далее удерживается с некоторыми колебаниями на низком уровне. Длина верхнего участка с интенсивной выработкой энтерокиназы не опкакими-лобо анатомическими особенностяределяется ми и не находится в соответствии с градиентом ритма

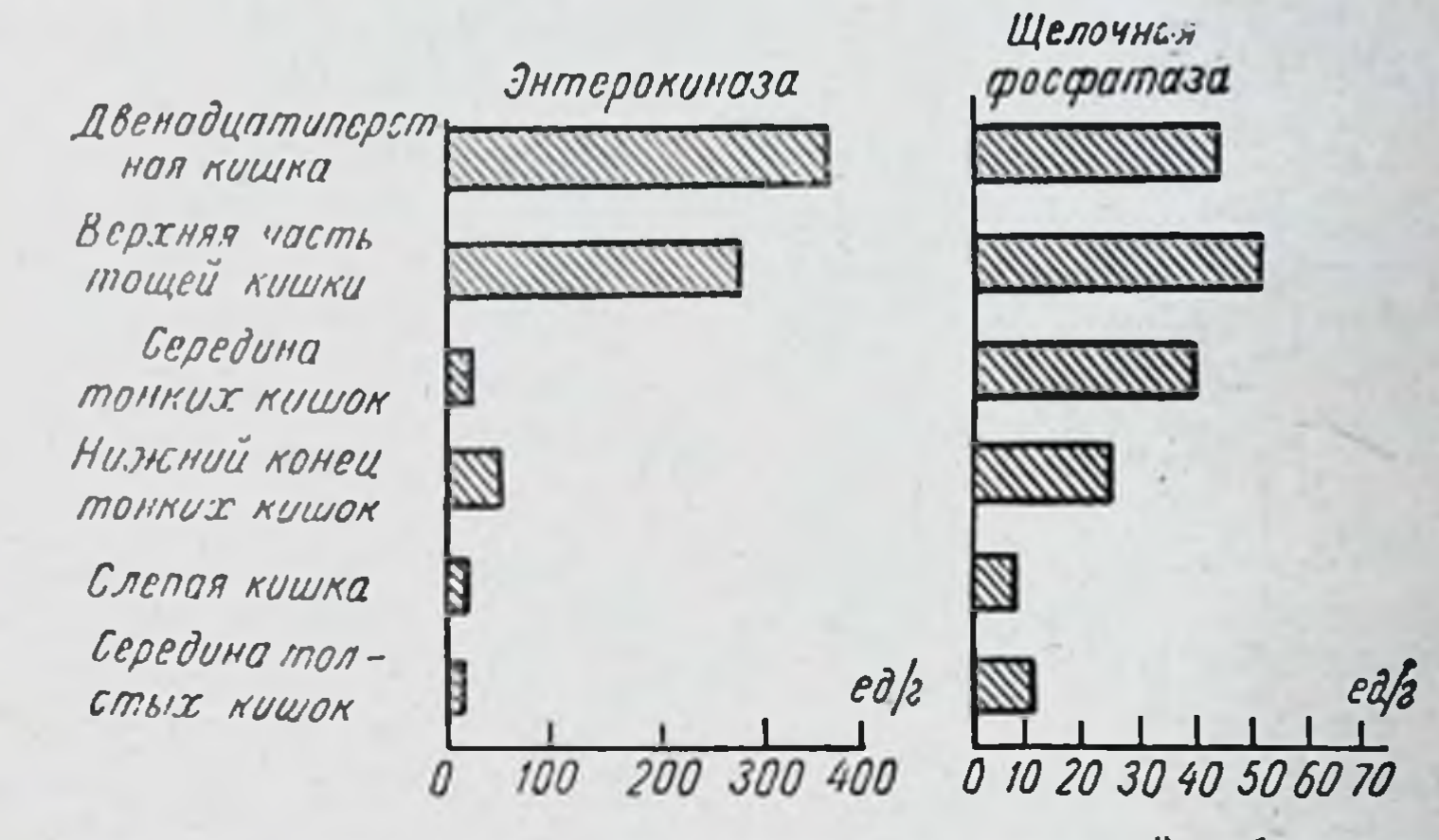

Содержание ферментов в слизистой оболочке Рис. 22. различных отделов кишечника собаки.

двигательной активности кишок, подробные данные о мы находим в работах П. Г. Богача (1961). котором Можно лишь заметить, что длина эта приблизительно совпадает с распространением в кишечнике кислого или во всяком случае еще не вполне ощелоченного химуса из желудка во время пищеварения. Распространение такого химуса было установлено исследованиями Е. С. Лондона (1924).

Обращает на себя внимание тот факт, что столь резкне различия в уровне образования энтерокиназы (в верхнем и среднем участке кишечника) не сопровождаются какими-либо морфологически наблюдаемыми различиями структуры клеток. Это лишний раз говорит возможности значительных изменений химических процессов в клетке без изменения ее морфологического состояния.

Малые количества энтерокиназы, находимые в нижней половине тонкого кишечника, по-видимому, отчасти

зависят от адсорбции этого фермента слизистой оболочкой из химуса, поступающего из верхнего отрезка, а отчасти - от образования энтерокиназы в этих отделах кишок. Показано, что малые количества ее при известных условиях вырабатываются нижней частью тонкого кишечника (В. В. Савич, 1904, Л. Г. Меркулов.  $1935$ .

Что касается других ферментов, то, как видно из того же рис. 22, высокая концентрация щелочной фосфатазы имеет место на протяжении большей части тон-

Таблица 7

Секреция ферментов в соке нз изолированных отрезков тонкого и толстого кишечника у собаки

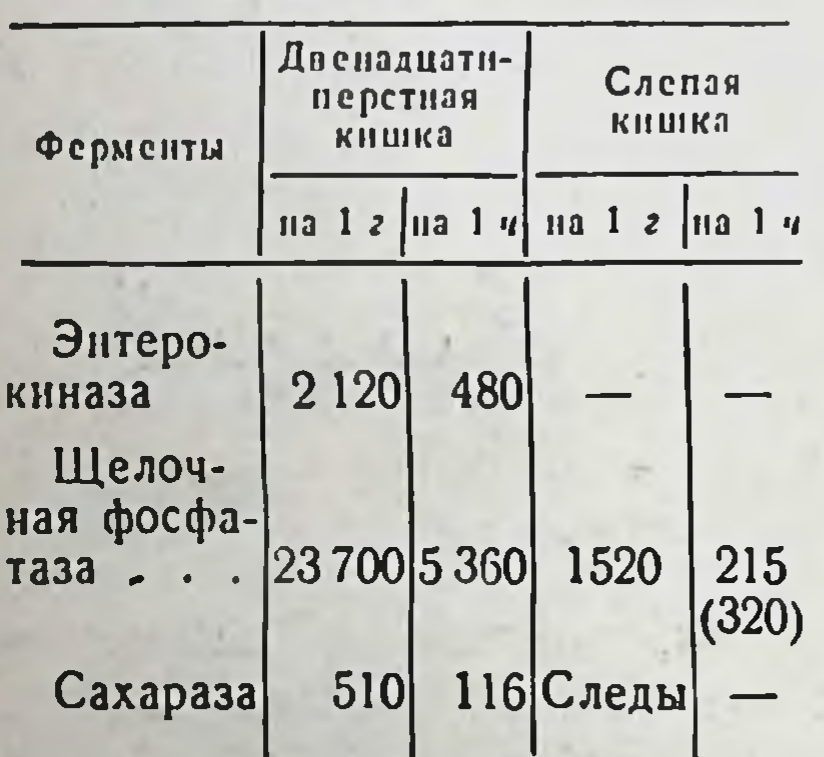

кого кншечника, но в нижнем отделе она уменьшается в 2-3 раза. Пептидазы по всей длине находятся на одинаковом с небольшим уровне уменьшением в пижнем отделе; о возможной причине такого уменьшения уже было сказано выше.

В толстом кишечнике продуцируется ТОЛЬКО часть ферментов, характерных для тонкого кишечника, и в значительно количествах. меньших его секрете из B числа изученных ферментов

обнаружено присутствие только фосфатазы и пептидаз (И. Б. Куваева, 1957). Хронические опыты на собаках с двумя изолированными отрезками из двенадцатиперстной и слепои кишок позволяют непосредственно сравнить количество секретируемых ферментов в обоих этих отделах кишечника.

Приводим один из таких опытов (табл. 7). Кишечный сок собирали при периодической секреции, найденное во всем секрете содержание ферментов вычислено, как обычно, на 1 г «плотной» части и 1 ч секреции (в скобках дано количество фосфатазы, вычисленное для изолированного отрезка равной длины с отрезком двенадцатиперстной кишки). Из табл. 7 видно, что содержание щелочной фосфатазы в 1 г «плотной» части секрета в слепой кишке в 112

15 раз ниже, а ее выделение за час секреции участком кишки приблизительно равной длины в 25 раз ниже, чем в двенадцатиперстной кишке. Сахараза в чистом секрете спепой кишки присутствует лишь в очень малых количествах или в виде следов и имеет, по-видимому, бактериальное происхождение.

Установлено, что содержание пептидаз, в секрете слепой кншки на 1 г «плотного» компонента значительно ниже, чем в секрете тонкого кишечника. Это отчасти объясняется большим количеством бокаловидных желез в слизистой оболочке толстых кишок, отчего относительное содержание бесструктурной слизи в «плотном» компоненте их секрета несколько увеличено, а содержание клеточного материала, несущего ферменты, уменьшено. В средней части толстых кишок количество секретируемых ферментов еще значительно ниже, чем в слепой кишке.

Энтерокиназа в толстом кишечнике совсем не вырабатывается. Хотя в соскобах слизистой оболочки, взятых из интактных толстых кишок, малые количества энтерокиназы обнаруживаются, но они зависят от адсорбции фермента на слизистой оболочке из содержимого кишок. В секрете же изолированных отрезков толстых кишок энтерокиназа отсутствует, что уже давно отмече-<br>но Г. В. Берлатским (1903) и Н. Д. Стражеско (1904) и подтверждено исследованиями И. Б. Куваевой (1957).

Обращает на себя внимание способность нормальной кишечной микрофлоры вырабатывать значительные количества сахаразы. В экспериментах на собаках путем введения нескольких бактериальных препаратов (стрептомицина, пенициллина и фталазола) было вызвано сильное подавление нормальной кишечной микрофлоры. При этом общее количество микробов в фекалиях уменьшалось приблизительно в 100 000 раз, а молочнокислые бактерии, бактерии коли и энтерококки совсем<br>не определялись (С. Я. Михлин и В. Г. Геймберг, 1954). В условиях такого подавления кишечной микрофлоры выделение с фекалиями энтерокиназы и щелочной фосфатазы резко увеличивается (И. Б. Куваева, 1957), что связано с нарушением процессов инактивации этих ферментов в толстых кишках, в норме протекающих при участии кишечной микрофлоры. Выделение же сахаразы в этом случае, напротив, значительно падает.

113

Г. К. Шлыгин 8

Этот факт дает основание считать, что сахараза в содержимом толстого кишечника обусловлена не только поступлением ее с химусом из тонких кишок, но и образованием ее кишечной микрофлорой, чем и объясняется уменьшение ее выделения при подавлении микрофлоры.

Весьма малые количества сахаразы, находимые в секрете из изолированного отрезка толстых кишок, также могут зависеть от присутствия в нем некоторого ко-- личества микроорганизмов. Как мы уже указывали, сахараза, продуцируемая микрофлорой, возможно, отличается от а-глюкозидазы, ответственной за сахаразное действие в тонком кишечнике.

Картины распределения ферментов, подобные вышеописанным, получены и при исследовании на труппом материале кишечника человека. Заслуживает упоминания то, что содержание щелочной фосфатазы в слизистой оболочке кишечника человека значительно ниже, чем в кишечнике собаки (С. Я. Михлин, 1955), гогда как содержание энтерокиназы существенных различий не представляет (Г. К. Шлыгин, 1947).

### ИНАКТИВАЦИЯ КИШЕЧНЫХ ФЕРМЕНТОВ В ТОЛСТЫХ КИШКАХ

Наблюдая изменение кишечных ферментов в процессе их перемещения в составе химуса вдоль по кишечнику, мы установили, что в толстых кишках такие типичные ферменты, как энтерокиназа и щелочная фосфатаза, подвергаются инактивированию. Особенно отчетливо это явление выражено в кишечнике человека.

Так, при исследовании пищеварительного химуса, полученного на трупном материале, очень высокая концентрация энтерокиназы отмечается в верхнем отделе кишечника - в двенадцатиперстной кишке и верхней части тощей. Ниже по длине кишечника (всего было взято 4 отрезка из тонкого и 2 из толстого кишечника) концентрация фермента уменьшается со значительными колебаниями: то может быть резко снижена, по-видимому, в результате разведения химуса жидким кишечным соком, то в более дистальных отрезках снова может нарастать. В содержимом слепой кишки она, как правило, значительно выше, чем в предыдущих участках, и иногда даже приближается к величинам, наблюдаемым в верхнем отделе кишечника. Это связано с

интенсивным всасыванием воды и концентрированием фермента. Сама же слизистая оболочка слепой кншки,

как и весь толстый кишечник, фермента совсем данного He вырабатывают. Далее В толстом кншечнике, начиная  $\overline{c}$ средней его части, содержание фермента резко падает (рис. 23) затем становится ПОЧТИ  $\mathbf{H}$ столь же низким, как и в фездорового человека. калиях Отсюда следует, что в толстом кишечнике и особенно в его половине происходит правой ннактивирование основной массы энтерокиназы.

Эти данные были подтверждены при исследовании выделении у больного со свищом сигмовидной кишки (в связи с произведенной травмой)  $\bar{\text{H}}$  $\mathbf C$ лечебной целью цекостомией.

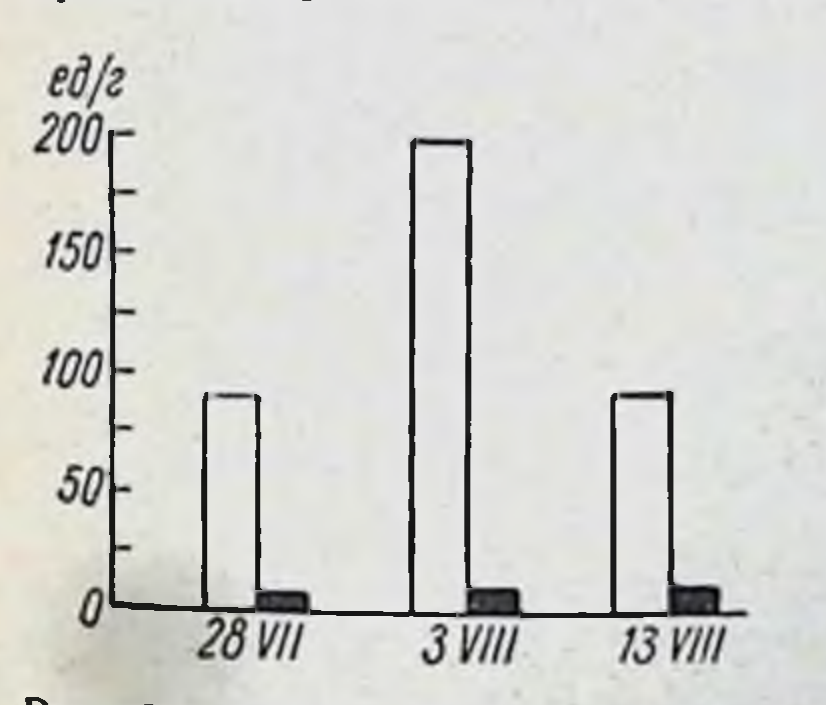

Рис. 24. Концентрация энтерокиназы в выделяемом из свища слепой и сигмовидной кишок у больного (ед./г). Белые столонки - слепая кишка, заштрихованные - сигмовидная.

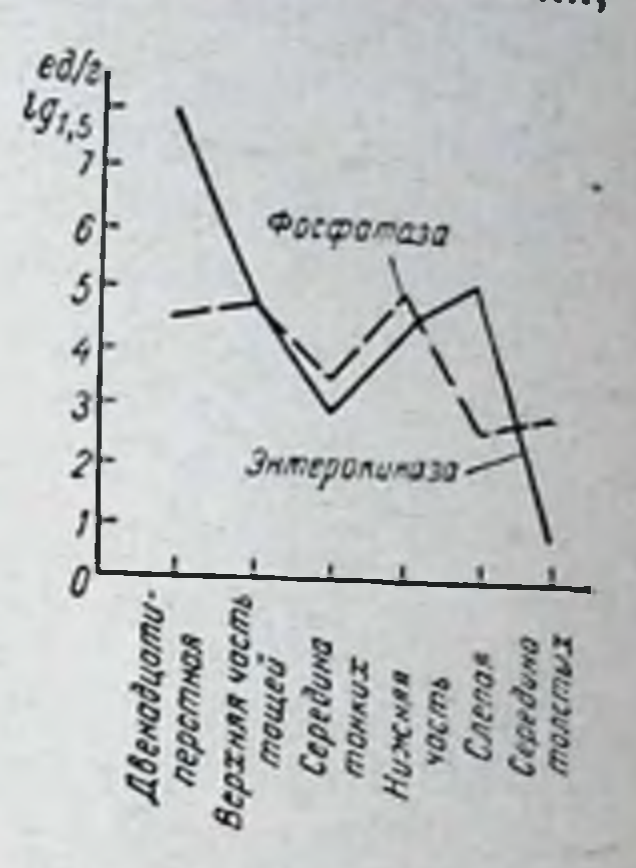

Рис. 23. Концентрация ферментов в содержимом различных отделов кишечника (исследование на трупном материале).

В течение некоторого времени у этого больного, находившегося в хорошем общем состоянии, можно было собирать содержимое из обоих отверстий. Установлено, что в то время как выделяемое из слепой кишки было постоянно богато энтерокиназой, в выделяемом из были сигмовидной кишки ее (рис. 24). лишь следы Этот факт непосредственно свидетельствует об инакти-

вировании энтерокиназы  $\mathbf{B}$ толстых кишках. Гликопротеиновая структура молекулы данного фермента способствует его особой устойчивости против разрушающего действия протеаз в тонком кишечнике, но в толстых кишках фермент встречается с иными условиями и

115

утрачивает свою активность.

8\*

Аналогичные изменения претерпевает и щелочная фосфатаза, концентрация которой в толстых кишках также весьма значительно падает. Однако процессы инактивирования того и другого фермента не являются строго параллельными. Наблюдаются случан снижения концентрации одного фермента при высокой концентрации другого, например концентрирование энтерокнназы в слепой кишке при явно начавшемся здесь же падении содержания щелочной фосфатазы (см. рис. 23).

Инактивирование фермента может быть обусловлено присутствием какого-либо ингибитора или разрушением фермента. Для того чтобы выяснить это, были проведены опыты с добавлением к препарату энтерокиназы содержимого слепой кишки или фекалий как подвергнутых предварительному нагреванию для уничтожения их собственной ферментатнвной активности, так и нативных. Эти опыты не выявили присутствия в содержимом толстых кишок нигибитора, способного тормозить действие энтерокиназы. Стало очевидным, что наблюдаемое инактивирование связано с разрушением фермента и представляет собой один из химических процессов, протекающих в толстых кишках.

Исходя из этого, можно предположить, что процессы инактивирования находятся в тесной зависимости от жизнедеятельности нормальной кишечной микрофлоры. Последняя является основным фактором, определяющим направленность химических процессов в толстых кишках. Кроме того, могут иметь значение и такие факторы, как состав поступающего в толстые кишки содержимого, секреция толстых кишок, их моторика.

Все это, действительно, подтвердилось специальными исследованиями.

Прежде всего мы попытались воспроизвести процесс инактивирования энтерокиназы in vitro. Содержимое слепой кишки человека (полученное у больного с цекостомией), смешанное с хлороформной или дистиллированнои водои, а с другои стороны - раствор очищенного препарата энтерокиназы инкубировались при температуре 37° в течение 20 ч. Как видно на рис. 25, количество энтерокиназы в составе содержимого слепой кишки в этих условиях резко падает, причем сильнее без антисептика и несколько меньше в присутствии его (хлороформной воды). Очищенный же препарат энте-

рокиназы в тех же условиях не претерпевает скольконибудь значительных изменений.

Таким образом, ни температура тела, ни время нахождения содержимого в толстых кишках сами по себе не являются фактором, разрушающим энтерокиназу.

В дальненших опытах, проведенных в нашей лаборатории И. Б. Куваевой, было прослежено влияние рН.

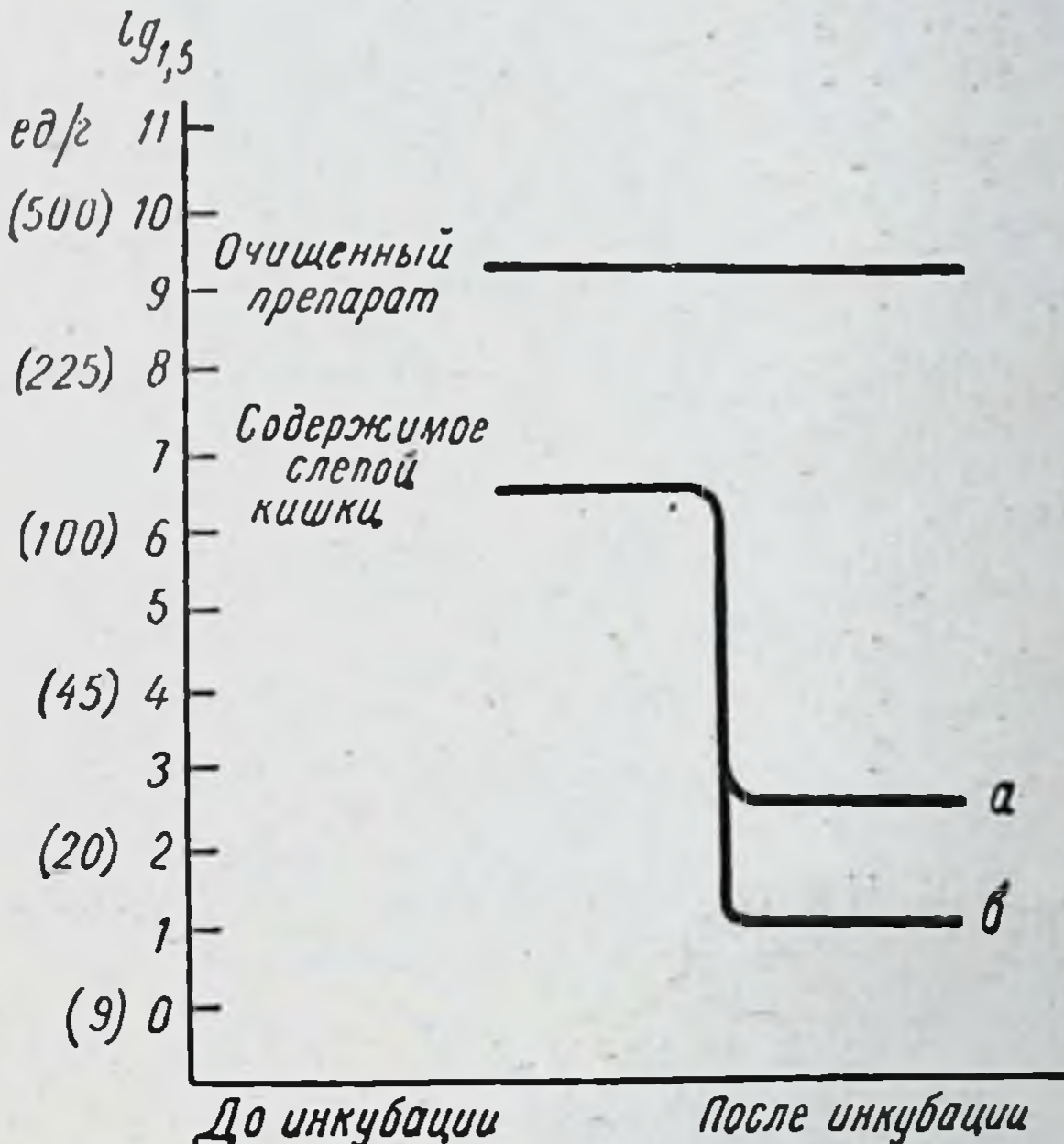

Рис. 25. Инактивирование энтерокиназы в содержимом слепой кишки in vitro.

Инкубация 24 ч при температуре 37°:<br>a - с хлороформной водой; б - с дистиллированной водой.

Были взяты, с одной стороны, энтерокиназа в составе фекалий собак, и с другой - такой же очищенный препарат энтерокиназы, полученный путем осаждения ее из жидкой части кишечного сока ацетоном и высушивания эфиром. Препарат этот хорошо растворим в воде. К тому и другому добавлялся лактатный буфер, определялся рН, и смеси выдерживались при температуре 37° в течение 2 ч. Оказалось, что в то время как очищенный препарат энтерокиназы не претерпевает в этих условиях заметных

изменений ни при р<sup>11</sup> 5-4, ни даже при рН 3,8 (изменения начинаются только при рН 3,6), энтерокиназа в составе фекалии подвергается в значительной степени ннактивированию при рН 4,6 и почти полностью разрушается при рН 4,3 (рис. 26).

Эти опыты показали, что процесс инактивирования энтерокиназы зависит от наличия кислой среды с определенным рН. Однако и при учете рН поведение различных источников энтерокиназы различно. Тот факт, что

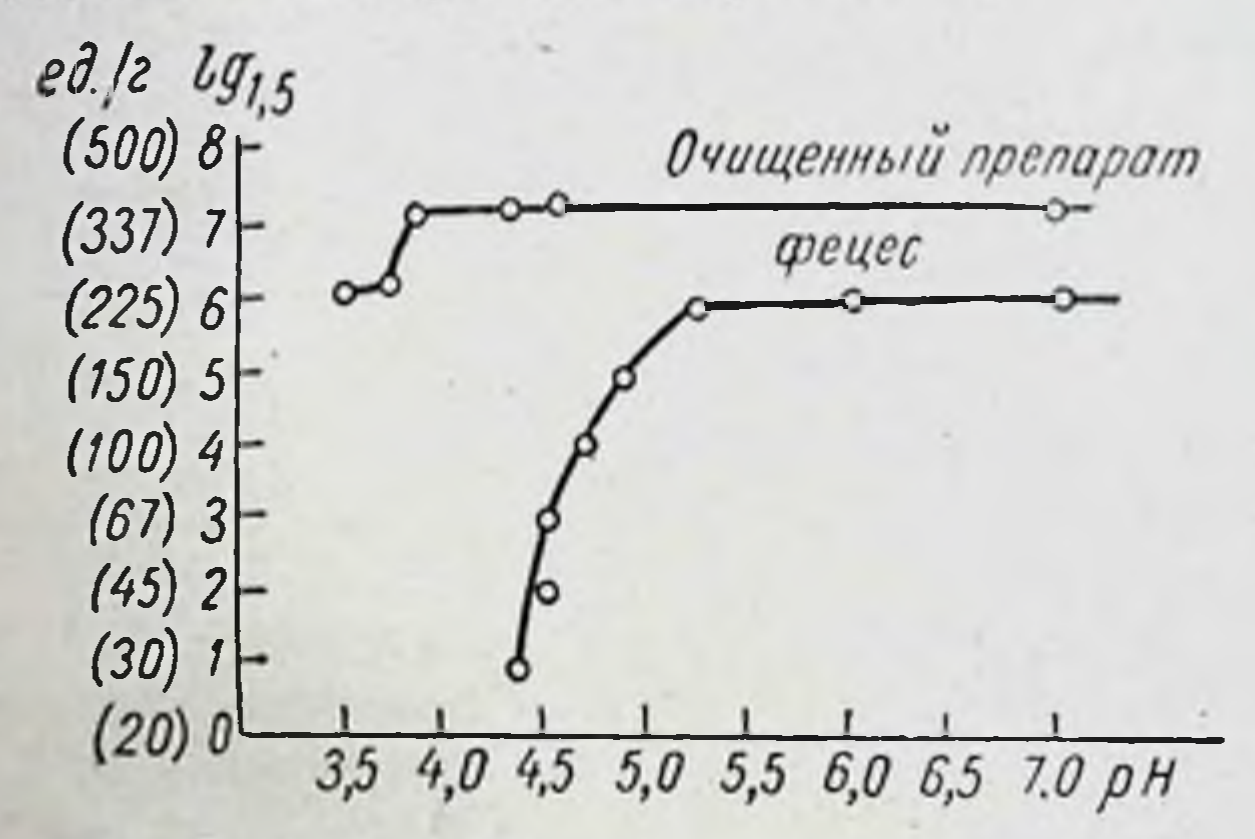

Рис. 26. Инактивирование энтерокиназы in vitro в зависимости от рН раствора.

инактивирование в опытах с фекалиями протекает в менее кислой среде, может зависеть от присутствия в кишечнике (и в фекалиях) фермента, который при этой кислотности среды разрушает энтерокиназу.

Позднее были поставлены модельные опыты с непосредственным участием микроорганизмов (С. Я. Михлин, 1965). Были взяты чистые культуры молочнокислой бактерии и кишечной палочки. Первая выращивалась в молоке, которое впоследствии разводилось стерильным молоком в соотношении 1:4; вторая - на среде Эндо и впоследствии разводилась пептонной водой в количестве 1:3. Эти разведенные культуры добавлялись к равному объему раствора очищенного препарата энтерокиназы и после дополнительного разведения инкубировались при температуре 37° со взятием проб для анализа через различные промежутки времени в течение 24 ч. Контролем служили такие же опыты, но с убитыми кипячением культурами.

При таких условнях в результате жизнедеятельности микроорганизмов смеси приобретают кислую реакцию, и по мере ее развития фермент теряет свою активность В опытах с молочнокислыми бактериями наблюдается значительное инактивирование, когда рН достигает величины 4,4, и в особенности при рН 4,1. В опытах с кишечной палочкой также установлено при рН 4,0 значительное инактивирование.

Такне же результаты получены и в том случае, когда очищенный препарат энтерокиназы был получен не из кишечного сока собак, а из содержимого слепой кишки человека (взятого у больного с цекостомией).

Во всех этих опытах сильное инактивирование энтерокиназы отмечается при рН 4,1-3,9 уже в течение  $12 u.$ 

В растворах с определенной кислотностью без культур микробов (0,1 н. лактатный буфер при температуре 37° в течение 24 ч) значительное разрушение энтерокиназы отмечается при рН 4,0 и более сильное при рН 3,6. По сравнению с этим в опытах с культурами микробов имелась тенденция к более сильному разрушению фермента при меньшей степени кислотности среды.

Таким образом, молочнокислая и кишечная палочки способны создавать необходимую степень кислотности для инактивирования прибавленного к их культурам очищенного препарата энтерокиназы. Развиваемая ими кислотность может сама по себе, в отсутствие других факторов, приводить к разрушению энтерокиназы, которая очень неустойчива в кислой среде. Однако, учитывая предыдущие исследования, представляется вероятным, что в кишечнике действует некоторый фактор ферментной природы, разрушающий энтерокиназу уже при несколько меньшей степени кислотности. Но и в этом случае создание кислой среды благодаря жизнедеятельности кишечной микрофлоры является необходимым условием данного процесса. В толстом кншечнике кислотность среды при нормальных условиях весьма близка к воспроизведенной в модельных опытах. Так, содержимое слепой кншки у больного с цекостомией имело рН 4.2-3.9. Даже в фекалиях собак при специальной, молочно-крупяной днете рН иногда равен 4,2, и можно полагать, что в проксимальной части толстых кишок при этом он еще несколько

ниже. Эти величины соответствуют тому уровню кнс. лотности среды, при котором in vitro в присутствии содержимого кишечника наблюдается интенсивное инактивирование энтерокиназы.

Роль нормальной кишечной микрофлоры в процессах инактивирования была подтверждена также опытами,

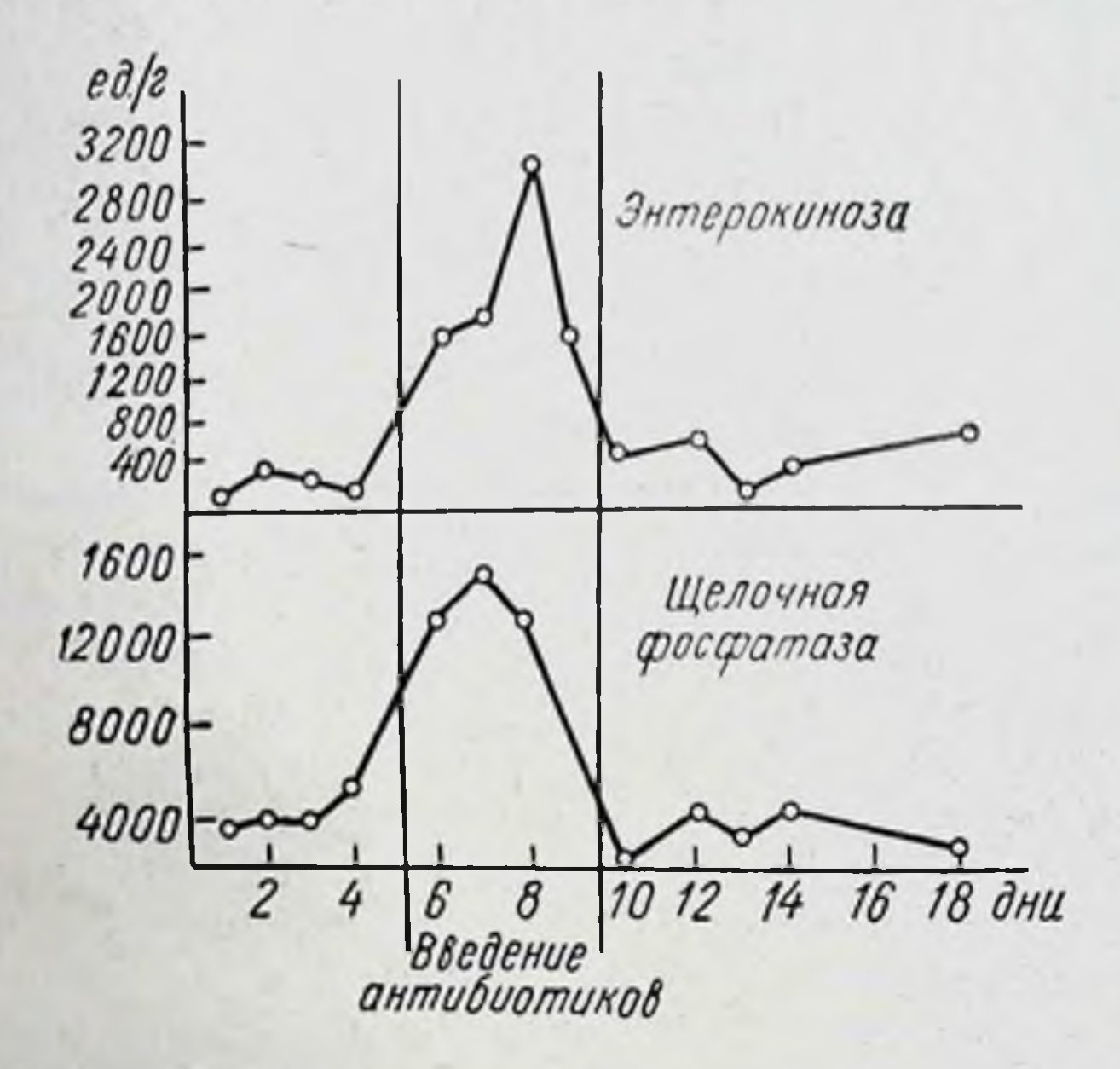

Рис. 27. Концентрация энтерокиназы и щелочной фосфатазы в фекалиях собаки при подавлении нормальной кишечной микрофлоры антибактернальными препаратами.

проведенными іп vivo. У собак кишечная микрофлора резко подавлялась одновременным введением больших стрептомицина, пенициллина и сульфаниламида доз (И. Б. Куваева, 1957). При этом общее количество бактерий в фекалиях весьма сильно падало, а молочнокислая и кишечная палочки совсем не обнаруживались. Остаточная флора состояла главным образом из дрожжеи и дрожжеподобных грибков (В. Г. Геймберг и др., 1964). Установлено, что уже на другой день после ввеэтих антибактериальных веществ содержание дення энтерокиназы в фекалиях увеличивается приблизительно в пять раз и далее в отдельные дни еще больше на-

растает, содержание щелочной фосфатазы также увели-

растает, еслер в 3-4 раза (рис. 27).<br>Антибактериальные препараты могут оказывать<br>влияние не только на микрофлору толстых кишок, но вликите варительного тракта и, в частности, слизистой оболочки тонкого кишечника (Б. Н. Қазаков, 1959). Имеются данные о том, что характер их влияния на секреторные процессы зависит от дозы. Средние и большие дозы антибиотиков, в частности стрептомицина, либо не изменяют, либо угнетают секрецию кишечных ферментов (В. М. Субботин, 1963; Г. Г. Егоренко, 1965). Поэтому можно считать, что описанное выше увеличение выделения энтерокиназы и щелочной фосфатазы с фекалиями связано не с воздействием препаратов на выработку ферментов, а с подавлением кишечной микрофлоры и, следовательно, нарушением обусловленных ею процессов инактивации ферментов в толстых кишках.

Аналогичные результаты были получены также в опытах на кроликах (С. Я. Михлин и др., 1958). У кроликов различают два вида кала — плотный и мягкий. Последний более богат витаминами и белковыми веществами и, как полагают, представляет собой содержимое слепой кишки, быстро проходящее через толстыи кишечник. Он полностью поедается животными. Плотный же кал, напротив, медленно передвигается по толстому кишечнику и менее богат указанными веществами.

Опыты, проведенные в условиях, исключающих копрофагию, показали, что содержание кишечных ферментов (энтерокиназы и щелочной фосфатазы) в плотном кале в несколько раз ниже, чем в мягком. Это может быть объяснено более интенсивным разрушением в нем кишечных ферментов. Если же для подавления микро-Флоры животным дается биомицин в больших дозах, то этом случае содержание ферментов увеличивается  $\mathbf{B}$ главным образом в плотном кале и в меньшей степени в мягком, и они становятся одинаково богатыми ферментами. Иными словами, подавление микрофлоры вызывает наибольшие изменения в медленно передвигающихся по толстому кишечнику массах. Эти результаты показывают, что при нормальных условиях в медленно перемещаемой части кала у кроликов происходят процессы инактивации кишечных

ферментов, связанные с жизнедеятельностью нормальной микрофлоры. В быстро перемещаемой части кала они выражены в значительно меньшей степени.

Наконец, значение кишечной микрофлоры в процессах инактивации ферментов подтверждено опытами на безмикробных животных, выращенных в стерильных условиях (Borgström, Gustafsson и др., 1959). С помощью этой методики установлено, что при участин микрофлоры в кишечнике инактивируется и ряд других пищеварительных ферментов, в частности трипсин и сахароза. У безмикробных животных оба последних фермента постоянно выделяются с фекалиями в повышенных количествах, а после нскусственной инфекции животных кишечной микрофлорой выделение их спова резко падает.

С данными экспериментальных работ согласуются и наблюдення над людьми. Выяснено, что применение с лечебной целью антибнотиков, особенно тетрациклинов, даже в обычных терапевтических дозах в течение недели, вызывает значительное увеличение концентрации в фекалиях энтерокиназы и щелочной фосфатазы (А Ф. Билибин, 1959; А. В. Фролькис, 1959, 1961). То же самое наблюдается и при приеме в течение 3-4 дней фталазола (В. И. Бычкова, 1961). Это означает, что некоторое побочное влияние антибактериальных препаратов на нормальную микрофлору сказывается изменением процессов инактивации кишечных фермен-TOB.

Все эти данные говорят о том, что кишечная микрофлора, создавая определенную степень кислотности среды, играет первостепенную роль в процессах инактивации кишечных ферментов, в частности энтерокиназы и щелочной фосфатазы.

К числу других факторов, способных влиять на процессы инактивации ферментов, относится прежде всего усиленная секреция щелочного сока (при воспалительных явлениях) или отделение патологического экссудата. Эти факторы, изменяя рН содержимого, непосредственно воздействуют на процессы инактивации ферментов. Так, в острой стадии дизентерии при наличии жидкого стула щелочной реакции в нем отмечается очень высокое содержание энтерокиназы. Несмотря на разведение составных частей жидким соком, концентрация 122

энтерокиназы не только не падает, а достигает весьма высоких величин. В таком резком нарушении инактивации фермента большую роль играет смещение рН в щелочную сторону, хотя при этом участвуют и другие факторы.

Имеет значение, далее, состояние моторики толстых кишок. Установлено, что при кратковременных моторных расстроиствах деятельности толстых кишок неврогенного характера, наблюдающихся у некоторых людей, выделение энтерокниазы с фекалиями резко увеличивается, что не сопровождается какими-либо значительными изменениями нормальной кишечной микрофлоры.

По сравнению с этими факторами изменение состава пищеварительного химуса менее непосредственно влияет на процессы ннактивации. В обычных условиях после пассажа по тонкому кишечнику состав химуса в значительной степени нивелируется, и небольшие его изменения в первую очередь сказываются на деятельности кишечной микрофлоры или моторной функции толстого кишечника. Последние в свою очередь воздействуют на процессы инактивации ферментов. Этим можно объяснить небольшие сдвиги инактивации ферментов у человека в первые дни после резкого изменения состава пищи.

К действию того же фактора относятся значительные изменения инактивации ферментов, наблюдаемые в некоторых случаях после обширной резекции тонкого кишечника, когда в толстые кишки поступает резко измененный химус (см. гл. Х).

Описанные процессы инактивации имеют место у взрослого человека. У грудных детей, у которых кишеч- и ная микрофлора носит иной характер, они выражены очень слабо, поэтому оба кишечных фермента выделяются с их фекалиями в больших количествах. У собак эти ферменты также выделяются в значительно больших количествах, чем у взрослого человека, но все же и процессы инактивации у них отчетливо выражены. Таким образом, кишечные ферменты - энтерокиназа и щелочная фосфатаза — образуемые первая полностью, а вторая в подавляющей части в тонком кишечнике, выполняют свою роль в просвете кишок и перемещаются с пищеварительным химусом вплоть до слепой кишки,

где вследствие всасывания воды могут даже концентрироваться, а далее в толстом кишечнике подвергаются разрушению при участин нормальной кишечной микрофлоры.

Ведущую роль в процессах их разрушения играет создаваемая в результате жизнедеятельности микрофлоры кислая среда.

Как показали модельные опыты на примере энтерокиназы, кишечная микрофлора (молочнокислая и кишечная палочки) способна создавать такую степень кислотности, которая сама разрушает энтерокиназу. Однако на основании имеющихся данных представляется вероятным, что в толстом кишечнике в инактивации участвует и некоторый фермент, обусловливающий этот процесс при несколько меньшей степени кислотности. И в этом случае кишечная микрофлора, создавая необходимую кислую среду, играет важнейшую роль в описанных процессах.

Известно, что кишечная микрофлора участвует также в превращениях других выделяемых в пищеварительный тракт веществ, в частности в превращениях желчных кислот, причем способствует экскреции их из кишечника (Gustafsson и др., 1960), в превращениях желчных пигментов (Lowry и др., 1954). Но ее действие на эти вещества связано с иными биохимическими механизмами.

Помимо микрофлоры, ряд других факторов может непосредственно влиять на процессы инактивации кишечных ферментов: повышенная секреция щелочного сока в толстых кишках или отделение в них патологического экссудата, вызывающие изменение рН содержимого; усиленная моторика толстых кишок, которая может приводить к недостатку времени для развития микробиологических процессов; наконец, состав поступающего в толстый кишечник химуса, влияющего на жизнедеятельность микрофлоры и на другие факторы. Все это может воздействовать на процессы инактивации ферментов в толстых кишках. настоящее время наблюдение над процессами  $\mathbf{B}$ инактивации кишечных ферментов (путем определения энтерокиназы и щелочной фосфатазы в фекалиях) используется как один из тестов для оценки состояния толстого кишечника в клинике.

### Глава VI

# ФЕРМЕНТНЫЕ АДАПТАЦИИ ЖЕЛЕЗИСТОГО АППАРАТА КИШЕЧНИКА

Желудочно-кишечный тракт обладает сильно выраженной способностью приспосабливаться к изменениям условий внешней и внутренней среды. Достаточно сказать, что утрата целого отдела или крупного органа пищеварительной системы не влечет за собой непоправимого расстройства пищеварения. В частности, это касается резекции желудка, обширной резекции тонкого кишечника, выпадения внешней секреции поджелудочной железы и пр. В таких случаях утраченная функция может быть в достаточной степени компенсирована за счет сдвигов в деятельности оставшихся органов пищеварительной системы.

Между тем вопрос о существовании тонкого ферментного приспособления в пищеварительном тракте длительное время оставался неясным. Он освещался в литературе очень противоречиво, и некоторые авторы даже полностью отрицали существование таких явлений.

Однако в свете современных данных было бы трудно допустить, что столь биохимически активный, быстро обновляемый, наконец, значительный по своей массе железистый аппарат кишечника был бы лишен способности к ферментным адаптациям.

И действительно, в настоящее время имеется уже много данных, с несомненностью свидетельствующих о существовании этих явлений как в кишечнике, так и в других отделах пищеварительной системы.

## ФЕРМЕНТНЫЕ АДАПТАЦИИ КАК ОБЩЕБИОЛОГИЧЕСКОЕ ЯВЛЕНИЕ

Адаптация ферментативных процессов к химическим факторам среды - общебиологическое явление, встречающееся у всех видов организмов. В частности, она

имеет место у микробов, наблюдение над которыми дает яркий и сравнительно простой пример ферментных адаптаций, привлекающий к себе большое внимание и помогает понять соответствующие явления в желудочно-кишечном тракте высокоразвитого организма. Особенно подробно изучено образование у микробов фермента В-галактозидазы. Бактерин Escherichia coli в

определенных условиях почти совсем не вырабатывают этот фермент. Если же в среду добавляется лактоза нли другие галактозиды, то спустя некоторое время этот фермент начинает у них синтезироваться, причем его синтез может в 10 000 раз превышать исходный уровень. В результате такого приспособительного сдвига микробы гидролизуют лактозу и используют образующиеся продукты в своем обмене.

По общепринятому взгляду, субстрат в этом случае оказывает дерепрессирующее действие. Способность синтезировать данный фермент, развившаяся в ходе эволюции, закодирована в ДНК клеточного ядра, но она в зависимости от условий может проявляться нли не проявляться. Специальный репрессор подавляет передачу этой информации от клеточного ядра к центрам белкового синтеза в цитоплазме. Субстрат или близкое ему вещество снимают действие репрессирующего агента и тем делают возможным снитез данного фермента (Жакоб и Моно, 1964; Моно и др., 1964).

Обращает на себя внимание, что при таком процессе в микробной клетке не происходит общего увеличения продукции ферментов или общего количества белка. Изменяется синтез лишь данного фермента. Его концентрация по отношению азотистых веществ клетки резко увеличивается: часть синтезируемого клеткой белка продуцируется в виде этого фермента. Такие адаптивные процессы протекают только при наличии роста и, следовательно, синтеза белка в клетке и не наблюдаются, если синтез белка в клетке так или иначе подавлен.

Для обозначения этого явления в настоящее время принят термин «индукция ферментов», что предполагает осуществление процесса на клеточном уровне. Этот термин не охватывает всех явлений ферментного приспособления в высокоразвитом организме, хотя в последнем также возможны некоторые процессы, связанные с непосредственным воздействием субстратов на клетки (т. е. индукция ферментов). В основе ферментного приспособления в высокоразвитом организме лежат, как правило, более сложные взаимоотношения между субстратами и рабочими органами, опосредованные регуляторными системами. Такие процессы представляют собой одно из проявлений адаптации вообще. В настоящей работе термин «ферментные адаптации» применяется для обозна-

чения различных форм ферментного приспособления на разных уровнях, а «индукция ферментов», как более частное понятие, - для обозначения явлений, протекающих. только на клеточном уровне.

Наряду с индуцируемыми ферментами, в микробной клетке имеются конститутивные ферменты, вырабатываемые постоянно, независимо от наличия или отсутствия субстратов во внешней среде. У некоторых штаммов микробов ферменты, известные в качестве индуцируемых, вырабатываются постоянно как конститутивные. Но это скорее исключение. Для наиболее жизнеспособных, дикнх штаммов характерно образование индуцируемых ферментов.

Приспособительное значение этих процессов не вызывает сомнения. Если бы тот или иной фермент не индупировался, а вырабатывался постоянно, независимо от характера среды, то в случае отсутствия субстрата клетка производила бы ненужную синтетическую работу, образуя этот лишенный значения фермент. Тот факт, что индуктором может быть не только субстрат данного фермента, но иногда и отличное от субстрата вещество, не меняет в принципе характера процессов, так как приспособительные механизмы, сложившиеся в ходе эволюции, не являются математически точными и имеют до некоторой степени ограниченные возможности и известное несовершенство. В жизни организма важны прежде всего взаимодействия с самим субстратом.

Ясно, что такая регуляция образования фермента, когда он продуцируется лишь при наличии субстрата и практически почти совсем не продуцируется в отсутствие субстрата, является фактором, экономящим обмен веществ в клетке. Благодаря этому сохраняются резервные возможности обмена, которые могут быть использованы других приспособительных процессов, и, следова-ДЛЯ тельно, увеличивается жизнеспособность организма в меняющихся условиях среды. Согласно Дэвису (1964), освобождение организма высокоразвитых животных от синтеза 11 незаменимых аминокислот экономит образование 60 ферментов и соответствующее количество синтетических реакций. Многие реакции экономятся и благодаря освобождению организма синтеза витаминов. Этим объясняется **TOT** факт, **OT** что в ходе развития организмов произошел переход на

алиментарный путь обеспечения этими веществами, высвободивший значительные ресурсы для других задач. Очевидно, что и экономия обменных реакций, достигаемая процессами индукции ферментов, также имеет существенное значение.

Такое же в принципе значение имеют и ферментные адаптации пищеварительного тракта у высокоразвитого организма. И в этом случае они способствуют экономии и лучшей обеспеченности обмена вешеств в тканях, хотя и осуществляются путем более сложных взаимоотношений.

Одной из основных форм ферментных адаптации в желудочно-кишечном тракте является изменение выработки и концентрации в секрете отдельных ферментов или их групп соответственно количеству поступающих с пишей субстратов. Так, например, увеличение количества углеводов в диете постепенно влечет за собой не только увеличение концентрации амилазы в панкреатическом соке. но и концентрации а-глюкозидазы в кишечном секрете и слизистой оболочке кишечника. Это не сопровождается изменением содержания ряда других изученных ферментов.

Значение таких сдвигов связано с непосредственным влиянием концентрации фермента на скорость переваривання соответствующего вещества. При прочих равных условиях скорость ферментной реакции находится в прямой зависимости от концентрации фермента. Отсюда следует, что увеличение содержания какого-либо фермента, вызванное повышенным поступлением субстрата, обусловливает более быстрое переваривание этого же субстрата. А так как содержание других ферментов не меняется, то соотношение между разными ферментами в известной степени соответствует соотношению количеств их субстратов. Это значит, что, несмотря на повышенное потребление одного какого-либо субстрата, сохраняется более или менее пропорциональное переваривание принятых количеств разных пищевых веществ. Такой ход обработки главных пищевых веществ облегчает пищеварительный процесс.

Желудочно-кишечный тракт не только переваривает пищевые вещества в узком смысле слова, т. е. расщепляет их, устраняет токсические свойства и переводит в растворимое в воде состояние, но, помимо этого, осуще-

ствляет и процессы иного характера. Он выделяет ряд эндогенных веществ и в своей полости образует сложные смеси экзогенных и эндогенных материалов. Этим желудочно-кишечный тракт корригирует состав всасываемой смеси веществ, поддерживая в ней необходимый уровень незаменимых компонентов и тем самым подготовляя ее к ассимиляции в тканях организма (Г. К. Шлыгин, 1965).

Если бы ферментные адаптации не развивались и соотношение между ферментами не менялось, то пищевое вещество, принятое в повышенном количестве, подвергалось бы переработке медленнее, чем другие вещества. Это могло бы повести к затягиванию пищеварительного пернода и, главное, создавало бы повышенную нагрузку на пищеварительные железы. Часть такого вещества в конце пищеварительного периода еще оставалась бы непереработанной, когда другие пищевые вещества уже всосались. Это потребовало бы в данный период усиленной деятельности пищеварительных желез по корригированию состава всасываемой смеси.

Следовательно, и в высокоразвитом организме ферментные адаптации экономят снитетическую работу желез желудочно-кишечного тракта и, создавая благоприятные условня для корригирования всасываемой смеси веществ, способствуют синтетическим процессам во всем организме. Они способствуют также определенной продолжительности процесса переваривания пищи, предотвращая увеличение пищеварительного периода.

Указанные сдвиги наблюдаются главным образом в ответ на длительно действующие изменения факторов питания. В экстренных случаях пищеварительный тракт справляется с изменившейся нагрузкой за счет менее дифференцированных приспособительных процессов. К ним относится усиление или ослабление секреции всех продуцируемых железой ферментов, что сопровождается увеличением или уменьшением концентрации ферментов в соке. Исследования с раздражением нервных стволов уже давно показали такую способность пищеварительных желез. Косвенно об этом говорит и факт существования специального гормона поджелудочной железы панкреозимина, усиливающего секрецию ферментов и, в отличие от секретина, не оказывающего значительного действия на водовыделительный процесс.

129

9 Г. К. Шлыгин

Но такая форма приспособления, связанная с изменением секреции всех ферментов, хотя и обусловливает необходимую скорость переваривания пищевых вещесть, является менее экономной с точки зрения синтетической работы пищеварительных желез и менее совершенной в отношении корригирования состава всасываемой смеси.

К числу приспособительных процессов относится и наблюдаемое в некоторых случаях общее увеличение количества секрета. Это имеет место при некоторых компенсаторных процессах и патологических нарушениях пищеварительных желез. Железа, не способная нитенсивно продуцировать ферменты и осуществлять ферментные адаптации, начинает усиленно отделять сок с инзким содержанием ферментов, компенсируя недостаток концентрации ферментов выделением значительного их общего количества с соком. Однако, если учесть, что скорость ферментной реакции при одинаковых прочих условнях зависит от концентрации фермента, то, естественно, такая форма приспособления является наименее совершенной.

В литературе неоднократно высказывалось предположение о том, что в процессе приспособления якобы могут вырабатываться ферменты с новыми свойствами (иными словами, новые, не продуцируемые ранее железой белки). Однако все попытки обосновать такое предположение остаются бездоказательными. Если не касаться возникновения новых белков в ходе эволюцнонного развития (что несомненно), то в индивидуальной жизни организма такие процессы, по-видимому, весьма ограничены. К ним относится образование антител ретиитительной тканью, в которой способность об-<br>разовывать белки с новыми свойствами связана с нали-<br>чием специального химического механизма. При патоло-<br>гических состояниях возникновение белков с необычными свойствами наблюдается при неопластических процессах, при очень резком недостатке незаменимых аминокислот, т. е. при весьма анормальных условиях. В обычных же условиях ткани организма с большим упорством сохраияют присущее им качество белков. Свойства ферментов и других продуцируемых белков определяются генетической информацией, закодированной в ядре данной клетки. Даже у микробов индуцируются в основном лишь те ферменты, синтез которых опре-

делен генетической информацией, несмотря на то, что обмен микробной клетки гораздо менее специализирован, чем обмен клеток желез.

Исходя из этого, кажется мало вероятным, чтобы пищеварительные железы, столь специализированные, продуцирующие большие количества белковых веществ, могли в процессе пиднвидуального приспособления образовывать новые, ранее не закодированные в них ферменты. Это могло бы препятствовать интенсивному снитезу присущих им ферментов и вызывать дискоординацию обменных процессов в железе. И действительно, до сих пор нет определенных данных, которые бы говорили в пользу такой возможности. По мнению большинства исследователей, этого не наблюдается и при ферментном приспособлении в других тканях (Диксон и Уэбб, 1961).

Таким образом, основными формами ферментных адаптаций желез пищеварительного тракта являются: а) изменения выработки (и концентрации) отдельных ферментов или их групп в зависимости от количества<br>соответствующих субстратов и б) общее изменение интенсивности образования различных ферментов, продуцируемых данной железой.

Первая из этих форм — специфическое ферментное<br>приспособление — имеет особое значение, так как приводит к экономни синтетических процессов в пищевари-<br>тельных железах и благоприятствует обмену веществ во всем организме.

## ПРИСПОСОБЛЯЕМОСТЬ К ХАРАКТЕРУ ПИЩИ

Представление о тонкой ферментной приспособляемости пищеварительного тракта, которую называют также специфической приспособляемостью, было выдвинуто еще в 1897 г. И. П. Павловым. Основанием для этого служнл целый ряд работ его лаборатории, посвященных главным образом изучению внешней секреции поджелудочной железы и влиянию на нее качественно различной пищи (В. Н. Васильев, 1893; Ю. М. Яблонский, 1894; И. И. Линтварев, 1901). Вопрос этот, имеющий большое теоретическое значение, привлек внимание многих исследователей; целый ряд работ прямо или косвенно внес ценный вклад в его дальнейшее развитие (С. И. Чечулин, 1923; Н. И. Лепорский, 1922; Д. Л. Глинский, 1891;

131

 $9*$ 

В. В. Савич, 1904; М. П. Бресткин и В. В. Савич, 1927; Е. С. Лондон, 1924; К. М. Быков, 1935). Разносторонние исследования в этой области проведены И. П. Разенко.<br>вым (1946), Fabry и др. (1962), Faltova и др. (1961).

Между тем уже давно в литературе этот вопрос освещался очень противоречиво. В известный период времени появились данные, не совпадающие с результатами первоначальных исследований, и возникшие расхождения во мнениях удерживались в литературе до самого последнего времени.

Некоторые авторы совсем отрицали специфический характер ферментной приспособляемости в желудочнокишечном тракте. Главным аргументом для такого отрицания служил факт параллельного отделения разных дается особенно часто при однократном применении различных пищевых раздражителей. В частности, это под-<br>черкивалось в работах Б. П. Бабкина (1927, 1960),<br>Wohlgemuth (1907) и др. Некоторые авторы были склонны видеть в параллелизме ферментов постоянную закономерность работы желез.

Этот взгляд распространялся и на деятельность железистого аппарата кишечника. Были сделаны сообщения, что в процессе кишечной секреции также происходит параллельное отделение разных ферментов. А отдельные исследователи даже полностью отрицали какое бы то ни было ферментное приспособление желез кишечника (Bourns и др., 1936).

Основной причиной таких противоречивых мнений прежде всего, по-видимому, были экспериментальные трудности, с которыми длительное время было связано изучение внешней секреции поджелудочной железы. Повлекущая за собой расстройство белкового обмена и нарушение целостности кожи в области живота, неблагоприятно отражается на секреции ферментов и способности поджелудочной железы к ферментному приспособлению. В настоящее время эти трудности в значительной мере преодолены благодаря применению профилактического приема, связанного с парентеральным введением панкреатического сока (И. М. Джаксон и собакам Г. Ф. Милюшкевич, 1957, 1959), а также фистул, исключающих потерю сока вне опытов (Н. А. Бакурадзе, 1941;

В. Е. Собиева и О. Б. Робинсон, 1953; А. В. Соловьев, 1959; Л. С. Фомина, 1963).

Имеет значение и то, что о закономерностях работы железы часто судили только на основании ее ответов на однократно применяемые раздражители, а процессы индивидуального приспособления к длительным изменениям факторов питания изучались очень мало. При исследовании ферментоотделительной функции кишечника обычно изучались лишь немногие кишечные ферменты (в их числе часто общие пептидазы, по современным данным, неадаптируемые ферменты, амилаза - фермент внекишечного происхождения). Главное же, исследовалась одна жндкая часть кишечного секрета; клеточный компонент секрета было принято совсем отбрасывать, и потому основная масса секретируемых ферментов не учитывалась.

Тем не менее, несмотря на все это, ряд авторов внес ценные данные в развитие указанного вопроса. В частности, И. М. Хазен (1936) справедливо указал на существование ферментного приспособления в кишечнике, хотя, определяя в кишечном секрете только пептидазы и амилазу, в то время еще не смог наблюдать явлений специфической приспособляемости. На то же указали С. В. Андреев и С. И. Георгиевский (1934).

Дискуссии по этому вопросу теперь имеют главным образом историческое значение.

В последнее десятилетие в этой области получены достаточно определенные данные. И нужно сказать, что предвидение И. П. Павлова (1897) относительно характера ферментного приспособления, сделанное 70 лет назад, получило теперь полное подтверждение.

В настоящее время установлено, что железы пищеварительного тракта обладают способностью специфического ферментного приспособления, которое выражается в изменении образования и секреции отдельных фермен-

тов или их групп в зависимости от количества соответствующих субстратов в пище.

Так, под влиянием экспериментальной диеты с повышенным содержанием тростникового сахара или крахмала в кишечном секрете значительно увеличивается концентрация α-глюкозидазы — фермента, расщепляющего как сахарозу, так и мальтозу. В исследованнях У. З. Кадырова по этому вопросу применялась диета, богатая

(казеин - 15%, дрожжевая мука - 3%) сахарозой лярд — 10%, рыбий жир — 1%, крахмал — 22%, сахар — 44%, необходимые количества витаминов и минеральных солей). Эта диета давалась собакам с изолированным отрезком верхней части кишечника (по Тири) в течение нескольких месяцев. У всех собак были обнаружены однотипные изменения, в некоторых случаях весьма резко выраженные.

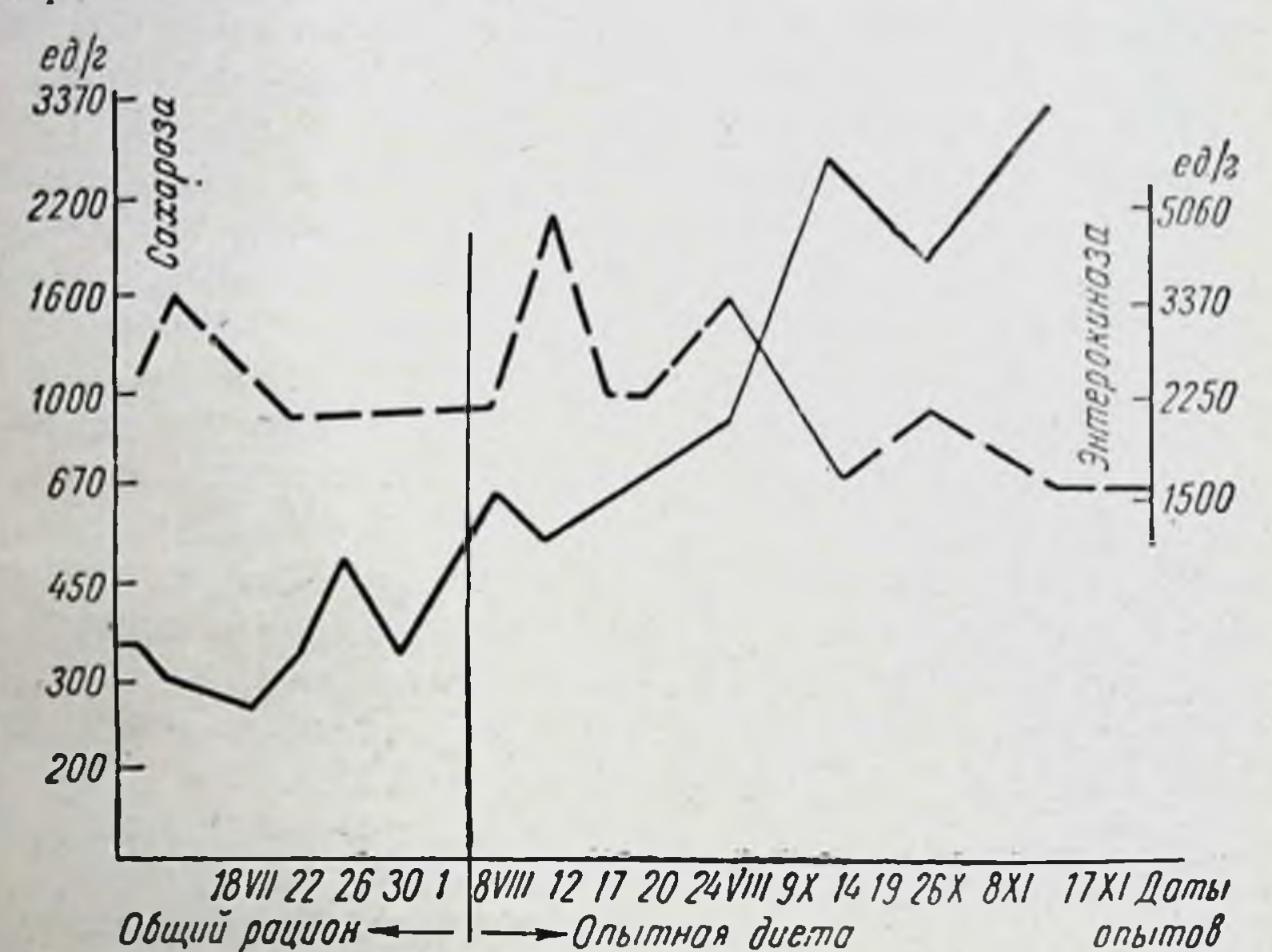

Рис. 28. Увеличение концентрации а-глюкозидазы (сахаразы) в кишечном секрете при диете с повышенным содержанием тростникового сахара.

Как видно на рис. 28, уже через 3 недели от начала применения диеты концентрация α-глюкозидазы в кишечном секрете заметно увеличивается, а через 2-21/2 месяца становится в 4-5 раз выше исходного уровня. Это не сопровождается изменением концентрации других ферментов, в частности энтерокиназы, которая имеет лишь некоторую тенденцию к снижению. Такой же сдвиг происходит и под влиянием диеты, богатой крахмалом. В другой работе, проведенной в нашей лаборатории, применялась диета с повышенным содержанием крахмала и одновременно с пониженным количеством белка, состоящая в основном из натуральных

пищевых продуктов. Она давалась собакам в течение 41/2-61/2 месяцев. Исследования, проведенные в конце этого пернода, показали отчетливые изменения концентрации «-глюкозидазы, определяемой по расщеплению сахарозы (Л. С. Фомина, 1955).

Как видно на рис. 29, концентрация с-глюкозидазы в кишечном секрете в этом случае увеличивается в 2-

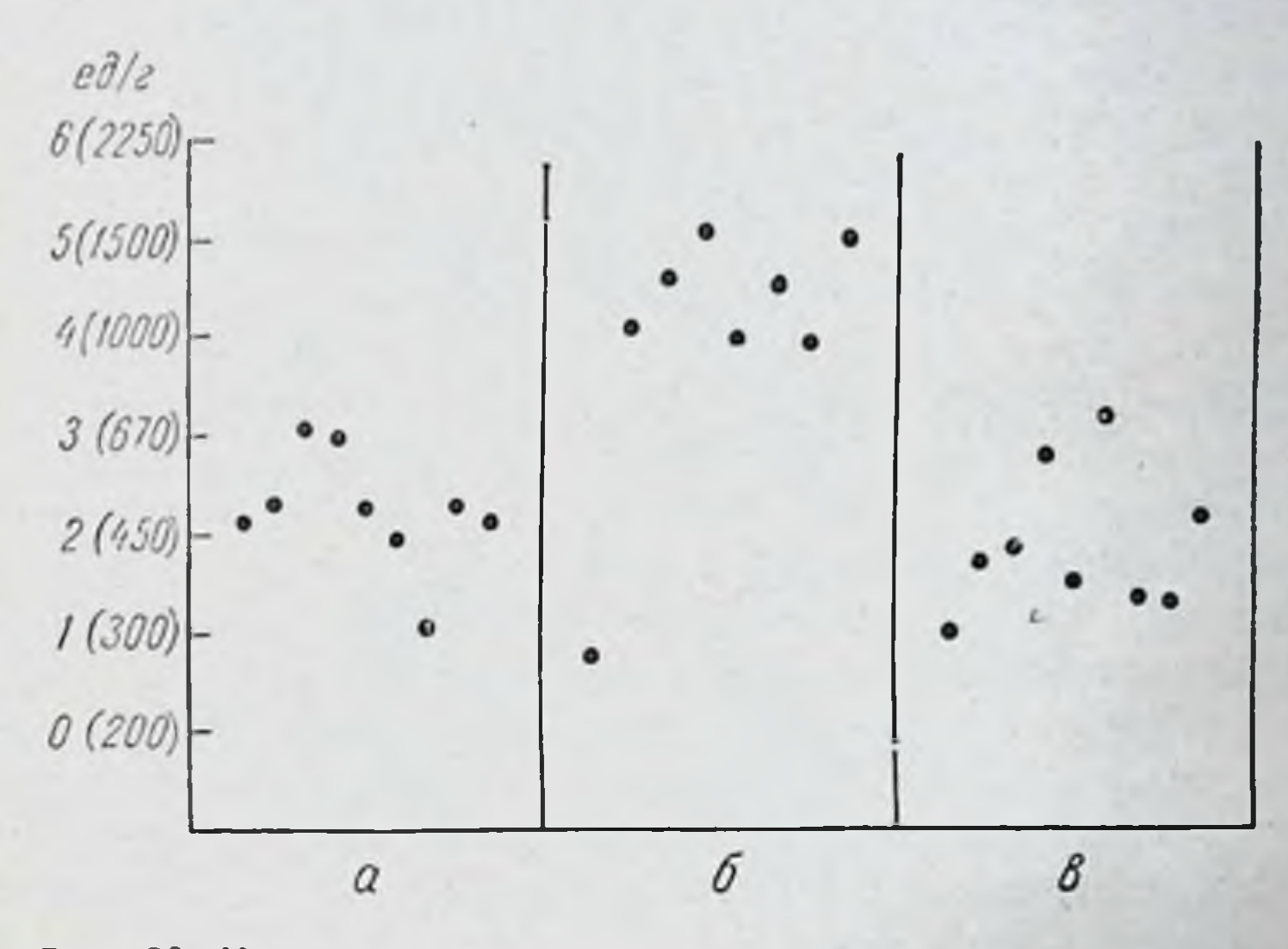

Рис. 29. Концентрация а-глюкозидазы в кишечном секрете при длительном применении малобелковой диеты с повышенным содержанием углеводов (крахмала).

 $a$  - исходный уровень;  $b$  - период глубокой белковой недостаточности;  $\theta$  - после белковой недостаточности.

 $2^{1/2}$  раза, а с переходом на обычный общий рацион возвращается к исходному уровню. Аналогичных изменений других ферментов не наблюдается.

Этот опыт лишний раз подтверждает ответственность кишечной а-глюкозидазы не только за расщепление сахарозы, но и мальтозы.

В данном случае диета была богата не сахарозой, а крахмалом, который в кишечнике служит источником повышенных количеств мальтозы. И тем не менее эта диета, подобно предыдущей, вызывает прирост сахаразной активности, что объясняется усилением выработки фермента с-глюкозидазы, гидролизующего оба эти дисахарида.

Таким образом, железистый аппарат кишечника на введение повышенных количеств крахмала или тростиикового сахара отвечает усиленной выработкой с-глюкозидазы без аналогичного изменения других ферментов.

Подобные же сдвиги характерны и для ферментов. прямо или косвенно участвующих в переваривании белковых веществ, в частности для эптерокиназы и щелочной фосфатазы. Установлено, что под влиянием диеты с повышенным содержанием белка (45%) значительно увеличивается концептрация в кншечном секрете энтерокиназы (И. Б. Куваева, 1962).

Собаки с изолированными отрезками двенадцатиперстной кишки сначала получали полусинтетическую днету полноценного состава (казени - 18%, жиры - 25%, углеводы - 57%, необходимые количества витаминов и минеральных солей). Такая днета не вызывает значительных изменений секреции кншечных ферментов по сравнению с общим полноценным рационом. Когда же на фоне этой диеты содержание казенна повышается до 45% (за счет углеводов), то через некоторое время у большинства собак наблюдается увеличение концентрации энтерокиназы в кишечном секрете в 2-4 раза по сравнению с исходным уровнем. Это не сопровождается изменением других компонентов кишечного секрета, исследованных в данной работе.

В противоположность этому, под влиянием малобелковой диеты выработка ферментов, участвующих в переваривании белковых веществ, резко уменьшается. Поскольку состояние кишечника при алиментарном недостатке белка представляет специальный интерес, следует остановиться на этих опытах несколько подробнее.

В исследованиях Л. С. Фоминой (1955) по этому вопросу применялась диета, содержащая только 2,7% белка, но достаточные количества других необходимых пищевых веществ. Диета отличалась повышенным содержанием крахмала и жира, была составлена в основном из натуральных пищевых продуктов. Собаки с изолированными отрезками двенадцатиперстной или верхней части тощей кишки находились на этой диете 4 $\frac{1}{2}$ -6 $\frac{1}{2}$  месяцев.

Спустя 11/2-2 месяца от начала применения такой днеты у собак проявляются клинические признаки белнедостаточности, которые далее усиливаются и к КОВОЙ

концу опыта становятся резковыраженными: наблюданзменения внешнего вида и поведения собак, **ROTCA** уменьшенне их подвижности, ухудшение вида шерсти и скорости ее роста, снижение содержания белка в плазме крови, развитие отеков подкожной клетчатки, особенно в области грудной клетки и лап.

Изменения секреции ферментов и других белковых веществ в кишечнике наблюдаются значительно раньше появления отчетливых клинических признаков белковой

Количество  $P_{HC.}$  $30.$ «плотной» части кншечного секрета (за 1 ч) при белковой недостаточности у собаки с изолированным отрезком верхней части тощей кншки.

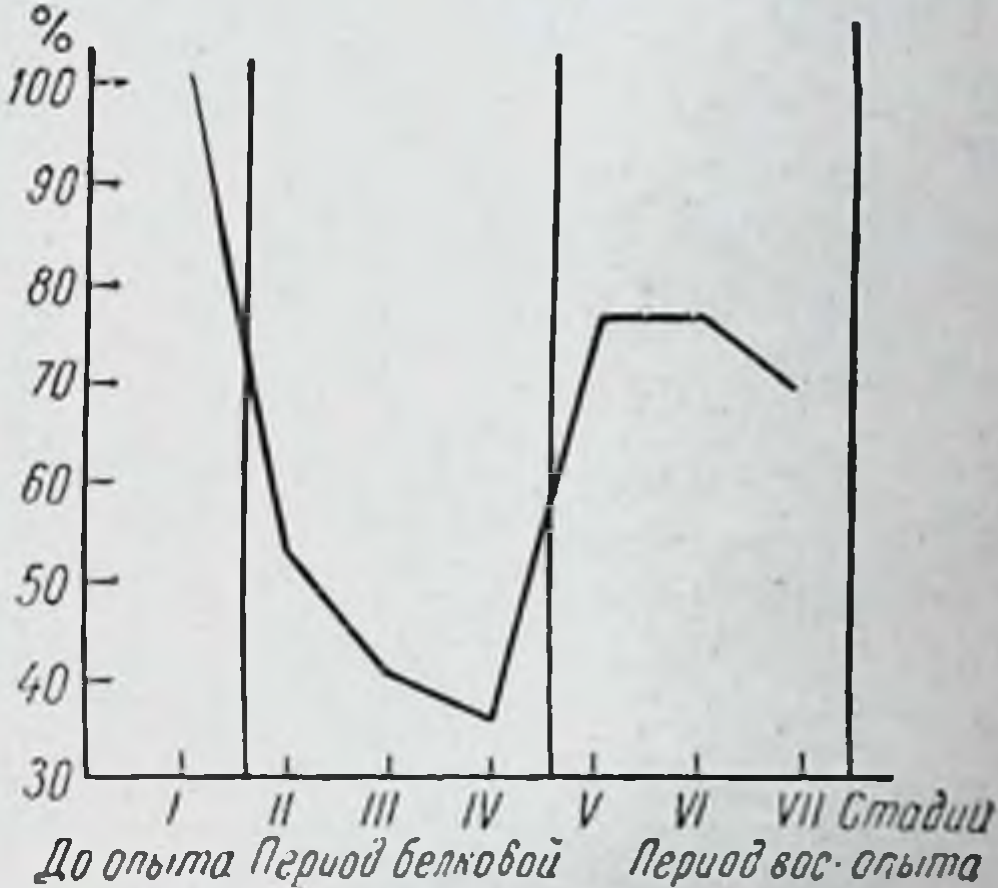

небостаточности становления

137

недостаточности и гипопротеннемии - уже в первую неделю применения диеты. Количество «плотной» (клеточчасти кишечного секрета уменьшается, как это ной) видно на рис. 30, на котором представлены средние величины из ряда определений в каждой стадии опыта у одной из собак. В стадии глубокой белковой недостаточности количество «плотной» части секрета уменьшается в 2<sup>1</sup>/<sub>2</sub>-4 раза по сравнению с исходным уровнем. В той же степени уменьшается количество общего белка, выделяемого с этой частью секрета. Содержание различных ферментов в единице веса даже в разных направленнях: весьма резко, иногда почти до нуля, падает содержание энтерокиназы, в меньшей, хотя и значительной, степени падает содержание щелочной фосфатазы, концентрация пептидаз и липазы остается без изменения, а «-глюкозидазы (сахаразы),

наоборот, заметно увеличивается. Последнее, очевидно, связано с увеличением количества углеводов в диете.

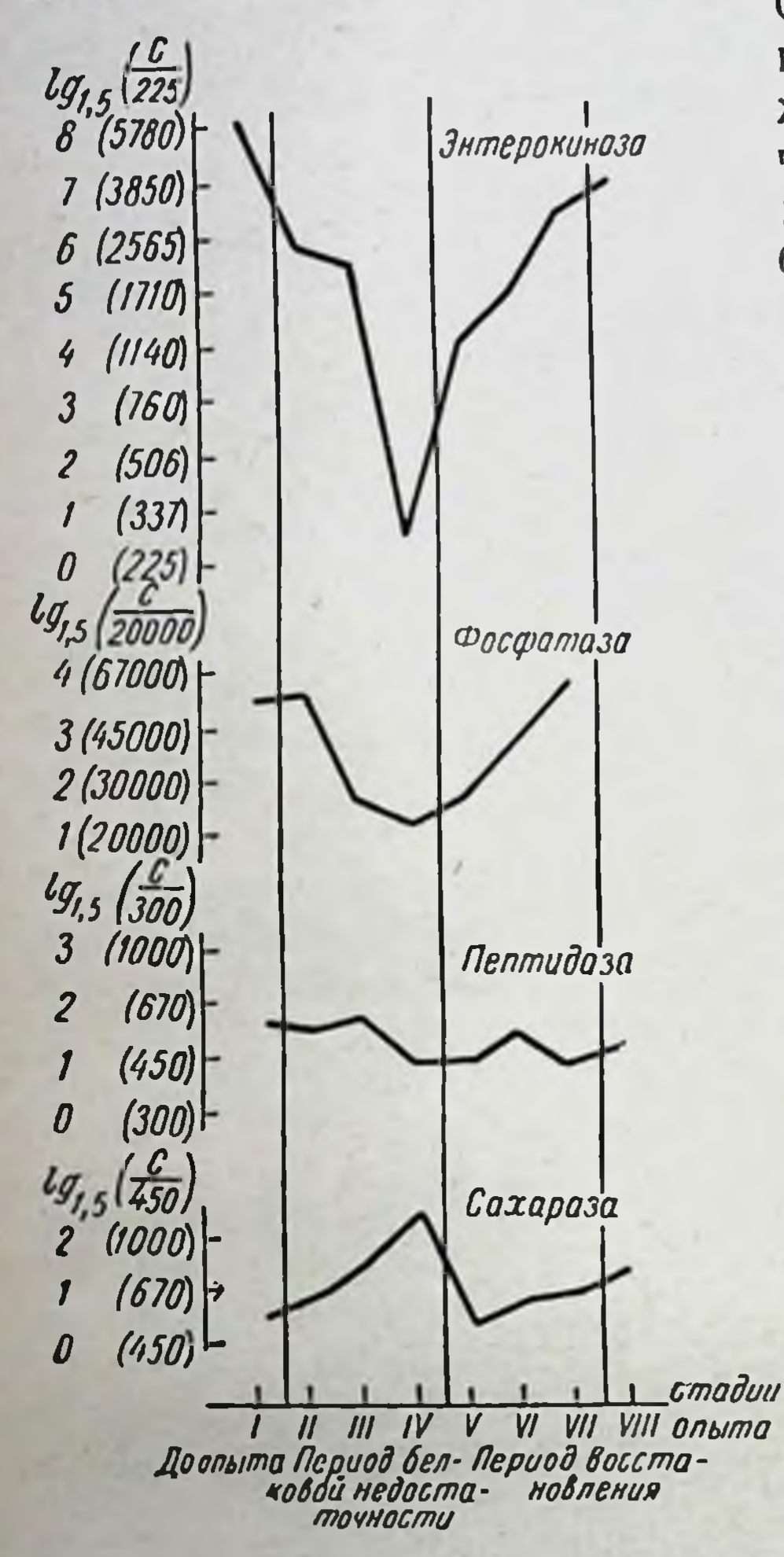

31. Содержание ферментов Рис. (в условных единицах), отнесенное к 1 г «плотной» части кишечного секрета.

С переходом на полноценную днету в первые же дни наступают отчетливые обратные изменения, которые далее быстро нарастают.

Секреция нз денервированного отрезка КНШКИ В ЭТНХ УСЛОВИЯХ меняется ниаче.  $K_{OII}$ центрация энтерокниазы в секрете падает относительно в меньшей степени, а содержание фосфатазы щелочнон увеличидаже может ваться, т. е. нзменяться в противоположном После направлении. перехода на полноценсекреция ную пищу ферментов восстанавливается значительно B HHчем медленнее, тактном изолированном отрезке.

При белковой недостаточности, как и при всякой картине патоло-**ГИЧЕСКИХ** изменений, наблюдается два рода явлений: результат прямой поломки тех или

организма

здавшимся новым усло-

**ИНЫХ** 

ния

**ВИЯМ** 

зультат

процессов и ре-

жизнедеятельно-

приспособле-

K

 $CO -$ 

приведены логарифмы **ОРДИНАТ** Ha ocu (с основанием 1,5) концентраций ферментов. В скобках даны концептрации в ед./г.

Жировая инфильтрация печени, нарушения в ней сти. некоторых ферментативных процессов (С. Я. Капланский, 1953; А. А. Покровский, 1966) и целый ряд других измене-

ний - таковы примеры первой категории явлений. Изменения же ферментоотделительных процессов в кишечнике. по-виднмому, в основном относятся к категории приспособительных явлений. Тот факт, что большинство из них возникает раньше клинических признаков белковой недостаточности и гипопротеннемии, и то, что они в значительной мере исчезают за короткое время при обратном переходе к полноценному питанию, свидетельствует об адаптивном характере этих изменений.

Пониженное выделение белка с кишечным секретом (как и с другими секретами) и уменьшение выработки ферментов, участвующих в протеолизе, в частности энтерокиназы и щелочной фосфатазы, - это факторы, способствующие в данных условнях экономин белка во всем организме. Секретируя меньше белка, пищеварительные железы отбирают и меньшее количество материала для его синтеза из крови. Кругооборот белковых веществ между кровью и пищеварительной системой уменьшается, что при наличии минимального уровня белка в плазме крови способствует течению обменных процессов в тканях и сокращает потери этого вещества в организме. В частности, меньше белка теряется в процессе пищеварения (выделяясь с фекальными массами) и относительно больше усваивается в желудочно-кишечном тракте. Все это дает основание считать, что наблюдаемые изменения в основном являются приспособительными.

Различные органы при алиментарном недостатке белка страдают в неодинаковой степени. Кишечник в этих условиях явно поддерживается в удовлетворительном состоянии. Как было видно выше, адаптивное усиление выработки а-глюкозидазы, развившееся одновременно с белковой недостаточностью в ответ на повышенное введение углеводов, сохраняется вплоть до поздних стадий опыта. Следовательно, в кишечнике не нарушена способность вообще образовывать ферменты и даже в повышенной концентрации. Он может в этих условиях если

и не развивать новые ферментные адаптации, то по крайней мере удерживать ранее развившийся адаптивный сдвиг.

Адаптация к каким-либо резким отклоненням факторов среды хотя и способствует сохранению жизни организма, но одновременно находится на грани патологии. связана с ограничением приспособительных и Она

защитных процессов по отношению других факторов среды. Так, при белковой недостаточности затрудняется развитие новых ферментных адаптаций и компенсаторных сдвигов. Хорошо известно, далее, что на фоне белковой недостаточности могут легко возникать и упорно удерживаться кишечные инфекции, поскольку уменьшается образование защитных веществ, и создается порочный круг (белковая недостаточность создает благоприятную почву для инфекции, а парушения, вызванные нифекцией, усугубляют белковую недостаточность).

Таким образом, под влиянием днеты с пониженным содержанием белка резко уменьшается отделение «плотной» части кишечного секрета, очень сильно падает выработка энтерокиназы и в значительной степени щелочной фосфатазы. Эти изменения, по-видимому, в основном являются приспособительными и относятся к числу тех процессов, которые в данных условнях направлены на экономию белковых веществ в организме.

Сдвиги выработки отдельных ферментов или их групп наблюдаются и в процессе приспособления поджелудочной железы. Об этом с несомненностью свидетельствуют современные исследования, проведенные на животных, не теряющих панкреатического сока вне опытов и не страдающих значительными нарушениями обмена Beществ.

Так, в панкреатическом соке, отделяемом при скармливании собакам жира (после того как он дается несколько раз в течение 1-2 недель), наблюдается значительное увеличение концентрации липазы. Последняя увеличивается в большей степени, чем содержание других ферментов, по сравнению с их уровнем в соке на мясо (Л. С. Фомина и др., 1961, 1965). В этом случае в панкреатическом соке нарастает и общее количество белка, и, как показано методом свободного электрофореза, заметно увеличивается фракция, содержащая липазу (Л. С. Фомина и М. П. Черников, 1965). Параллелизма в отделении разных панкреатических ферментов на различные пищевые вещества, на котором настаивали в прошлом некоторые авторы, в действительности не существует.

потреблении диеты, богатой жиром (в виде подсолнеч-

140

Исследования далее показали, что при длительном ного масла), также наблюдается увеличение концентра-

ции в соке липазы и ее выделения в единицу времени. Однако днапазон таких сдвигов ограничен известными пределами, например обратных изменений - уменьшения секреции липазы при диете с пониженным содержанием жира - не наблюдается.

Подобные же сдвиги происходят и в образовании амилазы. При повышенном содержании в рационе углеводов (в виде крахмала) выделение с соком амилазы в единицу времени возрастает, а у большинства собак значительно увеличивается в соке и концентрация амилазы. Это не сопровождается изменением концентрации других ферментов.

Такие сдвиги происходят лишь при условии достаточного обеспечения организма белком. Если же опыт с повышенным введением углеводов проводится на фоне малого количества белка в рационе, то концентрация амилазы не увеличивается, а, напротив, вместе с содержанием других ферментов падает.

В процессе приспособления происходят и другие качественные изменения панкреатического сока. При богатой белком (мясной) днете увеличивается активируемость панкреатического сока энтерокиназой (С. И. Чечулин, 1923) и его самоактивируемость (Г. К. Шлыгин, 1951а, 1958б) по сравнению с диетой, богатой углеводами (хлебно-молочной). Недавно процессы тонкого ферментного приспособления поджелудочной железы были продемонстрированы также в опытах на крысах (Abdeljlil и др., 1963). Подобные же процессы наблюдаются в деятельности поджелудочной железы человека (К. М. Быков, 1935, 1939; В. Н. Будаговская, 1957, 1960).

Описанные явления могут иметь значение в клиническом исследовании. В частности, преобладание в рационе той или иной группы веществ в течение длительного времени может приводить к изменению соотношения между панкреатическими ферментами, которое следует учитывать при трактовке результатов определения ферментов в дуоденальном содержимом.

Таким образом, в деятельности как кишечника, так и поджелудочной железы наблюдаются явления специфического ферментного приспособления. В то же время обращает на себя внимание то, что не все ферменты, образуемые данной железой, способны участвовать в таком HHX некоторых приспособлении. Выработка **H3** He

Таблица 8

при качественных изменениях питания и введении аналоговантагонистов пищевых веществ

(у собак с изолированным отрезком верхней части кншечника)

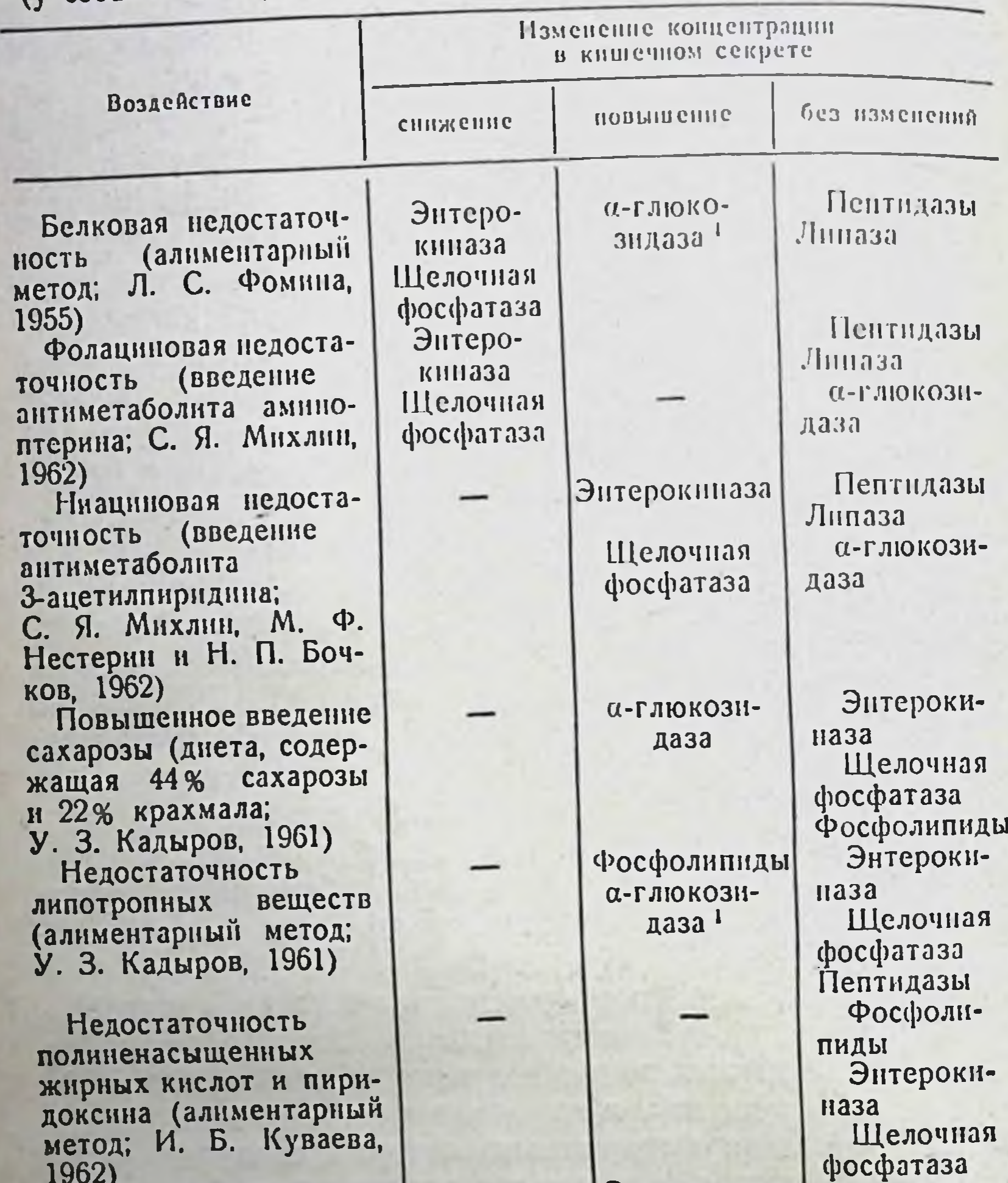

Повышенное введение белка (синтетическая диета с 45% казенна; И. Б. Куваева, 1962)

142

Энтерокиназа

Фосфолипиды

ι Изменения α-глюкозидазы наблюдались как в опыте так и в контроле в связи с повышенным содержанием сахарозы или других углеводов в диете.

находится в зависимости от количества соответствующих находитель в пище (общие пептидазы, кишечная липаза).<br>В работах нашей лаборатории было изучено также

влияние на секрецию кишечных ферментов других экспериментальных диет: диеты с низким содержанием полиненасыщенных жирных кислот и пиридоксина, с низким и высоким содержанием жира (И. Б. Куваева, 1962). В частности, при первой из этих диет (через 41/2-5 месяцев) у собак отмечалась резко выраженная микроцитарная гипохромная анемия, характерная для В. недостаточности, и некоторые изменения кожи и роста шерсти. Но на отделение ферментов и фосфолипидов с кишечным секретом эта диета значительного влияния не оказывала. Наблюдалась лишь некоторая тенденция к уменьшению их в единицу времени соответственно уменьшению количества «плотной» части кишечного секрета. Нужно заметить, что увеличение содержания белка (до 45%) на фоне этой диеты приводило к нарастанию концентрации эптерокнназы в кишечном секрете, так же как и на фоне полноценного рациона.

Было изучено также влияние недостаточности липотропных веществ (гиполнпотропная диета) и витаминов: фолациновой недостаточности, вызванной введением антиметаболита аминоптерина, и ниациновой недостаточности, вызванной введением 3-ацетилпиридина. Об этих исследованиях подробно будет сказано ниже; здесь же отметим лишь, что во всех этих случаях наблюдаются сдвиги выработки (и концентрации) тех или иных ферментов определенной группы и отсутствие изменений другой группы, в частности кишечной липазы и пептидаз. Это видно из табл. 8, в которой вкратце суммированы данные нашей лабораторни по этому вопросу.

#### АДАПТИРУЕМЫЕ И НЕАДАПТИРУЕМЫЕ ФЕРМЕНТЫ

Все эти исследования показали, что существует группа кишечных ферментов, участвующих в процессах специ-(а-глюкозиферментного приспособления фического даза, энтерокиназа, щелочная фосфатаза) и группа ферментов, не участвующих в этих процессах. К последним нз числа изученных ферментов относятся пептидазы и кишечная липаза. Их отделение может меняться в завиколичества увеличения или уменьшения **СИМОСТИ** OT

кишечного секрета, но концентрация их в секрете остает. ся неизменной. Даже в течение полугодового опыта с применением малобелковой диеты при налични резкого падения концентрации других ферментов содержание общих пептидаз в единице веса секрета сколько-нибудь засимости от наличия субстрата.

Таким образом, среди кншечных ферментов имеются адаптируемые и неадаптируемые ферменты, подобно тому как в микробной клетке различают индуцируемые ферменты, усиленно образуемые в присутствии субстрата, и конститутивные, постоянно вырабатываемые вне зависимости от наличия субстрата.

Адаптируемые кишечные ферменты в той же или иной форме участвуют в химической обработке пищевых веществ. Что же касается неадаптируемых, то они, по-видимому, играют роль главным образом в процессе общего обмена железистых клеток, а после отторжения железистых клеток принимают участие в расщеплении веществ клеток и подготовке их к реабсорбции.

Те же самые ферменты, которые участвуют в адаптации к характеру пищи, более всего меняются и при патологических нарушениях функции слизистой оболочки кишечника. Примером может служить нарушение, возникающее в условиях фолациновой недостаточности, вызванной антиметаболитом аминоптерином (С. Я. Михлин и др., 1960). Последний задерживает синтез ряда соединений и прежде всего снитез нукленновых кислот и в результате вызывает первичное нарушение структуры и функции слизистой оболочки тонкого кишечника (подробно об этом см. ниже). Введение этого вещества всего несколько раз уже приводит к резкому сниженню концентрации в кишечном секрете энтерокиназы и щелочной фосфатазы. Что же касается пептидаз и липазы, то уменьшается только их общее количество в единицу времени вместе с уменьшением количества «плотной» части кишечного секрета. Концентрация же их в секрете остается без изменения. Облучение собак большой дозой рентгеновых лучей (600 р при мощности дозы 13,5-16,7 р в минуту) обусловливает снижение выработки всех адаптируемых кишечных ферментов. Уже через несколько дней, еще до появления общих расстройств, падает концентрация в секрете энтерокиназы, щелочной фосфатазы и а-глюко-
зидазы (определяемой по сахаразной активности), а также общее количество их в единицу времени (М. Ф. Нестерин, 1957). Показано, что концентрация этих ферментов соответственно уменьшается и в слизистой оболочке кишечника. Концентрация же пептидаз и липазы ни в секрете, ни в слизистой оболочке не меняется.

Малые дозы рентгеновых лучей (200 р), не вызывающие клинически выраженных расстройств организма собак, не влекут за собой и подобных нарушений образования кншечных ферментов. Напротив, они вызывают увеличение концептрации в секрете энтерокиназы и щелочной фосфатазы, а также общего количества этих ферментов, выделяемого в единицу времени. Чем обусловлен этот сдвиг, связан ли он с местным действием рентгеновых лучей на слизистую оболочку, - пока еще в точности не установлено. Он может быть одним из проявлений реакции стресса и в этом случае опосредован функцией регулирующих систем, в частности действием кортикостероидных гормонов.

Такие же изменения выработки двух этих ферментов (энтерокиназы и щелочной фосфатазы) наблюдаются и при действии целого ряда других раздражителей стрессорного характера. В частности, это установлено в опытах с ниациновой недостаточностью, вызванной антиметаболитом 3-ацетилпиридином (М. Ф. Нестерин и др., 1962). Под влиянием этого вещества у собак возникают первниные нарушения в нервной системе; в кишечнике морфологических изменений не обнаруживается. Тем не менее концентрация энтерокиназы и щелочной фосфатазы в кишечном секрете увеличивается без изменений концентрации других кишечных ферментов. Показано, что введение собакам стероидных гормонов глюкокортикондного типа также вызывает усиление выработки (и копцентрации) двух указанных ферментов без заметного изменения других.

Следует упомянуть, что банальное воспаление изоли-

рованного отрезка кишки (с которым, вероятно, встречались многие экспериментаторы, работающие в этой области), сопровождающееся изменением внешнего вида «плотной» части секрета, появлением запаха и наличием в кишечном соке повышенного количества полнморфноядерных лейкоцитов, быстро приводит к снижению концентрации энтерокиназы.

145

10 Г. К. Шлыгин

Таким образом, адаптируемые ферменты, по сравнению с прочими кишечными ферментами, наиболее чувствительны к действию стрессорных раздражителей на организм и в наибольшей степени страдают при патологических нарушениях слизистой оболочки кишеч. ника.

Ферментные адаптации желудочно-кншечного тракта к характеру пищи не могут быть объяснены на основе представлений об индукции ферментов, т. е. процессов, осуществляемых на клеточном уровне. В частности, вышеописанные явления изучены в таких условиях, при которых субстраты заведомо не оказывают непосредственного воздействия на клетки желез.

В изолированные отрезки кишок, так же как и в кровь, пищевые субстраты, например крахмал или сахароза, не попадают. В крови может быть лишь временное накопление продуктов переваривания, по опи, как известно, не являются индукторами соответствующих ферментов, т. е. ферментов, образующих эти же продукты. Ясно, что описанные явления развиваются при участии регуляторных систем организма.

Основную роль в развитии этих явлений играет деятельность нервных центров. Об этом свидетельствует уже то, что само образование адаптируемых ферментов в кишечнике тесно связано с влияниями нервной системы (см. ниже).

По-видимому, какие-то факторы внутренней химической среды, постепенно меняющиеся под влиянием состава пищи, служат раздражителями нервных образований, которые рефлекторным путем обусловливают соответствующий адаптивный процесс. Такими раздражителями могут быть повышенные количества тех или иных метаболитов в тканях и в крови или уменьшение содержания в тканях какого-либо важного вещества. Не исключено, конечно, и возможное действие продуктов переваривания, а также самих субстратов на рецепторы пищеварительнои системы. Однако факт медленного развигия ферментных адаптаций, в особенности в кишечнике, позволяет предположить, что эти процессы не столько связаны с влиянием пищевых субстратов на экстерорецепторы, сколько с воздействием постепенно накапливающихся метаболитов на рецепторы внутренних органов. В регуляции этих процессов могут участвовать

также гормональные факторы, в частности гормоны коры надпочечников.

Те же механизмы, по-видимому, обусловливают развитие компенсаторных сдвигов выработки ферментов, наблюдаемых после резекции тех или иных частей пищеварительной системы.

В тканях других внутренних органов роль регулирующих систем в процессах ферментных адаптаций выявляется менее отчетливо. Некоторое затруднение для трактовки наблюдений представляет факт присутствия в крови субстратов тканевых ферментов. Это, по-видимому, одна из причин, почему для объяснения соответствующих явлений часто предполагают простой индуктивный механизм усиления выработки тканевых ферментов. иежду тем признание такого механизма в тканях высо-<br>коразвитого организма, по справедливому замечанию<br>Кпох и др. (1956), требует большой осторожности и должно основываться на проведении специальных исследований. В тканях внутренних органов, по-видимому, существует в разных случаях и тот и другой механизм развития ферментативных адаптаций или оба они. Например, показано, что усиление образования триптофанпероксидазы в печени происходит как под влиянием триптофана, так и при действии гормонов коры надпочечников (Civen и др., 1959).

Не исключено, что и в пищеварительном тракте имеются некоторые адаптивные процессы, осуществляемые за счет непосредственного влияния вещества на клетки слизистых оболочек, но основные явления - ферментные адаптации к составу пищи - как было видно выше, связаны с функцией регулирующих систем.

Образование адаптируемых ферментов в клетке, повидимому, регулируется специальным механизмом, регулирующим на действие различных факторов и легко повреждаемым под влиянием патологических агентов.

# ПРОЦЕССЫ ХИМИЧЕСКОЙ АДАПТАЦИИ, ВОЗМОЖНЫЕ ТОЛЬКО НА УРОВНЕ ЦЕЛОГО ОРГАНИЗМА

Изменение выработки ферментов под влиянием субстратов в пищеварительном тракте хотя и представляет более сложный процесс, но по своему направлению аналогично индукции ферментов у микробов (увеличение

147

 $10*$ 

субстрата - усиление образования фермента, и наобо. рот) Если же обратиться к более широкому кругу процессов химических адаптации, то в высокоразвитом орпанизме мы встречаемся и с качественно отличными явлениями.

Под влиянием одних и тех же факторов в различных тканях могут происходить разнонаправленные изменения, что является примером весьма активной приспособительной деятельности. Такие процессы явно не ограничиваются лишь клеточной функцией и протекают на уровне целого организма. В частности, это относится к сдвигам образовання фосфолипидов в слизнетой оболочке кншечника и печени в условнях алиментарного недостатка липотропных веществ. Как уже указывалось, в нормальных условиях фосфолнинды в значительных количествах отделяются в составе желчи и в составе кишечного секрета.

В исследованиях У. З. Кадырова (1961, 1963) на собаках с фистулой желчного пузыря и с изолированными отрезками верхней части кншечника было прослежено влияние гиполипотропной диеты, аналогичной по составу диете Шоша (1957, 1964) для крыс. Диета характеризуется весьма низким содержанием холина и метионина и некоторым дисбалансом аминокислот. Она бедна специфическим материалом для синтеза холинсодержащих фосфолипидов и, как показано непосредственными исследованиями, вызывает жировую инфильтрацию печени не только у крыс, но при длительном применении и у собак.

Под влиянием этой гиполипотропной диеты отделе-<br>ние фосфолипидов в составе желчи резко уменьшается. Уже через 10 дней концентрация их в желчи заметно<br>падает, а через 1-1<sup>1</sup>/<sub>2</sub> месяца становится в 5 раз меньше исходного уровня (рис. 32). Резко уменьшается и дом к полноценному питанию секреция этих веществ по-

степенно восстанавливается.

Позднее эти данные были подтверждены с применением другой методики - при исследовании отделения липидного комплексного соединения в составе чистой печеночной желчи, получаемой у собак с фистулой пузырного протока. Липидный комплекс, наряду с другими веществами, включает в себя все фосфолипиды желчи

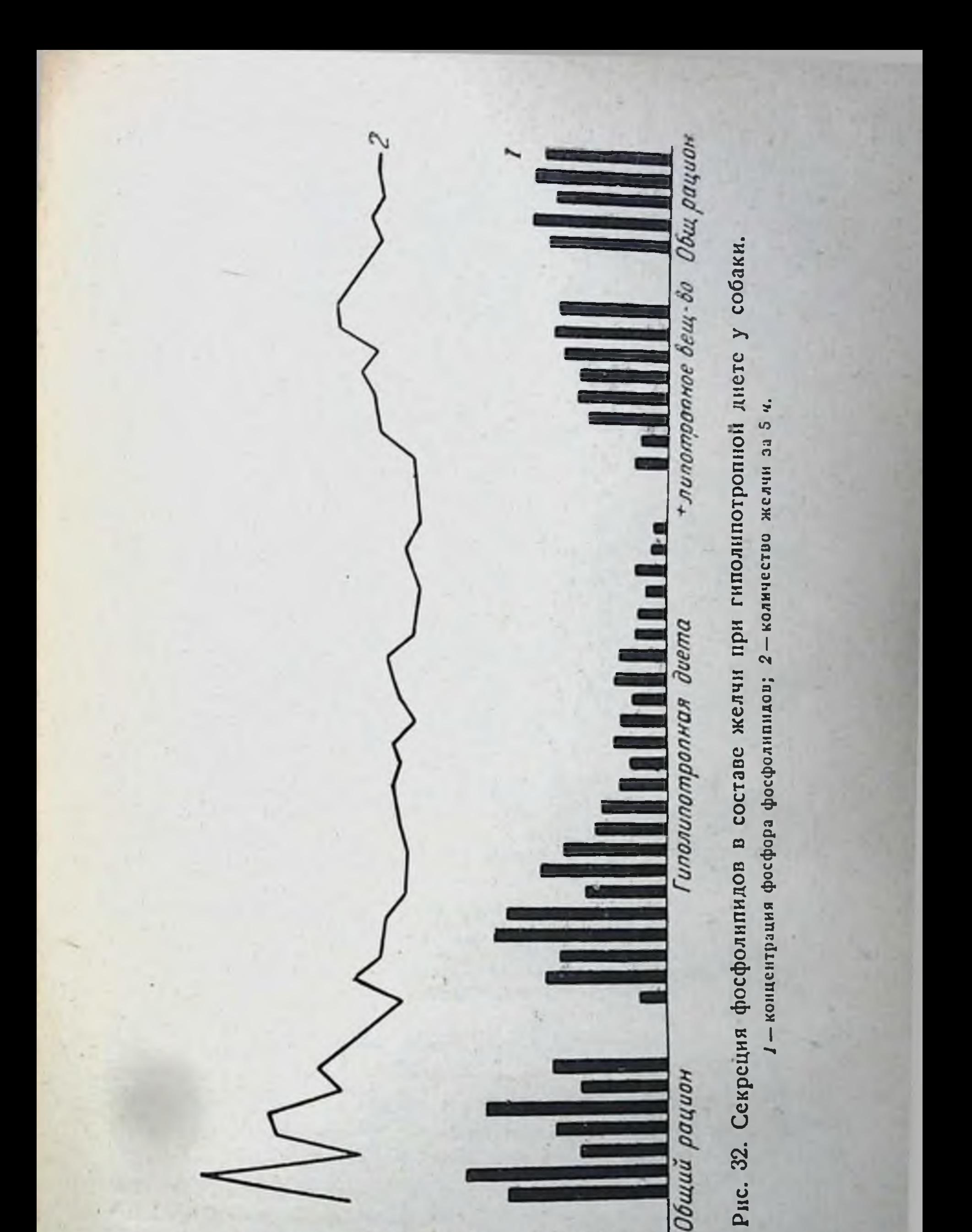

#### 50 150 26250  $\frac{1}{6}$  awd SM & VZ DE 9

(М. Ф. Нестерин и др., 1965). При этом получены аналогичные результаты (рис. 33).

Как известно, в процессе синтеза холина одна **H3** трех метильных групп образуется путем прямого переметилирования, для чего требуются источники лабильметильных групп - главным образом метионин  $H$ ных сам холин. Две другие метильные группы образуются

 $MJ$ b  $\overline{\mathcal{L}}$  $M1$ % 1500 1000 500 30 5 10 15 20 25 30 5 10 15 20 25 30 5 10 15 20 25 30 5 10 15 Апрель<br>Агиполипотропная диета Метио-Ака-Mapm Июнь Общая диета Общая диета

Рис. 33. Отделение липидного комплекса в печеночной желчи собаки при гиполипотропной диете.

1-концентрация комплекса; 2-количество желчи за 3 ч.

за счет недефицитного материала на основе процессов переноса одноуглеродных радикалов. При диете с низким содержанием метионина и холина создается недостаток источников для прямого переметилирования, что и приводит к снижению синтеза фосфолипидов, которые в желчи являются почти полностью холинсодержащими. Такова главная причина наблюдаемого в этом случае уменьшения отделения фосфолипидов печенью в составе желчи.

Оказалось, что в кишечнике под влиянием той же диеты образование фосфолипидов не только не уменьшается, а, напротив, увеличивается, и они отделяются в

повышенной концентрации. Спустя 21/2-3 недели от начала применения диеты концентрация фосфолипидов в кишечном секрете начинает увеличиваться и затем становится в 11/2-2 раза выше исходного уровня (рис. 34) При этом соотношение лецитинов и кефалинов не меняется. Концентрация ферментов и, в частности, энтерокиназы в кншечном секрете остается без изменений, и

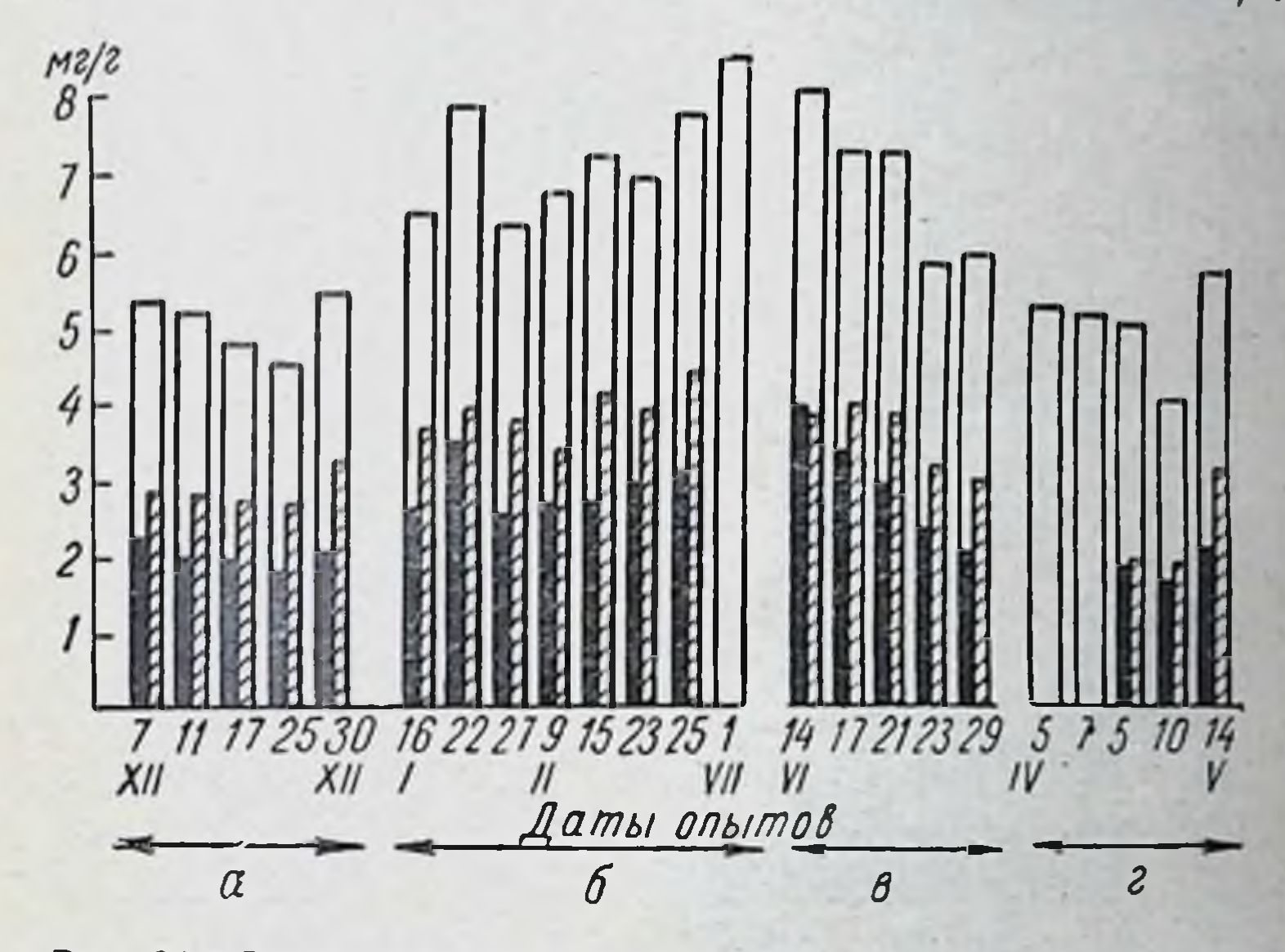

Рис. 34. Отделение фосфолипидов в составе кишечного секрета при гиполипотропной диете у собаки.

а и г-лиета с нормальным количеством липотропных веществ; б-гиполипотропная диста; в - гиполипотропная диста + 1% метионина; белые столбнки - содержание общих фосфолипидов (мг/г); черные - фракция лецитинов, заштрихованные - фракция кефалинов.

только к концу опыта отмечается тенденция к ее уменьшению (рис. 35).

Прибавление к диете липотропного вешества (метнонина или холина) на фоне развившихся изменений сравнительно быстро приводит к снижению секреции фосфолипидов до исходного уровня. А замена перед началом опыта неполноценного белка в этой днете (желатина) полноценным (казенном) полностью предупрежвышеописанные сдвиги. Эти опыты позволяют дает считать, что увеличение концентрации фосфолипидов в кишечном секрете при данноп днете связано с недостатком именно липотропных веществ.

Кишечный секрет сам обладает липотропной активностью, тесно связанной с его фосфолипидной функцией. Отделение фосфолипидов в его составе представляет одно из проявлений участия пищеварительного тракта в общем обмене веществ (Г. К. Шлыгин, 1961, 1965).

Можно предположить, что в условиях алиментарного недостатка липотропных веществ слизистая оболочка ки-

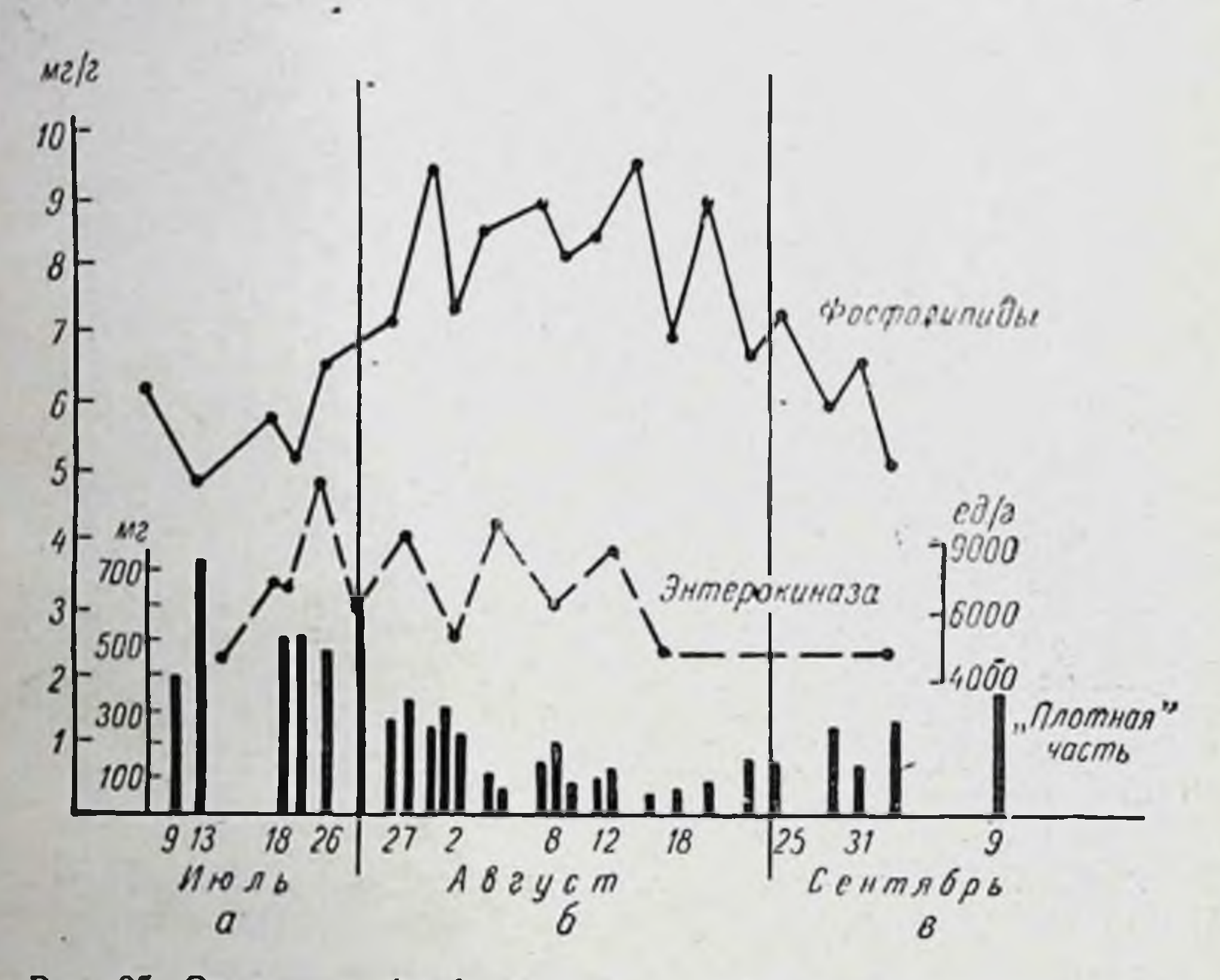

Рис. 35. Отделение фосфолнпидов и энтерокиназы (ед./г) в составе кишечного секрета при гиполипотропнои диете. а-общий рацион; б-опытная диета; в-общий рацион.

шечника начинает усиленно отделять аналогичные вещества с кишечным секретом и тем самым в течение известного времени поддерживает необходимый уровень этих физиологически важных агентов во всасываемой смеси веществ. Таким образом, печень, являющаяся основным органом синтеза и распада фосфолипидов, в условиях недостатка специфического материала для образования этих веществ отделяет их в резко сниженной концентрации и в меньшем количестве в составе желчи. А в то же время слизистая оболочка кишечника активно отбирает из кро-

ви специфический материал, несмотря на недостаток его в организме, и усиленно, в повышенной концентрации отделяет фосфолипиды в просвет кишок, предотвращая или отдаляя этим нарушения липидного обмена в печени.

Подобные процессы, по-видимому, свойственны и другим сторонам обмена веществ. Как известно, при белковой недостаточности в одних тканях происходит усиленный распад белков и переход продуктов распада в кровь. а другне, жизненно важные ткани отбирают из крови эти продукты и поддерживают белковый обмен в удовлетворительном состоянии. Так же и при недостатке липотропных веществ - в одном органе синтез фосфолипидов падает, а в другом эти вещества даже усиленно продуцируются, и этим поддерживается необходимый уровень данных соединений для наиболее важных процессов. Такне приспособительные явления, естественно, возможны только на уровне целого организма.

Адаптация к изменившимся условиям среды может быть выражена в различной степени. К качественно неполноценному питанию, как и к голоду, не может быть устойчивой адаптации. Она носит относительный характер. Тем не менее развивающиеся при этом приспособительные сдвиги обусловливают экономию обмена и особенно обмена данного недостающего вещества и поэтому играют важную роль в поддержании жизни организма в данных условиях в течение наибольшего возможного времени.

## Глава VII

# РОЛЬ НЕРВНОГО И ГОРМОНАЛЬНОГО ФАНТОРОВ В РАЗВИТИИ **ФЕРМЕНТНЫХ АДАПТАЦИЙ**

РОЛЬ НЕРВНОГО ФАКТОРА

В различных описанных случаях приспособления наблюдались изменения то одних, то других ферментов и в разных сочетаннях; как минимум, имели место следующие вариации:

а) увеличение и уменьшение концентрации в кишечном секрете энтерокиназы и щелочной фосфатазы без изменения других ферментов;

б) уменьшение концентрации одной энтерокиназы;

в) увеличение концентрации с-глюкозидазы без изменения других ферментов и прочих составных частей кишечного секрета;

г) увеличение концентрации «-глюкозидазы и одновременно уменьшенне энтерокниазы и щелочной фосфатазы;

д) увеличение концептрации с-глюкозидазы без изменения других ферментов и одновременно увеличение концентрации фосфолнпидов в кишечном секрете;

е) увеличение концентрации «-глюкозидазы и фосфолипидов при уменьшении концентрации энтерокниазы;

ж) уменьшение концентрации энтерокниазы, щелочной фосфатазы и «-глюкозидазы без изменения других ферментов (повреждающее действие).

Это только те сочетания, которые непосредственно наблюдались в опытах. Вероятно, их может быть много больше, особенно если иметь в виду все многочисленные кишечные ферменты. Но и из сказанного видно большое многообразие изменений выработки ферментов и других активных веществ в кишечнике. Едва ли такие изменення могут осуществляться без участия влияния нервной системы. Сами эти многообразные сдвиги с большой вероятностью свидетельствуют о существовании тонкой нервной регуляции ферментоотделительных процессов.

Вопросы нервной регуляции пищеварительных желез, как известно, служили предметом многочисленных ис-<br>следований. В частности, можно упомянуть ряд работ, появившихся в этой области в последнее время (А. В. Риккль, 1961; И. Т. Курцин, 1962; Я. П. Скляров, 1958; А. Ю. Юнусов и Г. Ф. Коротько, 1962; Н. П. Тамбовцев, 1960). Однако большинство исследований касается преимущественно регуляции процессов сокоотдеи в меньшей степени ферментоотделительных ления процессов. Последние и до сих пор остаются наименее нзученной стороной данной проблемы. По этому вопросу существуют большие разногласия не только в специальной литературе, но даже в крупных учебных руководствах. Одни авторы совсем отрицают непосредственную нервную регуляцию ферментоотделительных процессов, приписывая ее сосудистому фактору; другие, напротив, ее признают, но не видят присущих ей особенностей и рассматривают ее, исходя

из якобы неизбежной аналогии с регуляцией процессов сокоотделения в железах.

Так, существует взгляд, что образование ферментов в железе регулируется всего лишь изменением просвета кровеносных сосудов и тем самым изменением кровоснабження железы. Этот взгляд одно время был очень распространен и приобрел господствующее положение в литературе. Тем не менее мы видим, что факт изменения выработки отдельных ферментов или их групп, причем различных в разных условиях, позволяет полностью исключить подобное предположение. Изменением просвета кровеносных сосудов невозможно объяснить возникновение указанных выше многообразных сдвигов.

Возникновение этих сдвигов не может быть объяснено и одними гуморальными влияниями без решающего участия нервных образований. Так, можно было бы предположить, что эти сдвиги зависят от появления в крови необычных количеств каких-либо метаболитов в связи с изменением питания и что метаболиты способны непосредственно воздействовать на клетки пищеварительных желез, вызывая изменения выработки ферментов. Но, во-первых, изменения концентрации метаболитов в крови, особенно в начальных стадиях опытов, могут быть лишь сравнительно малыми, так как организм упорно поддерживает постоянство состава крови, а вовторых, своеобразное влияние на ферментоотделительные процессы в клетках желез должны были бы оказывать многие метаболиты соответственно многообразию наблюдаемых сдвигов. Иными словами, пришлось бы сделать маловероятное предположение о налнчин у железистых клеток тонкой специфической чувствительности к различным химическим агентам, в действительности присущей лишь нервным рецепторам.

На изменение количества метаболитов в первую очередь реагируют нервные рецепторы тканей и кровеносных сосудов, и их сигналы передаются нервным центдеятельность которых и определяет развитие рам, ферментных адаптаций желез, что хорошо известно из работ В. Н. Черниговского (1960) и его сотрудников. Большой интерес представляет также характер нерввлияний, непосредственно воздействующих на ных железистую ткань. Развитие ферментных адаптаций нельзя объяснить на основе взгляда об экболических нервных

воздействиях - взгляда, довольно широко распространенного в литературе последних лет. По этому взгляду нервы пищеварительных желез разделяются на секреторные и экболические (Б. П. Бабкин, 1960). Первые пускают или тормозят секрецию сока, в то время как вторые (экболические) усиливают или тормозят отделение ферментов из клеток железы, т. е. переход ферментов в соответствующий сок. Эта точка зрения неразрывно связана с представлением о параллелизме отделения разных ферментов той или иной железой.

Экболический эффект в некоторых случаях, несомненместо. Ферментоотделительные процессы в имеет HO, различных пищеварительных железах (и особенно в железистой ткани кишечника) представляют в известной мере самостоятельную функцию, благодаря чему железа способна при одном и том же количестве сока изменять концентрацию всех ферментов. Но с другой стороны, это только частная сторона деятельности железы. Как было видно выше, параллелизм ферментов не является правилом и в большинстве случаев не наблюдается. В процессе ферментных адаптаций на первый план выступают сдвиги выработки отдельных ферментов нли их групп, что не может быть объяснено на основе представления об экболических нервных влияниях.

Кроме того, экболические влияния регулируют только выход ферментов из железы в сок, тогда как в процессе адаптации, как мы видели, меняется именно ображелезистых клетках. Поэтому ферментов зование  $\mathbf{B}$ можно считать, что основную регулирующую роль в этих процессах играют посылаемые нервными центрами специальные трофические воздействия. Первостепенная роль нервного фактора в регуляции ферментоотделительных процессов в кишечнике подтверждается, далее, непосредственными наблюдениями, в частности опытами с денервацией изолированного отрезка кишки.

# ВЛИЯНИЕ ДЕҢЕРВАЦИИ

Денервация изолированного отрезка кишки влечет за собой резкое нарушение образования и отделения ферментов.

В опытах с денервацией всегда очень важно разграничение эффекта собственно выключения нервных влия-

нии и побочного эффекта изменения кровообращения. Для того чтобы нсключить последний, в работах нашей лаборатории применялись два различных метода (Л. С. Фомина, 1953, 1957б). Во-первых, денервация (перерезка брыжеечных нервов при сохранении интактной пнтрамуральной нервной системы) производилась путем трансплантации изолированного отрезка кишки под кожу живота собаки с одновременным образованием контрольного изолированного отрезка по Тири, сохраняющего нервные связи. Через 1-5 месяцев после операции сосудисто-нервная ножка трансплантированного отрезка рассекалась. Преимущество этого метода состоит в возможности определения исходного фона секреции того же самого изолированного отрезка до его денервации. Слабой стороной может явиться недостаточность кровообращения трансплантированного отрезка, которое после перерезки ножки осуществляется за счет кровеносных сосудов, проросших из подкожной клетчатки.

Второй метод состоял в образовании изолированного отрезка кншки, как обычно, по Тири, но с перерезкой видимых брыжесчных нервов и смазыванием кровеносвременно из смежного участка кишки образовывался второй, контрольный отрезок.

При этом методе исходный фон секреции не определяется; для сопоставления используются показания контрольного отрезка. Но преимуществом его является сохранение сосудов денервированного отрезка и возможность поддержания кровообращения в нем в лучшем состоянии.

Тот факт, что после денервации (особенно по второму методу) происходит сильная гиперсекреция жидкого сока, свидетельствует об удовлетворительном состоянии кровоснабжения изолированного отрезка кишки. В противном случае гиперсекреция не могла быть столь ярко выражена, так как недостаточность кровоснабжения, как известно, ведет к уменьшению секреции жидкого сока. При применении обоих методов были получены однотипные результаты, которые позднее были неоднократно подтверждены работами других авторов в нашей лаборатории.

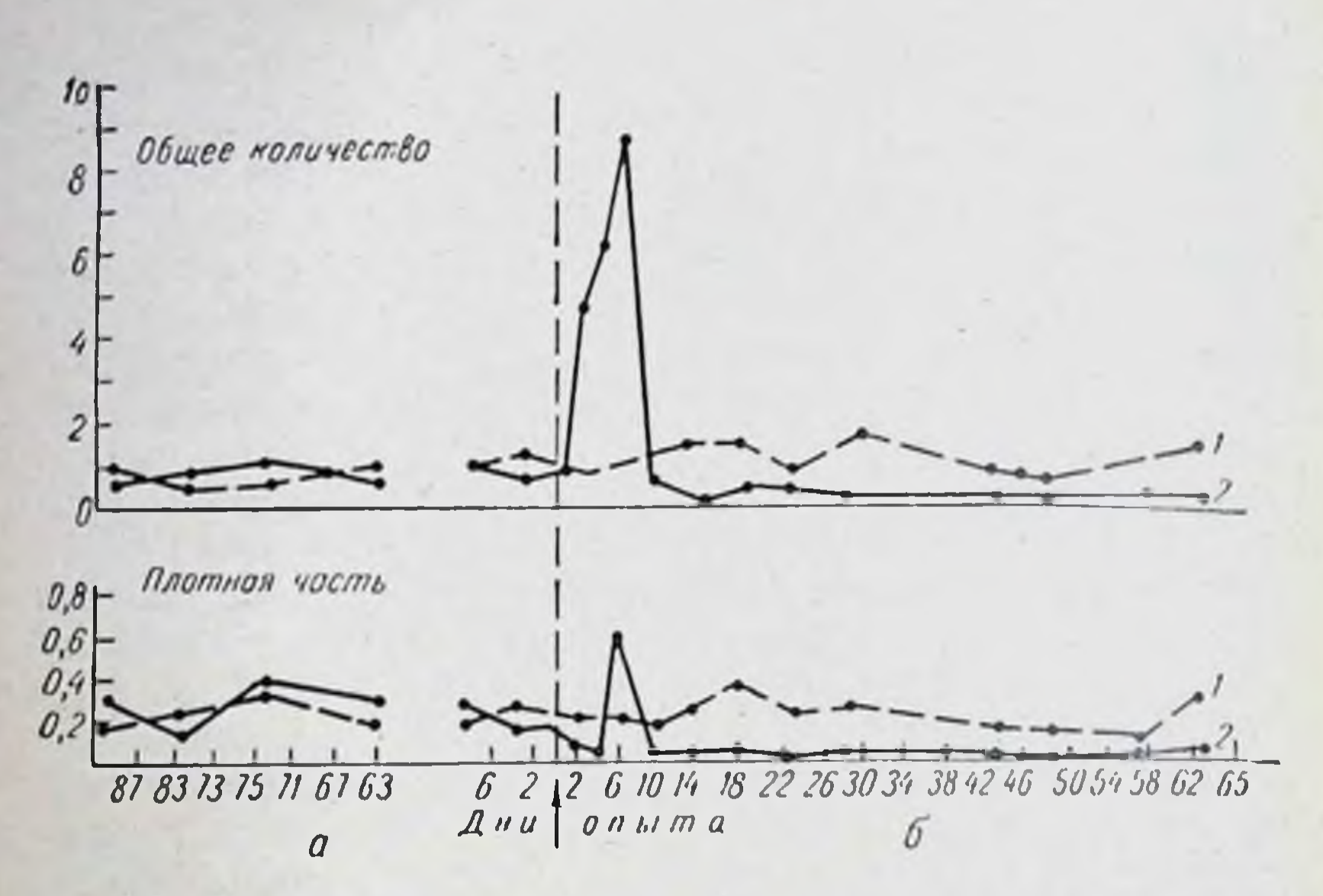

денервации Рис. 36. Количество кишечного секрета (за 1 ч) при трансплантированного под кожу изолированного отрезка кншки. а-до перерезки сосудисто-иервного пучка; б-после перерезки; 1-контрольперерезки сосудисто-первного пучка.

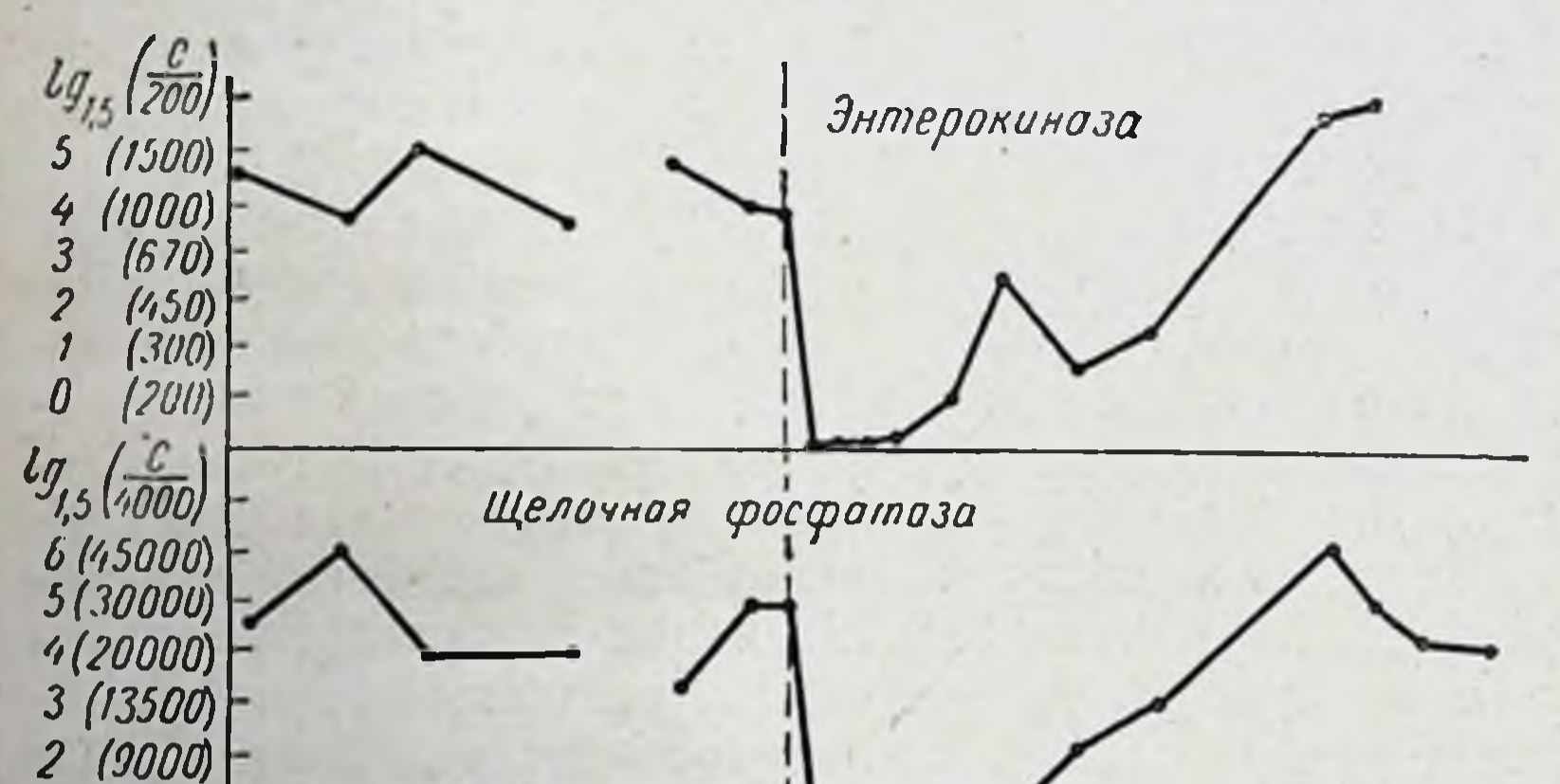

 $\mathcal{I}$  $(6000)$ 0 (4000)

> 91 87 83 79 75 71 67 63 6 2 1 2 6 10 14 18 22 26 30 34 38 42 45 50 54 58 62 AHU ONWMQ  $\overline{a}$ ĥ

Рис. 37. Содержание ферментов в кишечном секрете (отнесенное к 1 г «плотной» части) при денервации трансплантированного изолированного отрезка кишки.

а-до перевязки; б-после перевязки сосудисто-нервного пучка.

Через 1-4 дня после перерезки нервов наблюдается сильное увеличение отделения жидкого кишечного сока, в котором появляется примесь крови. Позднее к этому присоединяется кратковременная волна повышенного отчасти секрета, максимум которой делення «плотной» нногда совпадает, а иногда на 1-2 дня расходится с максимумом секреции жидкого сока (рис. 36).

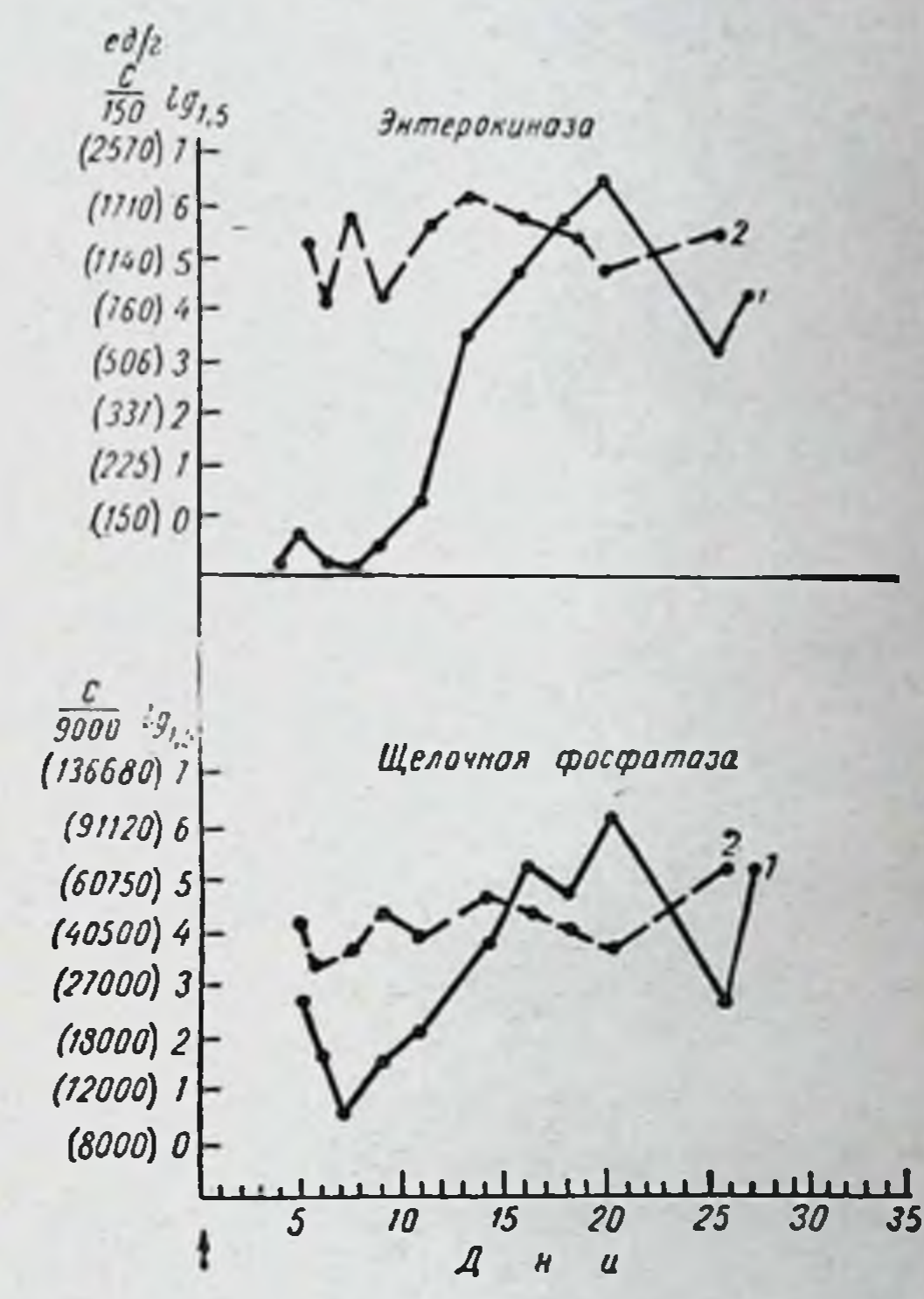

Рис. 38. Содержание ферментов в кишечсекрете **HOM**  $(C_{\Lambda}/2)$ при денервации изолированного отрезка путем пере-**КНШКИ** брыжеечных резки нервов и смазывания сосудов раствором фенола.

1-денервированный отрезок; 2-контрольный.

Концентрация ферментов в секрете (отнесенная к 1 г «плотной» части) в первые же дни после перерезки нервов падает. При этом степень и сроки изменения для разных ферментов различны. Очень быстро (уже на 2-3-й день) почти до нуля падает концентрация энтерокиназы (рис. 37, 38), в меньшей степени и с некоторой постепенностью (в течение 6-8 дней) уменьшается концентрация щелочной фосфатазы и а-глюкозидазы (рис. 39). Концентрация этих ферментов становится в несколько раз ниже контрольного уровня. Что же касается их концентрация меняется значительно пептидаз, то

меньше (в 2-21/2 раза) и иногда испытывает резкие пониженного нормальному  $\rm K$ VDOBIHO. колебания **OT** выделение ферментов (особенно пер-Уменьшается и в единицу времени. rpex) **ВЫХ** 

Исследование выделения в составе кншечного ceкрета нуклеиновых кислот показало, что их суммарное количество в единицу времени, в отличие от ферментов. не уменьшается, а скорее имеет тенденцию к увеличению

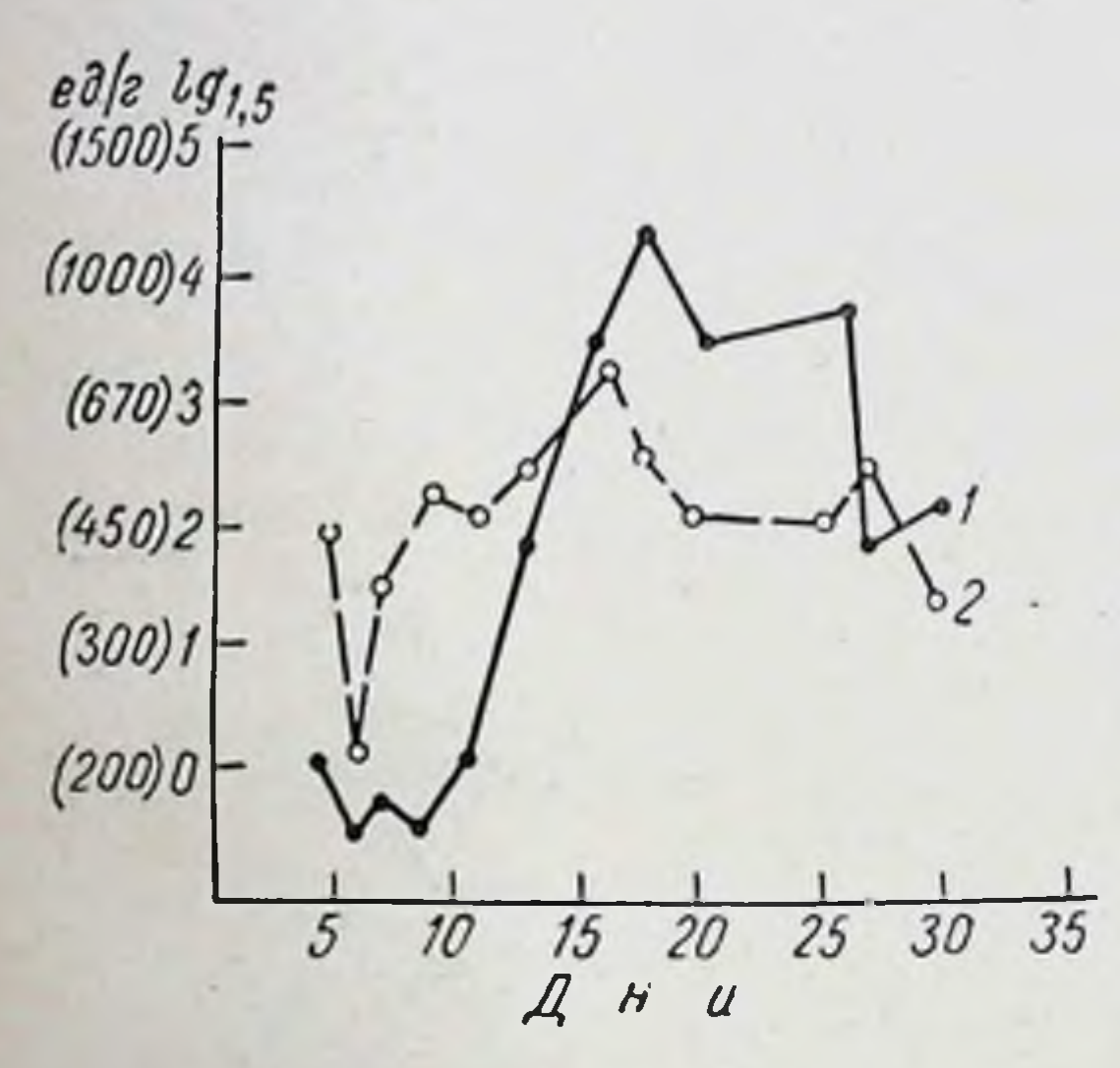

Рис. 39. Содержание (1-ГЛЮКОЗИЛАЗЫ В КИшечном секрете (ед./2) перерезке брыпри жеечных **HepBOB**  $\overline{\mathbf{H}}$ смазывании сосудов раствором фенола.

1-денервированный отрезок; 2-контрольный.

и - что особенно интересно - соотношение между РНК и ДНК не меняется (Л. М. Бабушкина, 1961). Следовательно, выключение влияния нервных центров, так сильно отражающееся на выработке ряда ферментов, не нарушает существенно синтеза основной массы нукленновых кислот.

Нужно заметить, что в деятельности контрольного изолированного отрезка в первое время после операции

также происходят некоторые изменения, напоминающие в уменьшенном масштабе картину денервации. Наблюдается небольшая и сравнительно кратковременная гиперсекреция сока с некоторым снижением концентрации в нем ферментов. Возможно, что переход в изолированное состояние участка кишки или сама операция (например, натяжение брыжейки) первое время сопровождаются ослаблением нервных влияний.

Указанные изменения деятельности денервированного отрезка кишки непродолжительны. Гиперсекреция жидкого сока удерживается немногим более недели (максимум на 5-9-й день) и затем быстро идет на убыль; денервации количество сока, как жидкой, так и «плотной» его части, уже равняется контрольному уровню, а через  $1\frac{1}{2}$  месяца и далее становится пониженным.

В это же время (к концу двух недель) концентрация ферментов начинает постепенно нарастать, вскоре достигает высокого уровня, такого же, как в соке контрольного изолированного отрезка, и иногда даже в течение некоторого времени превосходит его. Изменение различных ферментов происходит приблизительно в одни и те же сроки. Через 3-6 недель концентрация ферментов в секрете не отличается от контрольной, а их количество в единицу времени постепенно уменьшается соответственно уменьшению количества «плотной» части секрета. В дальнейшем, как установлено длительными наблюдениями, количество выделяемого секрета, а следовательно, и количество ферментов несколько увеличивается: секреция денервированного отрезка несколько восстанавливается, хотя и далеко не полностью (количество «плотной» части составляет 50-60% контрольной величины).

Таким образом, в картине изменений после денервации кишки можно выделить две основные стадии: сначала разлад различных сторон деятельности железистого аппарата - падение выработки ферментов и в то же время гиперсекреция жидкого сока, изменение проницаемости кровеносных сосудов; все это более или менее одновременно восстанавливается (в частности, концентрация ферментов в секрете), но затем начинается другая стадия - количество ферментов и вообще органического секрета в единицу времени становится резко пониженным и далее, хотя несколько восстанавливается, но не достигает полностью контрольного уровня. Различие между двумя примененными методами денервации главным образом проявляется во второй стадии опыта. Восстановление количественной стороны секреции в этой стадии наблюдается только в отрезках, денервированных без трансплантации под кожу, находящихся в брюшной полости. В отрезках же, денервиро-

161

11 Г. К. Шлыгин

ванных с трансплантацией под кожу, секреция, достигнув миннмума, потом не восстанавливается и все время удерживается на низком уровне или еще более падает.

С этим согласуются данные морфологических исследований, проведенных на забитых собаках спустя 1-11/2 года после денервации кишки (Н. А. Нилова и Л. С. Фомина, 1958). В отрезках кишки, денервированных без трансплантации под кожу, слизнстая оболочка мало отличается от таковой в контрольном изолированном отрезке. Только местами отмечается несколько более редкое расположение ворсинок и некоторое увеличение количества бокаловидных клеток.

В свою очередь слизистая оболочка контрольного изолированного отрезка, несмотря на отсутствие в нем в течение 1-11/2 лет пищеварительного химуса, не обнаруживает каких-либо морфологически выявляемых измепений по сравнению со слизистой смежного участка в целом кишечнике (при работе без систематического применения местных раздражителей изолированного отрезка).

В отрезках же кншок, денервированных с трансплантацией под кожу, наблюдаются явления атрофии слизистой оболочки. Она значительно тоньше, чем в контроле. Ворсинки видны в меньшем количестве и отличаются неправильной формой. Крипты укорочены. Кишечный<br>эпителий — часто с неровной апикальной частью, нечеткими границами между клетками, лишен кутнкулы. Лишь на отдельных ворсинках отмечаются признаки слабовыраженного отторжения эпителия. Макроскопически такой изолированный отрезок значительно уменьшен в объеме. Такие различия двух методов сказываются главным образом в поздней стадии опыта, в начальной же стадин показания их скорее сходны между собой.

Обращает на себя внимание, что восстановление концентрации ферментов после денервации кишки по вре-

более или менее совпадает с нормализацией мени других сторон деятельности железистого аппарата (прекращением гиперсекреции сока, восстановлением проницаемости сосудов). С известной вероятностью можно допустить, что это восстановление связано с прорастанием в изолированный отрезок новых нервных ветвей из окружающих тканей. Возможная скорость прорастания нервов (1,5 мм в сутки) вполне согласуется с наблюдае-

мыми сроками восстановления процессов выработки ферментов. В литературе имеется целый ряд исследований, проведенных на других физиологических системах. свидетельствующих о прорастании нервов после их перерезки и о частичном восстановлении соответствующей деятельности (Б. Глассон и П. К. Анохин, 1935; Ю. М. Жаботинский, 1965, А. И. Левина, 1955).

При морфологических исследованиях было обнаружено наличие нервов, идущих к изолированному отрезку кишки дистальнее места ранее произведенной перерезки.

Для того чтобы проследить возможную связь восстановления функции железистого аппарата с прорастанием новых нервов, были проведены опыты с повторной депервацией изолированного отрезка кишки (Чжоу Люй, 1962). Производилось рассечение тканей в месте фиксании изолированного отрезка кишки к брюшной стенке, где в первую очередь можно было ожидать прорастания новых нервных ветвей.

На 15-17-й день после образования денервированного изолированного отрезка кншки, в период значительного восстановления выработки ферментов, производилась операция его отделения от тканей брюшной стенкн без повреждения тканей самого изолированного отрезка кишки и его брыжейки. Он тут же опять фиксировался. Такая операция вновь вызывала типичную картнну денервации (хотя несколько менее выраженную), сопровождающуюся новой волной гиперсекреции кишечного сока (рис. 40) и новым падением концентрации в секрете энтерокнназы и щелочной фосфатазы.

Как видно из рис. 41, ферменты, уже появившиеся<br>в секрете в значительном количестве после первой денервации, вновь почти полностью исчезают (энтерокиназа) или их концентрация резко падает (щелочная фосфатаза) после отделения изолированного отрезка кишки от тканей брюшной стенки. Наблюдается также, хотя и непродолжительная, гиперсекреция жидкого сока. Функция соседнего, иннервируемого отрезка кишки при этом не меняется. Если такая операция приблизительно в те же сроки производится с иннервируемым (контрольным) отрезком кишки, то заметных изменений его секреции не происходит. В этом случае не наблюдается какой-либо существенной реакции и со стороны соседнего. денервированного отрезка.

 $11*$ 

Нужно сказать, что этот опыт дает более яркие результаты в ранние сроки после первой денервации, когда, по-видимому, еще не восстановилась иннервация по брыжеечным нервам.

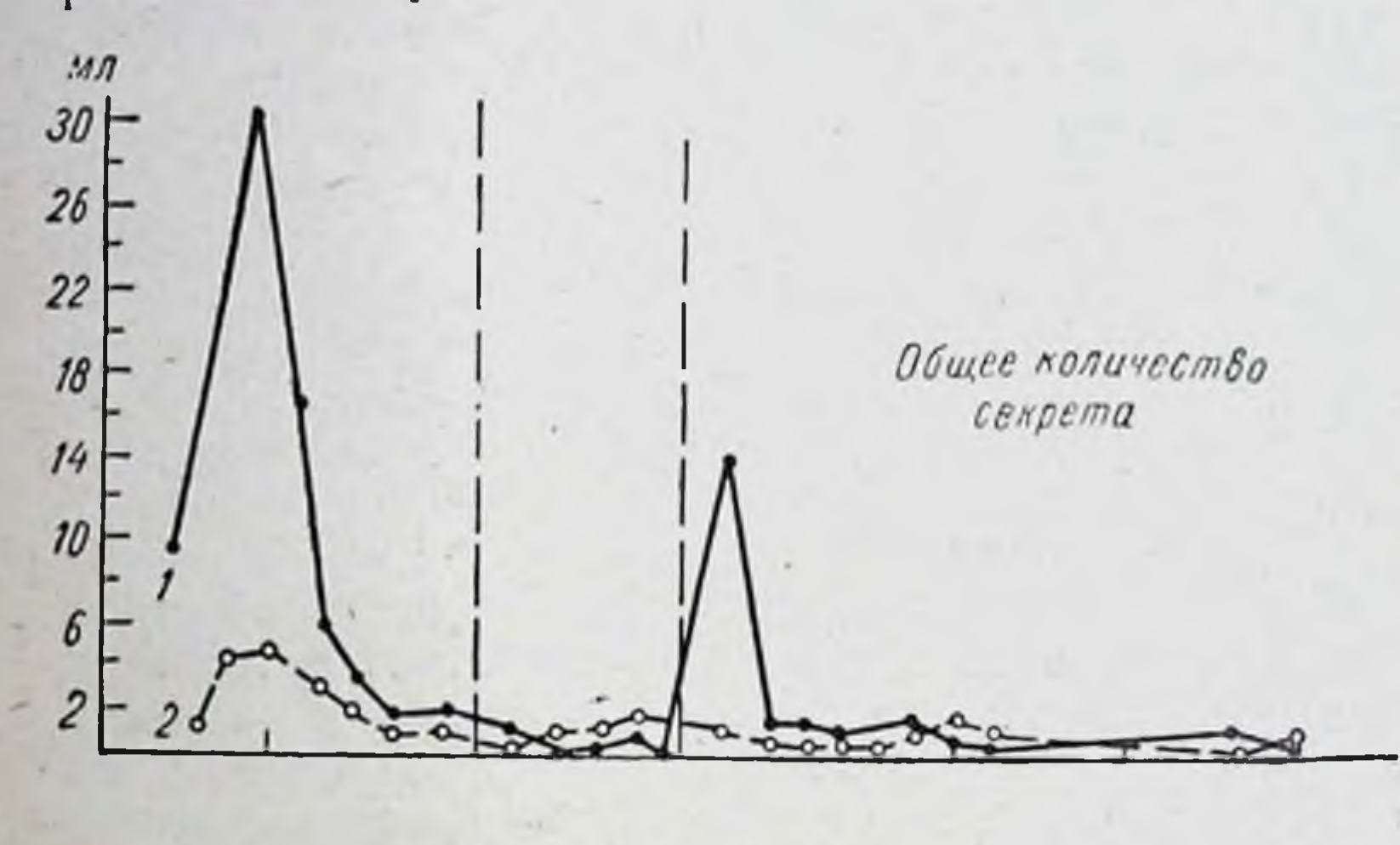

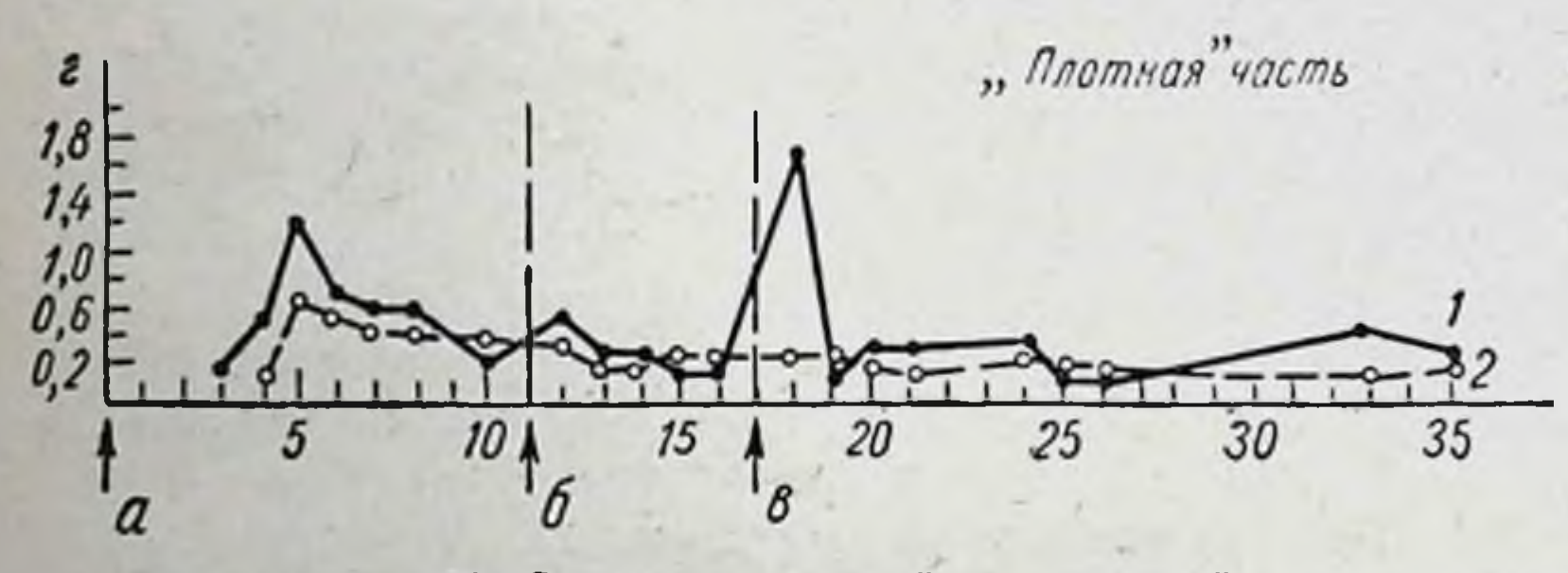

Рис. 40. Опыт с повторной денервацией.

а-перерезка брыжесчных нервов; б-отделение контрольного изолированного отрезка кишки от тканей брюшной стенки; в - отделение депервированного изолированного отрезка кишки.

1-денервированный отрезок; 2-коитрольный.

Приведенные данные с большой вероятностью свидетельствуют о том, что прорастание нервов из окружающих тканей играет важную роль в восстановлении секреторной функции денервированной кишки и, в частности, ее способности отделять ферменты в нормальной, высокой концентрации. Неполнота восстановления функции в количественном отношении (пониженное отделение секрета и ферментов в единицу времени) может зависеть

вначале от недостаточной эффективности вновь возникшей иннервации и главным образом от остаточных изменений самого железистого аппарата кишечника после вызванных денервацией нарушений.

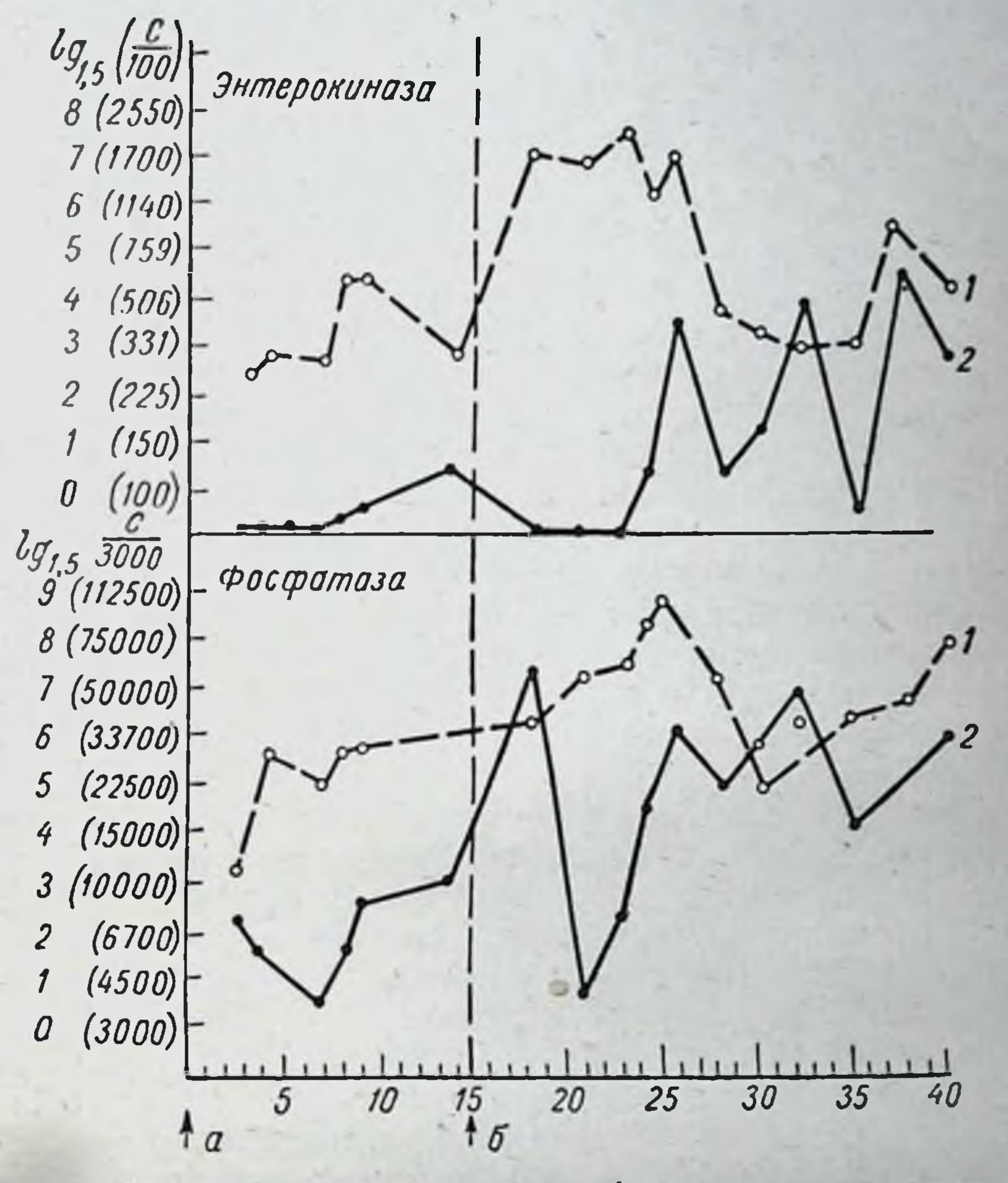

PIIC. 41. Изменения концентрации ферментов в кишечном секрете при повторной денервации изолированного отрезка

#### кишки.

а-перерезка брыжеечных нервов; б-отделение денервированного отрезка; / - контрольный, интактный изолированный; 2-денервированный отрезок.

Трансплантированный под кожу отрезок кишки, с этой точки зрения, находится в худшем положении, чем отрезок, находящийся в брюшной полости. Его иннервация все время связана не с брыжеечными нервами, а с

нервами подкожной клетчатки, и, кроме того, его кровоснабжение может быть недостаточным. Этим, по-видимому, и объясняется известная степень атрофин такого изолированного отрезка кишки и отсутствие способности частичному восстановлению количественной стороны  $\mathbf{K}$ секреции на поздних стадиях опыта.

Таким образом, вышеприведенные опыты свидетельствуют о непосредственном влиянии нервной системы на образование ферментов в железнстом аппарате кншечника. То, что два различных метода денервации с разным побочным влиянием на кровообращение железистого аппарата дали в принципе одинаковые результаты, и то, что наблюдалась сильно выраженная гиперсекреция жидкого сока (особенно при одном из методов), косвенно свидетельствующая об удовлетворительном состоянии кровоснабжения денервированного отрезка кишки, позволяют исключить решающую роль в наблюдаемых явлениях изменений кровообращения. Можно считать, что описанные явления в основном зависят от прекращения нервных влияний, распространяющихся по брыжеечным нервам к железистой ткани кишечника. Отсюда следует, что нервные влияния имеют исключительное значение в регуляции выработки кишечных ферментов.

Паралитическая секреция слизистой оболочки кишечника, возникающая после перерезки нервов, известна уже давно, но ферментоотделительные процессы в этих условиях были изучены очень мало. Некоторые авторы предполагают, что паралитическая секреция может зависеть от стимулирующих влияний, исходящих из дистальной части перерезанных нервов до их дегенерации. Однако факт нарушения выработки ферментов и притом разных в различной степени явно не находит себе объяснения с точки зрения таких стимулов и показывает, что они не могут иметь решающего значения.

Большинство исследователей, изучавших денервированные структуры, видят в их изменениях последствия прекращения нервных влияний, регулирующих жизненныи химизм и специальные стороны обмена тканей (И. П. Павлов, 1922; Л. А. Орбели, 1935; И. П. Разенков, 1948; Е. Н. Сперанская, 1961; А. В. Кибяков, 1964).<br>В. Кеннон и А. Розенблют (1951) на основании изучения различных денервированных структур, даже не рас-

полагая данными об образовании в них ферментов, пришли в принципе к такому же выводу, поддерживая взгляд о существовании трофических нервных влияний.

Паблюдения над изменениями выработки ферментов в денервированной кншке, как показывают вышеприведенные опыты, вносят дальнейший важный аргумент в пользу этих представлений.

Важная роль нервного фактора в регуляции ферментоотделительных процессов в кишечнике подтверждается также опытами с длительным раздражением блуждающих нервов электрическим током. Это раздражение, не вызывающее изменения количества отделяемого кишечного сока, ведет к увеличению содержания в нем ферментов (В. В. Савич и Н. Сошественский, 1927).

Обращает на себя внимание то, что в железистом аннарате кишечника регулируется не только собственно секреция, но прежде всего само образование ферментов в клетке. В процессе приспособления изменение интенсивности выработки отдельных ферментов приводит к изменению соотношения между разными ферментами. И как было установлено на многих примерах, такие же сдвиги соотношения между ними наблюдаются и в слизистой оболочке кншки.

Таким образом, можно предположить, что особые нервные влияния регулируют интенсивность образования отдельных адаптируемых ферментов (или их групп) в железистой клетке и определяют соотношение между ними. Такие стимулы воздействуют на железистый аппарат непрерывно - не только во время собственно секреции, но и во время так называемого покоя железы, когда происходит интенсивное образование ферментов. Они, вероятно, относятся к категории трофических нервных влияний в павловском понимании этого слова.

Тот факт, что вызванный денервацией разлад различных сторон деятельности железистого аппарата кишки (гиперсекреция жидкого сока, повышенная проницаемость, падение выработки ферментов) в основном прекращается в одни и те же сроки, может зависеть от одновременного восстановления различных видов трофических влияний на клетки в связи с прорастанием новых нервных ветвей. И тем не менее, несмотря на эти общие черты, нервные влияния, регулирующие образование ферментов в

клетке, являются специфическими, так как они воздействуют на определенную сторону присущего железистой ткани химизма, связанного с выработкой отдельных ферментов или их групп.

Филогенетическое происхождение фермента, по-видимому, отражается на степени участия нервной системы в регулировании его выработки. Резкое падение почти до нуля выработки энтерокиназы, развивающееся в короткие сроки после денервации кишки, отличается от изменений выработки других ферментов. И именно энтерокиназа является наиболее поздним продуктом развития по сравнению с другими кишечными ферментами. Это позволяет предположить, что филогенетически древние процессы образования ферментов в меньшей степени зависят от влияний нервной системы; они могут на известном (хотя сниженном) уровне поддерживаться и без них подобно тому, как ткани, культивируемые in vitro, способны расти и в некоторой мере продуцировать свои специфические вещества в отсутствие центральной нервной регуляции. Напротив, филогенетически поздний процесс образования фермента более связан с нервной регуляцией вплоть до почти полной невозможности его осуществления без влияния нервных центров.

Таким образом, можно сказать, что нервный фактор играет первостепенную роль в регуляции и в поддержании высокого уровня выработки важнейших кишечных ферментов.

### РОЛЬ ГОРМОНАЛЬНОГО ФАКТОРА (ГОРМОНЫ КОРЫ НАДПОЧЕЧНИКОВ)

Гормональный фактор также может участвовать в развитии приспособительных изменений функции кишечника. И он способен воздействовать на выработку определенной группы ферментов.

Среди гормонов пищеварительной системы наиболее известна группа гормонов с очень узкой сферой дей-

ствия. Так, например, секретин вызывает отделение бедного ферментами панкреатического сока и оказывает гидрохолерическое действие на секрецию печени. Следовательно, он в обоих случаях играет роль пускового агента, усиливающего секрецию, в частности стимулирующего водоотделительные процессы. К такому же типу относится и гормон кишечника энтерокринин, вы-

рабатываемый в слизистой оболочке и через кровь воздействующий на его железистый аппарат (Nasset, 1938). Энтерокринин, по-видимому, также стимулирует пренмущественно отделение жидкого кишечного сока.

С другой стороны, гормоны, продуцируемые специальными железами внутренней секреции, как правило, имеют широкую сферу действия, оказывая влияние на обменные процессы во многих тканях. В частности, такое общее действие характерно для гормонов коры надпочечников.

Как установили Н. А. Юдаев (1961, 1962) и его сотрудники, кортикостероидные гормоны обладают тканевой специфичностью, оказывая неодинаковое влияние на однотипные процессы в различных тканях. Их секреция надпочечниками в различных условиях претерпевает не только количественные изменения, но может иметь также разную качественную настройку, выражающуюся в изменении соотношения секретнруемых гормонов. Это, очевидно, и лежит в основе их регуляторного влияния, варьирующего в зависимости от характера воздействия на организм. По общепринятому взгляду, гормоны эти играют важную роль в общей адаптационной реакции организма в ответ на резко действующие раздражители.

Но в какой мере эти гормоны участвуют в регуляции железистого аппарата кншечника - долго оставалось невыясненным. На основании клинических данных уже давно было сделано предположение о тесной связи между состоянием коры надпочечников и деятельностью пищеварительного тракта. Об этом, например, свидетельствуют хорошо известные нарушения пищеварительной деятельности при аддисоновой болезни. Но механизм этой связи не был известен.

Исходя из этих соображений, в руководимой нами лаборатории было изучено влияние на ферментоотделительные процессы в кишечнике, с одной стороны, недостаточности кортикостероидных гормонов (удаление надпочечников) и с другой - введения этих гормонов в организм извне (Чжоу Люй, 1961, 1962). Удаление одного надпочечника (без дополнительного введения гормонов) у собак с изолированными отрезками верхней части кишечника ведет к заметному снижению концентрации в секрете адаптируемых ферментов, как энтерокиназа, щелочная фосфатаза и-αтаких глюкозидаза. Так, например, содержание первого из них

в 1 г «плотной» части секрета падает приблизительно вдвое. В отличие от этого концентрация пептидаз (определяемых по суммарному их действию) имеет тенденцию к увеличению. Количество секрета и соотношение двух основных его частей существенно не меняются.

При удалении двух надпочечников с последующим систематическим введением для-поддержания жизни животных кортизона и дезоксикортикостерона наблюдаются такие же, но более выраженные изменения. Уменьшается концентрация энтерокиназы. щелочной фосфатазы и а-глюкозидазы как в секрете, так и в слизистой оболочке кишечника (последнее установлено на забитых собаках). Уменьшается также колнчество этих ферментов, выделенное в единицу времени, и наоборот, имеется тенденция к нарастанию концентрации пептидаз.

Вместе с тем заметно увеличивается количество отделяемой «плотной» части кишечного секрета (часто в 11/2 раза). Характерным является также появление в этой части секрета примеси крови, как это отмечено спустя 11-15 дней после удаления второго надпочечника у всех наблюдаемых собак. С этим согласуются данные морфологического исследования, показавшие у таких собак наличие многочисленных точечных кровоизлияний в слизистой оболочке и кровянистой жидкости в просвете кишечника. Подобные изменения имеются только в желудочно-кишечном тракте. Общей наклонности к кровоизлияниям не обнаруживается.

Все сказанное позволяет считать, что гормоны коры надпочечников в нормальных условиях поддерживают высокий уровень выработки ферментов и являются фактором, сдерживающим процесс отторжения железистых клеток, а также способствующим целостности кровеносных сосудов в слизистой оболочке кишечника.

Такие же изменения после удаления надпочечников наблюдаются и у собак с денервированным изолированным отрезком кишки. Последний, как и в ранее описанных опытах, образовывался одновременно с иннервированным, контрольным отрезком. Удаление надпочечников производилось у них спустя три недели, т. е. в тот период, когда концентрация ферментов в секрете денервированного отрезка восстанавливалась, гиперсекреция жидкого сока прекращалась и количество секрета становилось значительно пониженным по сравнению с его

количеством из контрольного отрезка. Как уже указывалось, это одна из характерных стадий изменения секрецни после денервации кишки. Ясно, что в этой стадии имеет место существенное различие в иннервации обоих изолированных отрезков.

Исследования, проведенные в таких условнях, покачто изменения ферментоотделительной функции зали, киплечника после удаления двух надпочечников не только по своему характеру, но и по динамике более или менее одинаковы в нитактном и денервированном изолированных отрезках кншок. Это касается и падения конадаптируемых ферментов, и тенденции центрации повышения концентрации пептидаз и пр. Даже увеличение отделения «плотной» части кишечного секрета наблюдается и в том, и в другом случае. Хотя в денервированном отрезке (на фоне снижения отделения секрета) оно запаздывает на 1-2 недели, но потом выявляется достаточно отчетливо. Таким образом, в разной степени нипервируемые изолированные отрезки кишок реагируют в принципе одинаково на недостаток гормонов коры надпочечников в организме. Это дает основание предположить, что гормоны коры надпочечников воздействуют не через нервную систему, а непосредственно на железистый аппарат кишечника.

Введение кортикостероидов собакам с интактными надпочечниками также небезразлично для ферментоотделительной функции кишечника. Однократное внутримышечное впрыскивание кортизона в количестве 5 мг/кг за 10 и до собирания сока (за 5 и оно оказалось неэффективным) ведет к значительному увеличению концентрации энтерокнназы и щелочной фосфатазы (табл. 9).

Таблица 9

171

Содержание ферментов в 1 г «плотной» части кишечного секрета у собак после однократной инъекции кортизона

 $(5 \; .42/\kappa^2)$ 

| Ферменты                 | До инъекции                         |                                                             | После инъекции  |       |                 |                 |                 |                 |
|--------------------------|-------------------------------------|-------------------------------------------------------------|-----------------|-------|-----------------|-----------------|-----------------|-----------------|
|                          | среднее<br>113 3 опы-<br><b>TOB</b> | пределы<br>колебания                                        | 10 <sub>1</sub> | 34 u  | $3 - n$<br>день | $4 - i$<br>день | $5 - i$<br>дець | $6 - n$<br>день |
| Энтерокиназа             | 982                                 | $950 - 1020$                                                | 1880            | 1 390 | 3 160 570       |                 | 670             | 1090            |
| Щелочная фосфа-<br>таза. | 49 100                              | 28 500-72 070 111 670 92 740 189 810 213 240 53 390 163 700 |                 |       |                 |                 |                 |                 |

Такой сдвиг удерживается в течение 3 и более дней. Отделение а-глюкозидазы и пептидаз, а также колнчество «плотной» части секрета при этом не меняется.

Введение дезоксикортикостеронацетата (0,7 мг/кг) оказывает подобное же действие, выражающееся в увеличении концентрации двух указанных ферментов, но менее выраженное и менее продолжительное, чем действие кортизона.

Многократное введение больших доз кортизопа (ежедневно в течение 5 дней) вызывает, наоборот, снижение выработки двух указанных ферментов, возможно вследствие подавления функции коры надпочечников. Малые дозы подобного же гормона действуют нначе. При применении небольшой дозы преднизона в течение 10 дней наблюдается усиление выработки ферментов, в частности энтерокнназы (М. Ф. Нестерин и В. Н. Апохии, 1963). Ежедневное введение дезоксикортикостерона угнетающего влияния не оказывает: концентрация ферментов по крайней мере в течение 4 дней остается повышенной.

Введение АКТГ по 4-6 ЕД/кг в течение 3 дней также вызывает заметное увеличение содержания в секрете энтерокнназы и щелочной фосфатазы (в  $1\frac{1}{2}-2$  раза). Действие АКТГ в основном осуществляется через кору надпочечников. Тем не менее, в отличие от эффекта кортикостероидных гормонов, при этом увеличивается и кокишечного секрета. Некоторая особенность лнчество АКТГ проявляется также при действии его на денервированный изолированный отрезок кишки. В то время как другие указанные гормоны при однократном введении оказывают более или менее одинаковое влияние на секрецию иннервируемого и денервированного отрезков кишок, АКТГ несколько сильнее воздействует на денервированный отрезок. Для более полного выяснения этой особенности необходимы дальнейшие исследования.

Таким образом, как недостаток кортикостероидных гормонов, вызванный удалением надпочечников, так и введение этих гормонов извне оказывают влияние на ферментоотделительные процессы в кишечнике и в основном влияние прямо противоположное. Это позволяет считать, что гормоны коры надпочечников принимают участие в регуляции ферментоотделительной функции кишечника.

Одинаковые в принципе изменения функции денервпрованного и интактного изолированных отрезков кишок как при недостатке кортикостероидных гормонов, так и при введении их в организм с известной вероятностью свидетельствуют о непосредственном воздействии этих гормонов на железистый аппарат кишечника.

Таким образом, среди гормональных факторов, регулирующих пищеварительные железы, можно различать: а) агенты, воздействующие на процесс собственно секреции - усиливающие или тормозящие - ее, и б) агенты, воздействующие на обменные процессы в железах, в частности на процессы образования ферментов и других отделяемых органических веществ\_В известной степени это подобно особенностям, присущим факторам нервной регуляции желез, поскольку и среди этих факторов суицествуют, с одной стороны, секреторные, а с другойтрофические нервные влияния.

По сравнению с нервным фактором, имеющим домипирующее значение в регуляции ферментоотделительных процессов в книечнике, гормоны коры надпочечников, по-видимому, играют роль дополнительного регуляторного механизма. Их недостаток хотя и ведет к значительному сниженню выработки определенной группы ферментов, но никогда не вызывает падения ее почти до нуля (в частности, энтерокиназы), нарушения выработки других групп ферментов или столь резкого разлада между разными сторонами деятельности железистого аппарата, как это наблюдается при денервации кишки. Тем не менее указанный гормональный фактор нмеет существенное значение в поддержании высокого уровня выработки ферментов и в регуляции процесса секреции в кишечнике, протекающего с отторжением железистых клеток (сдерживающее влияние, сохранение целостности кровеносных сосудов).

Обращает на себя внимание, что гормоны коры надпочечников воздействуют только на образование адаптируемых ферментов: при недостатке гормонов страдает выработка энтерокиназы, щелочной фосфатазы и α-глюкозидазы, но не пептидаз, относящихся к числу неадаптируемых ферментов. Очевидно, кортикостероидные гормоны имеют прямое отношение к функционированию того особого механизма, который лежит в основе выработки адаптируемых ферментов. Известно, что и в

других органах, в частности в печени, эти гормоны воздействуют на образование некоторых ферментов (Civen. Knox, 1959).

Можно предположнть, что гормоны коры надпочечников оказывают активирующее влияние на образова. ние адаптируемых ферментов в кишечнике. Они не просто усиливают выработку, а способствуют более полной реализации специфических импульсов, регулирующих интенсивность и соотношение процессов выработки ферментов. Благодаря гормонам эти процессы протекают на более высоком уровне, но паправленность их определяется нервными воздействиями. Именно этим можно объяснить тот факт, что недостаток гормонов ведет к задержке образования разных адаптируемых ферментов (ослабление активирующего влияния), по введение гормонов не вызывает усиления образования всех их, а только тех, которые тесно связаны с превращениями белковых веществ (энтерокиназы и щелочной фосфатазы).

В этом проявляется реакция всего организма на введение гормонов. Такне изменения могут иметь приспособительное значение, так как кортикостероиды в целом организме вызывают повышенный распад белков и отрицательный азотистый баланс; усиление же выработки ферментов, участвующих в переваривании белков, в этих условиях может способствовать своевременному восполнению трат белковых веществ.

Все изложенное дает новый аргумент в пользу признания кортикостероидов адаптивными гормонами и показывает, что в случае общей адаптационной реакцин организма с участием коры надпочечников гормональный фактор сам может обусловить адаптивные сдвиги выработки определенной группы кишечных ферментов. Нужно, однако, заметить, что многие стороны этого вопроса еще нуждаются в дальнейшем изучении.

# НЕКОТОРЫЕ ОБЩИЕ ЗАКОНОМЕРНОСТИ

Школа И. П. Павлова (1907, 1951 в, г) уже давно указала на важную закономерность, согласно которой участие нервного аппарата в деятельности какой-либо железы становится тем меньше, чем глубже она залегает в желудочно-кишечном тракте. Это относится специаль-

но к секреторным (пусковым и тормозным) воздействиям.

Особенности функции кишечника являются ярким выраженнем данной закономерности. Хорошо известно преобладание в деятельности кишечника автоматизма (периодическая деятельность), а также местных механических и химических стимулов (В. В. Савич, 1904; Г. Х. Лепер. 1904; Б. П. Бабкин, 1927).

Что же касается нервных воздействий с дистантных рецепторов, то они оказывают преимущественно тормозящее влияние. В частности, прием пищи в большинстве случаев вызывает некоторое торможение отделения «плотной» и жидкой частей секрета из изолированного отрезка кншки по сравненню с периодическим отделена, 1957а).

Такое своеобразие регуляции функций кишечника находит себе объяснение в его анатомических особенностях. Кишечник имеет большую линейную протяженность. Во время пищеварения он весьма постепенно заполняется пищеварительными массами, сначала некоторые его участки могут быть пустыми или полупустыми. В обратном порядке то же самое может быть при окончании пищеварительного периода. Ясно, что возбуждение секреции под влиянием дистантных раздражителей во всем кишечнике, как, например, в желудке, приводило бы к неэкономной и неэффективной работе железистого аппарата и к расточительной потере из крови и вообще нз организма ценных веществ, продуцируемых кишечником. Поэтому его работа и связана с действием местных раздражителей, а отчасти осуществляется автоматически.<br>Она отличается от деятельности других главных пищеварительных желез, секреты которых в подавляющем количестве непосредственно смешиваются с пищевыми массами. Соответственно отличается и регуляция функций кишечника.

Ферментоотделительные процессы в кишечнике, в отличие от водовыделительных, тесно связаны с влияниями нервных центров. В их регуляции, помимо нервных центров, участвуют гормональные агенты и местные химические воздействия веществ пищеварительного химуса на слизистую оболочку, которые также могут влиять на отделение ферментов.

Но основным фактором их регуляции являются исходящие из нервных центров влияния трофического характера, способные воздействовать не только на общую продукцию ферментов, но и на образование отдельных ферментов или их групп. Прежде всего это относится к образованию адаптируемых ферментов.

Развитие ферментных адаптаций в кишечнике имеет свои особенности и в то же время много общего с другими адаптивными процессами в организме.

Приспособительные процессы в целом ряде физиологических систем (мышечная деятельность, дыхание и др.) послужили предметом большого количества исследований. Детально изучены лежащие в их основе процессы нервной регуляции (П. К. Анохин, 1954, 1962; Э. А. Асратян, 1960; В. А. Кибяков, 1964). Здесь мы можем лишь вкратце коснуться основных положений, непосредственно относящихся к проблеме ферментных адаптаций.

Большинство исследователей считает, что в основе приспособления лежит динамическое взаимодействие между рецепторами в тканях и рабочими аппаратами. Рецепторы осуществляют непрерывную информацию о состоянии внутренней среды и рабочих аппаратов в центральную нервную систему. Благодаря этому возникшие на периферии отклонения влекут за собой соответствующие сигналы и вызывают закономерную, сложившуюся в ходе эволюции деятельность нервных центров, направленную на корригирование дефектов функции и поддержание постоянства внутренней среды в изменившихся условиях.

В свою очередь информация о достигнутом приспособительном эффекте, идущая по принципу обратной связи в нервные центры, определяет характер их дальнейшей деятельности. Развитие ферментных адаптаций в кишечнике, так же как и приспособления в других системах, имеет под собой подобные взаимоотношения.

П. К. Анохин (1962) указал на ряд общих принципов формирования приспособлений в организме и, в частности, выдвинул принцип о последовательном включении организмом различных приспособлений, начиная от простых компенсирующих реакций, вплоть до мобилизации инертных, физиологически мало экономных компонентов. Это происходит, естественно, лишь в том случае, если отклоняющий фактор продолжает действовать.

Такая последовательность, вероятно, имеет место и при развитии ферментных адаптаций в кишечнике. Мы видели, что эти процессы, как правило, развиваются медленно. Часто проходит значительный срок (2-3 недели) до появления соответствующих сдвигов. Организм на изменение питання отвечает сначала более простой врожденной реакцией - изменением количества того или нного секрета, изменением моторной деятельности и пр. Хорошо известны, например, врожденные реакции со стороны желудочных или поджелудочной желез на разные виды пищи. И только после этого, при продолжающемся влиянии измененного питания, включается новое приспособление в виде адаптивных сдвигов выработки явлениям хнмической адаптации.

Истощение запасов какого-либо физиологически незаменимого вещества в тканях ведет к изменению нормального хода обмена и накоплению в тканях тех или иных метаболитов. И только тогда, когда такие изменення обмена достигают определенной степени, они служат сигналом для развития соответствующих сдвигов функции кишечника. Этим, по-видимому, и объясняется медленность развития ферментного приспособления в кишечнике.

Большой интерес представляет вопрос о роли коры головного мозга в этих приспособлениях. Периферические адаптации могут развиваться и без участия коры мозга на основе деятельности нижележащих нервных образований. Так, например, во время сна постоянство внутренней химической среды поддерживается не в меньшей степени, чем при активном функционировании коры мозга в бодрствующем состоянии. Но кора мозга конжет вмешиваться в их регуляторную деятельность. Она приспосабливает низшие механизмы саморегуляции к задачам поведения человека во внешней среде. При этом она не всегда оказывает на них положительное влияние, а иногда может предъявлять чрезмерные требовання к этим механизмам и тем нарушать развившиеся приспособления (П. К. Анохин, 1962). Пока мы еще не имеем конкретных данных о том, как проявляются эти взаимоотношения в развитии ферментных адаптаций кишечника. Можно лишь сказать, что нарушения деятельности

12 Г. К. Шлыгин

коры мозга у собак, как показано работами в лаборато пии И. Т. Курцина, отражаются не только на моторике нессах в кишечнике.

Особенность ферментных и вообще химических адаптаций, по сравненню с адаптациями других систем, состоит в более активной роли самого перифернческого прибора. Он не является только пассивным исполнительным органом (как при адаптациях локомоторного аппарата), а сам в процессе приспособления претерпевает известную перестройку, связанную с созданием новых соотношений между процессами выработки разных ферментов. Это обусловливается специальными трофичеэтом принимают и гормональные факторы, в частности кортикостероидные гормоны, которые способствуют действию нервного фактора, создавая повышенную готовткани кишечника.

Исходя из всех этих особенностей, можно предположить, что развитие ферментных и вообще химических адаптаций в пищеварительном тракте находится в зависимости от ряда факторов. Прежде всего для их развитня необходимо хорошее состояние нервной регуляции, воздействующей непосредственно на метаболические процессы; необходимо, далее, отсутствие местных повреждений периферических приборов и, наконец, хорошее состояние гормональной регуляции и определенных сторон обмена веществ, в особенности белкового обмена, витаминного и других сторон, тесно связанных с деятельностью данного железистого аппарата.

Среди адаптивных процессов в организме различают приспособленность, т. е. сложившиеся в ходе эволюции, врожденные у данного организма реакции, и индивидуальную приспособляемость - процессы, развивающиеся под влиянием факторов среды в течение жизни. Эти два явления имеют и различия и общие для них обоих стороны. В кишечнике способность продуцировать характерный набор ферментов с определенной интенсивностью и отделять их под влиянием определенных стимулов относится к явлениям приспособленности. На этом фоне процессы индивидуальной приспособляемости создают тонкую настроику ферментативных процессов соответствен-

по характеру питания и условням пищеварения. приспособление к факторам среды.

Нужно, однако, сказать, что в жизненно важных случаях столь же совершенной может быть и врожденная приспособленность. Выше мы уже указывали на изменения выработки щелочной фосфатазы в антенатальном оптогенезе. У плодов в возрасте 18-22 недель концентрания щелочной фосфатазы в кишечнике возрастает в 5 раз и далее в возрасте 30-40 недель еще значительно увеличивается, достигая нанвысших величин по сравнению с величинами во все другие периоды онтогенеза. В этом случае, так же как и при процессах индивидуального приспособления, происходит сдвиг выработки отдельного фермента без изменения выработки ряда других изученных ферментов. Такой сдвиг представляет собой одно на проявлений приспособления кишечника к молочному питанию, в частности к интенсивному перевариванию казеина, являющегося фосфопротеином.

Этот яркий пример, наряду со многими другими, говорит о том, что между явлениями врожденной приспособленности и индивидуальной приспособляемости есть много общего. И прежде всего общее в том, что в основе обоих этих явлений лежит хотя и неодинаковая по своей сложности, но в обоих случаях сформировавшаяся в ходе эволюции деятельность нервных центров.

# Глава VIII

# РАССТРОЙСТВА ФЕРМЕНТАТИВНОЙ ДЕЯТЕЛЬНОСТИ КИШЕЧНИКА У ЧЕЛОВЕНА ПРИ СИНДРОМЕ НАРУШЕННОГО ВСАСЫВАНИЯ

ЗАБОЛЕВАНИЯ, ХАРАКТЕРИЗУЮЩИЕСЯ СИНДРОМОМ НАРУШЕННОГО ВСАСЫВАНИЯ

В последние 10-15 лет описан ряд ранее неизвестных заболеваний, в основе которых преимущественно лежат нарушения ферментативной деятельности в кишечнике, а также других сторон кишечного пищеварения. Эти заболевания имеют различный генез, но в то же время много общего в их клиническом проявлении. На первый план в их клинической картине выступает комособенно симптомов нарушенного всасывания. плекс

179

 $12*$ 

всасывання жира. Встречаются они преимущественно в детском возрасте, но наблюдаются и у взрослых. Сюда относятся: глютеновая энтеропатия, иднопатическая стеаторея, экссудативная энтеропатия, недостаточность кишечных ферментов, расщепляющих дисахариды (лактазы, сахаразы и др.), кистозный фиброз поджелудочной железы, абеталипопротениемия (анактоцитоз) и некоторые другие.

Общими признаками для всех этих расстройств являются: а) стеаторея; б) вздутне живота в связи со скоплением недостаточно переваренных и всосавшихся веществ; в) общее нарушение питания - истощение, задержка роста и развития; г) витаминные и минеральные недостаточности, особенно недостаточность жирорастворимых витаминов, фолневой кислоты, цианокобаламина, железа и кальция.

В разных случаях эти признаки выражены не в одннаковой степени и могут иметь некоторое своеобразие.

Многие явления, характерные для этих заболеваний, были известны и ранее при изучении энтеритов и энтероколитов. В частности, их описание можно найти в ряде недавно опубликованных трудов по данному вопросу (Ф. К. Меньшиков, 1962; И. С. Савощенко, 1963; И. Ф. Лорие, 1957; А. Г. Гукасян, 1964; С. М. Рысс, 1966). Однако введение в практику метода пероральной бнопсин и целого ряда новых физиолого-химических методов позволило выявить ранее неизвестные формы поражения кишечника и внесло новые данные в понимание механизма развития других форм. Исследования в этой области существенно пополняют наше представление о физиологической роли кишечных ферментов и демонстрируют последствия, возникающие при нарушении их образования.

Изучение указанных заболеваний связано со старым понятием целиакии, брюшной болезни, наблюдаемой преимущественно у детей. У взрослых ей соответствует нетропическое спру (иднопатическая стеаторея). В настоящее время выяснено, что целиакия не представляет собои определенной нозологической единицы, а объединяет целую группу заболеваний, вызываемых действием различных факторов (Ю. Ф. Домбровская, 1948). Термин «циалиарный синдром» относится к совокупности признаков, связанных с характерными изменения-
ми слизистои оболочки тонкого кншечника, наблюдаемыми главным образом при глютеновой энтеропатии и иднопатической стеаторее.

Помимо перечисленных заболеваний, для которых синдром нарушенного всасывания особенно характерен, целый ряд других патологических состояний часто приводит к развитию того же синдрома. Это прежде всего нзменения, вызванные операциями на желудочно-кишечном тракте (особенно массивные резекции кишечника), анатомические ненормальности кишечника, хронические кишечные инфекции и инвазии, хронические парентеральные инфекции (особенно мочеполовой системы, среднего уха н др.).

Иногда синдром может возникать при различных болезнях пищеварительной системы и обмена веществ, каковы: туберкулез мезентернальных желез, региональный плент, язвешный колит, цирроз печени, атрофия желчных протоков, некоторые болезни ретикуло-эндотелиальной системы, гипопаратиреоидизм.

Наконец, синдром часто наблюдается при пероральном введении больших количеств антибиотиков (особенно неомицина).

Таким образом, весьма разнообразные расстройства в организме в некоторых случаях могут приводить к возникновению синдрома нарушенного всасывания, а для определенной группы заболеваний он является особенно характерным.

Этот синдром представляет интерес, как одна **H3** главных форм нарушения кишечного пищеварения.

Этнология большинства заболеваний, характеризующихся этим синдромом, еще не известна. Распространение их также изучено недостаточно. Однако очевидно, что если одни из них встречаются редко, как, например, абеталипопротеннемия, то другие - в значительном количестве и со все возрастающей частотой, как это отмечено в США в отношении кистозного фиброза поджелудочной железы (di Sant'Agnese и др., 1962). Эти вопросы в настоящее время привлекают внимание многих исследователей. В распознавании данной группы заболеваний решающую роль играют клинико-бнохимические исследования, так как клиническая картина всей этой группы за неболее или менее многими исключениями одинакова.

Такие особенности, очевидно, свойственны вообще наиболее новым разделам медицины.

Для диагноза указанной группы заболеваний большое значение имеют следующие клинико-бнохимические исследования: определение степени стеаторен (количество выделенного за сутки жира), уровня панкреатических ферментов в дуоденальном соке, состояния проницаемости слизистой оболочки кишечника для макромолекул, определение способности кишечника всасывать жир (наблюдение над гиперлипемией после приема жипа), всасывать ксилозу (наблюдение над выделением определение переносимости по отношению к глютену глютена), способности кншечника расщенлять дисахариды (кривые глюкозы и галактозы в крови после нагрузки лактозой, сахарозой и пр.), определение характера липидов крови (особенно наличня и содержания В-липопротенна), выяснение морфологического состояния слизистой оболочки кишечника применением метода пероральной биопсии и др. Остановимся на некоторых особенностях заболеваний этой группы.

#### ГЛЮТЕНОВАЯ ЭНТЕРОПАТИЯ

Глютеновая энтеропатия по клиническому проявлению соответствует картине цилиарной болезни, объединяющей, по современным данным, целую группу заболеваний. У больных наблюдается стеаторея, объемистый зловонный стул, вздутие живота, истощение и другие признаки общего нарушения питания и иногда витаминные недостаточности - иными словами, типичные проявления синдрома нарушенного всасывания.

Исследования голландских авторов установили резкое увеличение количества случаев этого заболевания после второй мировой войны, во время которой в питании населения Голландин преобладала пшеница. Помимо того, эти работы показали связь заболевания с потреблением глютена пшеницы и ржи (Dick и др., 1953; Weijers и др., 1960).

У больных детей и взрослых наблюдается глютеновая непереносимость. При исключении из пищи белков пшеницы и ржи через некоторое время начинается при-

бавление веса тела и постепенно наступает общее улучшение вплоть до клинического выздоровления. Но и по истечении многих лет непереносимость глютена остается.

Даже сравнительно малые количества глютена у больных вызывают ухудшение признаков заболевания ичто особенно характерно - усиливают стеаторею (Frazer, 1960). Эта реакция использовалась в качестве отчетливого показателя для изучения природы действующего начала, содержащегося в глютене.

Показано, что переваривание глютена пепсином и трипснном не устраняет присущего ему неблагоприятного действия: продукты переваривания после автоклавирования и фильтрования сохраняют способность усиливать стеаторею у больных. И только дополнительное переваривание их экстрактом слизистой оболочки тонкого кишечника устраняет этот эффект (Frazer, 1962). Действующее начало кишечного экстракта термолабильно и, очевидно, связано с его ферментами. Переваривание глютена кишечным экстрактом не сопровождается процессами дезаминирования. Полный кислотный гидролиз глютена дает также нетоксические продукты.

Из этих данных следует, что неблагоприятное действие оказывает какой-то пептид, образующийся в процессе распада глютена, расщепляемый в норме специальной пептидазой кишечника. При недостатке этой пептидазы ферментный барьер кишечника по отношению данного вещества оказывается дефектным. Токсический, продукт переходит в клетки слизистой оболочки и оказывает свое отрицательное действие.

Глютен также является источником другого вещезадерживающего моторику тонкого кишечника ства, (Schneider и др., 1960). Это было показано экспериментально в опытах с регистрацией кишечных движений на вырезанной и помещенной в питательную жидкость кишке. Водная вытяжка из глютена, подвергнутая ультрафильтрации, задерживает перистальтические движения кишки. Такое действие наблюдается лишь в том случае, если вытяжка находится в контакте с наружной (серозной) поверхностью кншки, но не с внутренней (слизистой), что согласуется с фактом разрушения данного вещества при действии экстракта слизистой оболочки кишечника. При фракционировании это вещество ведет себя иначе, чем вещество, усиливающее стеаторею

(переходит в водный экстракт, тогда как последнее в водный экстракт не переходит). Оно представляет собой самостоятельный агент, по-видимому, инзкомолекулярный пептид, гликопептид или, возможно, группу пептидов, образующихся из глютена (Frazer, 1962).

Наблюдаемые у больных при рентгеновском исследовании уменьшение топуса и пониженная подвижность верхней части тонкого кишечника, вероятно, связаны влиянием данного агента. Детоксицирование этого агента осуществляется обычными кишечными пептидазами и не связано с действием специального фермента. как это показано исследованиями непосредственно у больных. С улучшением состояния больных в их кишечнике может быть достаточно пептидаз, детоксицирующих данный агент, тогда как стеатория в ответ на введение глютена остается. Кажется вероятным, что участие этого агента ограничивается определенной стадией (или формой) заболевания.

Среди других составных частей глютена белок глиадин (фракция, растворимая в 70°-ном спирте) обладает приблизительно таким же неблагоприятным действием, как и глютен (в отношении стеаторен); глютамин, которым богат глютен, действия не оказывает.

Пока еще не известно, каким образом токсический агент глютена воздействует на слизистую оболочку кишечника: действует ли он первично, непосредственно на ее клетки, в которые он проникает, или вторично, развивая свое действие после всасывания за пределами кишечника, или в действительности осуществляются обе эти возможности. Как бы то ни было, факт наличия патологических изменений слизистой оболочки тонких кишок не подлежит сомнению.

В настоящее время имеется уже довольно много исследований, проведенных с помощью пероральной биопсии у больных при глютеновой энтеропатии и других спруподобных заболеваниях. Наблюдается булавовидное расширение и укорочение ворсинок с уменьшением общей эпителиальной поверхности, помимо этого - инфильтрация слизистой оболочки кишок лимфоцитами и увеличение в ней количества плазматических клеток, а также отек слизистой оболочки (Rubin и др., 1960; Shiner, 1960; Sullivan и др., 1960; Girdwood и др., 1961). В тяжелых случаях заболевания ворсинки сливаются

вместе, нормальная структура слизистой оболочки в значительной степени утрачивается, и, хотя всасывающие клетки еще сохраняются, они погружены в вещество дезорганизованной слизистой оболочки (Padykula и др.,  $1961$ .

Такое состояние называют атрофией ворсинок. Характерную картину изменений слизистой оболочки кишечника при ранней и более поздней стадии заболевания можно видеть на микрофотографиях (рис. 42), заимствованных из работы Girdwood и др. (1961).

Содержание ферментов в слизнстой оболочке даже в менее тяжелой стадии заболевания снижено. Исследования с помощью электронного микроскопа показали исчезновение микроворсинок на ворсинках и другие структурные изменения (Strauss и др., 1959; Shiner и др., 1961). В последнее время для исследования образцов слизистой оболочки при биопени с диагностической целью с успехом применяют также диссекционный микроскоп (Holmes и др., 1961).

Патологические изменения при глютеновой энтеропатин локализируются главным образом в проксимальной части тонких кишок: в двенадцатиперстной кишке и верхнем участке тощей. Тем не менее такие же изменения под влиянием потребления глютена у больных могут появляться и в нижней части подвздошной кишки. Описаны случан, когда они сначала обнаруживались только в верхней части тонких кишок и отсутствовали в нижней, но позднее обнаруживались и в ней (Rubin, 1961).

Наблюдение над больными, находящимися на аглютеновой диете показало, что морфологические изменения слизистой оболочки по мере улучшения клинического состояния больных могут почти полностью нормализоваться. Они вновь развиваются при потреблении глютена.

Нужно заметить, что такие изменения, как уплощение ворсинок, инфильтрация слизистой оболочки лимфоцитами и плазматнческими клетками, наблюдаются не только в ранних стадиях спруподобных заболеваний, но и при глистной инвазии кишечника (Rodriques и др., 1961) и при пероральном введении неомицина (Jacobson и др., 1960). Они, по-видимому, вообще характерны для реакции слизистой оболочки тонкого кишечника на повреждающие ее воздействия. Атрофия ворсинок, нахотяжелых случаях заболевания глютеновой димая в

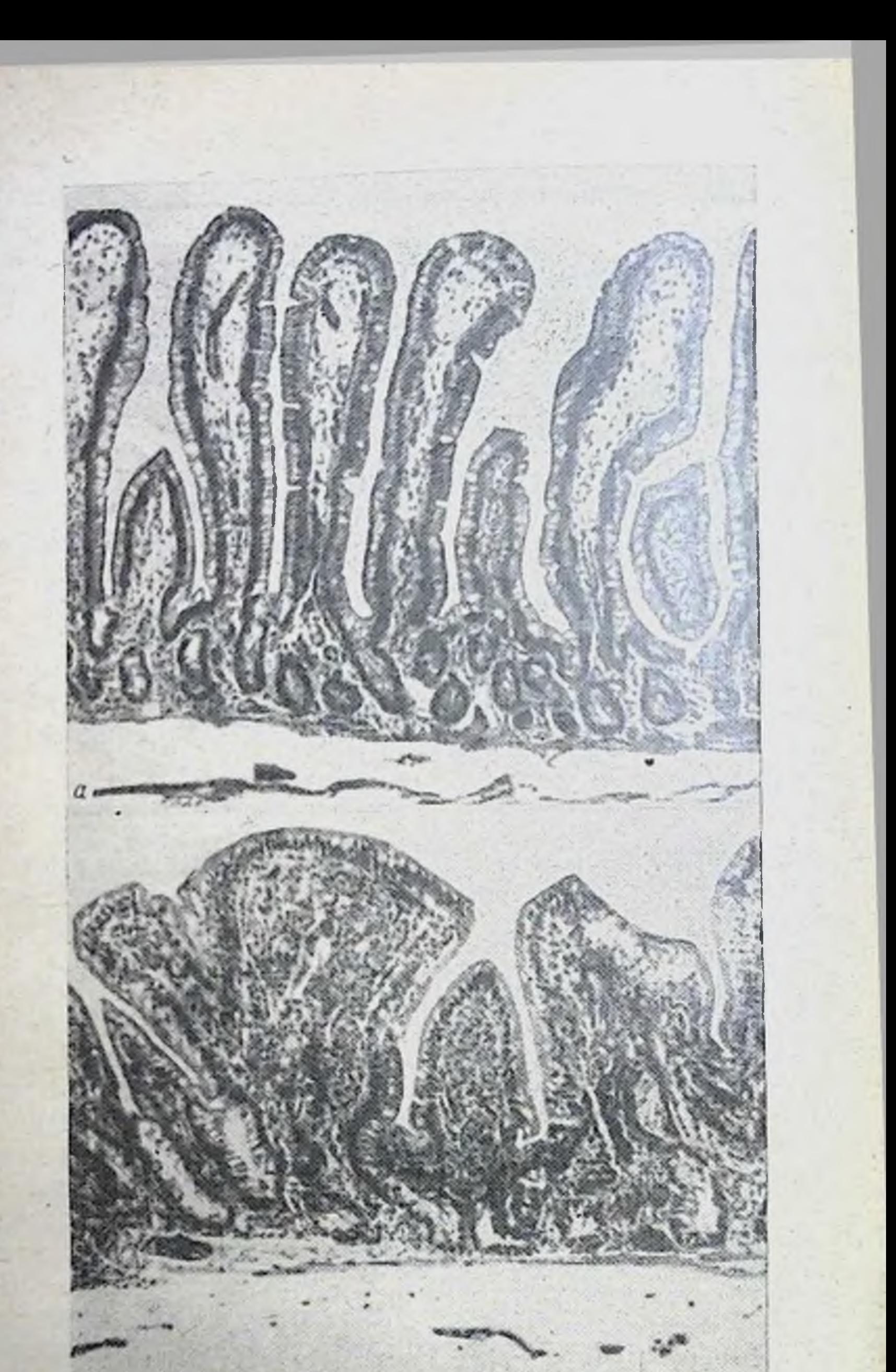

# Рис. 42. Изменения слизистой оболочки тонкого кишеч-<br>ника при идиопатической стеаторее у человека. а-норма; б-ранняя стадня заболевания;

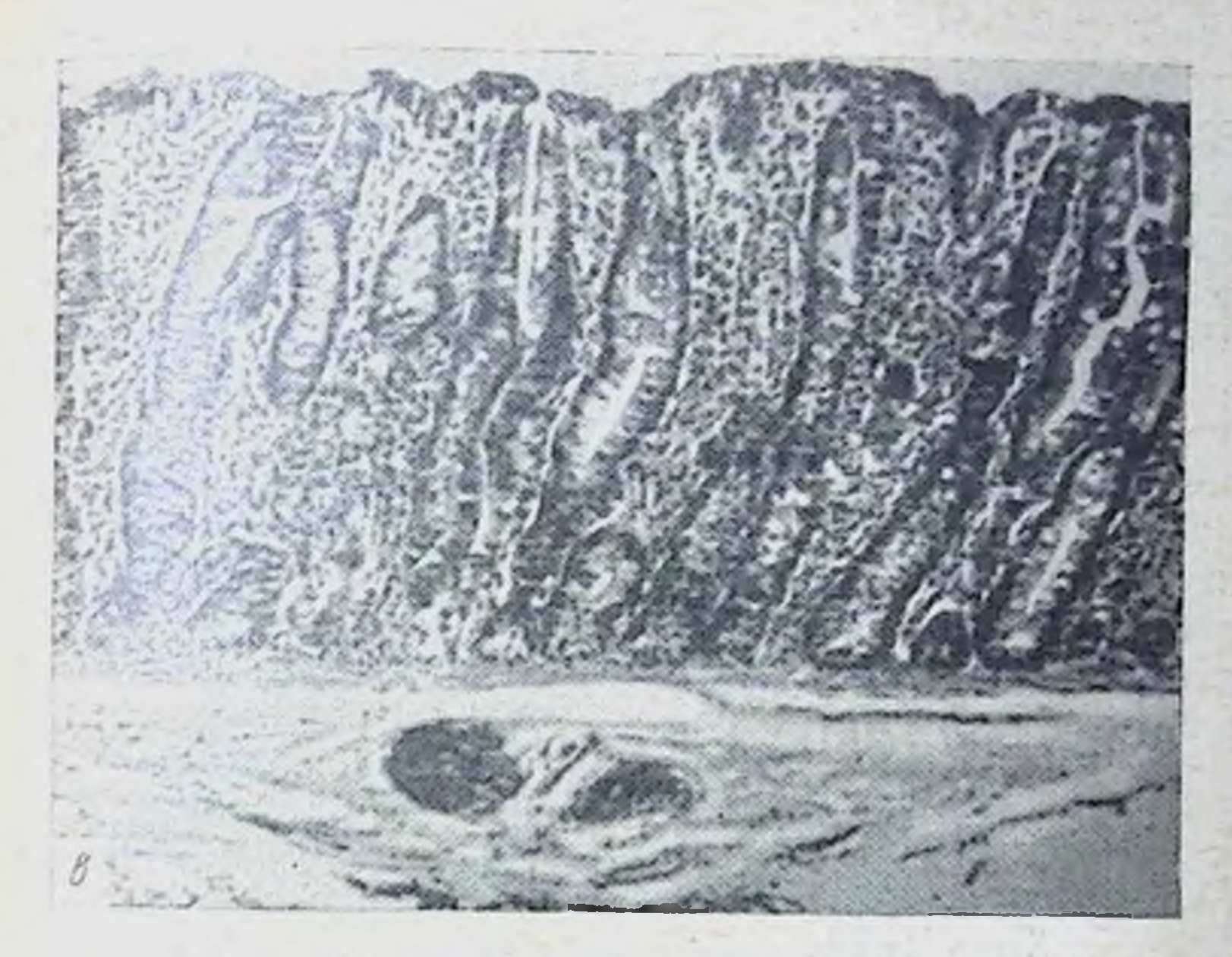

Рис. 42 (продолжение). 6-более поздния стадия.

энтеропатией, также не является строго специфичной и представляет собой дальнейшую стадию развития уже указанных изменений слизистой оболочки кишечника, возникающих в ответ на повреждающие ее действия.

Полученные методом бионени кусочки слизистой оболочки используются также для физиологических определений. Так, в известной стадии заболевания слизистая оболочка лишена способности разрушать in vitro агент, задерживающий перистальтику, хотя такое действие отчетливо наблюдается у здоровых людей. Общее содержание пептидаз, определяемых в кусочке слизистой оболочки, во многих случаях заболевания существенно не меняется (Messer и др., 1961).

В соответствии с морфологическими изменениями находится и состояние функций слизистой оболочки тон-

кого кишечника. Так, показания теста на всасывание жира (с наблюденнем над гиперлипемией) при данном заболевании резко понижены. Нарушается всасывание не только нейтрального жира, но и жирных кислот, как это показано применением меченых соединений. Тест на всасывание ксилозы с последующим выведением ее с мочой также дает пониженные показания.

В то же время отмечается повышенная проницаемость слизистой оболочки для некоторых других веществ. Кривая содержания пептидов в крови после приема глютена или глиадина имеет необычный характер; некоторые пептиды у больных нарастают в большей степени, чем это наблюдается у здоровых (Weijers и др., 1959; Schaefer и др., 1960). В крови больных обнаруживается увеличение титра антител для глютена и различных пищевых белков, в частности белков молока (Taylor и др., 1961). Все это говорит об известном нарушении барьерной функции слизистой оболочки кишечника. Такое изменение, по-видимому, может происходить при различных кишечных заболеваниях, связанных с изменением слизнстой оболочки тонких кишок.

Выделение панкреатических и желудочных ферментов, как показывают исследования соответствующего содержимого у больных, не представляют значительных отклонений от нормы.

В стуле больных отмечается не только повышенное содержание жира, но и некоторые качественные его изменения (Weijers и др., 1953; Sammons и др., 1960). В большей степени нарастает выделение насыщенных жиров и жиров с длинной углеродной цепью. Это может зависеть от более выраженного нарушения всасывания насыщенных жиров по сравнению с ненасыщенными или от процессов гидрогенизации жиров в толстом кишечнике, протекающих при участин микрофлоры. Причина этого еще в точности не выяснена. Жирные кислоты с длинной углеродной цепью в таких жирах также могут претерпевать под влиянием микрофлоры известные структурные изменения (James и др., 1960).

Таким образом, на первый план при глютеновой энтеропатин выступают нарушения различных сторон деятельности слизистой оболочки тонких кишок и ее морфологические изменения. Хотя по мере клинического выздоровления многие из этих нарушений могут нормализоваться, тем не менее даже после длительного соблюдения аглютеновой диеты у больных часто наблюдаются ненормальные показания ряда тестов. И, главное, основной дефект ферментов кишечника, обусловливающий глютеновую непереносимость, насколько в настояшее время известно, не устраняется.

Клинически глютеновая энтеропатия у детей чаще всего проявляется в возрасте  $1/2 - 1/2$  года. Искусственное вскармливание способствует возникновению заболевания в более раннем возрасте.

Болезнь у ребенка часто начинается с острого обменного нарушения, протекающего с явлениями обезвоживання организма и потери электролитов, особенно кальция и калия. Далее выявляется характерный симптомокомплекс нарушенного всасывания, сочетающийся с пониженным аппетитом.

При правильном лечении состояние больных неуклонно улучшается, но полное клиническое выздоровление достигается лишь весьма постепенно, на протяжении  $1/2$ — $1/2$  лет (di Sant'Agnese, 1962). Оно может удерживаться, пока больной не принимает с пищей глютена.

В настоящее время глютеновая энтеропатия в западных странах встречается преимущественно в виде заболеваний средней тяжести, в отличие от кистозного фиброза поджелудочной железы, заболевания которым часто носят тяжелый характер.

Взгляды на происхождение глютеновой энтеропатии пока еще не одинаковы. Одни авторы (di Sant'Agnese др., 1960) склонны рассматривать недостаточность  $\mathbf{H}$ специального фермента в кишечнике, завершающего гидролиз глютена, как наследственный метаболический дефект. Этот дефект может находиться в скрытом состоянии, пока неблагоприятные факторы внешней среды нарушения питания, кишечные инфекции, психические травмы и др. (значение которых в разном возрасте различно) не приводят к его выявлению и развитию клинических признаков болезни.

Другая точка зрения (Frazer, 1962) состоит в том, что недостаточность кишечных ферментов может возникать не только на основе наследственного метаболического дефекта, но и как прямое следствие неблагоприятного влияния внешних факторов (кишечных инфекции и др.). Возникший под влиянием этих факторов недостаток ферментного барьера приводит к проявлению токсического действия продуктов неполного переваривания глютена, а это в свою очередь еще более повреждает слизистую оболочку тонких кишок. Создается порочный круг, который и поддерживает патологическое состояние, несмотря на то, что вызвавшие первоначальные

изменения факторы уже отсутствуют. Эти взаимоотношения можно видеть на схеме, заимствованной из работы упомянутого автора:

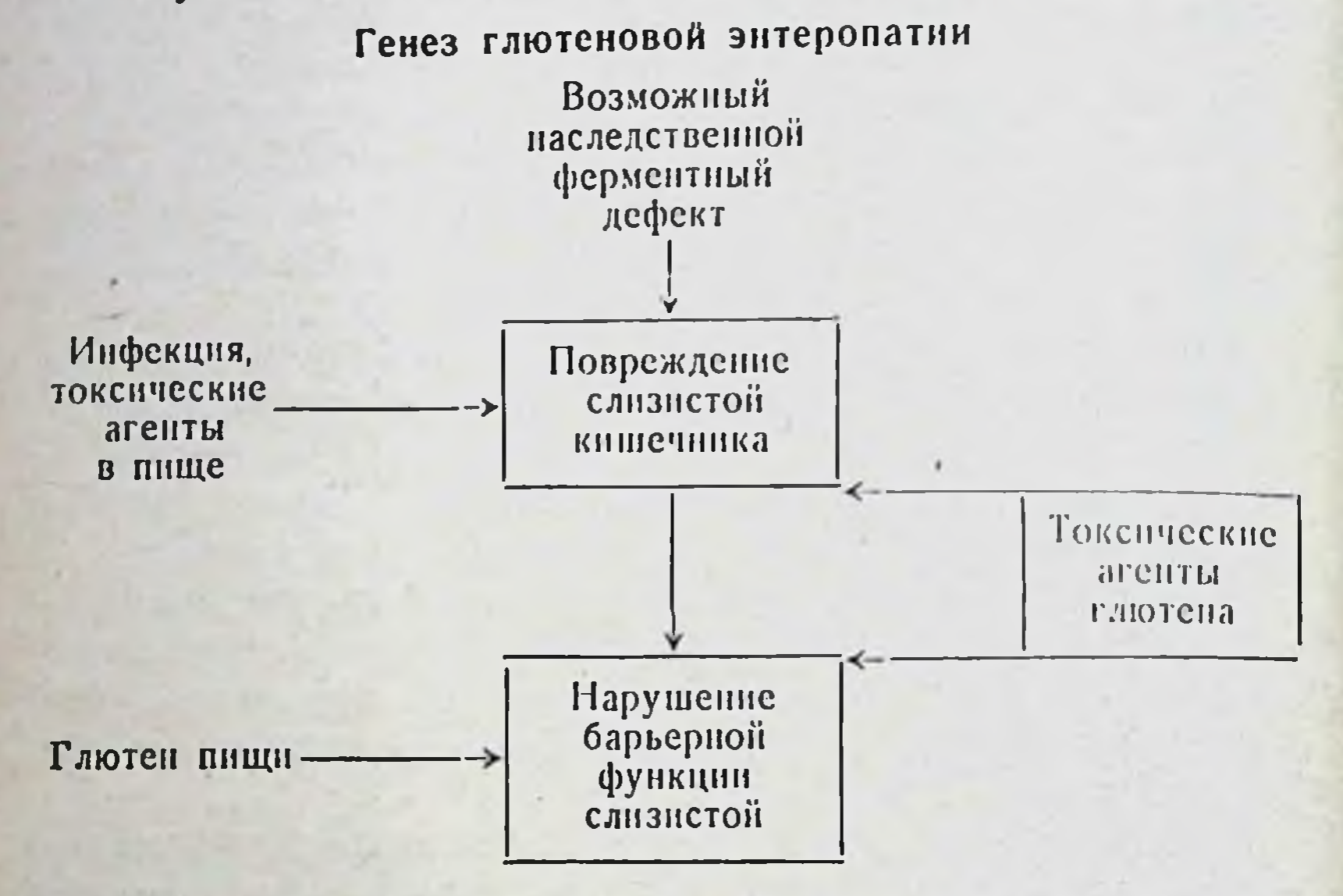

некоторых случаях у больных наблюдается не B. только недостаток специального фермента (и, следовательно, глютеновая непереносимость), но и более или менее общее снижение выработки кншечных ферментов. В таких случаях роль внешних факторов в развитии заособенно вероятна. Однако возможно, что болевания подобным же образом в результате возникновения порочного круга может развиться и специальная ферментная недостаточность в отношении глютена без явно выраженного снижения выработки кишечных ферментов.

Многие стороны в генезе болезни еще не ясны. Можно надеяться, что экспериментальные понски и широкое изучение различных кишечных ферментов у человека при разных патологических условиях будут способствовать выяснению этого важного вопроса.

#### ИДИОПАТИЧЕСКАЯ СТЕАТОРЕЯ

Идиопатическая стеаторея по клиническому проявлению и основным нарушениям функции кишечника не отличается от глютеновой энтеропатии, за исключением отсутствия реакции у больных на глютен.

Недавно показано, что морфологические изменения слизистои оболочки тонкого кишечника, определяемые с помощью зондовой биопсии, при этом заболевании также идентичны изменениям при глютеновой энтеропатии (Rubin и др., 1960). Однако этнологический фактор, вызывающий эти изменения, в данном случае еще неизвестен. По этому поводу существуют лишь предположе-日耳牙.

Исходя из однотипности патологических нарушений при двух указанных заболеваниях, многие авторы видят общность в их этнологии и механизме развития. Предполагают, что идиопатическая стеаторея также связана с непереносимостью какого-либо вещества пищи, может быть, содержащегося в других злаковых. Впрочем, это предположение еще недостаточно подкреплено фактическими данными.

Что касается механизма развития болезни, то и в этом случае выдвигаются две основные точки зрення: а) развитие болезни на основе наследственного метаболического дефекта слизистой оболочки кишок, выявляемого действием внешних неблагоприятных факторов, нли б) развитие болезни в результате нарушения ферментного барьера кишечника под влиянием факторов внешней среды с последующим установлением порочного круга. Подробнее об этом было сказано выше.

Идиопатическая стеаторея, глютеновая энтеропатия и тропнческое спру составляют единую группу заболеваннй.

Ранние стадии тропического спру по клиническому проявлению и имеющимся в кишечнике изменениям очень близки к двум другим упомянутым заболеваниям. Исключение представляет лишь то, что тропическое спру протекает с явно выраженными нарушениями обмена фолневой кислоты и явлениями ее недостаточности, чего не наблюдается в столь же значительной степени при двух других заболеваниях. В хронической стадии тропического спру, в связи с присоединением инфекции в кишечнике, картина заболевания становится более сложной (Frazer, 1962). Нужно заметить, что идиопатическая стеаторея распространена менее, чем глютеновая энтеропатия. Из всех случаев этих двух заболеваний, протекающих с одина-

ковой клинической картинон, значительно большая часть падает на глютеновую энтеропатню и значительно меньшая - на идиопатическую стеаторею.

# НЕДОСТАТОЧНОСТЬ КИШЕЧНЫХ ФЕРМЕНТОВ, РАСЩЕПЛЯЮЩИХ ДИСАХАРИДЫ

Недостаточность кишечных ферментов, расщепляющих дисахариды, также является одной из причин синдрома нарушенного всасывания. Первым известным расстройством этого типа была недостаточность лактазы. обнаруженная у детей раннего возраста (Holzel и др., 1959). Заболевание проявляется хронической диареей, с частым жидким стулом пенистого характера, в котором содержание молочной и отчасти уксусной кислоты резко повышено. pH стула равняется 5-6. Выделение с фекалиями жира значительно увеличивается (van de Kamer, Weijers, 1961). Эти явления сопровождаются нарушением питания и физического развития детей. Наблюдаемая у больных детей непереносимость молока не связана ни с белковой, ни с жировой частью молока, а зависит от присутствия в нем лактозы.

Для выявления недостатка фермента в кишечнике большое значение имеют показания теста с нагрузкой дисахаридом и смесью моносахаридов. Так, после приема лактозы в крови больных этим заболеванием не наблюдается прироста глюкозы и галактозы. С другой стороны, после приема смеси галактозы и глюкозы происходит обычный прирост этих моносахаридов. Эти данные свидетельствуют о нарушении гидролиза лактозы в кишечнике, тогда как всасывание и метаболизм составляющих ее моносахаридов не нарушены.

Лактоза молока, не подвергаясь в должной степени расщеплению в кишечнике при такой недостаточности, очевидно, переходит в резко повышенных количествах в дистальную часть тонких кишок и в толстые кишки. Изменение среды в этих отделах кишечника в свою очередь влечет за собой изменение жизнедеятельности нормальной кишечной микрофлоры. Процессы брожения становятся очень интенсивными, о чем непосредственно говорит факт присутствия резко повышенных количеств молочной кислоты в фекалиях.

Увеличено также количество низкомолекулярных летучих жирных кислот, образующихся в процессе жизне-

деятельности микрофлоры (van de Kamer, Weijers, 1961).

Продукты брожения в резко повышенных колнчествах, по-видимому, и являются патологическим раздражителем, вызывающим усиленную моторику кишечника и секрецию жидкого кишечного сока, обусловливающие днарею.

С процессами брожения, вероятно, связана и стеаторея. Образование большого количества кислых продуктов и снижение рН содержимого дистальных отделов кишечника не благоприятствуют расщеплению и реабсорбции липидов, отделяемых с пищеварительными секретами и прежде всего с кишечным секретом. В условиях ускоренного пассажа содержимого в кишечнике эти липиды могут в значительном количестве выделяться с фекалиями. И возможно, что такое нарушение реабсорбции эндогенных липидов является одним из существенных факторов развития стеатореи при данном заболевании.

Слизнстая оболочка тонкого кишечника у больных при морфологическом исследовании не обнаруживает отклонений от нормы. Об этом свидетельствуют недавние работы, проведенные методом пероральной биопени (Dahlqvist и др., 1963).

Определение лактазы в кусочках слизистой оболочки, полученных при биопсии, в большинстве случаев показывает резкое снижение ее концентрации (или активности). Например, у части обследованных больных находили уменьшение содержания лактазы в 20 раз и более по сравнению с контрольной группой, при наличии нормального уровня других расщепляющих дисахариды кишечных ферментов.

Помимо лактозы, известна недостаточность других ферментов, расщепляющих дисахариды, выражающаяся непереносимостью по отношению к сахарозе, мальтозе и изомальтозе. Это, по-видимому, связано с дефектами образования кишечной а-глюкозидазы и олиго-1,6-глюкозидазы. У одного и того же больного может быть недостаточность не только одного, но и двух из этих ферментов, в частности ферментов, расщепляющих сахарозу и изомальтозу (Weijers и др., 1960; Е. Л. Розенфельд, 1966). выше-Заболевания клинически проявляются подобно описанной недостаточности лактазы. И в этом случае

13 Г. К. Шлыгин

бродильная днарея (с повышенным содержанием молочной кислоты и сахара в фекалиях) и стеаторея являются преобладающими признаками, что указывает и на общность механизма развития заболеваний. Нужно заметить, что клиническое проявление их имеет место только при наличии в пище источников не перепоснмых больными углеводов.

Тесты с нагрузками соответствующим дисахаридом (например, сахарозой) и смесью составляющих его моносахаридов (глюкоза и фруктоза) с последующим наблюдением над приростом в крови глюкозы выявляют характер недостающего фермента или ферментов.

Показано, что прием дисахарнда вместе с препаратом соответствующего фермента, в частности лактозы с препаратом лактазы, у больных с недостаточностью данного фермента вызывает обычный прирост глюкозы в крови, приблизительно такой же, как после приема смеси моносахаридов. Прием же одного дисахарида совсем не дает прироста глюкозы (Кеги и др., 1963). Это показывает, что введенный извие фермент, расщепляя дисахарид, способен восполнить недостаток аналогичного фермента в слизистой оболочке кншечника. Кроме того, из этого факта с известной вероятностью следует, что дефект состоит именно в отсутствии фермента, а не в инактивировании его каким-либо веществом, так как в последнем случае инактивировался бы и экзогенный фермент.

Исключение из пищи больных соответствующего дисахарида (или дисахаридов) с заменой его другими углеводами постепенно приводит к исчезновенню признаков заболевания и клиническому выздоровлению. Но основной дефект не ликвидируется, и непереносимость соответствующего дисахарида всегда может проявиться снова.

В настоящее время описано уже довольно много случаев таких ферментных недостаточностей, наблюдаемых не только у детей, но нногда и у взрослых. Распространение этих заболеваний носит семейный характер. Имеются основания считать, что эти нарушения зависят от наследственного метаболического дефекта, влекущего за собой недостаток выработки соответствующего фермента в слизистой оболочке кишечника. Аналогичные расстройства, характеризующиеся бродильной диареей у взрослых, вероятно, могут возникать

и под влиянием внешних факторов, например в результате обширной резекции кишечника. В этом случае следует ожидать более или менее общего недостатка разных кишечных ферментов. Предполагается, что возможны также случан, когда операция на кишечнике только выявляет ранее существовавший наследственный дефект образовання ферментов.

По всем этим вопросам еще необходимы дальнейшие пипроко поставленные исследования.

Помимо заболеваний, непосредственно связанных с дефектами выработки кншечных ферментов, к той же группе относится и ряд других, в основе которых лежат нные изменения в кишечнике или в других железистых тканях. Для более полного представления о всей группе заболеваний мы остановимся вкратце и на этих последних, тем более, что черты сходства и различия между отдельными формами синдрома нарушенного всасывания представляют существенный интерес в патофизиологии кншечного пищеварения.

#### ЭКССУДАТИВНАЯ ЭНТЕРОПАТИЯ

Экссудатнвная энтеропатня (кишечная лимфангнэктазия) - заболевание, при котором наряду с явлениями нарушенного всасывания наблюдается резкое снижение содержания альбумина в плазме крови. Это сопровождается отеками подкожной клетчатки и другими признаками белковой недостаточности. Такие нарушения, по современным данным, обусловлены усиленной транссудацией альбумина из крови в просвет кишечника и, кровяного русла.

Заболевание это было обнаружено в процессе изучения гипопротеннемий, обусловленных усиленным катаболизмом белка. Как известно, к гипопротеннемии может приводить недостаточное алиментарное поступление белка или, наоборот, повышенные потери белка, например за счет выделения белка с мочой при нефрозе. Другими важными факторами, представляющими в данном случае особый интерес, являются: 1) пониженная способность печени синтезировать альбумины и 2) усиленный распад белка в организме (гиперкатаболизм белка). И тот и другой фактор, действительно, в реальных

 $13*$ 

условиях могут быть причиной гипопротеннемии. Так. например, уменьшение синтеза альбумина наблюдается при заболеваниях печени и особенно выражено при наличии врожденного метаболического дефекта, проявляющегося в неспособности печени продуцировать альбумины. Образование в этом случае других белков плазмы крови (как и во многих других случаях гипопротеннемий) не нарушено и может быть даже повышено.

Усиленный катаболизм белка в тканях еще недавно рассматривался как весьма распространенная причина гипопротеинемии (Schwartz и др., 1957). Его влиянию приписывали гипопротеннемии при целом ряде хронических заболеваний желудочно-кишечного тракта, в частности при региональном энтерите, неспецифическом язвенном колите, гипертрофическом гастрите и раке желудка. Наконец, к этой же группе относили идиопатическую гипопротеинемию, протекающую без видимых нарушений других систем организма. Во всех этих случаях исследования с применением меченного J<sup>131</sup> альбумина человеческой сыворотки показали ускоренное исчезновение из крови меченого белка. В то же время синтез альбумина печенью при этом заболевании не нарушен, а в некоторых случаях даже явно повышен.

Однако оказалось, что в большинстве относимых сюда случаев имеет место не столько гиперкатаболизм белка в тканях, сколько усиленный его переход из крови в полость пищеварительного тракта. Citrin и др. (1957) установили, что после введения меченного Ј<sup>131</sup> альбумина больным с гипертрофическим гастритом этот белок появляется в содержимом желудка в весьма значительных количествах, которые могут объяснить потерю альбумина из крови.

К этому вопросу было привлечено большое внимание. Поскольку меченый альбумин легко переваривается протеиназами пищеварительного тракта и продукты его расщепления реабсорбируются, он представлял собой неудобный индикатор проницаемости, особенно при исследовании кишечника, что вызывало необходимость разработки новых методических приемов. Gordon (1959) применил для данной цели поливинил-пирралидонсинтетнческое вещество, используемое в качестве заменителя крови. Это вещество имеет приблизительно та-

кого же размера частицы, как молекулы кровяного альбумина, и в то же время не подвергается в организме измененням. Меченный J<sup>131</sup> поливинил-пирралидон вводится в кровь больным, последующее его определение в фекалиях позволяет легко наблюдать проницаемость по отношению к нему слизистых оболочек желудочно-кишечного тракта. Применение такого теста требует известных мер предосторожности, в частности предварительного введения йодистого калия для предотвращения воздействия Ј<sup>131</sup> на щитовидную железу.

Jeejeebhoy и Coghill (1961) с целью определения транссудации белка в желудочно-кншечном тракте предложили сочетать введение в кровь меченного J131 альбумина с назначением через рот ионообменной смолы, способной адсорбировать неорганический йод. Полагают, что благодаря этому предотвращается реабсорбция Ј<sup>131</sup> в кишечнике и его радиоактивность может быть определена в фекалиях.

Waldmann (1961) с той же целью применил меченный с помощью Сг<sup>51</sup> альбумин человеческой сыворотки. Такой альбумин вводится в кровь больного. Та часть белка, которая переходит в кишечник, подвергается действию протенназ, но это не является препятствием, так как Сг<sup>51</sup> не всасывается и может быть определен в фекалиях.

В настоящее время наибольшее количество данных получено с помощью теста с применением меченого поливинил-пирралидона. Именно благодаря применению этого теста среди заболеваний, относимых к идиопатической гипопротеинемии (гиперкатаболического типа), была выделена форма, характеризующаяся повышенной проницаемостью кишечника для макромолекул и, следовательно, повышенной транссудацией альбумина в ки-<br>шечник. Такое расстройство, сопровождающееся явлениями нарушенного всасывания, и было названо экссудативной энтеропатией. У больных этим заболеванием показания теста с поливинил-пирралидоном резко повышены: с фекалиями у них выделяется 4-5% и более от введенного в кровь его количества, тогда как у здоровых - около 0,8% (Gordon, 1959).

В отличие от этого при гипопротеннемии, связанной с заболеванием печени, при нефрозе и злокачественных

находятся пределах неоплазмах показания теста  $B$ нормы.

Гипопротеннемия, при экссудативной энтеропатии зависит от того, что снитез альбумина печенью не воспол. няет его потери из кровяного русла.

Переход значительного количества альбумина **H3** крови в просвет кншечника не означает в прямом смысле слова потери белка для организма. Альбумин в кишечнике подвергается расщепленню протенназами и в виде аминокислот реабсорбируется. Повышенной потери азотистых веществ с фекалиями не происходит. Тем не менее такое выключение значительного количества белка из крови в кншечник отражается на динамнке некоторых общих процессов белкового обмена.

Прежде всего потери белка предъявляют повышенные требования к синтезу альбумина печенью, продукния которого в данных условнях направлена на поддержание его уровня в крови. Наблюдения над разведением меченого альбумина, вводимого в кровь больным, действительно показали наличие повышенного синтеза альбумина (Jeejeebhoy, 1962; Schwartz и др., 1959). В некоторых случаях печень в состоянии компенсировать потерю альбумина, выделяемого в кишечник, и сохранять нормальное содержание его в плазме крови. Но способность печени увеличивать синтез альбумина лимитирована определенными пределами и в большинстве случаев при значительном переходе альбумина в кишечник оказывается недостаточной для восполнения утекающего из кровяного русла белка. Этим объясняется роль транссудативного фактора в развитии гипопротеннемии.

Изучение экссудативной энтеропатин уже вскоре после ее обнаружения обогатилось важными данными морфологического исследования. Выявлены изменения лимфатической системы слизистой оболочки и брыжейки тонкого кишечника (Waldmann и др., 1961). С помощью пероральной биопсии у больных показано, что в области верхушек ворсинок образуются полости, представляюсобой расширенный лимфатический сосуд. Этот щие факт указывает на задержку оттока лимфы из ворсинок. Эпителий ворсинок во многих случаях изменен, повидимому, в результате давления скопившейся лимфы на окружающие клетки. Местами соседние ворсинки сли-

ваются вместе и имеются признаки полнон деструкции ворсинок. В расширенных лимфатических сосудах ворсинок находят клетки, наполненные каплями жира - липофагн. Их появление косвенно свидетельствует о затруднении транспорта жира по нормальным лимфатическим путям.

Подобные же изменения наблюдаются и в лимфатических сосудах подслизистого слоя тонкого кишечника и брыжейки, как это установлено исследованиями образцов ткани, взятых при лапаротомии и аутопени. И здесь лимфатические сосуды местами расширены и содержат липофаги. В лимфатических сосудах брыжейки отмечается уплотнение внутренней эластической оболочки, гипотрофия мышечного слоя и разрастание фиброзной ткани, проникающей в просвет сосудов и частично его закупоривающей. В лимфатических узлах брыжейки также наблюдаются явления эластоза и фиброза. Синусы их расширены и содержат липофаги. Такие изменения названы кншечной лимфангиэктазией.

Нарушение всасывания жира и его транспорта из кишечника является непосредственной причиной наблюдаемой у этих больных стеаторен. С этим согласуются резко пониженные показания теста на всасывание жира. В то же время показания теста на всасывание ксилозы н глюкозы могут быть в пределах нормы. Содержание панкреатических ферментов в дуоденальном соке не обнаруживает значительных изменений.

По мнению ряда авторов, изменения лимфатического аппарата слизистой оболочки кишечника могут быть первнчным фактором, который, с одной стороны, приводит к явленням нарушенного всасывання, а с другой - к побумина, к развитню гипопротеннемии и белковой недостаточности. Этнологический фактор, вызывающий данное заболевание, остается еще неизвестным.

Повышенный переход альбумина из крови в полость

желудочно-кншечного тракта, согласно современным данным, имеет место и при целом ряде других заболеваний пищеварительной системы. Он установлен при регнональном иленте и неспецифическом язвенном колите (Steinfeld и др., 1960), при гипертрофическом гастрите (Citrin. 1957), при раке желудка, особенно прираке с пилорическим стенозом (Wettefars и др., 1962).

Такой же процесс повышенной транссудации белка может наблюдаться при анемии, связанной с недостаточкардите (Davidson и др., 1961).

И. П. Разенков на основании работ его лаборатории еще в 1948 г. предположил существование процессов транссудации белка из крови в полость желудочно-кишечного тракта. Позднее прямые исследования целого ряда авторов подтвердили это явленне. Установлен (работами нашей лаборатории) переход амилазы из кровн в жидкую часть кишечного сока. С помощью электрофореза показано присутствие альбумина или продуктов его расщепления в желудочном и кншечном соках как у лабораторных животных, так и у человека (Grossberg и др., 1961; Рірег и др., 1962; Glass, 1965).

Все это свидетельствует о существовании таких транссудативных процессов в нормальных условнях. Как мы видим, при многих заболеваниях и прежде всего при экссудативной энтеропатии (лимфангиэктазии) интенсивность этих процессов транссудации альбумина может резко возрастать, и они могут приобретать значение патологического фактора, влекущего за собой существенные расстройства белкового метаболизма.

### КИСТОЗНЫЙ ФИБРОЗ ПОДЖЕЛУДОЧНОЙ ЖЕЛЕЗЫ

Кистозный фиброз поджелудочной железы - тяжелое заболевание, впервые описанное на основании патологоанатомических данных в 1938 г. (независимо друг от друга Andersen, Harper и Blackfan, см. Bodian, 1952). Оно изучено главным образом в последнее десятилетие. На первый план при этом заболевании в большинстве случаев выступают резко выраженные изменения структуры и функции поджелудочной железы.

В то же время эти изменения не являются единствен-

ными первичными нарушениями (di Sant'Agnese и др., 1959, 1960). В патологический процесс вовлекаются и другие системы, и он носит более или менее генерализованный характер (муковисцидоз). Тем не менее именно выпадение или расстройство внешнесекреторной функции поджелудочной железы ответственно за характерные для этого заболевания явления нарушенного всасывания.

У больных, как правило, наблюдается недостаток или отсутствие в кишечнике панкреатических ферментов. В дуоденальном соке их часто совсем не обнаруживают.

При морфологическом исследовании в поджелудочной железе находят картину закупорки малых и больших протоков аморфной эозинофильной массой. Это влечет за собой расширение ацинусов, дегенерацию внешнесекреторного эпителия с замещением его фиброзной тканью и жиром. В слизнстой оболочке тонкого кишечника существенных изменений не отмечается, за исключением признаков несколько повышенного образования слизи бокаловидными железами.

У больных наблюдается резко выраженная стеаторея с преобладанием в фекалиях нейтрального жира над мылами и жирными кислотами. Общее выделение жира с фекалиями - более 50 г, а в отдельных случаях даже<br>до 200 г в сутки (Frazer, 1962). У здоровых же оно составляет 5 г (стеатореей принято считать выделение<br>более 10 г жира в сутки). При кистозном фиброзе поджелудочной железы наблюдается также креаторея (повышенное выделение азотистых веществ с фекалиями); стул - объемистый, содержащий малопереваренные и непереваренные части пищи. Однако водянистых выделений не наблюдается. Ярко выражены все основные признаки синдрома нарушенного всасывания.

Тест на всасывание жира дает резко сниженные показання: после приема жира гиперлипемии совсем не наблюдается, и только в том случае, если жир вводится виде тонкой эмульсии, гиперлипемия может быть  $\mathbf{B}$ установлена (Frazer, 1958). Введение меченного Ј<sup>131</sup> триоленна также показывает резкое уменьшение всасывания жира, тогда как всасывание меченной Ј<sup>131</sup> оленновой кислоты находится в пределах нормы. В отличие от этого при другой кишечной форме синдрома нарушенного всасывания (при спруподобных заболеваниях) как всасывание триоленна, так и оленновой кислоты резко снижено (Duffy и др., 1958; Карlan и др., 1958). Тест на всасывание ксилазы у большинства больных кистозным фиброзом поджелудочной железы в пределах нормы. Выделение панкреатических ферментов в полость кишечника резко снижено (Borgstrom и др.,  $1961$ ,

Имеются данные о присутствии в дуоденальном содержимом больных необычного по физико-химическим свойствам и структуре мукопротенна (di Sant'Agnese 1957).

Ахилия поджелудочной железы, насколько показывают исследования панкреатических ферментов в дуоденальном соке, отмечается только в 80% случаев данного заболевания. В остальных 20% случаев уменьшения содержания панкреатических ферментов не наблюдается. Высказывается предположение, что какие-то другие факторы, кроме недостатка ферментов поджелудочной железы, могут играть роль в развитии нарушенного всасывания у таких больных. Однако для такого предположения пока еще нет достаточного основания. Факт обнаружения панкреатических ферментов в дуоденальном соке натощак еще не характеризует полностью функциональной способности железы и не нсключает возможности пониженной секреции ферментов и особенно липазы в ответ на прием пищи.

Особенностью данного заболевания является весьма повышенный аппетит, в отличие от других заболеваний этой группы, при которых аппетит, как правило, понижен. Несмотря на потребление большого количества пищи, больные истощены, ослаблены и проявляют также другие признаки нарушенного питания (некоторое уменьшение содержания белка в сыворотке кровн, анемичность и пр.). Средн витаминных недостаточностей, которые могут присоединяться в качестве вторичного явления, наибольшее значение в настоящее время имеет недостаточность витамина Е. Показано, что эта недостаточность у больных сопровождается креатннурней, устраняемой введением витамина Е (Gordon и др., 1956). Иногда отмечается некоторая недостаточность других жирорастворимых витаминов: витамина К (увеличение протромбинового времени), нзредка недостаточность витамина А; что же касается витамина D, то какого-либо влияния на развитие D-витаминной недостаточности и заболевание рахитом не наблюдается. Другой особенностью этого заболевания является изменение деятельности потовых желез, которые становятся более проннцаемыми для электролитов. Содержание нонов натрия и хлора в поте значительно увеличивается. Каким образом возникает этот сдвиг - еще не известно.

Морфологически потовые железы не изменены. Тем не менее подобное измененне состава пота очень характерно и пока еще не обнаружено при каких-либо других болезнях. Предполагают, что состав секрета паротидных и слезных желез тоже меняется, хотя морфологически эти железы не отличаются от нормальных.

Наконец, третьен особенностью является склонность к заболеваниям легочной системы. Это, очевидно, связано с образованием слизи, наблюдаемым в разных органах. Железы, продуцирующие слизь, всюду расширены, количество их секрета увеличивается. В частности, в броихах часто наблюдается скопление вязкой слизи, которая может вызывать их закупорку. В результате этого развивается эмфизема и создаются благоприятные условия для хронических легочных инфекций.

Ипогда заболевание сопровождается цирротическими изменениями печени. Морфологически обнаруживается закупорка мелких желчных ходов, которую рассматривают как следствие подобного же процесса, что и в поджелудочной железе. Закупорка желчных ходов приводит к локальному билпарному фиброзу, а иногда мультилобулярному билиарному циррозу печени (di  $K$ Sant'Agnese и др., 1960).

В зависимости от степени поражения той или другой системы и наличия осложнений клиническая картина заболевания весьма варьирует.

Заболевание это распознается главным образом в раннем детском возрасте, реже в юношеском возрасте и в отдельных случаях у взрослых. Описан даже случай обнаружения заболевания у 46-летнего мужчины. По данным американских авторов, количество зарегистрированных случаев заболевания среди детей в США в последние годы все увеличивается. Обнаруживается приблизительно 1 случай на 1000 новорожденных (di Sant'Agnese, 1960). В СССР, как свидетельствуют данные педнатров, это заболевание встречается значительно реже (Т. Е. Ивановская и др., 1958; М. Б. Коссюра, 1961). Кистозный фиброз поджелудочной железы - врожденное заболевание. Некоторые авторы склонны видеть причину его в изменении обмена веществ или наличии патологических расстройств в организме матери. Однаиболее распространенному мнению, это нако,  $\overline{10}$ 

заболевание связано с наследственным метаболнческим дефектом. Хотя основное нарушение метаболизма еще не известно, тем не менее допускают, что какая-то ненормальность обмена веществ в железистых тканях влечет за собой изменение секретообразования в поджелудочной железе и других органах с соответствующими по-<br>следствиями. По мнению di Sant'Agnese (1960), наследственный дефект передается в качестве рецессивного признака. Гомозиготы приводят к заболеванию. Гетерозиготы не влекут за собой заболевания, но могут обусловить появление отдельных признаков болезни: повышенное содержание электролитов в поте, тенденцию к часто возникающим легочным инфекциям, ненормальную реакцию на некоторые внды стресса. По произведенным расчетам, гетерознготы имеются у сравнительно большой части населения (5%).

Нужно однако заметить, что указанные физиологические сдвиги, а также тенденция к легочным заболеваниям едва ли могут быть оценены как специфические признаки данного метаболического дефекта. Их могут вызвать, по-видимому, многие факторы. Вопрос о наследственном характере данного заболевания еще нуж-

### АБЕТАЛИПОПРОТЕННЕМИЯ (АКАНТОЦИТОЗ)

Абеталипопротеннемия - редкое заболевание, по-видимому, наследственного характера (Bassen, Kornzweig, 1950; Salt и др., 1960). Как правило, оно встречается у людей, рожденных в результате браков между близкими родственниками. Важнейшая особенность этого заболевания - отсутствие в плазме крови В-липопротеина, который у человека является основной транспортной формой переноса жира от печени к тканям. Печень, повидимому, в результате врожденного метаболического дефекта, почти совсем не способна вырабатывать это соединение, что ведет к недостаточности общих и некоторых специальных липидов в плазме крови и тканях. Клинически заболевание у детей (у которых оно другими характерными признаками нарушенного всасывания, сопровождаемыми расстройством питания, особенно задержкой роста, мышечной слабостью и др. По-

степенно, главным образом в старшем детском возрасте, этому присоединяются расстройства деятельности  $K$ центральной нервной системы (атаксия, пигментный ретинит) и явления А-витаминной недостаточности, которые, вероятно, связаны с недостаточным всасыванием и особенно транспортом липидов к тканям.

Особые изменения наблюдаются при микроскопическом исследовании крови. Эритроциты, варьирующие в размерах, имеют на поверхности шипы. Они напоминают до некоторой степени форму зубчатого колеса, с чем и связано второе название болезни, вернее данного симптома - акантоцитоз (аканто-шип). Измененные таким образом эритроциты называют акантоцитами. Как выяснилось, это изменение формы эритроцитов зависит от ненормальности состава плазмы крови, вероятно липидного состава. Нормальные эритроциты, введенные в кровяное русло больных, превращаются в акантоциты. Однако обратных изменений, по крайней мере in vitro, не происходит: акантоциты, помещенные в нормальную гомологическую сыворотку, сохраняют свою характерную форму (Lamy, 1963).

Имеются наблюдения, показывающие, что внутривенное введение больным хлопкового масла приводит к замещению акантоцитов нормальными эритроцитами (di George и др., 1961). Этот факт подчеркивает роль недостаточности липидов в образовании характерных изменений эритроцитов. Наблюдается также повышенный распад эритроцитов.

Помимо уже упомянутого отсутствия (или почти полного отсутствия) в крови больных  $\beta$ -липопротенна, установлено резкое уменьшение содержания а-липопротенна - до 1/3 обычного количества. Содержание общих липидов, фосфолнпидов и холестерина очень низкое (например, 123 мг% общих липидов, в том числе холестерина 36 мг%, в то время как в норме находят 250 мг% общих липидов и 180 мг% холестерина). Отмечается пониженное относительное количество линолевой и повышенное оленновой и пальмитоленновой кислот в эстерифицированных липидах. Содержание жирорастворимых витаминов также очень низкое. После приема жира у больных не наступает гиперлипемии, что указывает на пониженное всасывание жира. Напротив, всасывание глюкозы находится в пределах нормы.

Исследования, проведенные с помощью пероральной бнопсин, показали картину несколько уплощенной слизистой оболочки тонких кишок, которая, однако, не обнаруживает изменений, характерных для спруподобных заболеваний (Lamy, 1963).

По имеющимся сообщениям, днета с ограниченным количеством жира вызывает весьма значительное улучшение по ряду симптомов заболевания, но не всех. Может наблюдаться быстрая прибавка веса тела, увеличение мышечной силы, исчезновение расстройств пищеварительной деятельности, по без каких-либо положительных сдвигов состояния липидов крови и структурных изменений эритроцитов (Lamy, 1963).

Многие стороны развития этого заболевания еще не выяснены, в частности, не известно, какнм образом связаны неспособность печени продуцировать В-липопротенны и нарушение всасывания жира в кишечнике. Возможно, что нарушение всасывания развивается как вторичное явление по отношению к данному метаболическому дефекту печени. Это кажется тем более вероятным, что синдром нарушенного всасывания, как мы видели, может возникать при различных заболеваннях, если с ними связаны факторы, отрицательно воздействующие на кишечную деятельность. Однако этот вопрос, как и ряд других вопросов, связанных с этим своеобразным заболеванием, еще не разрешены и ждут детального изучения в будущем.

#### ПОБОЧНОЕ ДЕЙСТВИЕ НЕОМИЦИНА

Пероральное введение неомицина в больших терапевтических количествах, как упоминалось, также приводит к синдрому нарушенного всасывания. Уже за 6 дней при приеме по 12 г в сутки неомицина явления нарушенного всасывания выражены вполне отчетливо. Специальные наблюдения по этому вопросу были проведены у нескольких больных, не страдавших нарушениями кишечной деятельности, получавших полноценную диету с 75-90 г жира (Faloon и др., 1958). Шестидневные периоды дачи неомицина (по 12 г в день) чередовались с контрольными периодами до и после его применения. В дальнейшем к неомицину добавлялись соли аммония (NH<sub>4</sub>Cl, NH<sub>4</sub>HCO<sub>3</sub>).

При приеме неомицина в указанных количествах наблюдалась стеаторея. С фекалиями, собранными за 6 днен, выделялось в 4 раза больше общих липидов, в 6 раз фосфолипидов и в 8 раз жирных кислот и мыл по сравнению с контрольным периодом. В отличие от этого количество неитрального жира лишь слабо увеличивалось или совсем не менялось.

Прибавление солей аммония еще усиливало стеатоpeio.

Исследования, проведенные с помощью пероральной разцов его ткани во время операции, показали заметные структурные изменения слизистой оболочки (Jacobson и др., 1900). Оонаружены оулавовидные расширения<br>ворсинок, уплощение эпителия, круглоклеточная ин-<br>фильтрация и отек слизистой оболочки. Иными словами,<br>изменения, весьма близкие к описанным в ранней ста-<br>дни спруподобных

еще не известен, тем не менее ясно, что вызываемые им функциональные и структурные нарушения кишечника функциональные и структурные нарушения кишечника<br>весьма близки к наблюдаемым в ранних стадиях спру-<br>подобных заболеваний. Из этого следует, что такие на-<br>рушения способен вызвать внешний фактор. Вероятно,<br>они представляют делов.

# ЭКСПЕРИМЕНТАЛЬНОЕ ВОСПРОИЗВЕДЕНИЕ КИШЕЧНОЙ ФОРМЫ СИНДРОМА НАРУШЕННОГО ВСАСЫВАНИЯ

Приведенные в предыдущей главе клинические данные представляют большой интерес для физиологов, и, с другой стороны, они должны получить подкрепление и дальнейшее развитие в эксперименте. Для раскрытия

генеза описанных нарушений экспериментальное воспроизведение их должно сыграть важную роль.

Ниже мы приводим ряд исследований нашей лаборатории, посвященных нарушениям функции кишечника. Хотя эти работы еще не являются достаточно полными. тем не менее они могут быть полезны для понимания типов первичных расстройств, приводящих к явлениям нарушенного всасывания.

# НАРУШЕНИЕ ФУНКЦИИ И СТРУКТУРЫ СЛИЗИСТОЙ ОБОЛОЧКИ ТОНКОГО КИШЕЧНИКА ПРИ ФОЛАЦИНОВОЙ НЕДОСТАТОЧНОСТИ, ВЫЗВАННОЙ АМИНОПТЕРИНОМ

Недостаточность фолацина (фолиевой кислоты) вызывает нарушения структуры и функции слизистой оболочки тонкого кишечника, весьма близкие к парушениям в ранних стадиях спруподобных заболеваний.

Производное фолацина участвует в качестве кофермента в целом ряде синтетических реакций и прежде всего в реакциях синтеза нукленновых кислот. Поэтому ткани, характеризующиеся усиленным новообразованием клеточных элементов и, следовательно, интенсивным синтезом нуклеиновых кнслот, особенно чувствительны к недостатку данного витамина. К ним относятся: слизистая оболочка тонкого кишечника, кроветворный аппарат костного мозга, извитые канальцы семенников и некоторые другие.

Как было видно выше, кишечный эпителий характеризуется весьма быстрой обновляемостью, и, следовательно, в нем очень интенсивно протекают процессы синтеза нуклеиновых кислот. Этим, по-видимому, и объясняется избирательное влияние фолациновой недостаточности на слизистую оболочку кншечника по сравнению с другими тканями пищеварительного тракта.

В работах нашей лаборатории фолациновая недостаточность вызывалась введением одного из наиболее эффективных антиметаболитов фолацина - аминоптерина. О механизме действия этого вещества будет сказано ниже. Ранее его влияние было изучено главным образом на микробах, культурах тканей и мелких животных и сравнительно мало (преимущественно в аспекте кроветворения) - на высокоразвитых животных. Действие его на функции желудочно-кишечного тракта почти совсем не было освещено. Поэтому вначале бы-

необходимо сосредоточить внимание на методике **OL** экспериментов с применением данного вещества.

При подкожном введении собакам сравнительно больших доз аминоптерина, например по 10 мг через день (нногда даже только при двукратном применении) отмечается резкое уменьшение секреции кишечных ферментов, и быстро наступают изменения общего состояния животных. Однако такой опыт слишком кратковремен и связан со значительными общими воздействиями. Более удобным для наблюдения над физиологическими сдвигами в деятельности пищеварительной системы оказался способ введения аминоптерина с разными интервалами времени (С. Я. Михлин и др., 1960).

Сначала препарат вводится несколько раз ежедневно или через день до появления сдвига выделения энтерокиназы с фекалиями, что является чувствительным показателем действия аминоптерина, а также до изменения общего состояния животного. После этого препарат вводят реже, а с наступлением признаков восстановления - снова чаще. Этим путем удается продлить опыт (до месяца и даже нескольких месяцев) и более отчетливо наблюдать специфическую картину действия данного антиметаболита.

При введении аминоптерина (в количестве 2-5 мг в зависимости от веса тела) на 3-5-й день у собак отмечается вялость, недоедание пищи, периодически выделение жидких фекалий, затем может наступить полный отказ от пищи и рвота пенистыми массами. Если тяжелые явления предотвращаются, то в дальнейшем (недели через две) признаки нарушения кишечной дея-тельности прогрессируют. Наблюдается частое выделе-ние жидких фекалий с резким гнилостным запахом, с примесью крови, в которых при микроскопическом исследованни обнаруживаются пласты кншечного эпителия. Эти явления сопровождаются уменьшением потребления пищи и значительной потерей веса животными. Уже на первой неделе опыта резко уменьшается концентрация энтерокиназы в кишечном секрете, часто в десятки раз по сравнению с исходным уровнем (рис. 43). Значительно уменьшается также концентрация щелочной фосфатазы. В еще большей степени падает колнчество этих ферментов, выделенное в единниу **Bpe**мени (С. Я. Михлин, Н. П. Бочков и др., 1960). Эти

14 Г. К. Шлыгин

результаты были получены при наблюдении над периодической секрецией у собак с изолированным отрезком двенадцатиперстной кишки.

Что же касается других кишечных ферментов: пептидаз, сахаразы, липазы, то, хотя их концентрация в секрете существенно не меняется, их общее количество в единицу времени также значительно падает. Это связано с пониженным отделением «плотной» (клеточной)

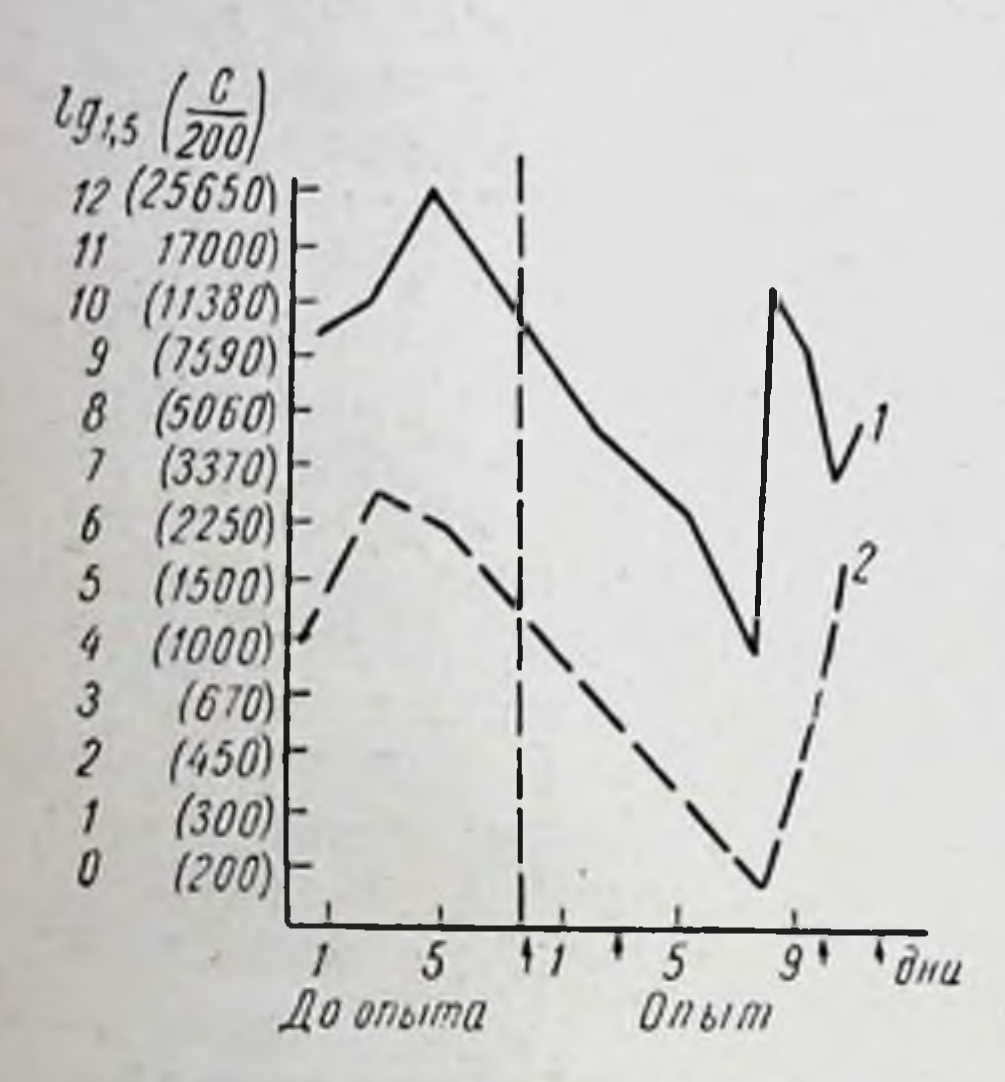

Содержание энтерокиназы Рис. 43. кишечном секрете собак  $\left(\frac{e}{2}\right)$  B и 2) при парентеральном введе- $\mathcal{U}$ дении аминоптерина.

Стрелки - дни введения аминоптерина.

210

части секрета, количество которон часто уменьшается  $\mathbf{B}$ Heсколько раз по сравненню с исходным уровнем. Иногда отделение этого компонента секрета может почти совсем прекращаться.

**17 В** фекалиях копцентрация энтерокнназы падает до очень низких величин (рис. 44). То же самое, хотя и в меньшей степени, относится к щелочной фосфатазе (рис. 45).

Обращают на себя морфологивнимание ческие изменения в киразвиваюшечнике, щиеся под влиянием аминоптерина. При

макро- и микроскопическом исследовании (Н. П. Бочков) у собак, забитых в ранних стадиях опыта, нарушения отмечаются только в кишечнике и селезенке. В кишечнике видны множественные кровоизлияния в подслизистом слое, сосредоточенные главным образом Ha верхушках керкринговых складок. Они имеются He только в тонком, но и в толстом кишечнике. В селезенке также отмечаются кровоизлияния в виде красно-бурых пятен, появляющиеся позднее, чем в кишечнике. Особенно характерны изменения ворсинок и изменения эпителия. Ворсинки расширены, имеют неправильную форму; они встречаются на одинаковой поверхности

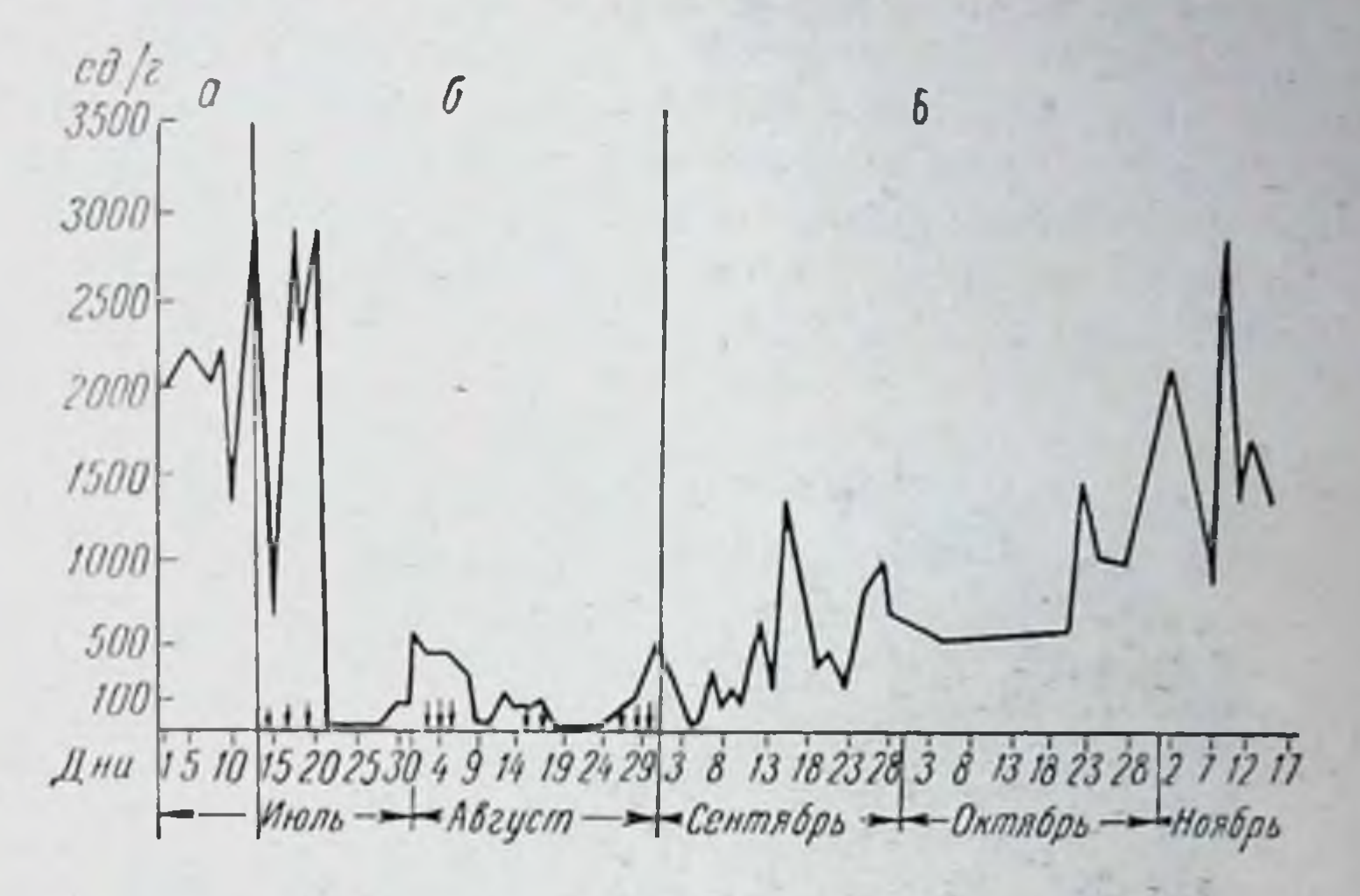

PHC. 44. Содержание энтерокиназы (ед./г) в фекалиях собаки при введении аминоптерина.

 $a$ -до введения;  $b$ -в период введения аминоптерина;  $s$ -после введения.

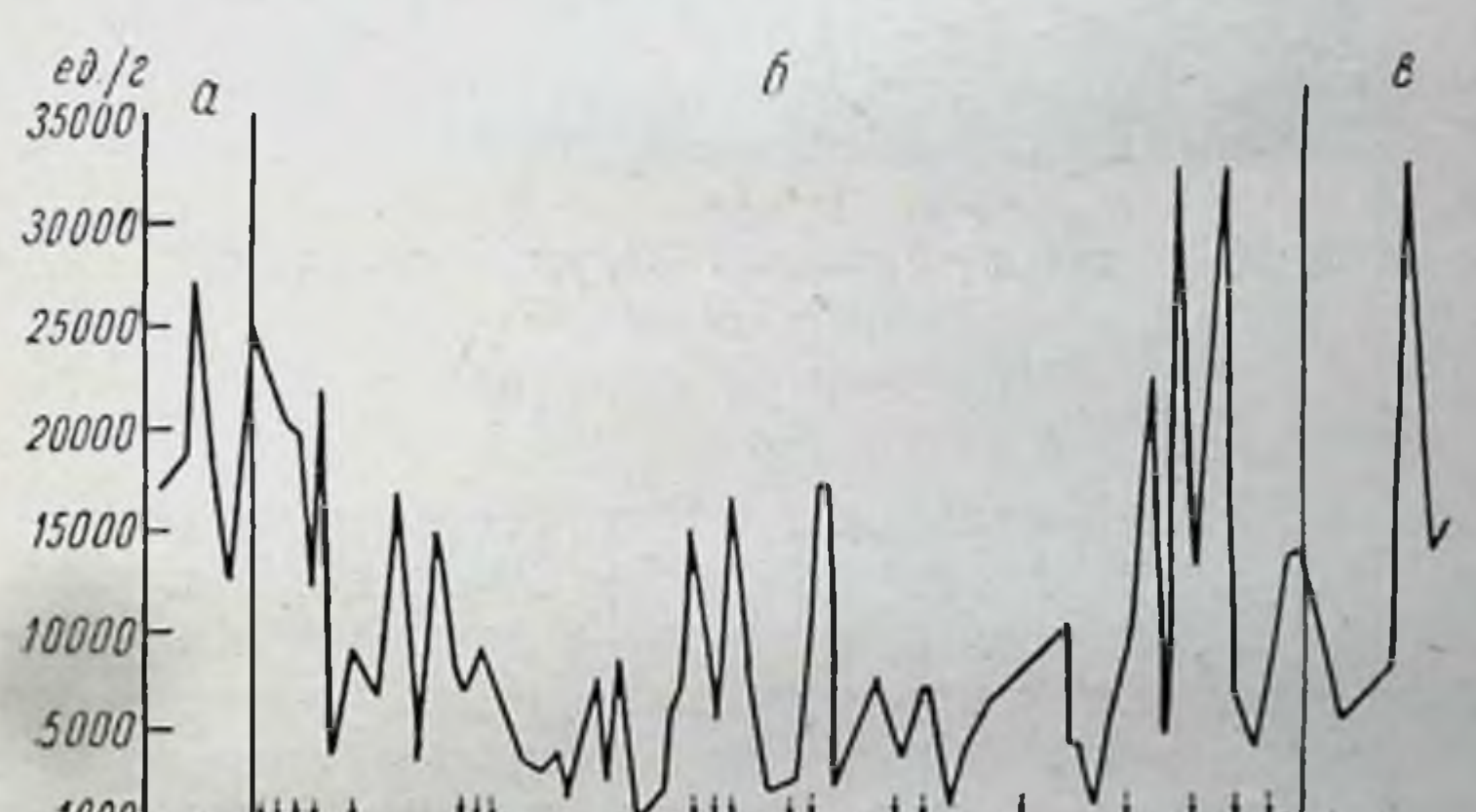

 $1000$ Дни 1 5 10 15 20 25 30 4 9 14 19 24 29 3 8 13 18 23 28 3 8 13 18 23 28 2 7 12<br>Июль — Август — Сентябрь — Олтябрь — Наябрь —

Рис. 45. Содержание щелочной фосфатазы (ед./г) в фекалиях собаки при введении аминоптерина.

а-до введения; б- в пернод введения аминоптернна; в-после введения.

 $14*$ 

в меньшем количестве: соседние ворсинки могут сливаться вместе, представляя одну видоизмененную ворсинку (рис. 46). Уже в сравнительно ранних стадиях опыта наблюдается уплощение эпителия, который становится кубическим, а иногда даже плоским. Он теряет свою кутикулу. Отмечается также полиморфизм клеток. Ворсинки полнокровны, на концах их иногда

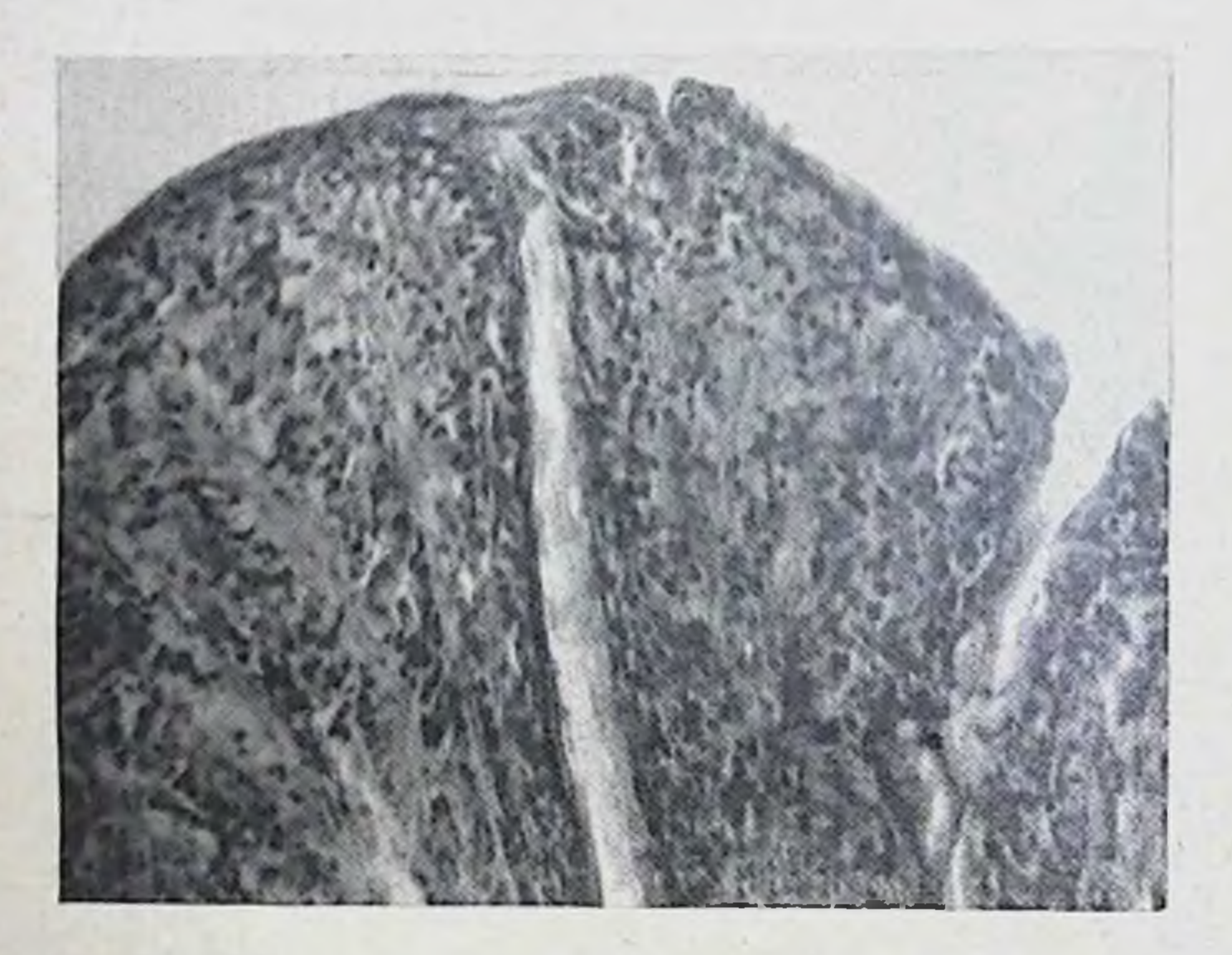

Рис. 46. Ворсинки измененной формы покрыты уплощенным эпителием.

Гематоксилин-эозии; ув. 32×6×1,4.

отмечаются кровоизлияния. Это сопровождается HHфильтрацией слизистой оболочки лимфоцитами.

Такие изменения имеют место в двенадцатиперстной кишке и верхней части тощей. В средней части тонкого кишечника они выражены в меньшей степени, а в нижнем конце его и в толстом кишечнике эпителий совсем не обнаруживает изменений. Локализация кровоизлияний носит иной характер: они более выражены в нижнем отделе тонкого и в толстом кишечнике, чем в верхнем отделе.

На более поздних стадиях опыта нарушения усиливаются. В кишечнике встречается больше мест, где эпителий совсем отсутствует, и не только на ворсинках, но

и в криптах. Митозов эпителиальных клеток не обнаруживается. В расширенных просветах крипт можно видеть распадающиеся клетки эпителия, лейкоциты и эритроциты (рис. 47), в лимфатических фолликулах - признаки некробноза. Остальные изменення такие же, как указано выше.

В толстом кишечнике эпителий также затронут меньше, чем в тонком. Здесь иногда обнаруживают воспа-

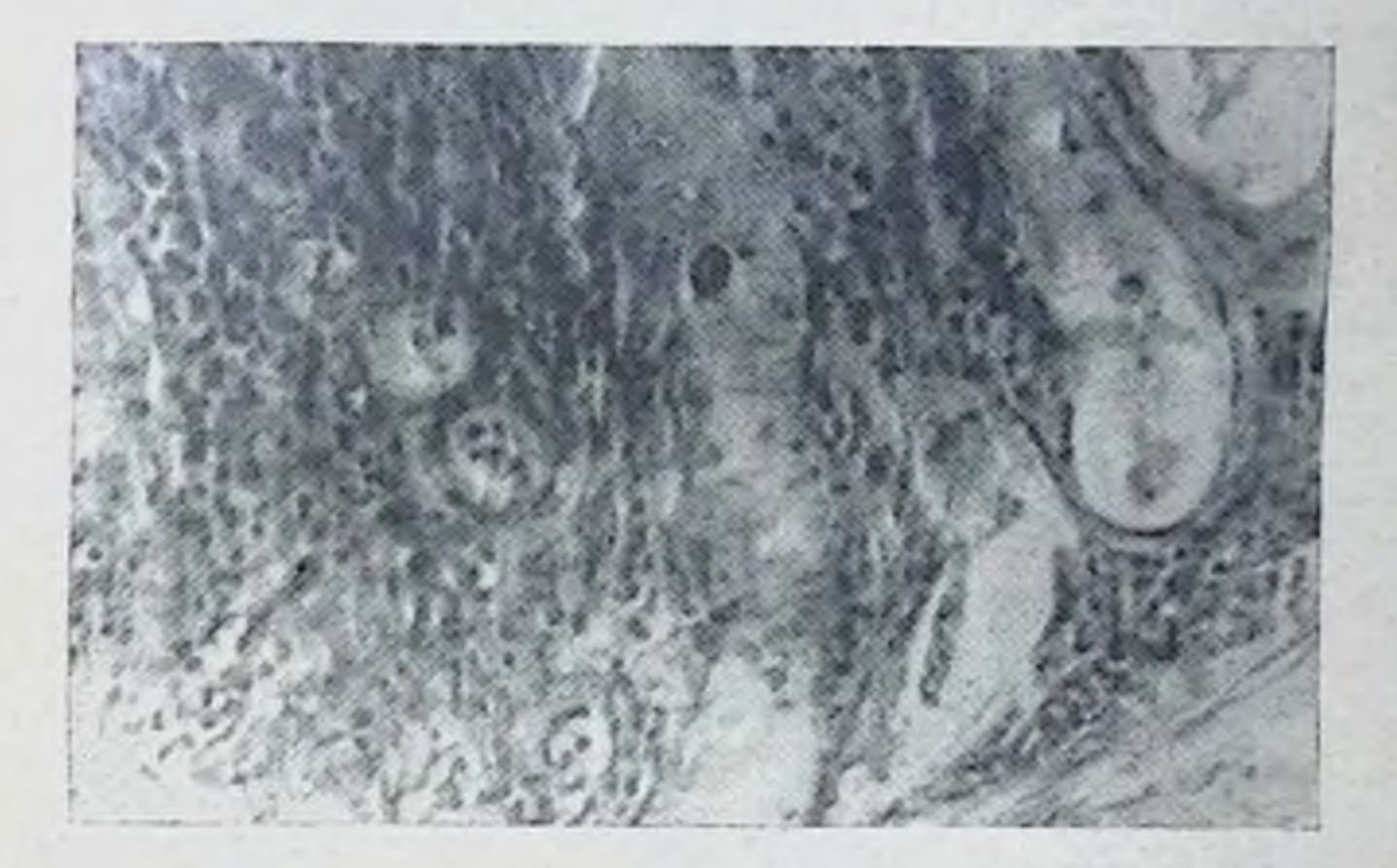

Рис. 47. Крипты расширены, в их просвете видны распадающиеся клетки.

Гематоксилин-эозии; ув. 32  $\times$  5  $\times$  1,4.

лительные изменения, которые, вероятно, зависят **OT** присоединения инфекции.

Что касается эпителия других органов, то он остается неизмененным; в бронхах видны даже реснички мерцательного эпителия (рис. 48). Эти данные морфологических исследований согласуются с наблюдениями других авторов, которые в эксперименте на мелких животных установили в принципе подобные же изменения (Dustin, 1949). Мсследование кровн у собак при введении аминоптерина обнаруживает резко выраженную лейкопению (иногда только 1000 лейкоцитов в 1 мм<sup>3</sup>, в отличие от 9000 в контроле), анизо- и пойкилоцитоз. Последние отмечены в аналогичных опытах и на других животных (Thiersch и др., 1949) и, по-видимому, являются также следствием фолациновой недостаточности.

Рис. 48. Эпителий бронхов не изменен. Видны реснички

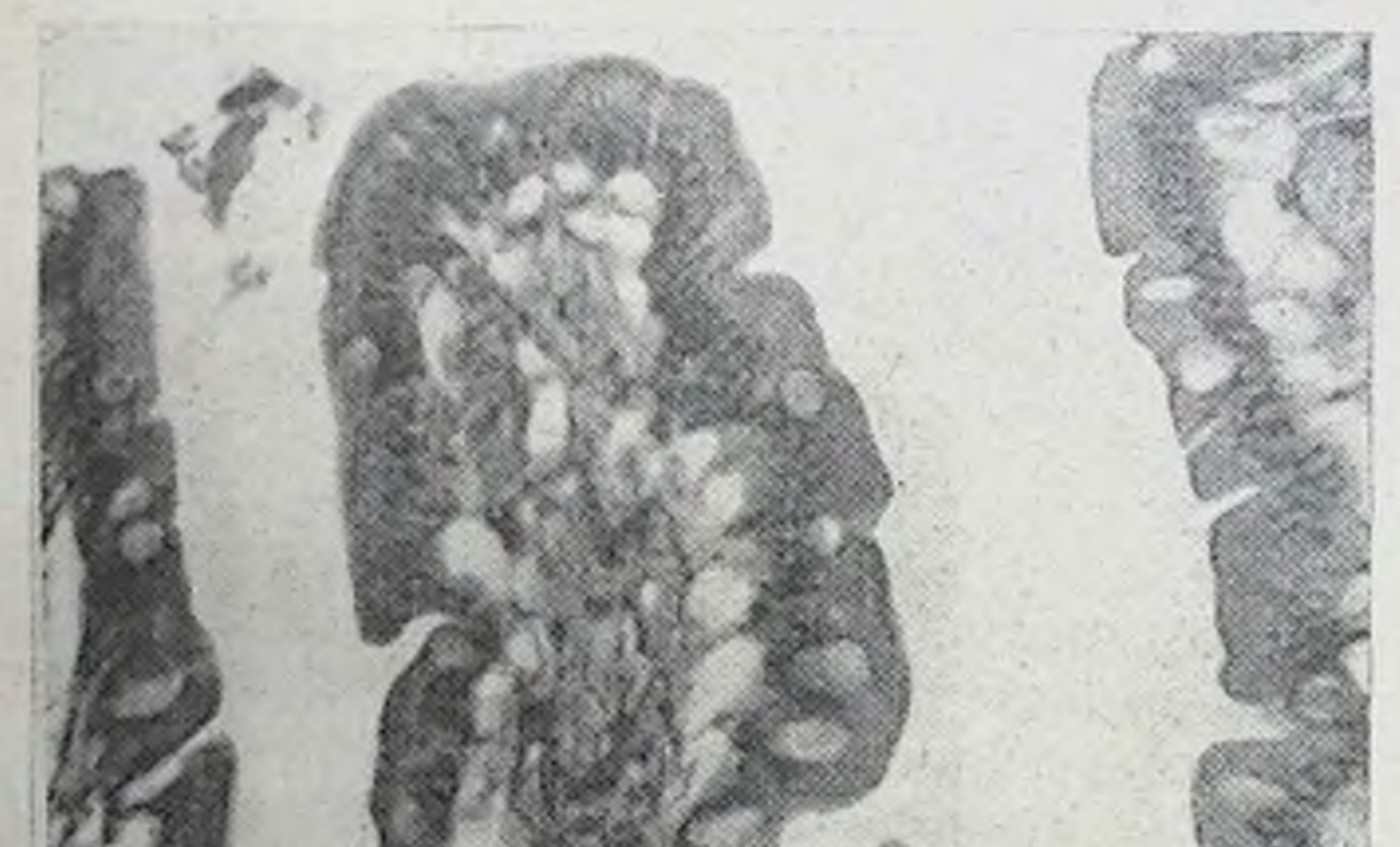

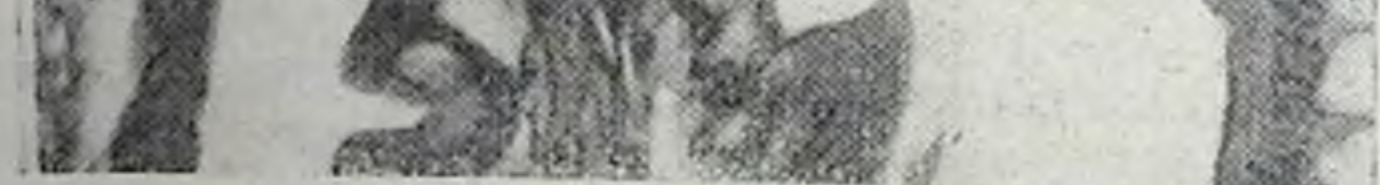

Рис. 49. Ворсинки в значительной степени восстанавли-<br>ваются через неделю после прекращения введения аминоптерина.

 $YB. 50 \times 6 \times 1,4.$ 

 $W$   $\Pi$ o прекращении введения аминоптерина указанные изменения структуры и функции кишечника сравнительно быстро проходят. Уже через неделю эпителий ворсннок и крипт имеет нормальный вид (рис. 49). Отмечается много фигур митотического деления, и только кровеносные сосуды на концах ворсинок несколько расширены.

Приблизительно в те же сроки секреция ферментов слизистой оболочкой изолированных отрезков двенадцатнперстной кишки становится близкой к исходному уровню. Однако такой суммарный показатель, как концентрация энтерокиназы в фекалиях, остается сниженным и все еще свидетельствует о недавних расстройствах, возвращаясь к порме лишь через 1 и даже 11/2 месяца (см. рис. 44).

При одновременном парентеральном введении ами-(2 мг) и больших количеств фолацина ноитерниа (150 мг) в течение 25 дней характерных признаков фолациновой педостаточности у собак не наблюдается. Хотя отдельные признаки изменения общего состояния организма остаются (пониженный аппетит, единичные случаи днарен, рвотные движения и пр.), но выработка кншечных ферментов не нарушается. Сам фолации без аминоптерина в тех же количествах заметного действия на изучаемые процессы не оказывает. Таким' образом, основное действие аминоптернна на кишечник снимается фолацином. Это дает основание считать, что описанные изменения структуры и функции кишечника в основном связаны со специфическим действием аминоптерина и зависят от фолациновой недостаточности.

# СРАВНЕНИЕ С ИЗМЕНЕНИЯМИ СЕКРЕТОРНОЙ ФУНКЦИИ ЖЕЛУДОЧНЫХ И ПОДЖЕЛУДОЧНОЙ ЖЕЛЕЗ, ВЫЗВАННЫМИ АМИНОПТЕРИНОМ

Для того чтобы проследить избирательный характер

действия аминонтернна на кишечник, было необходимо сравнить его с действием на другие органы пищеварительной системы. С этой целью было изучено в тех же условнях состояние секреторной функции желудочных и поджелудочной желез.

Исследование желудочной секреции проводилось на собаках с изолированными желудочками по И. П. Павлову при применении в качестве раздражителей 100 г

мяса и 400 мл молока (С. Я. Михлин и М. Ф. Нестерин. 1961а). Аминоптерин вводился по 0,5-2 мг сначала ежедневно и далее с перерывами (в течение 2 месяцев) под контролем выделения энтерокиназы с фекалиями. Уже в первую неделю опыта выделение энтерокиназы с фекалиями уменьшается и далее становится резко сниженным (рис. 50). Изменение общего состояния животных в этих условиях опыта выражено нерезко.

На фоне таких явных изменений ферментоотделительных процессов в кишечнике под влиянием аминоптерина наблюдаются некоторые сдвиги желудочного

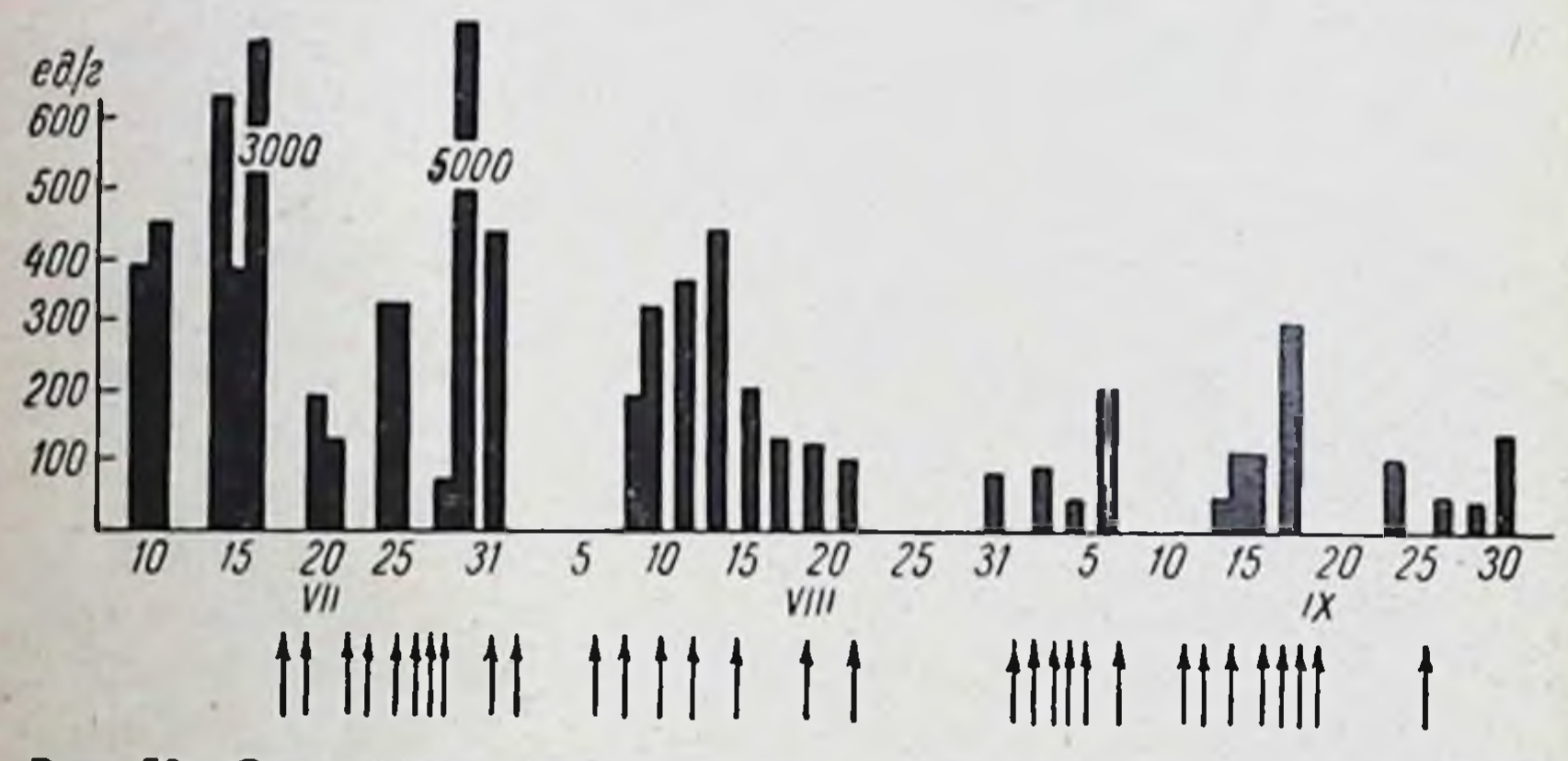

Рис. 50. Содержание энтерокиназы (ед./г) в фекалиях у собаки в период введения аминоптерина.

Стрелки - дин введения аминоптерина.

сокоотделения. Удлиняется латентный период, что особенно заметно при даче мяса. Количество отделяемого сока уменьшается при обоих раздражителях (приблизительно в 11/2 раза). Однако такие изменения не носят устойчивого характера, секреция испытывает значительные колебания: ее уменьшение в одни дни чередуется с нормальным уровнем в другие.

На поздних стадиях опыта (через 11/2-2 месяца) введение аминоптерина приводит к резкому увеличению секреции желудочного сока. Оценка отдельных фаз секреции показывает, что в период применения аминоптерина падает главным образом первая, рефлекторная фаза (в качестве показателя ее взято сокоотделение за первый час). Вторая, нервно-

химическая фаза (секреция за 2-5 ч), напротив, имеет
тенденцию к увеличению, а в позднем периоде резко возрастает, за счет чего и происходит в это время прирост сокоотделения (рис. 51). Такне особенности соотношения фаз желудочной секреции описаны И. П. Разенковым (1948) и его сотрудниками как следствие изменения регуляции желудочного сокоотделения при повышенном переходе в кровь продуктов распада тканей или при введении токсических веществ.

Кислотность желудочного сока (как общая, так и содержание свободной соляной кислоты) под влиянием

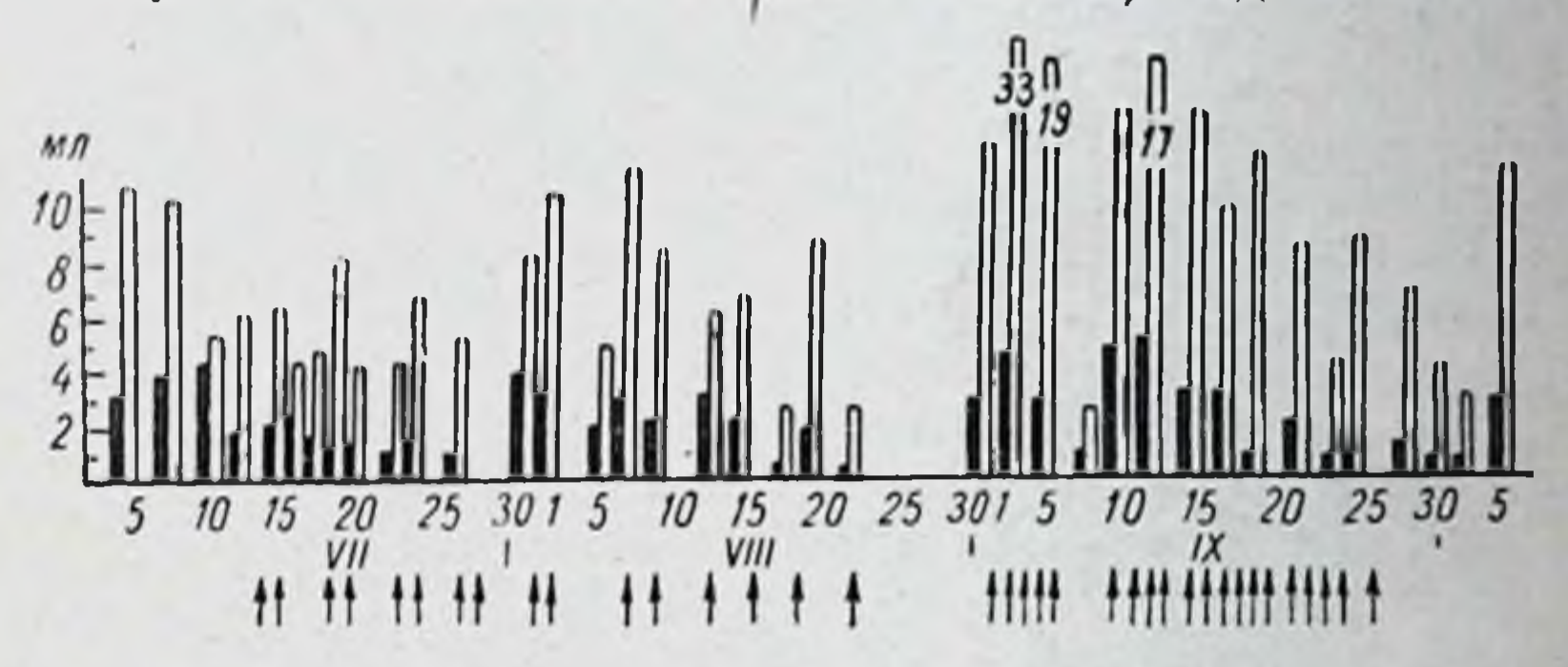

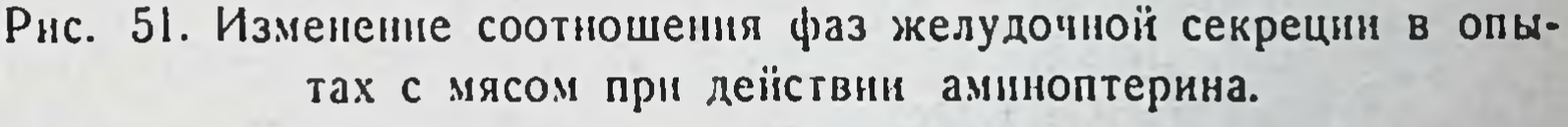

Черные столбики - рефлекторная фаза; белые - нервно-химическая.

аминоптерина существенно не меняется. Лишь  $\mathbf{B}$  $OT$ дельные дни с уменьшением сокоотделения она несколько снижается (особенно при даче мяса). Точно так же без существенных изменений остается содержание в соке пепсина, которое лишь в отдельные дни несколько увеличивается.

Из сказанного следует, что, в то время как в железах кишечника под влиянием аминоптерина возникают ферментоотделительных резковыраженные нарушения процессов, в железах желудка эти процессы качественно не изменены; отделяемый сок имеет полноценный состав в отношении как кислотности, так и содержания пепсина. Наблюдаемые сдвиги сокоотделения: уменьшение рефлекторной фазы и изменение соотношения фаз желудочной секреции, возможно, возникают в результате регуляторных воздействий в связи с влиянием антипищевой метаболита, как чужеродного вещества, на центр.

Исследование панкреатической секреции проводилось на собаках с павловской фистулой протока поджелудочной железы, получавших в подготовительном периоде инъекции панкреатического сока, что, как известно, способствует приспособленню животного к частичной потере сока (по И. М. Джаксон и Г. Ф. Милюшкевич, 1957). Условия опыта и дозы аминоптерина

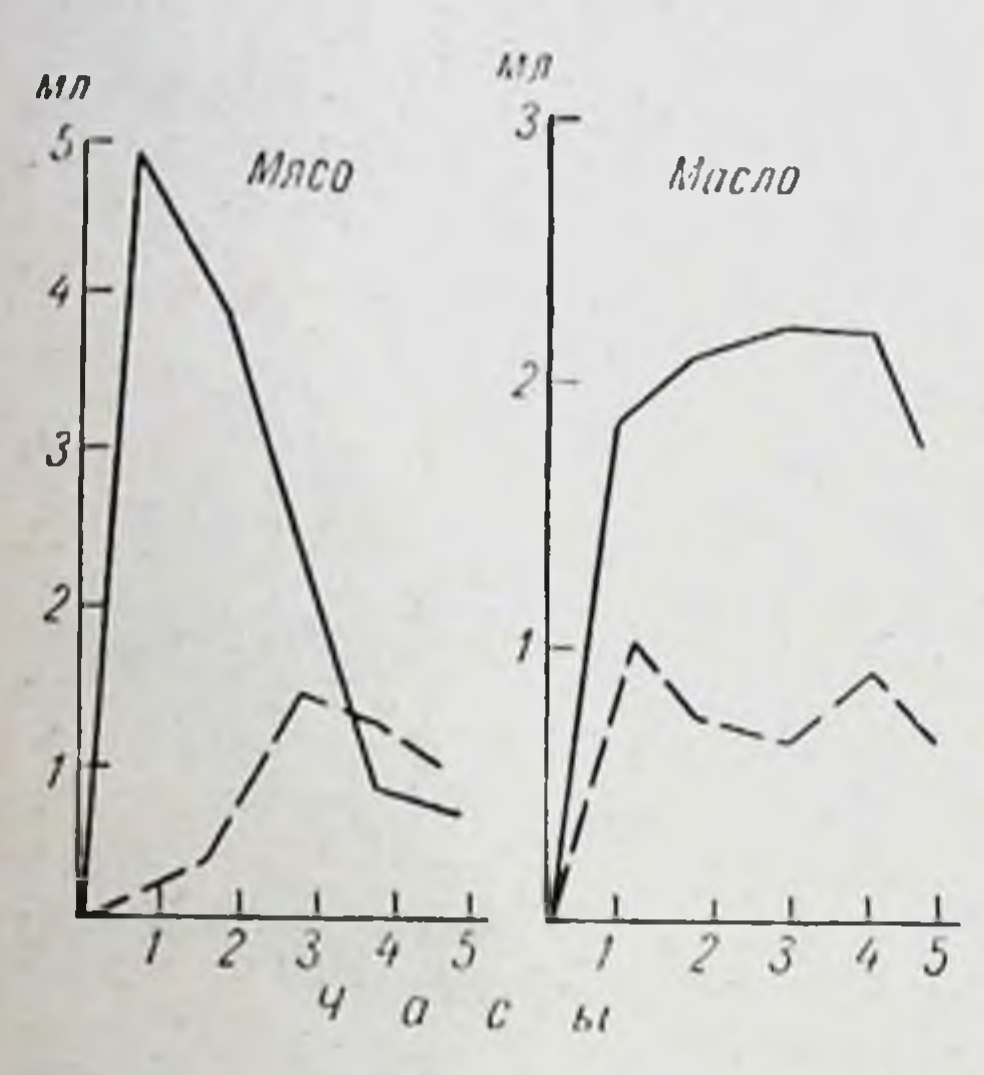

Рис. 52. Ход секреции панкреатического сока на пищевые раздражители введения (сплошная линия) и ДО введения аминоптерина в период (пунктирная линия).

были те же, что и при исследовании желудочной секреции. Опыт проводнлся также под контролем выделения фекалиями энтеро- $\mathbf{c}$ книазы и клипического **СОСТОЯНИЯ** ЖИВОТНЫХ Михлин  $(C.$  $\P$ .  $H$ Ф. Нестерин,  $M_{\odot}$ 1961 б). Состояние панкреатической секреоценивалось цип  $\overline{B}$ тот период, когда Bblделение энтерокиназы с фекалиями былозначительно сниженным. Секреция панкреатического сока под влиянием аминоптерина уменьшается. Как при даче мяса (100 г), так и при даче жира  $(50e)$ 

колнчество отделяемого сока становится приблизительно вдвое меньше по сравнению с исходным уровнем. Изменяется также кривая секреции по часам, что особенно заметно при скармливании мяса - кривая уплощается, ее максимум перемещается на более поздние часы (рис. 52). Такие изменения объема сока и хода его отделения не были устойчивыми, а чаще чередовались с нормальным отделением сока. Содержание ферментов в соке (амилаза, липаза, об- $\mathbf{v}$ щая протеолитическая активность) во время этого опыта существенно не меняется. Лишь иногда наблюдается увеличение содержания ферментов в связи с уменьшением сокоотделения. Титрационная щелочность и рН

панкреатического сока также не претерпевают значительных изменений.

После прекращения введения аминоптерина секреция панкреатического сока испытывает скачкообразные колебання с подъемами и падениями в разные дни опытов. Это наблюдается обычно еще и тогда, когда общее животных уже значительно улучшилось. состояние И только спустя 3-4 недели секреция полностью возвращается к норме. Таким образом, и в деятельности поджелудочной железы происходят лишь сдвиги количественного характера, выражающиеся в изменении объема сока и хода его отделения по часам, без качественных изменений сока. Такие сдвиги, вероятно, связаны с подобными же регуляторными воздействиями, что и сдвиги в деятельности желудочных желез. С этим совпадает и факт отсутствия морфологических изменений в обоих этих железистых образованиях.

Как видно, указанные изменения в деятельности желудочных и поджелудочной желез по своему характеру резко отличаются от глубоких нарушений функции и структуры слизистой оболочки тонкого кишечника, развивающихся в тех же условиях под влиянием аминоптерина. Таким образом, иаминоптерин оказывает избирательное действие на кишечник по сравнению с другими изученными органами пищеварительной системы, что находится в согласии с современным представлением лезистой ткани кишечника.

### СЕКРЕТОРНАЯ ФУНКЦИЯ КИШЕЧНЫХ, ЖЕЛУДОЧНЫХ И ПОДЖЕЛУДОЧНОЙ ЖЕЛЕЗ ПРИ НИАЦИНОВОЙ НЕДОСТАТОЧНОСТИ, ВЫЗВАННОЙ З-АЦЕТИЛЛИРИДИНОМ

Действие антиметаболитов, как правило, является сложным и включает несколько сторон. Поэтому всегда желательно возможно полнее выявить специфическую сторону влияния данного антиметаболита и отделить ее от неспецифических компонентов его действия. С этой целью казалось необходимым сравнить действие аминоптернна с действием другого антиметаболита, и, поскольку по клиническим данным деятельность кишечника тесно связана с обеспечением организма ниацином, был избран 3-ацетилпиридин, являющийся, как известно, антиметаболитом ниацина.

В условиях ниациновой недостаточности, вызванной подкожным введением 3-ацетилпиридина, была прослежена секреторная деятельность кишечных, желудочных и поджелудочной желез на собаках с соответствующими изолированными участками органов или фистулой протока, при применении тех же методов, что указаны в предыдущем разделе (С. Я. Михлин и др., 1962, 1963а, б. М. Ф. Нестерин и др., 1963, 1964а, б).

При введении относительно больших количеств 3-ацетилпиридина (1,5-2,0 г на собаку) к клинической картине нарушений в значительной мере присоединяются признаки общего токсического влияния его на организм. Эти признаки весьма близки к тем, которые вызываются большими количествами амнноптернна (слабость, пониженный аппетит или отказ от пищи, частые глотательные движения и рвота, иногда диарея). Повторные введения могут приводить к гибели собаки.

При умеренных дозах  $(0,5-1,0,2)$  характерные проявления действия 3-ацетилпиридина выступают в большей степени. Этому способствует и введение препарата с меняющейся частотой под контролем общего состояния животных, так же как это было описано в отношении аминоптернна. Опыт обычно продолжается  $1/2$ —1 месяц.

У животных спустя 3 и более дней от начала применения препарата при наличии некоторой вялости и других общих явлений наблюдаются гиперемия конъюнктивы и склеры, слезотечение и светобоязнь, которые затем могут переходить в гнойный конъюнктивит. Слизиоболочка полости рта становится разрыхленной. стая теряет свой блеск, на передней поверхности языка появляются эрозии. Часто изо рта исходит гнилостный запах. У большинства животных отмечается расходящееся косоглазие, а в более поздних стадиях опыта или при повышенных количествах препарата наблюдается парез

и даже паралич задних конечностей.

Такая картина изменений, в которой на первый план выступают явления нарушения нервной системы и слизистых оболочек глаз и полости рта, носит специфический характер и явно отличается от картины, вызываемой аминоптерином.

Оказалось, что резко отличаются при введении 3ацетилпиридина и изменения ферментоотделительных

220

W

процессов в тонком кишечнике. Они даже прямо противоположны тем, которые наблюдаются при аминоптерине.

Как показали проведенные опыты, наблюдается значительное увеличение концентрации в кишечном секрете энтерокиназы и щелочной фосфатазы, т. е. двух фер-

Melitob, B наибольшей степени реагирующих на **факторов** воздействие впешней внутренней  $\mathbf{H}$ среды. При введении же аминоптерина, как МЫ видели, содержание этих ферментов резко падает. Указанные различия можно видеть на рис. 53, приведены сдвиги гле концентрации ферментов в обоих этих случаях.

Содержание в кишечном секрете неадаптируеферментов - пепти- $M$ <sub>bl</sub> $X$ даз (суммарное действие) и липазы, а равно и «плотной» количество H жидкой части кишечного сока при введении 3-ацетилпиридина не претерпевает существенных изменений.

Повышенное выделение энтерокиназы и ще-

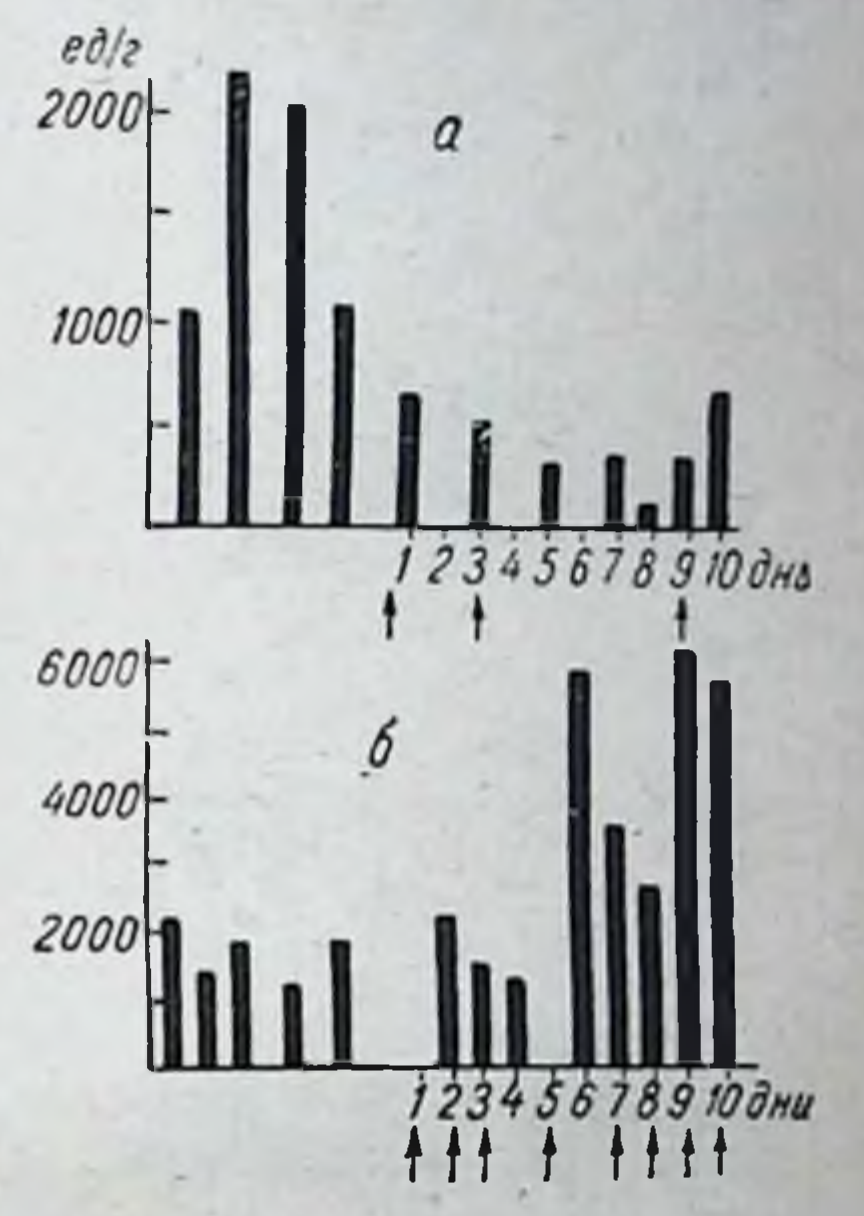

Рис. 53. Концентрация эстерокиназы (ед./г) в кишечном секрете при действии аминоптерина (а) и 3-ацетилпиридина (б).

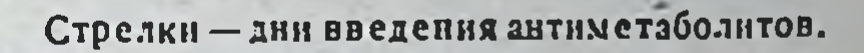

лочной фосфатазы с кишечным секретом согласуется с фактом значительного увеличения их содержания и в фекалиях собак. Особенно это относится к энтерокиназе (рис. 54). Установлено также явно выраженное увеличение концентрации этого фермента в слизистой оболочке верхнего отдела кишечника. Морфологическое исследование у собак, получавших 3-ацетилпиридин, не обнаружило в верхних отделах тонких кишок каких-либо значительных изменений. И только в дистальной части подвздошной и в слепой кишках отмечены дегенеративные явления с распадом

ядер в лимфатических фолликулах. В толстых кишках встречаются расширенные крипты, наполненные детритом (С. Я. Михлин, М. Ф. Нестерин и Н. П. Бочков.  $1962$ .

3-ацетилинридина введенин одновременном  $\Pi$ <sub>p</sub> (0,5 г) и никотиновой кислоты (1 г) в течение 10 дней в

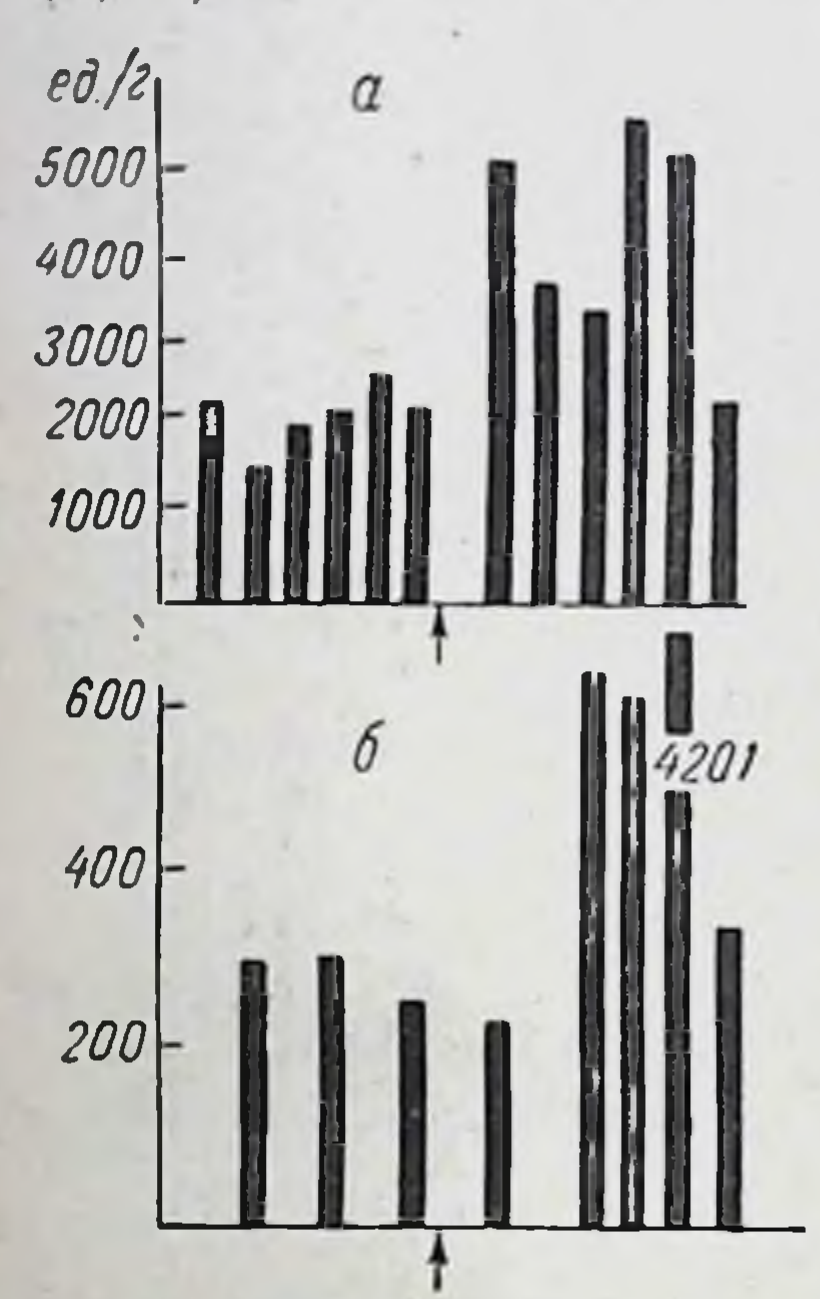

Рис. 54. Концентрация энтерокиназы в кишечном секрете (а) и фекалиях (б) собаки до введения и в период введения 3ацетилпиридина.

Стрелка - начало введения 3-ацетилпиридина.

кишечнике никаких изменеобнаруживается. ний  $\lvert \cdot \rvert$ одной никотино-Введение вой кислоты (по 1 г в течение 20 дней) также не вызывает изменений секреции кишечных ферментов.

В деятельности желудочных и поджелудочных желез под влиянием 3-ацетилпиридина, в отличне от кишечных желез, возникают нзменения, скорее сходные с наблюдаемыми при дейаминоптерина (рис. ствии 55). Секреция желудочного сока (на мясо) в первые дни введения 3-ацетилпиридина уменьшается, HO после- $\mathbf{B}$ дующем при продолжаюприменении препащемся рата, как правило, увеличивается и становится значиисходного тельно выше (рис. 56, 57). В осуровня новном увеличивается нервфаза секрено-химическая

ции. Это наблюдается при даче в качестве раздражителя мяса и иногда в еще большей степени выражено при даче молока. Кислотность сока при том и другом раздражителе несколько повышается в период усиленного сокоотделения. Содержание в соке пепсина значительных изменений не претерпевает.

Что касается секреции панкреатического сока, то она под влиянием 3-ацетнлпиридина значительно уменьшается. Количество сока, выделенного на мясо, часто падает в два и более раз по сравнению с исходным

периодом (рис. 58). Меняется и кривая секреции по часам: наиболее сильно сокоотделение (при мясе) падает в первые часы секреторного периода. При даче жира секреция угнетается меньшей степени.  $\mathbf{B}$ 

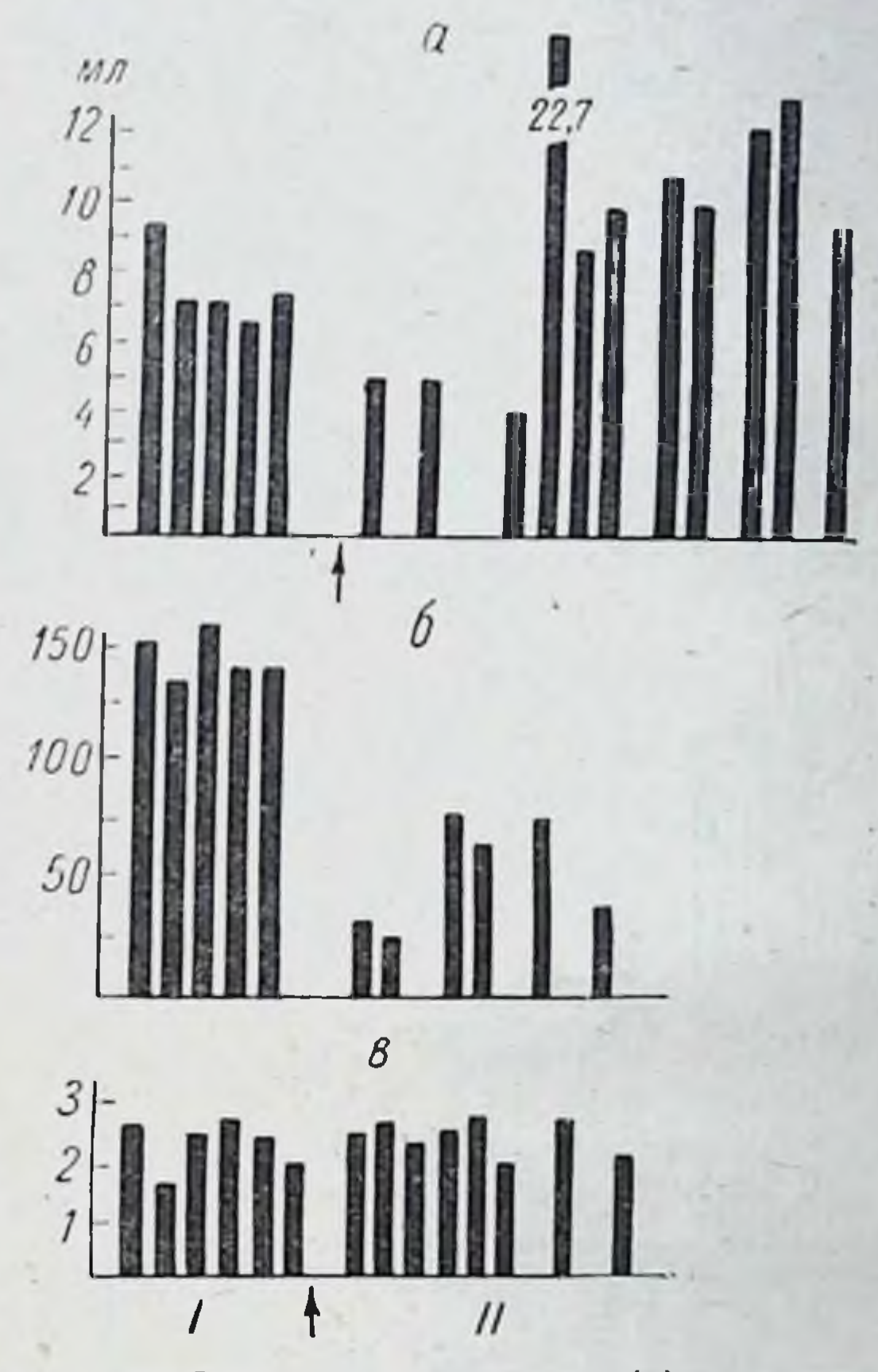

Рис. 55. Секреция желудочного (а), поджелудочного (б) и кишечного (в) соков у собак при введении 3-ацетилпиридина.

1-до введения, 11-в период введения 3-ацетилинридина.

Концентрация в соке липазы, амилазы и его общая активность при обоих раздражителях протенназная остаются в тех же пределах, что и до введения 3-ацеразличными между Соотношение тилпиридина. ферментами остается прежним. Не меняется существенно и титрационная щелочность сока.

Таким образом, в деятельности как желудочных, так и поджелудочной желез под влиянием 3-ацетилпиридина наблюдаются некоторые количественные сдвиги сокоотделения без качественных изменений секрета.

Для контроля над влиянием применяемых доз антиметаболита на обмен никотиновой кислоты определя.

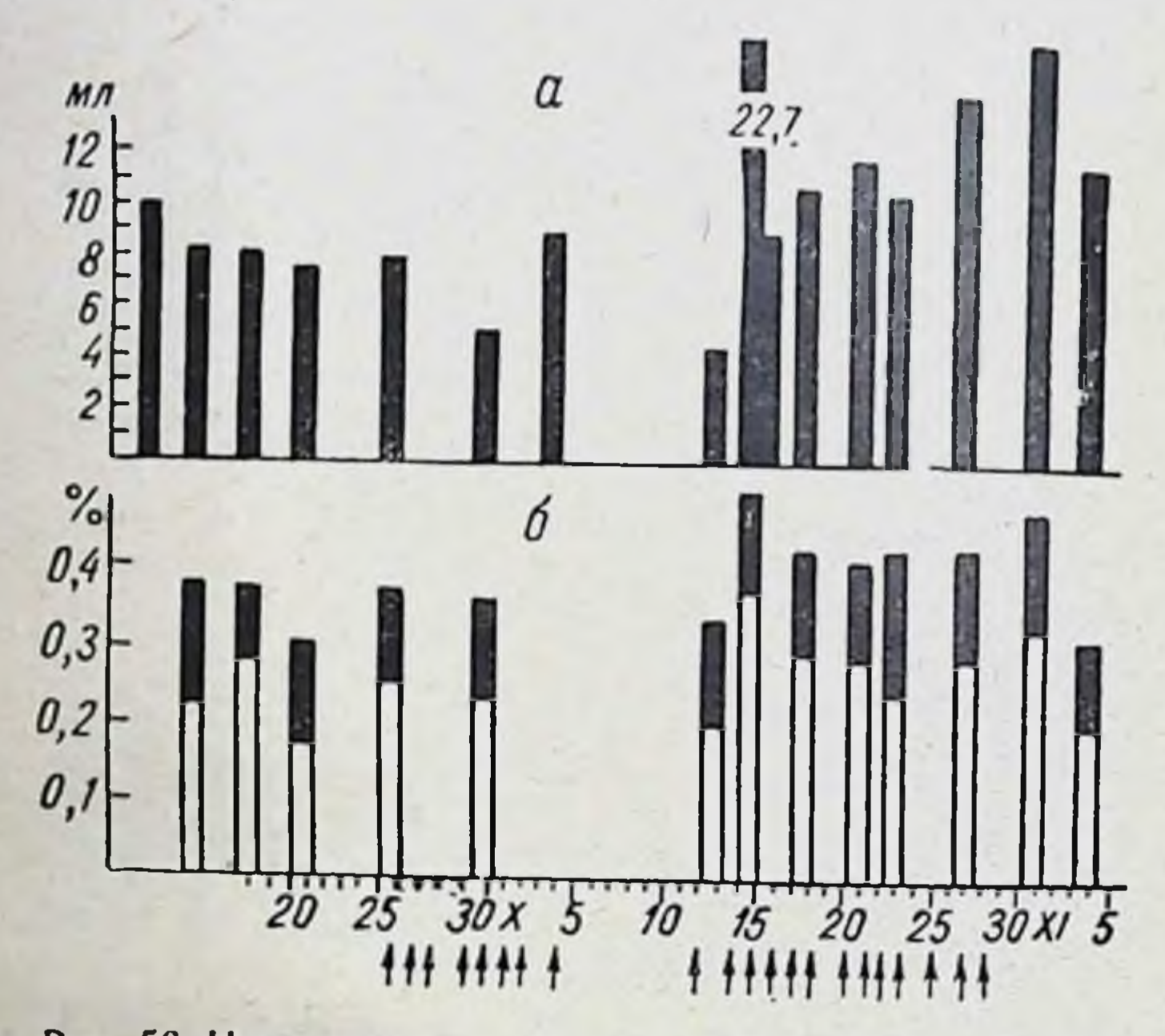

Рис. 56. Изменения секреции желудочного сока (опыты с мясом) при действии 3-ацетилпиридина.

а-количество сока в дни опытов; б-общая кислотность сока и свободная соляная кислота (светлая часть столбика).

У лось выделение с мочой собак N<sub>1</sub>-метилникотинамида. Ежедневное введение 3-ацетилпиридина в течение недели вызывало увеличение экскреции N<sub>1</sub>MNA с суточной мочой в несколько раз, но в дальнейшем экскреция его резко падала и была ниже исходного уровня. Описанная выше картина ниациновой недостаточности, вызваннои 3-ацетилпиридином, имеет много общего с картиной алиментарной недостаточности того же витамина у собак. Последняя охарактеризована в целом ряде работ (В. В. Ефремов и др., 1959; McDaniel и др., 1955; Hundley, 1954). В обоих случаях наблюдается

прежде всего нарушение деятельности нервной системы: при действии антиметаболита - косоглазне, паре-

зы и параличи, при алиментарной форме-судорожные явления и морфологические изменения в нервной системе. Поражение слизистой оболочки полости рта, хотя и отличаю-**ИЗВЕСТНЫМ** своеобрашееся зием, также является общим признаком. Что касается функций желудочно-кишечного тракта, то они сравнительно мало изучались при алиментарной ппациновой недостаточности у собак. Тем не менее отдельные черты сходства также имеются, в частности отмечается отсутствие в обоих случаях изменений кислотности желудочного сока.

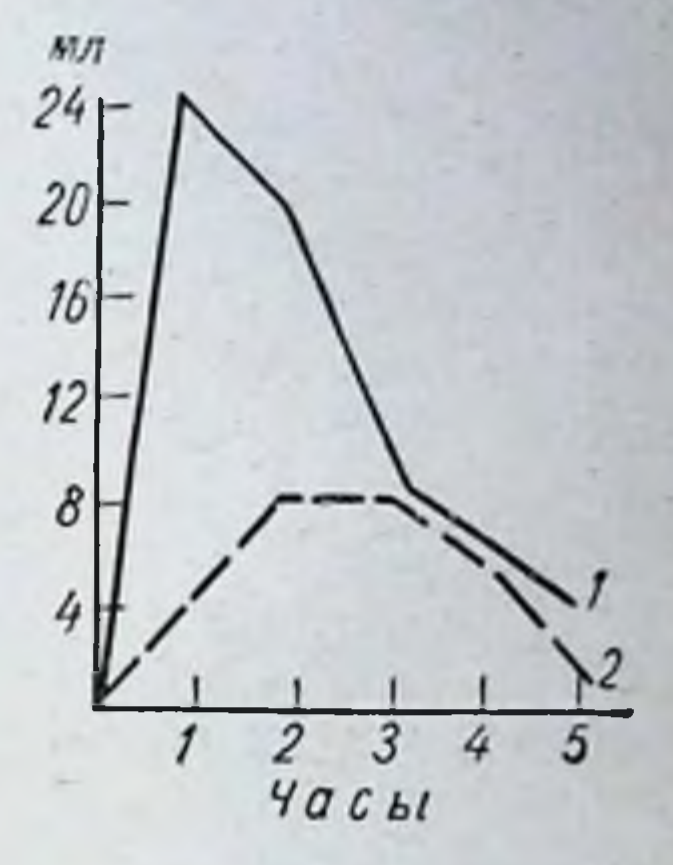

Рис. 57. Ход секреции жесобаки лудочного сока у при даче мяса до введения  $(i)$  и в период введения (2) 3-ацетилпиридина.

225

С другой стороны, при ниациновой недостаточности, вызванной антиметаболитом, не наблюдается развития

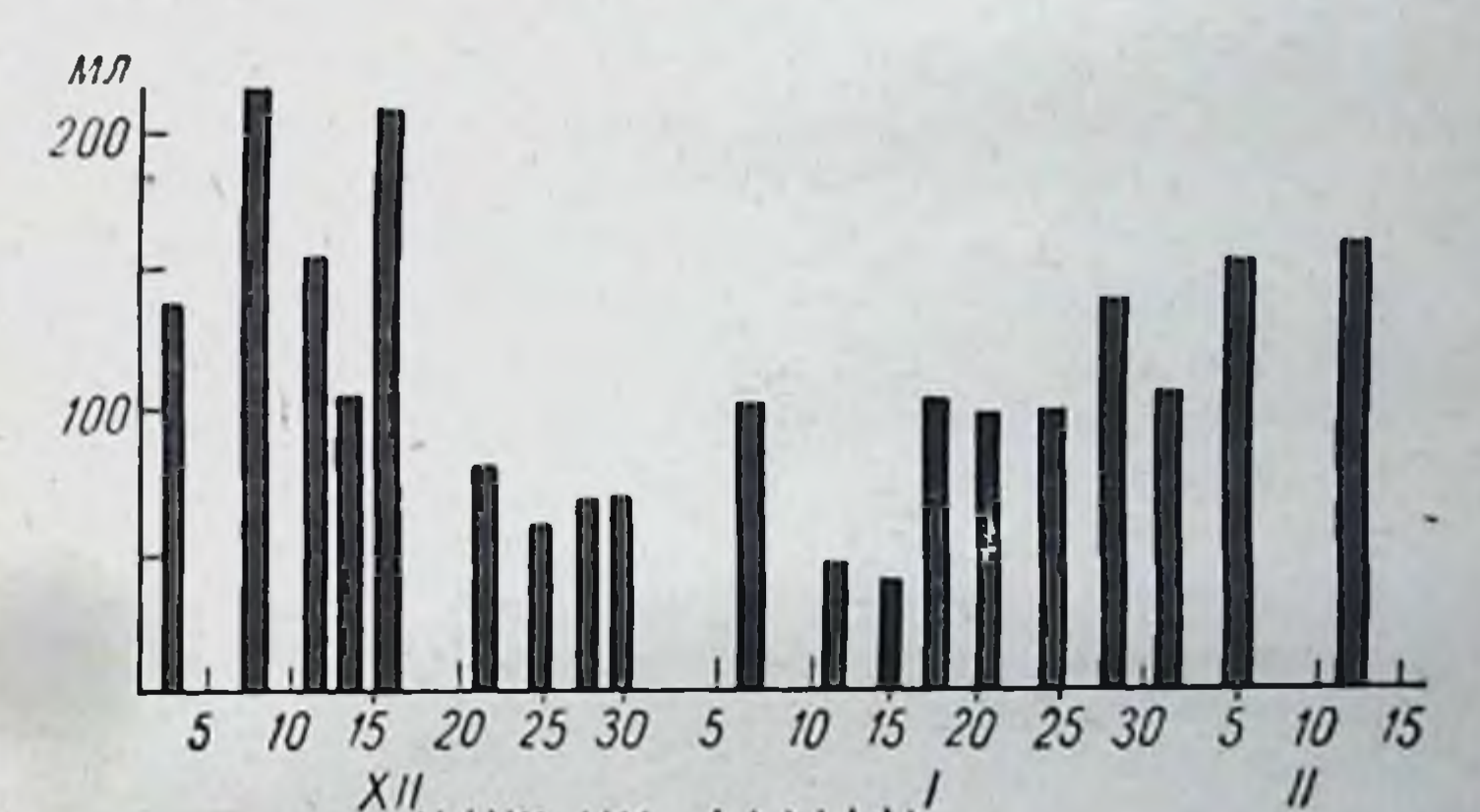

# **HIIIII INI 111111**

Рис. 58. Секреция поджелудочного сока (опыты с мясом) при действии 3-ацетилпиридина.

у собак «черного языка» и дерматита, что отличает ее от алиментарной формы.

15 Г. К. Шлыгни

Различие, очевидно, связано с особенностями той и другой методики. Недостаточность, вызываемая антиметаболитом, развивается сравнительно быстро и в меньшей степени сопровождается развитием вторичных явлений; кроме того, такая методнка не связана с изменением состава диеты.

При алиментарной же недостаточности нарушения развиваются намного медлениее. Значительно возрастает возможность присоединения вторичных процессов. и (что очень существенно) днета может быть дефицитной не только в отношении изучаемого фактора, по и ряда других. В частности, днеты, вызывающие инациновую недостаточность, бедны триптофаном, что может сказываться не только на образовании никотиновой кислоты, но и на процессах белкового обмена. Этим, повидимому, объясняются различия в проявлении двух указанных форм ниациновой недостаточности.

То же самое нужно сказать и об особенностях проявления пеллагры. Лежащая в ее основе ниациновая недостаточность в большинстве случаев сочетается с недостаточностью других незаменимых веществ, прежде всего белков. Из трех «д», характерных для проявления пеллагры (диарея, дерматит, деменция) здесь особый интерес представляет диарея. При действии антиметаболита ниацина диареи, а также каких-либо значительных морфологических изменений в тонком кишечнике не наблюдается. Возможно, что диарея при пеллагре связана с уменьшением сопротивляемости кишечника чуждой флоре и развитием вторичной инфекции, подобно тому, как это наблюдалось у части подопытных собак при длительно развивающейся алиментарной белковой недостаточности (Л. С. Фомина, 1955).

Таким образом, из изложенного видно, **YTO** 3-ацетилпиридин вызывает в основном иную картину клинических изменений и совершенно иные изменения ферментоотделительной функции тонкого кишечника, чем аминоптерин. В частности, наблюдается значительное увеличение концентрации энтерокиназы и щелочной фосфатазы в кишечном секрете без изменения количества секрета и при отсутствии морфологических изменений в кишечнике. При действии же аминоптернна имеют место резкое снижение концентрации этих двух ферментов, уменьшение количества плотной части секрета и обще-

го количества всех ферментов в единицу времени и резко выраженные структурные изменения слизистой оболочки.

Увеличение концентрации двух указанных ферментов можно объяснить тем, что возникающие под влияннем 3-ацетилпиридина нарушения в нервной системе вызывают общую реакцию стресса, сопровождающуюся усиленной секрецией кортикостероидных гормонов. Последние при парентеральном введении обусловливают такие же изменения. Возможно, что увеличение выработки энтерокиназы и щелочной фосфатазы происходит во многих случаях реакции стресса.

#### ИНТЕРПРЕТАЦИЯ ДЕЙСТВИЯ АНТИМЕТАБОЛИТОВ НА ФУНКЦИИ ЖЕЛУДОЧНО-КИШЕЧНОГО ТРАКТА

Как было видно выше, два примененные антиметаболита оказывают специфическое действие на обменные процессы и, наряду с этим, некоторое неспецифическое, общее для обоих антиметаболитов действие. Первое в опытах на высокоразвитых животных выражается прежде всего в избирательном влиянии антиметаболита на определенные ткани. Второе (неспецифическое) проявляется в виде ряда клинических признаков, появляюцихся при больших дозах антиметаболитов (слюнотеоно выражается в однотниных при обоих антиметаболитах изменениях деятельности желудочных и поджелудочной желез: уменьшение рефлекторной фазы и соответственно общей секреции желудочного сока, уменьшенне отделения панкреатического сока, а на поздних стадиях опыта, напротив, значительное увеличение нервно-химической фазы и общей секреции желудочного сока.

Таким образом, у обоих антиметаболитов - амино-<br>птерина и 3-ацетилпиридина - наблюдается две стороны действия. Вторая из них ранее не привлекала к себе внимания. Механизм действия антиметаболитов изучался главным образом на микробах и изолированных тканях, у которых эта сторона действия не проявляется. Она непосредственно связана с функцией регулирующих систем высокоразвитого организма. Специфическое действие антиметаболитов на организм может осуществляться тремя главными путями,

15\*

как это показано в целом ряде исследовании (Wooley, 1954, 1960; Martin, 1951; Дэвис, 1964). Эти пути сле. дующие:

1. Включение антиметаболита в обменные реакции вместо метаболита или связывание фермента. Так, например, сульфаниламид, связывая соответствующий фермент, препятствует вовлечению р-аминобензойной кислоты в цепь ее метаболических реакций и тем задер. живает рост бактерий. Это действие легко обратимо добавлением данного метаболита. Другой антиметаболит - 2-метнл-р-аминобензойная кислота - включается в обменные реакции вместо р-аминобензонной кислоты, образуя ненормальную фолневую кнелоту, неспособную превращаться в активный кофермент. Если реакция произошла, это действие необратимо. Лишь при одновременном введении метаболита и аптиметаболита эффект предупреждается (Ariens н др., 1962).

2. Торможение антиметаболитом цепи обменных реакций по типу ингибирования их конечным продуктом. Такое ингибирование - один из процессов регуляции обменных реакций в клетке. Метаболнт, например аминокислота, накапливаясь в клетке в избытке, задерживает начальную часть цепи биосинтеза той же самой аминокислоты. При этом тормозится образование всех промежуточных стадий синтеза данного вещества. Этим же путем могут действовать и некоторые антиметаболиты. Так, 5-метилтриптофан, задерживая начальную стадию биосинтеза триптофана, создает недостаток последнего и тем угнетает рост бактерий.

3. Задерживающее действие антиметаболита на процессы, общие для многих обменных реакций. В этом случае антиметаболит тормозит основные функции цитоплазмы клетки, например процессы, обеспечивающие клетку энергией. Так, динитрофенол вызывает разобщение процессов фосфорилирования и процессов окисления в клетке, от чего образование АТФ нарушается, и энергия окисления не используется на физиологические процессы. Такое действие приводит к торможению многих обменных реакций в клетке. Антиметаболит может действовать также на клеточную проницаемость. К этому нужно добавить еще один путь, которым осуществляется указанная выше вторая сторона действия антиметаболитов.

4. Неспецифическое воздействие антиметаболита на экстеро- и интерорецепторы, вызывающее физиологическую реакцию выведения чужеродного вещества из организма.

Специфическое действие аминоптерина и 3-ацетилпириднна относится к первому из этих путей.

Аминоптерин, являясь близким структурным аналогом фолацина (см. формулы), задерживает образованне из него активного кофермента.

#### **АМИНОПТЕРИН**

(4-аминоптероилглютаминовая кислота)

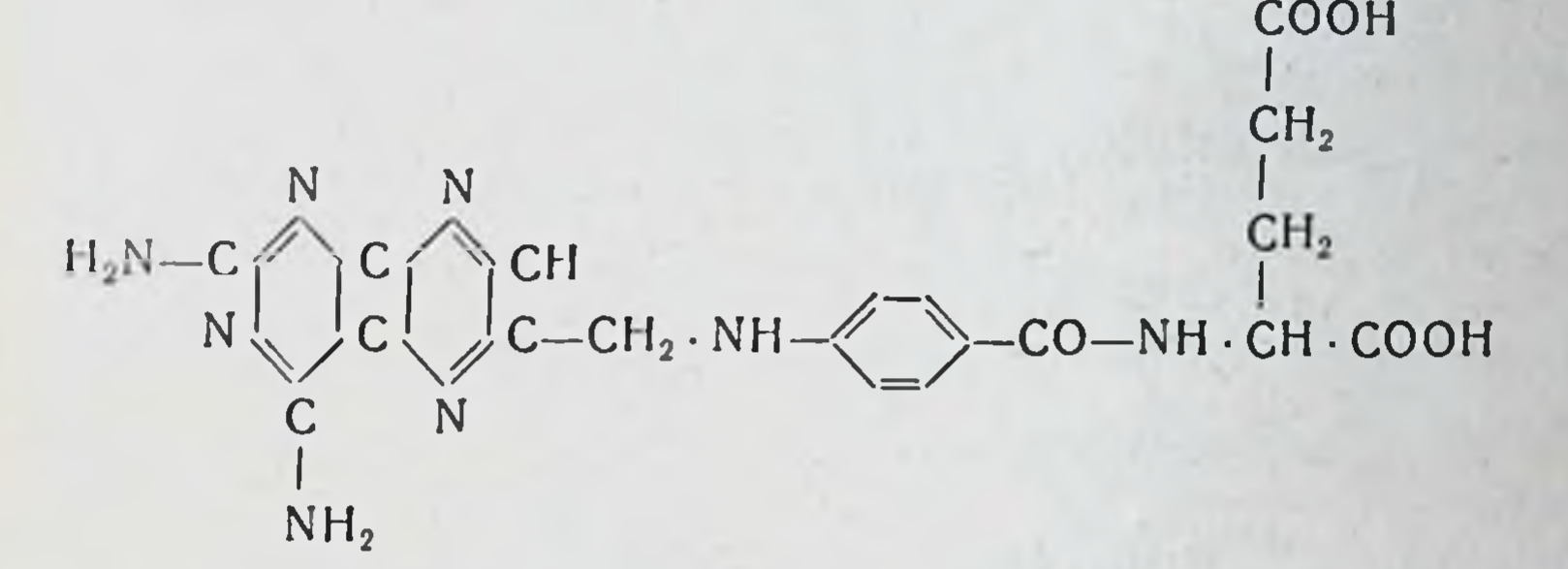

#### ПТЕРОИЛГЛЮТАМИНОВАЯ КИСЛОТА (фолации, фолиевая кислота)

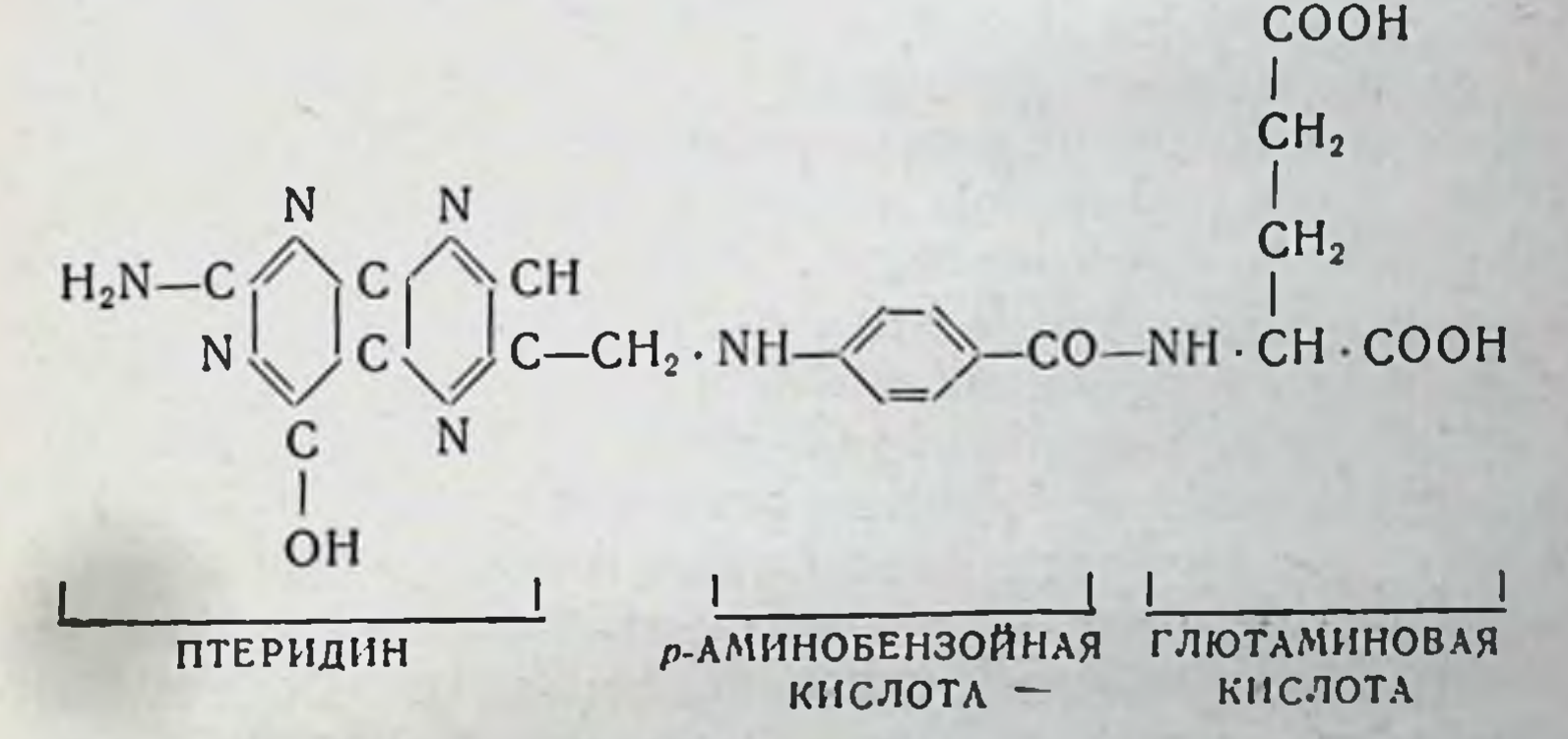

Как известно, фолневая кислота (фолацин) превращается в 4-гидрофолневую кислоту, образуя кофермент переноса 1-углеродных радикалов, играющий важную роль в биосинтезе пуриновых и пиримидиновых оснований нуклеиновых кислот, в снитезе метильных групп и других процессах. Мы не останавливаемся здесь подробописание химической стороне этого вопроса, HO Ha

которой можно найти в ряде трудов (А. В. Труфанов, 1959; Н. А. Андреева, 1963).

По общепринятому мнению, влияние аминоптерина связано с задержкой действия ферментов, ответственных за превращение фолацина в активный кофермент. чем он и тормозит соответствующие реакции. Возможность предупреждения действия аминоптерина путем одновременного введения больших количеств фолиевой кислоты подтверждает специфический характер его действия, связанный с развитием фолациновой недостаточности.

Особенно чувствительными к его действию являются реакции синтеза нукленновых кислот. Так, введение метильной группы в пиримидиновое кольцо при образовании тимина (см. формулу), одного из оснований,

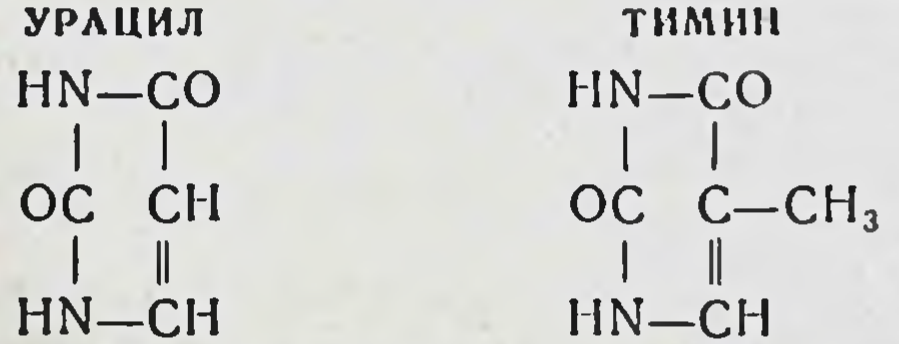

входящих в состав ДНК, непосредственно связано с участием кофермента фолневой кислоты.

Аминоптерин тормозит эту реакцию; он задерживает также синтез пуриновых оснований, входящих в состав РНК. В результате он вызывает первичные изменения структуры и функции слизистой оболочки тонкого кишечника. Один только недостаток тимина может оказывать сильное влияние на быстро растущую ткань.

Интересный пример незаменимой роли тимина для роста клеток продемонстрирован опытами с мутантами Е. coli. Эти мутанты не способны синтезировать тимин и нуждаются для своей жизнедеятельности в присутствии его во внешней среде (Cohen и др., 1955, 1956). При инкубации их в среде, не содержащей тимина, синтез РНК и белка в микробных клетках продолжается, но синтез ДНК останавливается, и это сопровождается быстрой гибелью клеток. Следовательно, недостаток одного только тимина может иметь для растущих клеток неотвратимые последствия. Отсюда понятно избирательное действие аминоптерина на слизистую оболочку тонкого кишечника, в ко-

торой новообразование клеточных элементов и синтез нукленновых кислот протекают наиболее интенсивно по сравнению с другими тканями пищеварительной системы.

3-Ацетилпиридин, близкий аналог инкотиновой кислоты (см. формулу), также препятствует образованию нз нее соответствующего активного соединения. Как известно, никотиновая кислота является специфическим материалом для образования пиридиновых нуклеотидов, в составе которых имеется никотинамид. Она превращается в дифосфопиридиннуклеотид, часть которого дает начало трифосфопиридиннуклеотиду. Оба они играют важную роль кофакторов в реакциях дегидрирования, в частности участвуют в анаэробном распаде углеводов, окислении жирных кислот, в лимоннокислом никле, дезаминировании глютаминовой кислоты и др. Таким образом, они теснейшим образом связаны со многими биохимическими процессами.

> **НИКОТИНОВАЯ КИСЛОТА** (НИАЦИН) COOH

 $CO \cdot CH_3$ N

231

3-АЦЕТИЛПИРИДИН

По имеющимся данным, 3-ацетилпиридин включается вместо никотиновой кислоты в пиридиновые нуклеотиды с образованием неактивного продукта (Kaplan, 1954; Zatman, 1954).

Нужно заметить, что часть 3-ацетилпириднна превращается в организме в никотиновую кислоту, которая затем обычным образом подвергается амидированию и метилированию и в виде N<sub>1</sub>MNA выделяется с мочой. Этим и объясняется факт повышенного выделения N<sub>1</sub>MNA с мочой в ранних стадиях опытов с введением 3-ацетилпиридина. Но большая часть его действует в качестве антиметаболита. Предупреждение основного эффекта 3-ацетнлпиридина одновременным введением никотиновой кислоты подтверждает развитие под его ниациновой недостаточности. влиянием Поскольку нервная ткань особенно чувствительна к недостатку окислительных процессов и одна из первых реагирует на него, кажется естественным, что дефицит кофакторов дегидрирования прежде всего сказывается на деятельности нервной системы. Этому и соответству. ют, как было видно, основные черты нарушений, вызываемых 3-ацетилпиридином. Увеличение секреции ферментов в кишечнике (энтерокиназы и щелочной фосфатазы), вероятно, связано с развивающейся при этом стрессорной реакцией.

Как уже указывалось, оба примененных антиметаболита, несмотря на резкие различия их химической природы, вызывают однотипные изменения деятельности келудочных и поджелудочной желез (что относится ко живаются уже в ранней стадии опыта, в те же дли, специфические эффекты данных антиметабо-**UTO**  $\mathbf{H}$ ЛИТОВ.

Хорошо известна физиологическая реакция, возникающая при действии отвергаемых веществ на экстерорецепторы полости рта. В этом случае многие чужеродные вещества различной химической природы (горечи, кислоты, песок и пр.) вызывают более или менее одинаковый рефлекторный процесс в виде обильного слюнотечения и комплекса движений, направленных на выбрасывание этих веществ. То же в известной мере относится и к действию отвергаемых веществ на слизистую оболочку желудка.

Следует допустить, что подобную же реакцию чужеродные вещества вызывают и при действии на нервные образования внутренней среды. И в этом случае может возникать физиологический процесс, направленный на их обезвреживание и выведение из организма. Такая защитная реакция сопровождается некоторым торможением пищевого центра, разгрузкой обмена веществ и снижением пищеварительной деятельности. Кроме того, может происходить постепенное усиление экскреторной деятельности желудочно-кишечного тракта и, следовательно, изменение секреции желез, способствующее выделению чужеродных веществ в полость пищеварительной системы. Использованные антиметаболиты — чужеродные Beщества, которые, по-видимому, и вызывают подобную Этим объясняются такие изменения, реакцию. как уменьшение рефлекторной фазы желудочной секреции и уменьшение панкреатической секреции, пониженный

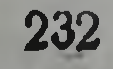

аппетит, наблюдаемые при действии обоих антиметаболитов. Развивающееся на более поздних стадиях опыта увеличение иервно-химической фазы желудочной секреции может быть связано с усилением экскреторной деятельности желудка. Подобное же изменение нервнохимической фазы секреции наблюдается и при введении в организм ряда токсических веществ (И. П. Разенков, 1948).

Поскольку антиметаболиты в большинстве случаевчужеродные вещества, можно допустить, что многие из них, наряду со специфическим эффектом, способны обусловить такое общее неспецифическое действие на пищеварительную систему.

Применение антиметаболитов дает в руки физиологов ценный метод для получения направленных изменений определенных тканей и для изучения физиологической роли важных для организма веществ. Этот метод, естественно, не исключает алиментарного метода получения дефицита того или иного вещества. Каждый из них имеет свои особенности. Алиментарный метод характеризуется медленным развитием процессов. Под влиянием недостаточных диет сначала истощаются запасы вещества в тканях организма, постепенно падает снитез его нормальной кишечной микрофлорой (если оно синтезируется), и только после этого возникают явления недостаточности данного вещества в организме. В этом случае могут развиваться многие вторичные явления. Кроме того, метод часто связан со значительным изменением состава диеты; она становится необычной для данного вида животных, что вносит дополнительные нежелательные факторы с точки зрения изучения процессов пищеварения.

Применение же антиметаболитов позволяет блокировать реакции данного вещества без исключения или без полного исключения его из диеты и без подавления синтетической деятельности нормальной кишечной микрофлоры. Хотя этот метод не лишен своих недостатков, но имеет и важные положительные стороны. Метод не требует резких изменений состава диеты. Явления недостаточности вещества в организме развиваются при этом методе в короткий срок с минимумом вторичных изменений, что весьма важно для выяснения роли отдельных метаболитов в деятельности физиологических систем.

Таким образом, оба метода дополняют друг друга и увеличивают арсенал средств экспериментатора, изучающего воздействие фактора питания на организм.

СОПОСТАВЛЕНИЕ ДАННЫХ ЭКСПЕРИМЕНТА С КЛИНИЧЕСКИМИ ИССЛЕДОВАНИЯМИ

Как видно из сказанного в гл. VIII и IX, синдром нарушенного всасывання представляет собой одно из главных проявлений расстройств кишечного пищеварения. Он характеризуется совокупностью общих признаков. среди которых на первый план выступает нарушение всасывания жира, нарушение питания и стеаторея.

К этому синдрому приводят главным образом расстройства ферментативной деятельности в пищеварительном тракте и расстройства собственно всасывания в кишечнике. Последнее в свою очередь тесно связано с ферментативными процессами.

Важнейшими формами этого синдрома являются кишечная и панкреатическая; мы не касаемся здесь панкреатической формы. Можно лишь сказать, что опыт с перевязкой панкреатических протоков у собак воспроизводит картину изменений функции пищеварительной системы, очень близкую к картние при кистозном фиброзе поджелудочной железы. Показано, что ферментоотделительная функция кишечника при этом не страдает, а напротив, постепенно несколько усиливается.

С другой стороны, при первичном нарушении слизистой оболочки кншечника (описанные выше опыты с фолациновой недостаточностью) наблюдается не только отсутствие морфологических изменений желудочных и поджелудочной желез, но и отсутствие каких-либо заметных изменений качества их секретов. И лишь некоторые количественные сдвиги сокоотделения, отмеченные в этом случае, по-видимому, являются второстепенными и зависят от побочных условий эксперимента.

Таким образом, нарушения, характерные для панкреатической формы, не влекут за собой автоматически нарушений, характерных для кишечной формы, и наоборот. Но при хроническом течении заболевания могут присоединяться белковая и витаминная недостаточность или нарушение функции и жизнедеятельности микрофлоры толстых кишок. Все это может постепенно приводить к нарушениям ранее не затронутых железистых

тканен: при одной форме синдрома могут появляться формы. Данные эксперимента в этой области могут представить интерес для клиники, в которой встречаются не только типичные, но и в разной степени осложненные формы.

Среди заболеваний, относящихся к кишечной форме, нанбольшее значение имеют спруподобные заболевания и экссудативная энтеропатия. Остановимся только на первых, так как только они изучались и в клиническом, и в экспернментальном аспекте и состояние ферментативных процессов в кишечнике при них в большей степени выяснено.

Обращает на себя внимание то, что вызванные амипоптерином изменения структуры и функции кишечника в основном весьма близки к изменениям, наблюдаемым при спруподобных заболеваниях. В этом случае также установлены булавовидные расширения ворсинок, истончение эпителия, который становится плоским и утрачичивает свою кутикулу, иногда инфильтрация ворсинок лимфоцитами, т. е. в принципе те же черты нарушений, которые обнаружены с помощью пероральной биопсии в неглубоких стадиях спруподобных заболеваний (см. рис. 42). Изменения фементоотделительной функции кишечника (насколько это сравнимо с имеющимися клиниче-<br>скими исследованиями) в том и другом случае также совпадают.

Такие нарушения в кишечнике могут возникать и под влиянием ряда других факторов. В частности, они наблюдаются при пероральном введении в течение недели неомицина и в этом случае, вероятно, связаны с побочным вредным влиянием неомицина на слизистую оболочку.

Как уже указывалось, глютеновая энтеропатня и идиопатическая стеаторея (спруподобные заболевания), как и ранние стадии тропического спру, характеризуются одинаковыми нарушениями в кишечнике. Однако только при тропическом спру имеются ясно выраженные явления фолациновой недостаточности, а при двух других заболеваниях этого не наблюдается, и нарушения в кишечнике не связаны с дефицитом фолацина (Frazer, 1962). Клиническая картина двух спруподобных заболеваний идентична, и различие между ними состоит лишь в том, что при глютеновой энтеропатни больные не пере-

носят глютена, т. е. белков пшеницы и ржи, которые у них усиливают нарушения, в то время как при идеопатической стеаторее этого не наблюдается, и этиологические факторы заболевания остаются неизвестными.

По распространенному мнению, в основе глютеновой (и вообще спруподобных заболеваний) энтеропатии лежит метаболический дефект слизнстой оболочки кишечника, наследственный или возникший в результате заболеваний, представляющий собой недостаток образования специфической пептидазы. В связи с этим неполностью расщепленные продукты переваривания глютена проникают в клетки слизистой оболочки и оказывают токсическое действие, которое в свою очередь усугубляет нарушения слизистой оболочки, т. е. создается порочный круг, поддерживающий патологические расстройства (см. схему на стр. 190).

Эксперимент с введением собакам аминоптерина представляет собой модель расстройств, наблюдаемых при этих заболеваниях; она отличается от них лишь отсутствием порочного круга, поддерживающего патолосостояние. Благодаря этому прекращение гическое введения аминоптерина влечет за собой быстрое восстановление, что столь характерно вообще для слизистой оболочки кишечника с ее высокой регенеративной способностью.

Таким образом, если сначала подобные расстройства x кишечника связывали главным образом с наследственным метаболическим дефектом, то после наблюдений над побочным влиянием неомицина выяснилась возможность развития их под действием внешнего фактора; но механизм его влияния оставался еще неясным.

Теперь из экспериментов с аминоптерином мы видим, что эти расстройства могут быть вызваны фактором, первично воздействующим на слизистую оболочку тонкого кишечника. Можно с большой вероятностью заключить, что эти изменения являются проявлением общей неспецифической реакции слизистой оболочки кишечника на действие различных повреждающих ее факторов. В частности, к ним относятся: токсические воздействия, связанные с непереносимостью глютена, воздействие больших доз неомицина, фолиевая недостаточность. Клиницисты различных медицинских специальностей. в настоящее время с большим вниманием относятся к

синдрому нарушенного всасывания и, в частности, к его кишечной форме.

иожно надеяться, что изучение общей патологиче-<br>ской реакции слизистой оболочки кишечника на повреж-<br>дающие ее факторы окажет помощь клинике в борьбе<br>с этими опасными для больных расстройствами.

#### Глава Х

## ОПРЕДЕЛЕНИЕ КИШЕЧНЫХ ФЕРМЕНТОВ У ЧЕЛОВЕКА В КЛИНИКЕ

#### ОБЩИЕ ЗАМЕЧАНИЯ

Помимо выявления генетических дефектов образовапия отдельных ферментов, о которых было сказано выше, в клинике представляет интерес определение общего состояния ферментоотделительной функции кишечника и прежде всего способности кишечника продуцировать адантируемые ферменты. Для этой цели могут служить определения в кишечном содержимом энтерокиназы и щелочной фосфатазы. Последние являются физиологичераженной адаптируемостью.

Исходя из этого, нами было предложено проводить исходя из этого, нами оыло предложено проводить<br>определение энтерокиназы в содержимом и выделениях<br>кишечника человека (1947, 19526). Попытки определе-<br>ния у человека щелочной фосфатазы были сделаны еще<br>раньше (Неутап, 193

ном верхней части кишечника (двенадиатиперстная, верхний отдел тощей кишки), так и в фекалиях. В обоих этих случаях исследование дает разные показания. Ос-

тановимся сначала на первом случае. Определение ферментов в содержимом кишечника отражает их секрецию слизистой оболочкой верхней части кишок. Энтерокиназа постоянно присутствует в содержимом двенадцатиперстной кишки в значительных количествах, щелочная фосфатаза - в очень малых количествах (иногда в виде следов), но при усиленной выработке и ее содержание становится значительным.

Согласно данным эксперимента на животных, выработка обоих ферментов уменьшается при белковой недо. статочности, при недостатке в организме фолацина и некоторых других состояний. В клинике эти изменения изучены еще мало, главное внимание было сосредоточено на явлениях увеличения выработки кишечных фер. ментов. В частности, установлено резко выраженное увеличение выработки кншечных ферментов после резекции желудка, особенно после тотальной гастрэктомии.

Однако прежде чем излагать исследования в этой области, нужно вкратце коснуться методических вопросов и указать также на некоторые особенности трактовки получаемых при этом дашных.

Для определения энтерокипазы нами (1960, 19646) была разработана довольно простая методнка, основанная на активировании энтерокиназой сухого препарата поджелудочной железы. Совместно с Л. С. Фоминой (1952, 1964) и С. Я. Михлиным нами была разработана еще более простая методнка определения щелочной фосфатазы. В обенх методиках берется систематический ряд разведений исследуемого материала, что представляет известное удобство при исследовании ферментов в пищеварительных секретах, так как концентрация ферментов в них меняется в широких пределах и при любой методнке, как правило, необходимо взятие нескольких разведений.

Использование для определения энтерокиназы сухого препарата поджелудочной железы, содержащего, наряду с трипсиногеном, ингибитор трипсина, также имеет свои преимущества. Это позволяет наблюдать нанболее специфическую сторону действия энтерокиназы гибитора трипсина.

При исследовании дуоденального содержимого из-за одновременного присутствия трипсина и других панкреатических протеиназ возможны помехи в определении энтерокиназы. Однако в условиях кратковременного дейактивированной смеси на белковый субстрат ствия (10 мин) и применения указанного сухого препарата эти помехи устраняются. Опыты с искусственными смесями раствора энтерокиназы и самоактивированного трипсина позволили установить предельную степень протеолитической активности, не влияющую на определение энте-

рокиназы. Выяснилось, что в дуоденальном соке относительное содержание энтерокиназы резко преобладает над содержанием протенназ: при разведении сока в степени, необходимой для определения энтерокиназы, протеолитическая активность его настолько низка, что не сказывается сколько-нибудь заметно на результатах определения энтерокиназы (данной методикой).

Описание указанных методик с некоторыми техническими деталями, добавленными в последнее время, можно найти в сборнике, вышедшем под редакцией В. Н. Ореховича (1964).

При трактовке результатов таких исследований нужно иметь в виду следующее обстоятельство. Концентрация кишечного фермента (или другого секретируемого органического вещества) в содержимом кишечника зависит не только от интенсивности его отделения слизистой оболочкой. На нее может влиять также изменение секреции в полость кишечника жидких соков (жидкой части кишечного сока, панкреатического, желчи и пр.). Когда изменения выделения этих соков значительны, они могут разводить фермент или, наоборот, приводить к его концентрированию.

В нормальных условиях интенсивно секретируемая энтерокиназа быстро переходит в жидкие соки, поступающне в просвет кишечника, и ее содержание в них достигает определенного уровня. Даже при значительном изменении количества этих соков концентрация энтерокиназы в них меняется мало. Так, в порции дуоденального сока, полученной без применения специального раздражителя, и в порции после введения в качестве раздражителя 0,2%-ного раствора соляной кислоты у здоровых людей концентрация энтерокиназы часто одинакова или отличается в пределах одной трети найденной величины. Между тем введение в двенадцатиперстную кишку соляной кислоты вызывает отделение панкреатического сока, кишечного сока, а в известной степени и желчи; и таким образом количество поступающих в кишку жидких секретов увеличивается. О том же говорит и следующее наблюдение: у больного с желудочной ахилией в первой порции дуоденального сока отмечено очень низкое содержание панкреатических ферментов - трипсина, липазы и амилазы, а после введения соляной кислоты содержание всех этих ферментов

возросло приблизительно в 10 раз. Это можно объяснить тем, что поджелудочная железа у больного в начале неследования не находилась в деятельном состоянии и потому относительное содержание ее сока в дуоденальной жидкости было невелико. После же введения соляной кислоты приток панкреатического сока в двенадцатиперстную кишку резко усилился. Несмотря на это, концентрация энтерокиназы в обеих порциях была одинаковой.

Однако при нарушении выработки энтерокипазы или при очень резком изменении секреции жидких соков фактор разведения может сказываться. Поэтому необходимо контролировать состояние секреции жидких соков. Для этого целесообразно определять в содержимом кишечника, наряду с кишечными ферментами, панкреатические ферменты, компоненты желчи, а также учитывать и такие данные, как окраска и количество дуоденального сока, не говоря уже об обязательном наличии у него щелочной реакции. Все эти признаки носят ориентировочный характер, но в известной мере отражают согласованность отделения различных пищеварительных соков.

По той же причине очень важно, чтобы все новые данные, полученные методом исследования кишечного содержимого у человека, были подкреплены и дополнены изучением этих же процессов в эксперименте на животных, дающем более прямые, однозначные показания. (И, наоборот, все экспериментальные данные по возможности должны быть проверены на человеке). Только после такого сопоставления данные исследования ферментов у человека получают достоверность.

Ниже приводятся данные исследования кишечных ферментов, полученные непосредственно в клинике, причем значительное внимание уделяется сопоставлению этих данных с результатами экспериментов на животных.

СДВИГИ ФЕРМЕНТООТДЕЛИТЕЛЬНОЙ ФУНКЦИИ КИШЕЧНИКА ПРИ КОМПЕНСАТОРНЫХ

# ПРОЦЕССАХ В ПИЩЕВАРИТЕЛЬНОЙ СИСТЕМЕ

При изменении условий пищеварения в связи с выпадением функции того или иного отдела пищеварительной системы в кишечнике часто происходят сдвиги выработки ферментов. Эти сдвиги являются одним из компонентов компенсаторного процесса, т. е. носят приспо-

собительный характер, и имеют много общего с ранее описанными ферментативными адаптациями к качественному составу пищи.

Так, при изменении характера пищи меняется соотношение между главными пищевыми веществами, а при выпаденни какой-либо секреторной функции появляются недопереваренные продукты и отсутствуют вещества соответствующего секрета, т. е. происходит также изменение состава пищеварительного химуса.

В обоих случаях сдвиги выработки ферментов направлены на обеспечение пропорционального переваривания разных пищевых веществ и возможно лучшего корригирования желудочно-кишечным трактом состава всасываемой смеси. Степень достигнутой компенсации главным образом и определяется тем, насколько эти процессы обеспечены совокупностью изменений в деятельности пищеварительной системы.

Одним из ярких примеров этой группы явлений могут служить сдвиги ферментоотделительной функции кишечника при резекции желудка. После того как нами была установлена возможность производить определения энтерокиназы и щелочной фосфатазы в содержимом кншечника человека (1947, 1950, 1952б), эти методы были применены в клиническом отделении, руководимом О. Л. Гордоном, и было впервые обнаружено резкое увеличение концентрации указанных кишечных ферментов у больных, перенесших резекцию желудка (А.А. Кар-деева, 1953; О. Л. Гордон и др., 1957). Позднее это было подтверждено рядом других авторов (С. Я. Михлин и Л. М. Левитский, 1957; М. А. Виноградова и др., 1966; А. Г. Наджаров и др., 1966).

Особенно сильно выражены такие изменения после тотальной резекции желудка (В. Н. Будаговская, 1962). В этом случае они имеют место у подавляющего большинства больных. Концентрация энтерокиназы в содержимом тощей кишки приблизительно в 8 раз выше, чем у здоровых людей. Она превышает чаще всего в 2-8 раз даже верхнюю границу колебаний соответствующей величины у здоровых. Так же резко повышена и концентрация щелочной фосфатазы. У отдельных больных прирост концентрации ферментов выражен еще более сильно; обнаруживается, например, 5100 ед./мл энтерокиназы, 400 ед./мл щелочной фосфатазы. В норме, по

241

16 Г. К. Шлыгин

данным последнего времени, концентрация энтерокина. зы в дуоденальном соке колеблется в пределах 60-200 ед./мл, а щелочной фосфатазы в пределах следы -60 ед./мл.

Приведенные данные получены при гастрэктомин с эзофагоеюноанастомозом. Аналогичные изменения обнаружены и в случае операции гастрэктомин с трансплантацией на место желудка участка тонкой или толстой кншки. После такой операции имеется возможность более точного сопоставления получаемых данных с пормой, так как содержимое, так же как и у здоровых, отбирается из двенадцатиперстной кншки. Исследование показало, что у таких больных концентрация энтерокиназы в дуоденальном содержимом также резко повышена (раз в 6) и чаще всего в 2-6 раз превышает верхнюю границу нормы. Это сопровождается также увеличением концентрации щелочной фосфатазы.

Подобные же сдвиги выработки кишечных ферментов, хотя менее выраженные, наблюдаются и при частичной резекции желудка. Обзор данных по этому вопросу можно найти в работе С. И. Филиппович, 1962, 1963). Некоторые различия в результатах отдельных исследований, как нам кажется, могут быть связаны с неодинаковым состоянием белкового обмена у больных во время исследования. Нарушение белкового обмена может сказываться на выработке этих двух ферментов, причем в разной степени.

Тот факт, что увеличение выработки кншечных ферментов связано с выпадением желудочного переваривания, а не всех функций желудка вообще, подтверждается наблюдениями над больными с секреторной недостаточностью желудка (В. Н. Будаговская, 1960). Приблизительно у половины обследованных больных анацидным гастритом также установлено увеличение концентрации энтерокиназы в дуоденальном содержимом (в 1,5-3 раза) и в значительной степени концентрации щелочной фосфатазы. Основным фактором, вызывающим эти сдвиги, очевидно, является резкое ослабление ферментативной обработки пищи в желудке у больных. Описанные явления были установлены также в эксперименте на собаках с изолированными отрезками кишечника. Исследования в этих условиях отличаются от исследований у человека прежде всего тем, что позво-

ляют анализировать действие сложных раздражителей на кншечную секрецию и изучать не смесь соков, а чистый кишечный секрет.

Резекция 2/3 желудка у собак не влечет за собой существенных изменений количества кишечного сока и соотношений в нем «плотной» и жидкой частей. В то же время отчетливо увеличивается концентрация в секрете энтерокиназы и щелочной фосфатазы, что не сопровождается значительными изменениями концентрации пептидаз и липазы. Это наблюдается как при периодической секреции, так и при орошении изолированного отрезка кишки раствором пептона. Такне сдвиги ферментоотделительной функции кишечника удерживаются несколько лет, в течение которых проводилось наблюдение<br>(С. И. Филиппович и др., 1963; М. С. Марцевич, 1959).

В отдельных случаях после резекции желудка у собак больше увеличивается выработка щелочной фосфатазы, чем выработка энтерокниазы, как это иногда отмечается и в клинических исследованиях (Ю. К. Квашнин, 1960). В других случаях более значительно меняется выработка энтерокиназы или в одинаковой степени обоих ферментов. Большую роль и в данном случае играет состояние питания и деятельности желудочно-кишечного тракта. Ярко выраженные сдвиги ферментоот-<br>делительной функции кишечника после резекции желудка наблюдаются только при удовлетворительном состоя-<br>нии животных. У истощенных собак с нарушениями деятельности пищеварительной системы они выражены лишь слабо.

В эксперименте с тотальной резекцией желудка у со-бак, так же как и в клинических исследованиях, установлено резкое усиление секреции энтерокиназы и ще-<br>лочной фосфатазы с соком из изолированного отрезка<br>кишки (Т. Т. Даурова и Е. Г. Карваниди, 1960).

Оба указанных фермента участвуют в переваривании<br>белковых веществ. Увеличение количества энтерокиназы может являться фактором, ускоряющим активирование трипсиногена, а тем самым и других протеаз панкреатического сока. Повышенные количества щелочной фосфатазы могут способствовать завершающей стадии переваривания фосфопротеннов и фосфолипидов. Такне изменения, по-видимому, имеют существенное значение, так как последствием резекции желудка является прежде

16\*

всего резкое ослабление или отсутствие пептического переваривания белковых веществ. Кроме того, нарушается резервуарная функция желудка, обусловливающая постепенный переход небольших порций разжиженного содержимого из желудка в кншечник; нарушение ее также создает повышенные требования к ферментативной деятельности кншечника.

Все это дает основание рассматривать вышеописанные сдвиги как одно из проявлений приспособительных процессов в кишечнике, способствующих пищеварению в условиях выпадения деятельности желудка.

Тотальная резекция желудка не только имеет своим последствием выпадение всех функций этого органа, но и связана с некоторым неблагоприятным влиянием на деятельность поджелудочной железы. Перерезка обоих блуждающих нервов в процессе операции не является безразличной для ферментоотделительных процессов в поджелудочной железе. Факт менее выраженного прироста концентрации липазы в дуоденальном содержимом в ответ на введение жира у больных после операции по сравнению со здоровыми и даже отсутствие такого прироста у значительной части больных (В. Н. Будаговская, 1960), по-видимому, и подтверждает это неблагоприятное влияние.

Кроме того, последствием этой операции является полное отсутствие соляной кислоты желудочного сока, которая при нормальных условиях стимулирует в двенадцатиперстной кишке отделение гормонов (секретина и панкреозимина), отсутствие или качественное изменение контакта пищевых масс со слизистой двенадцатиперстной кишки-все это, по крайней мере первое время, также может отрицательно сказываться на регуляции функции поджелудочной железы.

Таким образом, при тотальной резекции желудка требования к компенсаторной деятельности железистого аппарата кишечника особенно велики, так как он один остается интактным среди главных продуцирующих ферменты пищеварительных желез. Этим, по-видимому, и объясняются весьма резко выраженные СДВИГИ его функции при данной операции. После обширной резекции кишечника такие процессы выражены в меньшей степени, хотя также могут место. По данным эксперимента иметь собаках, Ha

резекция значительной части кишечника влечет за собой увеличение выработки ферментов в оставшейся части кишок (В. П. Манджгаладзе, 1957). Это особенно проявляется при удалении верхней части их у собак с изолированным отрезком из того же отдела кишечника. Возрастает концентрация энтерокиназы и щелочной фосфатазы, отнесенная к 1 г «плотной» части кишечного секрета, без заметного изменения содержания других исследованных ферментов (пептидаз и липазы).

Исследования, проведенные С. И. Филиппович. М. С. Марцевич н др. (1963), показали, что резекция верхней части тонкого кншечника (в размере половины длины тонких кишок) оказывает в большей мере стимулирующее влияние на ферментоотделительные процессы, чем резекция нижней его части. В первом случае сдвиги выработки ферментов, в частности щелочной фосфатазы, очень отчетливы и наблюдаются как в верхней, так и в нижней оставшейся части кишок. Во втором же случае они выражены слабее и могут совсем отсутствовать. Количество «плотной» и жидкой частей кишечного секрета при этом существенно не меняется. Резекция  $1/3$ — $1/2$  тонкого кишечника из средней его части у собак также ведет к усилению выработки кишечных ферментов (Н. П. Бочков, 1958). Наблюдается увеличение в 2-3 раза содержания энтерокиназы в слизистой оболочке верхнего участка кишечника и в такой же степени содержания щелочной фосфатазы, прослеженного в секрете изолированных отрезков как из проксимальной, так и из дистальной части тонких кишок.

В клинических условиях у больных, перенесших обширную резекцию кишечника, обычно в области ileum этих сдвигов в большинстве случаев не обнаруживается. Особое внимание привлекают данные, полученные у больных в конце периода лечения их в клинике Института питания, в стадии удовлетворительной прибавки в весе и ликвидации явлений белковой недостаточности. Последняя, как известно, может часто встречаться у таких больных. У большинства обследованных была произведена в разные сроки резекция 2,5-5,5 м кишок главным образом в области ileum (В. Н. Будаговская, 1960). Исследование показало, что концентрация энтерокиназы и щелочной фосфатазы в дуоденальном содержимом у таких больных, как правило, находится в преде-

лах нормы, и только приблизительно у 1/5 из них наблюдается отчетливое ее увеличение.

Ферментоотделительная функция поджелудочной железы у них нормальна или несколько усилена, а секреторная функция желудка находится в удовлетворительном состоянии.

Резекция значительной части толстого кишечника не сопровождается сдвигами концентрации кишечных ферментов в дуоденальном содержимом.

Ряд других авторов дает в принципе такую же характеристику состояния ферментоотделительных процессов после резекции кишечника (Е. А. Беюл, 1965; К. Б. Бахадыров, 1962; Г. Л. Алексадрович, 1961). Наряду с нормальными и повышенными величниами копцентрации ферментов, особенно энтерокиназы, в некоторых случаях находят уменьшение концентрации энтерокиназы и щелочной фосфатазы в содержимом кишечника. Последнее может зависеть от нарушения белкового обмена у больных в связи с сокращением всасывающей поверхности кишечника и недостаточным использованием пищевых веществ, в особенности белка. Как уже указывалось, выработка этих двух ферментов и прежде всего энтерокиназы очень чувствительно реагирует на недостаток белка. При наличии сравнительно слабых стимулов к компенсаторному усилению выработки ферментов после резекции части кишок влияние белковой недостаточности может выступать на первый план. Этим же, по-видимому, объясняются случан уменьшения концентрации одной энтерокиназы без изменения щелочной фосфатазы, как это иногда и отмечается в клинических исследованиях (Г. А. Александрович, 1961).

Сохраненная функция желудка, поджелудочной же-<br>лезы и верхнего отдела кишечника после резекции части кишок, по-видимому, достаточно обеспечивает ферментативные процессы, необходимые для пищеварения. Роль тонкого кишечника в компенсации возникших дефектов состоит главным образом в изменении моторики - в замедлении перемещения кишечного химуса, способствующем большей продолжительности переваривания и всасывания веществ, и, может быть, также в усилении функции собственно всасывания слизистой оболочки. Этим, видимо, и объясняется тот факт, что функция, связанная с образованием кишечных ферментов,  $\overline{B}$ 

большинстве случаев не участвует или слабо участвует в компенсаторном процессе после данной операции.

При выпадении внешней секреции поджелудочной железы также наблюдаются сдвиги ферментоотделительных процессов в кишечнике. Как показали опыты на собаках, первое время после перевязки панкреатических протоков изменяется только выделение амилазы в связи с переходом ее в кишечный сок из крови, о чем мы говорили выше. Количество «плотной» и жидкой частей кишечного секрета, выделяемого из изолированного отрезка кншок, после перевязки панкреатических протоков сколько-нибудь значительно не меняется, если белковый обмен у собак поддерживается в удовлетворительном состоянии.

Постепенно, спустя  $1\frac{1}{2}$  месяца от начала опыта наблюдается изменение выработки собственно кишечных ферментов. Увеличивается концентрация в секрете а-глюкозидазы, энтерокиназы, щелочной фосфатазы (в  $1\frac{1}{2}$ -2 раза), причем опять-таки концентрация двух последних ферментов возрастает несколько больше, чем остальных.

Таким образом, происходит более или менее общее усиление выработки всех адаптируемых кишечных ферментов и среди них в большей степени ферментов, участвующих в переваривании белков. Эти сдвиги, по-видимому, носят приспособительный характер, поскольку они направлены, хотя бы и в слабой степени, на восполнение резкого дефицита ферментов в кишечнике, вызванного выключением панкреатической секреции.

Интересно, что энтерокиназа, которая в этих условнях при отсутствии трипсиногена лишена физиологического значения, тем не менее, как и ряд других ферментов, вырабатывается усиленно. По-видимому, механизм, регулирующий ее образование, является общим для целой группы адаптируемых ферментов, прямо или косвенно участвующих в переваривании белковых веществ.

Таким образом, выпадение секреции того или иного крупного железистого образования в пищеварительной системе в большинстве случаев влечет за собои усиление выработки ряда кншечных ферментов. Эти изменепо-видимому, являются приспособительными и ния, представляют собой один из компонентов компенсаторного процесса. Особенно сильно такие сдвиги выражены после тотальной резекции желудка, затем частичной резекции, как это показано и в клинике и в эксперимен-

те на животных. При обширной резекции кишечника в области ileum они выражены реже и в меньшей степени.

Развитие белковой недостаточности может препятствовать появлению этих сдвигов или даже приводить к противоположным изменениям выработки ферментов, в частности энтерокнназы и щелочной фосфатазы.

Вышеописанные исследования показывают, что в процессе компенсации меняется выработка только адаптируемых кишечных ферментов и в особенности ферментов. участвующих в переваривании белковых веществ. Повидимому, сложившиеся в эволюции приспособительные механизмы при изменении условий пищеварення прежде всего обеспечивают переваривание и использование белковых веществ.

#### ИЗМЕНЕНИЯ ИНАКТИВАЦИИ ФЕРМЕНТОВ В ТОЛСТЫХ КИШКАХ ПРИ ПАТОЛОГИЧЕСКИХ СОСТОЯНИЯХ

В гл. V уже были описаны процессы инактивации ферментов в толстых кншках. Показателями этих процессов являются данные определения энтерокиназы и щелочной фосфатазы в фекалиях.

Оба фермента поступают с пищеварительными массами из тонкого кишечника в толстый и там подвергаются разрушению при участни нормальной кишечной микрофлоры. В фекалиях человека в норме содержится лишь от следов до 20 ед./г энтерокиназы и до 450 ед./г щелочной фосфатазы. Характер пищи мало влияет на эти величины. Лишь на 2-3-й день после очень резкого изменения состава пищи содержание энтерокиназы может несколько повыситься (до 50-60 ед./г), но затем возвращается к исходному уровню.

Если под влиянием патологических нарушений процессы инактивации расстраиваются, то ферменты выде-Еляются с фекалиями в повышенных количествах. Таким образом, определение энтерокиназы и щелочной фосфатазы в фекалиях характеризует некоторые стороны деятельности толстых кишок. Увеличение содержания этих ферментов в фекалиях могут вызывать: 1. Патологические нарушения функции толстых кишок, сопровождающиеся усиленной секрецией щелочного сока или воспалительной экссудацией. Это влечет за

собой изменение в полости кишок рН и других химических условии, которые становятся неблагоприятными для процессов инактивации ферментов.

2. Повышенная перистальтика толстых кишок, обусловливающая ускоренное передвижение в них содержимого.

3. Изменение состава и биохимической активности пормальной кишечной микрофлоры, являющейся одним из основных факторов в процессе инактивации ферментов. При патологических состояниях все перечисленные факторы могут действовать по отдельности или в соче-Стании друг с другом. Имеет значение и состояние выработки ферментов, особенно энтерокиназы, в тонком кишечнике. Увеличение выработки энтерокиназы само по себе практически не сказывается на ее содержании в фекалиях, так как процессы ннактивации в толстом кишечнике человека очень интенсивны и имеют резервные возможности. В частности, это подтверждает факт нормального выделения ферментов с фекалиями у большинства больных после гастрэктомии, когда выработка ферментов в верхнем отделе кишечника усиливается. Если же на фоне повышенной выработки возникает расстройство инактивации ферментов в толстых кншках, то оно может повести к особенно сильному нарастанию содержания ферментов в фекалиях.

Иначе влияет пониженная выработка ферментов в тонком кншечнике. При очень резком снижении выработки в толстый кишечник ферменты могут поступать в столь малых количествах, что, несмотря на расстройство процессов инактивации, их количество в фекалиях остается низким.

Поэтому в сложных случаях, когда ожидаются изменения деятельности не только толстого, но и верхнего отдела тонкого кншечника, необходимы дополнительные исследовання кишечных ферментов в дуоденальном соке, чтобы оценить состояние их выработки в тонких кишках. Присутствие нормальных или вообще значительных количеств энтерокниазы в содержимом верхнего отдела кишечника позволяет исключить возможность недостаточной ее секреции и трактовать ее содержание в фекалиях как показатель, характеризующий состояние толстых кишок. Из двух указанных ферментов энтерокиназа раньше, фосфатаза, реагирует на нарушения чем щелочная функции кишечника. А. В. Фролькис (1961, 1964) Ha

основании сопоставления данных различных тестов пришел к заключению, что определение энтерокниазы в фекалнях является одним из наиболее чувствительных тестов для оценки состояния толстых кишок.

Щелочная фосфатаза в этом отношении существенно отличается от энтерокиназы: она вырабатывается не только в верхнем отделе, а на протяжении большей части тонкого кишечника, и, кроме того, процесс ее инактивации отличается значительной самостоятельностью. Поэтому ее определение не является простым удвоением показателя, а дополняет характеристнку, получаемую с помощью энтерокипазы.

- Согласно клиническим наблюдениям, увеличение концентрации в фекалиях не только энтерокиназы, но и щелочной фосфатазы свидетельствует о более тяжелой степени расстройства деятельностикишечника (А.В. Фролькис, 1964).

- В настоящее время уже имеется большое количество данных по изученню функции толстых кншок этими методами при различных заболеваниях пищеварительной системы. Здесь мы можем только вкратце коснуться основных результатов и указать на оригинальные работы, в которых имеется подробное описание соответствующих нсследований.

Установлено, что содержание кишечных ферментов в фекалиях резко увеличивается у большинства больных в острой стадии дизентерии (Л. С. Фомина, 1952; Несмотря на разведение составных частей фекалий жидким выделяемым, концентрация энтерокиназы в этом случае сильно возрастает, и часто увеличивается и конценконцентрация этих ферментов в большинстве случаев нормальна. Особенно сильно выражены такие изменения при лечении больных антибактериальными препаратами. В этом случае концентрация энтерокиназы может очень высоких величин - 2000-3000 ед./г достигать (В. И. Бычкова, 1961); кроме того, возвращение показателей к норме происходит очень медленно - спустя несколько недель и иногда даже месяцев после клинического выздоровления (С. Я. Михлин и др, 1955). Такие же изменения, в разной степени выраженные, наблюдаются и при других острых кишечных заболеваниях, сопровож-

дающихся диареей (Г. М. Капник и др., 1957) При хронических колитах увеличение этих показателей находится в тесной зависимости от степени выраженности воспалительного процесса в кишечнике (В И. Алиева и др., 1960, 1964; Э И Атаханов и др., 1961; А. М. Ногаллер п др., 1965; Р. К. Шамсутдинова, 1965).

Во всех этих случаях ферментные показатели главным образом имеют значение для наблюдения над динамикой нарушення функции толстых кишок в течение заболевания и в период выздоровления.

Определение кншечных ферментов в фекалиях может иметь значение и для выявления клинически неясных форм кишечных заболеваний. Особенная чувствительность энтерокиназы фекалий как показателя изменения функции толстых кишок имеет в этом случае важное значение. У большинства больных со стертыми формами дизентерии установлено (М. Ф. Нестерии и др., 1957) значительное увеличение содержания энтерокиназы (100-670 ед./г), а нередко и щелочной фосфатазы (670-1500 ед./г). Обнаружение таких повышенных величин указывает на необходимость всестороннего исследования функции кишечника у больного.

Увеличение концентрации кншечных ферментов наблюдается также при расстройствах, связанных с нарушением компенсации пищеварения после обширнои решечника с образованием анастомоза между тонкой и поперечной ободочной кншками. Полагают, что в последнем случае увеличение показателей в основном зависит от повышения моторики кишечника (В. Н. Будаговская. У 1960). Такие же изменения кишечных ферментов отмечены при кратковременных (в течение 1 дня) расстроиствах моторной деятельности кишечника неврогенного характера, а также при ряде других заболевании, например при язвенном колите (Я. А. Макаревич, 1965). При лямблиозе часто наблюлается заметное увеличение выделения энтерокиназы без изменения выделения щелочной фосфатазы (В. И. Халитова, 1963; Н. А. Дехкан-Ходжаева, 1965). Имеют значение и отрицательные результаты. Так, при раке дистальной части толстых кишок, в отличие от воспаления, содержание энтерокиназы в фекалиях, как правило, находится в пределах нормы, что может иметь

значение в качестве ориентировочного показателя для отграничения рака от воспалительных заболеваний толстых кишок (И. Т. Абасов, 1962).

Как уже указывалось, на величину этих показателей влияет введение антибиотиков. Последние, подавляя жизнедеятельность нормальной кишечной микрофлоры. сами вызывают увеличение выделення-кишечных ферментов с фекалиями (А. В. Фролькис, 1960; Г. Н. Ветра, 1961). Поэтому назначение больному антибиотиков всегда следует учитывать-при определении кишечных ферментов. С другой стороны, в случае лечения антибиотиками больных без нарушений кишечной деятельности определение ферментов в фекалиях может быть использовано для контроля за степенью отрицательного побочного действия антибиотиков на кншечную мнкрофлору.

Таким образом, данные определення энтерокниазы и щелочной фосфатазы в фекалнях являются неспецифическими показателями. Подобно кислотности желудочного содержимого или реакции оседания эритроцитов и др., они не связаны с какнм-либо определенным заболеванием, а отражают известную-сторону деятельности организма, меняющуюся при многих заболеваниях. Определение указанных ферментов характеризует функцию толстых кишок и благодаря этому имеет значение в наблюдении над динамнкой патологического процесса в них, в выявлении стертых форм кищечных заболеваний, а качестве ориентировочных показателей и в отчасти в диагнозе. Все это говорит о том, что эти показатели являются полезными в клинике.

Е. М. Тареев (1957), суммируя имеющиеся в литературе сведения, дает ферментным показателям подобную же оценку.

Такие же определения проводятся и при исследовании функции кишечника у маленьких детей. Однако у детей первых лвух лет жизни ланные о содержании кишечных ферментов в фекалиях следует трактовать совершенно иначе, чем у взрослых. Необходимо учитывать слабое развитие процессов инактивации ферментов в их толстом кишечнике Этим объясняется выделение у них в норме больших количеств ферментов — энтерокиназы и особен-<br>по щелочной фосфатазы (Л.С. Фомина, 1959: Э. Н. Беркман, 1951; А. Г. Грачева, 1960). Содержание ферментов в фекалиях детей в первую очередь связано с интененв-
ностью выработки ферментов в тонком кишечнике. Отмечено значительное уменьшение содержания энтерокиназы и щелочной фосфатазы во многих случаях хроннческих расстройств питания, при диспепсиях H B особенности при вторичной диспепсии, связанной с заболеванием органов дыхания (С. Я. Михлин, 1961: Л. А. Делигенская и др., 1956; А. Г. Грачева, 1960; Ю. М. Бушаpa, 1965).

Исследования случаев пневмонии, не сопровождающнхся явлениями диспепсии, позволили установить, что уменьшенне показателей находится в зависимости от тяжести течения болезни. Нередко в этих случаях находят значительное уменьшение концентрации ферментов (Д. А. Шагинян, 1957). Такие данные свидетельствуют о снижении у обследованных больных ферментоотделительной функции кишечника, находящейся в тесной зависимости от состояния их нервной системы и обмена веществ.

У детей старше года в некоторой степени проявляются процессы инактивации ферментов в толстых кишках. В острой стадии дизентерии концентрация ферментов в фекалиях у них увеличивается (Г. В. Зубрилина и др., 1957; Т. С. Невская, 1957). При выздоровлении от острых заболеваний в стадии интенсивной прибавки веса тела детей часто наблюдается резкое увеличение содержания в фекалиях щелочной фосфатазы (в 5 раз и более) без нзменения другого фермента

У детей, больных рахитом, часто обнаруживается пониженное содержание в фекалиях шелочной фосфатазы. Этот факт, установленный еще Неутап (1933), был подтвержден, и было показано, что, наряду с щелочной фосфатазой, снижается и выделение энтерокиназы. Однако, как показали экспериментальные исследования с воспроизведением рахита у щенков, эти изменения не являются характерными для одного D-авитаминоза. У щенков с ярко выраженным D-авитаминозом, вызванным алиментарным методом, они отсутствуют. Такое сопоставление дает основание считать, что у детей, больных рахитом, изменения выделения кишечных ферментов зависят от присоединения к D-авитаминозу других нарушений питания (С. Я. Михлин, 1954). Из всего этого следует, что данные определения кипоказателями в шечных ферментов являются ценными

при оценке функции кишечника маленьких педиатрии детей.

Исследование кишечных ферментов в клинике - еще молодая область науки. В ней открываются широкне перспективы для будущих исследований. Если учесть большое количество различных кишечных ферментов, многие из которых совсем не изучались в клипнке, то можно ожидать выявления новых ценных показателей в функциональной диагностнке пищеварительного тракта.

В будущем перед исследователями стоит и много других неразрешенных вопросов. Достаточно сказать, что генез таких заболеваний, как идиопатическая стеаторея, глютеновая энтеропатня, экссудатнвиая энтеропатня, во многих отношениях изучен еще слабо, а этнология их совершенно неизвестна. Объяснения развития большинства из них на основе генетического ферментного (или вообще метаболического) дефекта — пока еще одна из возможных гипотез, не больше. Не выяснен механизм нарушений кишечного пищеварения (синдрома нарушенного всасывания) при целом ряде разнообразных пато-<br>логических состояний организма. В этой области необходимы дальнейшие совместные усилия экспериментаторов и клиницистов.

Всестороннее изучение в эксперименте кишечного пищеварення и его нарушений под влиянием факторов внешней и внутренней среды, а с другой стороны, выявление в клинике возможных наследственных дефектов метаболизма железистых тканей - необходимые условия для разрешения этих вопросов. Очень важно широкое исследование функции кишечника при различных заболеваниях пищеварительного тракта с привлечением биохимических и физиологических методов, а в нужных случаях и методики пероральной биопсии кишечника.

Наконец, следует уделить серьезное внимание изучению выработки кишечных ферментов, не только тех, для

которых генетические дефекты известны, но и отражающих общее состояние ферментоотделительной функции кишечника, ферментов поджелудочной железы и др. Все это создаст необходимую базу для дальнейшего развития наших знаний в области общих закономерностей кишечного пищеварення, для практического распознавания и создания дифференцированной терапии его нарушений.

## *ЛИТЕРАТУРА*

Абасов И. Т. Вопр. онкол. (Москва), 1962, 7, 68.

- Абасов И. Т. Мед. раднол., 1965, 2, 8.
- Александрович Г. Л. Автореф. дисс. Хабаровск, 1961.
- Александрович Г. Л. Сов. мед., 1961, 12, 35.
- Алиева В. И., Михлин С. Я. Врач. дело, 1960, 8, 70.
- Алиева В. И., Михлин С. Я. Сов. мед., 1964, 7, 28.
- Андреев С. В., Георгиевский С. И. Физиол. журн. СССР, 1934, 17, 810.
- Андреева Н. А. Витамины группы фолневой кислоты. М., 1963.
- Анохин П. К. Успехи совр. биол., 1949, 28, 1, 11.
- Анохин П. К. Хирургия, 1954, 10, 3.
- Анохин П. К. Вести. АМН СССР, 1962, 4, 16.
- Аршавский И. А. В кн.: Питание здорового и больного ребенка. M., 1965, 26.
- УАскаров А. А., Пяткова А. К., Яхонтова Ю. В. Соц. здравоохр. Уз. ССР, 1955, 2, 12.
	- Аскаров У. А. Основные проявления побочного действия антибнотиков в клинике. Ташкент, 1960.
	- Асратян Э. А. Успехи совр. биол., 1953, 35, 3, 357.
	- Асратян Э. А. В кн.: Проблема компенсаторных приспособлений. M., 1960, 235.
- УАтаханов Э. И., Шемсутдинова Р. К., Будянский М. В. Клин. мед. (Москва), 1961, 6, 11.
	- Бабкин Б. П. Внешняя секреция пищеварительных желез. М. -JI., 1927.
	- Бабкин Б. П. Секреторный механизм пищеварительных желез. Л., 1960.
	- Бабушкина Л. М. Вопр. мед. химин, 1958, 4, 4, 254; 1961, 7, 3,

259.

Бабушкина Л. М., Фомина Л. С., Фалтова Э. Физиол. журн. СССР, 1961, 47, 11, 1404.

Бакурадзе А. Н. Физиол. журн. СССР, 1941, 30, 6, 791. Бахадыров К. Б. Мед. журн. Узбекистана, 1962, 2, 59. 1/ Бахадыров К. Б. Автореф. дисс. М., 1962. Беркман Э. Н. Педнатрия (Москва), 1951, 5, 31. Берлацкий Г. Б. Материалы к физиологии толстых кишок. Дисс. СПб., 1903.

- Беюл Е. А. Хронические энтернты. М., 1961.
- Беюл Е. А. Автореф. дисс. М., 1965.
- Билибин А. Ф. Тез. научи. докл. 14-й сессии общего собрания AMH CCCP. M., 1959, 3.
- Богач П. Г. Механизмы нервной регуляции моторной функции тонкого кншечника. Кнев, 1961.
- Болдырев В. Н. Тр. об-ва русск. врачей в СПб., 1903, 70.
- Болдырев В. Н. Периодическая работа пищеварительного аппарата при пустом желудке. Дисс. СПб., 1904.
- Болдырев В. Н. Z. physiol. Chem., 1907, 50, 394.
- Болдырев В. Н. Fermentforsch., 1928, 9, 156.
- Бочков Н. П. Бюлл. экспер. бнол., 1958, 10, 104; 1960, 5, 114.
- Бресткин М. П., Савич В. В. Арх. биол. наук, 1927, 27, 37.
- Бродский Р. А. Арх. апат., 1962, 3, 92.
- Будаговская В. Н. Автореф. дисс. М., 1960.
- Будаговская В. Н. Тр. научн. конф. по проблемам физиол. н патол. пищеварения. Иваново, 1960, 98.
- Будаговская В. Н. Сов. мед., 1962, 5, 30.
- Бушара Ю. М. Автореф. дисс. М., 1965.
- Быков К. М. Физиол. журн. СССР. 1935, 19, 61.
- Быков К. М., Риккль А. В. В сб.: Нервно-гуморальные регуляции в деятельности инщеварительного аппарата человека. Под. ред. К. М. Быкова. Л., 1935, 2, 153.
- Бычкова В. И. Врач. дело, 1961, 8, 24.
- Василевская Л. С. Вопр. питания, 1965, 3, 47.
- Василенко В. Х., Широкова К. И. В кп.: Вопросы витаминотерапни внутренних заболеваний. Л., 1959, 31.
- Васильев В. Н. О влиянии различного рода еды на деятельность поджелудочной железы. Дисс. СПб., 1893.
- Васильева Э. Н. Вопр. питания, 1965, 1, 71.
- Ветра Г. Н. Тр. 1-й биох. конф. Прибалт. республик и Белоруссии. Тарту, 1961, 403.
- Виноградова М. А., Власова Н. И. В кн.: Вопросы кардиологии и гастроэнтерологии. М., 1966, 41.
- Воронцова М. А., Лиознер Л. Д. Физиологическая регенерация М., 1955, 163.
- Вулли Д. Учение об антиметаболитах. М., 1954.
- Гаджнева З. М. Бюлл. экспер. биол., 1957, 11, 100; 1961, 11, 112. Гаджиева З. М. Вопр. питания, 1965, 1, 66.
- Гаджиева З. М., Куваева И. Б. Бюлл. эксп. биол., 1958, 12, 181.
- Геймберг В. Г., Михлин С. Я., Петрушина Л. И. В кн.: Вопросы гигиены питания. Под ред. Ф. Е. Будагяна. М., 1964, 90.

Георгиевский С. И., Андреев С. В. Журн. эксп. биол., 1930, 14. cep. A. (No 37), 51. Гирш Г. Х. Успехи совр. биол., 1937, 7/1, 89. Глассон Б., Анохин П. К. Бюлл. ВИЭМ, 1935, 1, 15. Глинский Д. Л. Физиология кишок. Дисс. СПб., 1891. Голубева Е. Л., Фомина Л. С. Физиол. журн. СССР, 1957, 43, 2, 169. Гордон О. Л., Маркова Г. Ф. Сов. мед., 1957, 8, 39. Горкин В. З. Арх. пат. (Москва), 1953, 15, 6, 13. Городисская Г. Я. Врач. дело, 1923, 3-5, 71.

Гостев В. С. Петряшнна М. Н. Вопр. питания, 1952, 2, 6.

Грачева А. Г. Вопр. охр. мат., 1960, 5, 36.

Гринберг Г. Ю., Золотаревская А. И. Русск. физиол. журн, 1931, 14, 2-3, 310.

Гукасян А. Г. Болезни кишечника М. 1964.

Даурова Т. Т., Карвониди Е. Г. В кн.: Проблемы компенсаторных приспособлений. М., 1960, 340.

Делигенская Л. А., Вальтер Е. М. Педнатрия (Москва).  $1956, 5, 35.$ 

Лехкан-Ходжаева Н. А. Даннлова Р. И., Касымов И. К., Махмудов А. М. В кн.: Материалы 1-го съезда терапевтов Таджикистана. Душанбе, 1965, 67.

Джаксон И. М., Милюшкевич Г. Ф. В кн.: Научное совещание по проблемам физиол. и патол. пищеварения. Тарту, 1957. 70.

Джелиева З. Н. Вопр. питания, 1957, 3, 15.

Диксон М., Уэбб Э. Ферменты. М., 1961.

Доброславин А. Воен.-мед. журн., 1870, 107, 80.

Домбровская Ю. Ф. Тр. 6-го Всесоюзн. съезда детских врачей. M., 1948, 52.

Дэвис Б. В кн.: Регуляторные механизмы клетки. М., 1964, 9.

Евтихина З. Ф., Орехович В. Н., Шпикитер В. О. Вопр. мед. химии, 1963, 9, 6, 626.

Егоренко Г. Г. Антибиотики. 1965, 1, 72.

Егоров М. Н., Михлин С. Я., Тужилин С. А. Тер. арх.,  $1961, 5, 68.$ 

Екисенина Н. И. Сов. мед., 1965, 10, 52.

Ефремов В. В., Разумов М. И., Тихомирова А. Н. В кн.: Значение белка в питании здорового и больного человека. М., 1959, 125.

Жаботниский Ю. М. Нормальная и патологическая морфология нейрона. Л., 1965.

Жакоб Ф., Моно Ж. В кп.: Регуляторные механизмы клетки. M., 1964, 278.

Завалишина О. Ф. Журн. эксп. мед., 1929, 2, 1-2, 56.

Замычкина К. С. Арх. биол. наук, 1939, 58, 70.

Замычкина К. С., Гродзенский Д. Э. Биохимия, 1955, 20. 3, 353.

Зитлер Т. Н. В кн.: Роль белка в питании здорового и больного человека. 1959, 122.

Зубрилина Г. В., Невская Т. С., Симаков П. В. В кн.: ХІ научн. сессия Мин. здравоохр. Украины. Львов, 1957, 65.

Ивановская Т. Е., Жукова Е. К. Арх. пат., 1958, 8, 55. Иезуитова Н. Н., Де Лей П., Уголев А. М. ДАН СССР. 1964, 159, 5, 1191. Кадыров У. З. Вопр. питания, 1961, 2, 16; 1961, 4, 15; 1963, 3, 28. Кадыров У. З. Узбекск. бнол. журн., 1965, 2, 42. Казаков Б. Н. В кн.: Применение антибиотиков в животноводстве. М., 1959, 172. Кайнова А. П., Куваева И. Б. Бюлл. экспер. биол., 1961,  $3, 60.$ Капланский С. Я. Тр. VII Всесоюзи. съезда физиологов. М., 1947, 461. 257

17 Г. К. Шлыгин

- Капланский С. Я. В кн.: Пробл. сов. физиол., биохим. и фар. макол., 2. М., 1942, 716.
- Капланский С. Я. Вопр. питания, 1953, 1, 5.
- Капинк Г. М., Михлин С. Я., Мухина О. Н. Сов. мед., 1957. 9, 68.
- Кардеева А. А. Автореф. дисс. М., 1953.
- Катаева Г. А., Филин В. И. Физиол. журн. СССР. 1961, 47, 11,
- Катаева Г. А., Филип В. И. Клин. мед., 1963, 41, 2, 116.
- Квашнии Ю. К. Тр. научи. конф. по проблемам физиол. и патол. пищеварення. Иваново, 1960, 352.
- Кеннон В. Розенблют А. Повышение чувствительности денервированных структур. М., 1951.
- Кнбяков А. В. Химическая природа нервного возбуждения. М -Л., 1964.
- Классификация и номенклатура ферментов. Под ред. А. Е. Браунштейна. М., 1962.
- Колесников Ю. Н. Тр. научи, конф. по проблемам физиол, и патол. пищеварення. Иваново, 1960, 348.
- Коникова А. С., Крицман М. Г. Пути бноснитеза белка. М., 1965.
- Коссюра М. Б. Вопр. охр. мат., 1961, 4, 90.
- Куваева И. Б. Физиол. жури. СССР, 1957, 43, 4, 336.
- Куваева И. Б. Вопр. питания, 1962, 4, 30, 1957, 3, 31.
- Куваева И. Б., Михлин С. Я. Биохимия, 1954, 19, 437.
- Куваева И. Б., Хазанова В. В. Вопр. питания, 1963, 2, 49.
- Кукель Ю. П. Бюлл. экспер. биол., 1963, 10, 96.
- Курцин И. Т. Гормоны пищеварительной системы. Л., 1962.
- Куфарева О. П. Тр. научи. сессии Воен. мор. мед. акад., посвящ. 30-летню. Л., 1948, 247.
- Лагутии В. И. В кн.: Ученые записки 2-го Моск. мед. ин-та, 12. M., 1958, 255.
- Левина А. И. К учению о перекрестном сшивании нервов (экспер. исследование). Казань, 1955.
- Лепер Г. Х. К экспериментальной патологии кншечного отделения. Дисс. СПб., 1904.
- Лепорский Н. И. Овощи и деятельность пепсиновых желез. Томск. 1922.
- Ли В. В. Физиол. журн. СССР., 1962, 48, 12, 1484.
- Линтварев И. И. Влияние различных физиологических условий на состояние и колнчество ферментов в соке поджелудочной железы. Дисс. СПб., 1901.
- Лондон Е. С. Физиология и патология пищеварения. Л. М., 1924.

Лорие И. Ф. Болезни кишечника. М., 1957. Маевская Н. В. Бюлл. экспер. биол., 1964, 58, 8, 4. Макаревич Я. А. Материалы 1-го съезда терапевтов Таджикской ССР. Душанбе, 1965, 88. Манджгаладзе В. П. Автореф. дисс. Тбилиси, 1957. Марцевич М. С. Бюлл. эксп. биол., 1959, 4, 28. Меньшиков Ф. К. Болезни кишечника. М., 1962. Меньшиков Ф. К. Клин. мед. (Москва) 1963, 2, 102. Меркулов Л. Г. Физиол. журн. СССР, 1935, 19, 871: 1936, 20, 116, 127.

Милюшкевич Г. Ф., Джаксон И. М. Физиол. журн. СССР. 1957, 43, 9, 871; 1959, 45, 6, 705.

Михлин С. Я. Вопр. мед. химин, 1953, 5, 133; 1955, 3, 210.

Михлин С. Я. Педнатрия, 1954, 3, 65.

Михлин С. Я. Клин. мед. (Москва), 1961, 7, 61.

Михлин С. Я. Арх. пат. (Москва) 1962, 9, 24.

- Михлин С. Я. В кн.: Материалы научн. конф. по проблеме физнол. и патол. кортиковисцеральных взаимоотношений, 2. Ивапово, 1965, 56.
- Михлин С. Я., Бочков Н. П., Павлова З. М. Арх. пат. (Москва), 1960, 1, 44.
- Михлин С. Я., Геймберг В. Г. Вопр. питания, 1954, 13. 27.
- Михлин С. Я., Геймберг В. Г., Павлова З. М. Вопр. мед. химии, 1958, 4, 1, 8.
- Михлип С. Я., Капник Г. М., Мухина О. Н. Тер. арх., 1956, 3, 32.
- Михлин С. Я., Левитский Л. М. Клин. мед. (Москва), 1957. 4, 56; 1958, 2, 67.
- Михлин С. Я., Нестерин М. Ф. Врач. дело, 1961а, 8, 3; 1963а,  $5, 57.$
- Михлин С. Я., Нестерин М. Ф. Пат. физиол., 19616, 6, 26:  $19636, 6, 61.$
- Михлин С. Я., Нестерин М. Ф., Бочков Н. П. Пат. физиол.,  $1962, 3, 67.$
- Михлин С. Я., Нестерин М. Ф., Золотова К. В. Сов. мед., 1955, 11, 19.
- Михлин С. Я. Павлова З. М. Физиол. журн. СССР, 1959, 45, 6, 698.
- Моно Ж., Жакоб Ф. В кн.: Регуляторные механизмы клетки. M., 1964, 477.
- Наджаров А. Г., Абасов И. Т. Сов. мед., 1966, 2, 138.

Невская Т. С. Педнатрия, 1957, 8, 34.

 $17*$ 

Нестерин М. Ф. Вести. рентгенол., 1957, 4, 81.

- Нестерин М. Ф. Мед. радиол. (Москва), 1958, 3, 42; 1959, 9, 76.
- Нестерин М. Ф. Вопр. питания, 1962, 6, 27.
- Нестерин М. Ф., Анохии В. Н. Бюлл. экспер. биол., 1963, 8. 37.
- Нестерни М. Ф., Михлин С. Я. Вопр. питания, 1963, 5, 19,  $1964, 3, 53$

Нестерин М. Ф., Михлин С. Я. Бюлл. экспер. бпол., 1964. 1. 41.

Нестерин М. Ф., Михлин С. Я., Верисова М. А. Сов. мед., 1957, 11, 69.

Нестерии М. Ф., Народецкая Р. В., Шлыгин Г. К. Бюлл. экспер. биол., 1965, 7, 56. Нилова Н. А. Фомина Л. С. Бюлл. экспер. биол., 1958, 3, 110. Ногаллер А. М., Малыгин А. Г., Манихова-Прошина П. П. Тер. арх., 1965, 37, 9, 98. Орбели Л. А. Арх. биол. наук, 1916, 20, 55. Орбели Л. А. Русск физиол. журн., 1923, 5, 4-6, 322. Орбели Л. А. Лекции по физиологии нервной системы. 1935,  $269 - 276.$ 259

- Орбели Л. А. Клин. мед. (Москва), 1941, 19, 6, 3.
- Орбели Л. А. В кн.: Пробл. совет. физиол., биохим. и фармак. 1949. 5.
- Орбели Л. А., Савич В. В. Арх. биол. наук, 1916, 20, 76.
- Орбели Л. А., Тетяева М. Б. Арх. биол. наук, 1916, 20, 1-2. 37.
- Орехович В. Н. (ред.). Современные методы биохимических исследований. М., 1964.
- Орехович В. Н., Елиссева Ю. Е. VI Междунар. бнохим. конrpecc, 1964.
- Павлов И. П. Полн. собр. соч., т. 1. М.—Л., 1951а, 577.
- Павлов И. П. Полн. собр. соч., т. 2. М. Л., 19516, 19.
- Павлов И. П. Полн. собр. соч., т. 2. М. Л., 1951в, 247.
- Павлов И. П. Полн. собр. соч., т. 2. М. Л., 1951г, 417.
- Павлов И. П. Полн. собр. соч., т. 6. М. Л., 1952, 191.
- Пашутин В. Некоторые опыты над ферментами, превращающими в глюкозу крахмал и тростинковый сахар. Дисс. 1870.
- Петрович Ю. А. Физиол. журн. СССР, 1964, 50, 11, 1393.
- Покровский А. А. В кн.: Проблемы биохимической адаптации. М., 1965, 56; Вопр. питания, 1966, 2, 3.
- Полтырев С. С. В кн.: Материалы научи, конф. по проблеме физнологня и патологня кортиковисцеральных взаимоотношений, 2. Иваново, 1965, 178.
- Путилин Н. И., Старицкая Л. Н., Олейник И. Ф. В кн.: Х съезд Всес. физиол. об-ва. Ереван, 1964, 1, 153.
- Разенков И. П. Журн. экспер. мед., 1929, 2, 1-2, 84.
- Разенков И. П. Арх. биол. наук, 1937, 48, 224.
- Разенков И. П. Качество питания и функции организма. М., 1946, 84.
- Разенков И. П. Новые данные по физиологии и патологии пищеварения (лекции). М., 1948, 282.
- Разенков И. П. В кн.: Проблемы сов. физиол., биол. и фармакол. (VII Всесоюзн. съезд физиологов). М., 1949, 1, 13.
- Разумов М. И. Вопр. питания, 1952, 4, 18.
- Разумов М. И. Арх. пат. (Москва), 1961, 12, 33.
- Риккль А. В. Нервная регуляция взаимодействия вегетативных функций. Л., 1961.
- Риккль А. В., Глинская Е. П. В сб.: Нервно-гуморальные регуляции в деятельности пищеварит. аппарата человека. Под ред. К. М. Быкова. Л., 1935, 94.
- Розенфельд Е. Л. В кн.: Молекулярные основы патологии. М., 1966, 80.
- Рубель В. М., Фрид А. И., Солодовник Т. В. Бюлл. экспер. биол., 1939, 8, 490.
- 

Рысс С. М. Болезни органов пищеварения. Л., 1966, 256. Савич В. В. Отделение кишечного сока. Дисс. СПб., 1904. Савич В. В. Русск. врач. 1912, 9, 38, 1511. Савич В. В. Арх. биол. наук, 1916, 20, 64. Савич В. В. Изв. Петрогр. научн. ин-та им. Лесгафта, 1921а, 3, 241.

Савич В. В. Русск. физиол. журн., 19216, 3, 54. Савич В. В. Арх. биол. наук, 1922а, 21, 145. Савич В. В. В сб. научн. работ в честь Нечаева А. А. 19226, 15. Савич В. В. Русск. физиол. журн., 1923, 5, 279,

- Савич В. В. Арх. биол. наук, 1936, 42, 1-2, 181.
- Савич В. В., Сошественский Н. Русск. физиол. журн., 1921,  $3, 1-5, 43.$
- Савощенко И. С. Сов. мед., 1963, 10, 67.
- Салазкин С. С. Русск. арх. пат. и клин. мед., 1902, 13-14, 790.
- Самнер Б., Сомерс Г. Ф. Химия ферментов и методы их исследования. М., 1948.
- Саверин С. Е. В кн.: Успехи биол. химии, 1954, 2, 335.
- Сенюшкин А. Ф. В кн.: Физиология и патология кишечника. научн. конф. ин-та Рефераты AMH CCCP, M., питания 1962, 38.
- Скирко Б. К. Вопр. питания, 1953, 6, 38.
- Скляров Я. П. Секреторная работоспособность главных пищеварительных желез. Кнев, 1958.
- Слупский Н. Е., Дробинцева А. В., Васюточкин В. М. В кн.: Нервно-гуморальные регуляции в деятельности пищеварительного аппарата человека. Л., 1935, 83.
- Собиева В. Е., Робинскон О. Б. Физиол. журн. СССР. 1953. 39, 629.
- Соловьев А. В. Новые данные о секреторной функции желудка и поджелудочной железы. Л., 1959.
- Сперанская Е. Н. Вопросы физиологии вегетативного отдела первной системы. М. - Л., 1961.
- Стражеско Н. Д. К физиологии кишок. Дисс. 1904.
- Субботин В. М. Антибиотики, 1963, 6, 535.
- Тамбовцев А. Н. Физиол. журн. СССР. 1960, 46, 9, 1141.
- Тареев Е. М. Сов. мед., 1957, 10, 25.
- Тетяева М. Б. Эволюция функции блуждающего нерва в деятельности желудочно-кишечного тракта. М. - Л., 1960.
- Титкова В. А. Арх. пат. (Москва), 1964, 26, 8, 42.
- Труфанов А. В. Биохимия и физиология витаминов и антивитаминов. М., 1959.
- Уголев А. М. Пристеночное (контактное) пищеварение. М. Л., 1963.
- Филиппович С. И. О приспособительных процессах при нарушении деятельности пищеварительной системы. М., 1962.
- Филиппович С. И. и др. Компенсаторные процессы в пищеварительной системе после резекции желудка и тонкого кишечника. М., 1963.
- Филиппович С. И., Амиров Н. Ш., Волкова Т. В., Марцевич М. С. Тр. научн. конф. по проблемам физиологии и патологии пищеварения. Иваново, 1960, 855.
- Флоркэн М., Биохимическая эволюция. М., 1947.

Фольборт Г. В. Русск. физиол. журн., 1924, 7, 247. Фомина Л. С. Тр. АМН СССР, 1951, 13, 1, 130, 153. Фомина Л. С. Вопр. питания, 1952, 11, 2, 40; 1953, 3, 22; 1955а, 3, 16; 19556, 5, 20. Фомина Л. С. Автореф. дисс. М., 1956а. Фомина Л. С. Вопр. мед. химии, 19566, 2, 2, 109; 1960, 2, 176. Фомина Л. С. Физиол. журн. СССР, 1957а, 43, 879. Фомина Л. С. Бюлл. экспер. биол. 19576, 1 (приложение), 105, 1963, 3, 122; 1966, 9, 28. Фомина Л. С. Педнатрия (Москва), 1959, 3, 28 261

- Фомина Л. С., Беркман Э. Н. Педнатрия (Москва), 1951, 5. 27.
- Фомина Л. С., Голубева Е. Л. Тез. докл. IX научи. сессни ин-та питания АМН СССР. М., 1955, 39.
- Фомнна Л. С., Михлин С. Я., Шлыгин Г. К. Биохимия. 1952, 17, 2, 134.
- Фомина Л. С., Павлова З. М. Физиол. журн. СССР, 1965, 51. 5, 607.
- Фомина Л. С., Черников М. П. В кн.: Проблемы бнохимической адаптации. М., 1965, 50.
- Фролькис А. В. Функциональные взаимосвязи кишечника и желудка. М., 1964.
- Фролькис А. В. Тер. арх., 1959, 31, 12, 31; Антибнотики, 1960, 5. 4. IOI.
- Фролькие А. В. Автореф. дисс. Л., 1961.
- Хазен И. М. В кн.: Новые данные к физиологии пищеварения. Под ред. И. П. Разенкова. М., 1936, 6, 1936, 19 и 23.
- Хазен И. М. В кн.: Новые данные к механизму регуляций деятельности пищеварительных желез. Под ред. Н. П. Разенкова. M., 1939, 152.
- Хазен И. М. Физиол. журн. СССР, 1940, 28, 315.
- [Халитова В. И. В кн.: Клинич. биохимия болезней печени. 2-е совещание по клип. бнох. нифекций. Рига, 1963, 220.
- Хрущов Г. К. В кн.: Рефераты научно-иссл. работ за 1945 г. АН СССР, отд. биол. наук. М., 1947, 288.
- Цирешкин Д. М., Березовская Е. К. Клин. мед. (Москва), 1964, 6, 27.
- Черниговский В. Н. Интероцепторы. М., 1960.
- Черников М. П., Евтихина З. Ф. Успехи совр. биол, 1964. 57, 1, 50.
- Чечулин С. И. Русск. физиол. журн., 1923, 5, 213.
- Чжоу Люй. Пробл. эндокринол., 1962, 1, 7.
- И агинян Д. А. Педнатрия (Москва), 1957, 6, 42.
- Шамсутдинова Р. К. Автореф. дисс. Ташкент, 1965.

Шапот В. С., Чудинова И. А., Кречетова Г. Д. В кн.: Современные методы в бнохимии. М., 1964, 267.

- Швецова О. И. Бюлл. экспер. биол., 1960а, 4, 28.
- Швецова О. И. Вопр. питания, 19606, 2, 48, 1964, 3, 58.

Шеповальников Н. П. Физиология кишечного сока. Дисс. 1899. Шестопалова Н. М., Авакян А. А., Рейнгольд В. Н., Ткаль В. В. Арх. анат., 1960, 3, 34.

Шишова О. А., Скирко Б. К. В кн.: Материалы 15-й научн. сессии Ин-та питания АМН СССР. М., 1964, 20.

Шлыгин Г. К. Бюлл. экспер. биол., 1941, 11, 5, 456. Шлыгин Г. К. Физиол. журн. СССР, 1946, 32, 4, 523. Шлыгин Г. К. Докл. 7-го Всесоюзн. съезда физнологов, 1947, 406 Шлыгин Г. В. В кн.: Проблемы совет. физиол., биохим. и фар макол., кн. І. М., 1949, 612. Шлыгин Г. К. Биохимия, 1950, 15, 509. Шлыгин Г. К. Физиол. журн. СССР, 1951а, 37, 3, 336. Шлыгин Г. К. Биохимия, 19516, 16, 6, 497. Шлыгин Г. К. Успехи совр. биол., 1952а, 33, 1, 14. Шлыгин Г. К. В кн.: Вопросы профилактики и лечения дизентерии. М., 19526, 332.

шлыгин Г. К. В ки.: Проблемы физиол. и патол. пищеварения. M., 1954, 305.

Шлыгин Г. К. Тер. арх., 1956, 28, 1, 39.

Шлыгин Г. К. В кн.: Вопросы физиол. и патол. пищеварения (Сб. памяти И. П. Разенкова). М., 1958а, 263.

Шлыгин Г. К. Вопр. питания, 19586, 2, 3.

Шлыгин Г. К. 9-й съезд Всесоюзн. физиол. об-ва, 1959, 1 398.

Шлыгин Г. К. Вопр. питания, 1961а, 5, 3.

Шлыгин Г. К. В кн.: Деятельность пищеварит. системы и ее регуляция в норме и патологии. М., 1961б, 136.

Шлыгин Г. К. Вести. АМН СССР, 1964а, 5, 21.

Шлыгии Г. К. В кн.: Современные методы в биохимии. Под ред. В. Н. Ореховича. М., 19646, 281.

Шлыгин Г. К. В кн.: Пернодическая деятельность пищеварит. аппарата. Кнев, 1965, 139.

Шлыгин Г. К., Васильева Э. Н., Народецкая Р. В. ДАН CCCP, 1962, 145, 4, 953.

Шлыгин Г. К., Нестерин М. Ф. В кн.: Х съезд Всесоюзн. физиол. об-ва, Ереван, 1964, 2, 2, 414.

Шлыгин Г. К., Фомина Л. С., Павлова З. М. Вопр. мед. химии, 1963, 9, 2, 197.

Шош И. Вопр. питания, 1955, 5, 16.

Шербаков Ю. А. В кн.: 14-я научи. сессия Ин-та питания АМН CCCP. M., 1960, 187.

Щетинина И. Н. Тер. арх., 1960, 32, 9, 52.

Щетнинна И. Н., Михлин С. Я. В кн.: Патогенез, клиника и киш. пифекций. Тр. 2-го Моск. мед. ин-та.  $M_{\odot}$ лечение 1965, 59.

Юдаев Н. А. Вопр. мед. химии, 1960, 6, 6, 559.

Юдаев Н. А. Химические методы определения стероидных гормонов в бнологических жидкостях. М., 1961.

Юнусов А. Ю., Коротько Г. Ф. Функции органов пищеварения в жарком климате. Ташкент, 1962.

Я 6 лонский Ю. М. Специфическое заболевание собак, теряющих хронически сок поджелудочной железы. Дисс. СПб., 1894.

Abdeljlil A. B., Visani A. M., Desnuelle P. Biochem. biophys. Res. Commun., 1963, 10, 112.

Adams E., Davis N. C., Smith E. L. J. biol. Chem., 1952, 199, 845.

Ariens E. J. Simonis A. M. Arch. int. Pharmacodyn., 1962, 139, 60.

Auricchio S. a. oth. Enzym. Biol. et Clin. 1963, 3, 193.

Bassen F. A., Kornzweig A. L. Blood, 1950 5, 381.<br>Bayliss W. M., Starling E. H. J. Physiol. (Lond.), 1904, 30,

- 61.
- Beazell J. M., Schmidt C. R., Ivy A. C. J. Nutr., 1937, 1, 3,  $29.$
- De-Beer E. J., Johnston C. G., Wilson D. W. J. biol. Chem., 1935, 108, 113.
- Beher W. T. a. oth. J. biol. Chem., 1952, 198, 573, 1953, 203, 895. 1953, 205, 521.
- Blair D. G. Tuba J. Cand. J. Biochem Physiol., 1963 41, 905, 917. Bloom B., Kiyasu J. Y., Reinhardt W. O., Chaikoif I.L. Am. J. Physiol., 1954, 177, 84,

- Bodian M. (ed.). Fibrocystic disease of the pacreas. London. 1952.
- Boldyreff W. N. Arch. Verdauungskrankheiten, 1909, 15, 268.
- Borgström B. Biochim. biophys. Acta, 1954, 13, 491,
- Borgström B., Dahlqvist A. Biochem. J., 1961, 81, 411.
- Borgström B., Dahlqvist A., Gustafsson B.  $S_{\infty}$ Lundh G., Malmgnist J. Proc. Soc. exp. Biol., 1959, 102
	- 1954.
- Borgström B., Dahlqvuist A., Lundh G., Sjövall J. J. clin. Invest., 1957, 36, 1521.
- Borgström B., Linquist B., Lundh G. AMA J. Dis. Child. 1961, 101, 454.
- Bourns T. L., Nasset E. S., Hettig R. A. Am. J. Physiol., 1936. 116, 563.
- Brien F. S., Turner D. A., Watson E. M., Geddes J. H. Gastroenterology, 1952, 20, 287.
- Burstone M. S., Wisburger E. K. J. Histochem. Cylochem. 1961, 9, 6, 712.
- Byron J. E., Wood W. A., Treadwell C. R. J. biol. Chem. 1953, 205, 483.
- Cajori F. A. Am. J. Physiol., 1933, 104, 659.
- Carnie J. A., Porteous J. W. Biochem. J., 1962, 85, 3, 450.
- Citrin Y., Sterling K., Halsted J. A. New Engl. J. Med., 1957, 257, 906.
- Civen M., Knox W. E. J. biol. Chem., 1959, 234, 1787.
- Cohen S. S., Barner H. D. J. Bact., 1955, 69, 59, 1956, 72, 115.
- Dahlqvist A. Gastroenterology, 1963, 45, 488.
- Dahlqvist A. J. clin. Invest., 1964, 42, 556.
- Dahlqvist A., Thomson D. L. J. Physiol. (Lond.), 1963, 167, 2, 193.
- McDaniel E. G., Hundley J. M., Sebrell W. H. J. Nutr., 1955, 55, 623.
- Daskalakis E, G., Chaikoff I. L. Arch. Biochem. Biophys., 1955, 58, 373.
- Davidson J. D., Waldmann T. A., Goodman D. S. Gordon R. S. (jr.) Lancet, 1961, 1, 899.
- Davis N. C., Smith E. L., J. biol. Chem., 1953, 200, 373, 1957, 224, 261.
- D a w s o n R. M. Biochem. J., 1954, 57, 237.
- Delezenne C. C. R. Soc. Biol., 1902, 54, 283.
- Demis D. J., Rothstein A., Meier R. Arch. Biochem. Biophys., 1954, 48, 55.
- 

Dicke W. K., Weijers H. A., Kamer J. H., van de. Acta paediat. Belg., 1953, 42, 34. Douglas G. J. Gastroenterology, 1955, 23, 452. Duffy B. J. (jr.), Turner D. A. Ann. intern. Med., 1958, 48, 1. Durand P. Pediatrie, 1960, 15, 407. Dustin P. J. C. R. Soc. Biol., 1949, 143, 1609. Editorials. JAMA, 1962, 180, 322. Ellis D., Fruton J. S. J. biol. Chem., 1951, 191, 153. Fabry P., Petrašek R., Kujalova V., Holeckova E, Adaptace na změneny prijem potravy. Praha, 1962.

- Faloon W. W., Fisher C. J., Duggan D. C. J. clin. Invest., 1958 37 893.
- Faltova E., Hahn P., Koldovsky O. Proc. 5 Nation. Congress. Czechoslovak Physiol. Soc. Karlovy Vary, 1961, 3, 128
- Florey H. W., Wright R. D., Jennings M. A. Physiol. Rev.,  $1941, 21, 36.$
- Folch J. a oth. J. biol. Chem., 1951, 191, 833.
- Frazer A. C. Brit. med. Bull., 1958, 14, 212.
- Frazer A. C. J. Pediat., 1960, 57, 262.
- Frazer A. C. Fed. Proc., 1961, 20, part III, 1, 146.
- Frazer A. C. Advanc. clin. Chem., 1962, 5, 69.
- Gamble J. L. Chemical anatomy, physiology and pathology of extracellular fluid. Boston, 1942.
- Di George A. M., Mabry C. C., Auerbach V. H. Am. J. Dis. Child., 1961, 102, 580.
- Girdwood R. H., Delamore I. W., Williams A. W. Brit. med. J., 1961, 1, 319.
- Glass G. B. B KH.: Advans in clinical Chemistry. 1965.
- Gordon H. H., Nitowsky H. M. Am. J. clin. Nutr., 1956, 4, 391.
- Gordon R. S. (jr.). Lancet, 1959, 1, 325.
- Grossberg A. L., Komarov S. A., Shay H. A. Am. J. Physiol., 1961, 165, I.
- Grossman M. I., Greengardt H., Ivy A. C. Am. J. Physiol., 1943, 138, 676.
- Gustafsson B. E., Norman A., Sjövall J. Arch. Biochem. Biophys., 1960, 91, 93.
- Hammarstein E., Hevesy G. Acta Physiol. Scand., 1946, 11, 335.
- Harris R. S. B KH.: The Vitamins, Chemistry, Physiol., Pathol., 2. N. Y., 1954, 452.
- Herbener G. H., Atkinson W. B. Proc. Soc. exp. Biol., 1961,  $106, 2, 348.$
- H e y m a n W. Z. Kinderheilk., 1933, 55, 92.
- Hirsch G. C., Jocibs W. Z. vergl. Physiol., 1928, 8, 102.
- Holmes R., Hourihane D. O., Booth C. C. Lancet, 1961, 1, 81.
- Holzel<sup>,</sup> A., Schwarz V., Sutcliffe K. W. Lancet, 1959, I. 1126.
- Howard F., Ydkin J. Brit. J. Nutr., 1963, 17, 3, 281.
- Hundley J. M. B KH.: The Vitamins, 2. N. Y., 1954, 554.
- Jocobson E. D., Chodos R. B., Faloon W. W. Am. J. Med., 1960, 28, 524.
- Jacobson E. D., Prior J. T., Faloon W. W. J. Lab. clin. Med., 1960, 56, 245.
- 

James A. T., Webb J. P. W., Kellock T. D. Biochem. J., 1960, 74. 21P.

Jeejeebhoy K. N. Lancet, 1962, I, 343. Jeejeebhoy K. N., Coghill N. F. Gut, 1961, 2, 123. Johnson F. R., Kugler J. H. J. Anat. (Lond.), 1953, 87, 247. Jorpes J. E. Research work (a review). Stockholm, 1958. Kaleta Z. Acta Physiol. Polonica, 1960, 11, 5-6, 760. Kalser M. H. Grossman M. I. Gastroenterology, 1955, 29, 35. Kamer J. H. van de, Weijers H. A. Fed. Proc., 1961, 20, 111. 335.

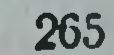

- Kaplan E., Edidin B. D., Fruin R. C., Baker L. A. Gastro. enterology, 1958, 34, 901.
- Kaplan N. O. a. oth. J. biol. Chem., 1954, 238, 403.
- Karvinen E., Lin T. M., Ivy A. C. Am. J. Physiol., 1957, 188 61.
- Kern A. C. J. clin. Invest., 1963, 23, 253.
- Knox W. E., Auerbach V. H., Lin E. C. Physiol. Rev., 1956 36, 164.
- Korzenovsky M., Rust A. C., Diller E. R. Fed. Proc., 1955. 14, 239.
- Kunitz M. J. Gen. Physiol., 1939 22, 429.
- Lahey M. E. Pediat. Clinics of North America, 1962, 9, 689. L a m y M. Pediatrics, 1963, 31, 277.
- Landman O. E., Biochim. biophys. Acta, 1957, 23, 558.
- L a r k i n R. Lancet, 1959, 1, 1228.
- Larner J., Gillespie R. E. J. biol. Chem., 1956, 223, 709.
- Larner J., McNickle C. M. J. biol. Chem., 1955, 215, 723. Lawrie N. R. Biochem. J., 1943, 37, 311.
- 
- Leblond C. P. a. oth. Anat. Record., 1956, 115, 220.
- Leblond C. P., Messier B. Anat. Record., 1958, 132, 247.
- Levine C., Chargaff E. J. biol. Chem., 1951, 192, 465.
- Lieberman I., Eto W. H. J. biol. Chem., 1957, 225, 899.
- Lojda Z., Fabry P. Acta Histochem. (Jena), 1959, 8, 289.
- Lowry P. T. a. oth. J. biol. Chem., 1954, 208, 543.
- Luckey T. D. a. oth. J. Nutr., 1955, 56, 169, 1955, 55, 105.
- Lundh G. Acta chir. Scand., supp., 231, 1958.
- Marks B. L., Anderson C. M. Lancet, 1960, 1, 365.
- Martin J. H. Biological Antagonism. N. Y., 1951.
- Messer M., Anderson C. M., Townby R. R. W. Clin. chim. Acta, 1961, 6, 768.
- Meyer K. H. Experientia, 1952, 8, 405.
- Miller D., Crane R. K. Biochim. biophys. Acta, 1961, 52, 2, 281, 293.
- Miller D., Crane R. K. Am. J. clin. Nutr., 1963, 12, 220.
- Morton R. K. Biochem. J., 1955, 61, 240.
- Moyed H. S., Friedman M. Science, 1959, 129, 968.
- Muus Y. a. olh. Arch. Biochem. Biophys., 1956, 65, 268.
- Najjar V. A., Barret R. B KH.: Vitamins and Hormons, 3. N. Y., 1954, 23.
- Nasset E. S. Am. J. Physiol., 1938, 121, 481.
- Padykula H. A., Strauss E. W., Ladman A. J., Gardner F. H. Gastroenterology, 1961, 40, 735.
- Pierce H. N., Nasset E. S., Murlin J. R. J. biol. Chem., 1935,

## 108, 239.

Piper B. W., Stiel M. D., Builder J. E. Gut, 1962, 3, 349. Robinson G. B., Show B. Biochem. J., 1960, 77, 351. Roche J. B KH.: Summer J. B. a. oth. (Ed.). The Enzymes, I. 1951, 473.

- Rodrigues de Silva J., Escosteguy J. A., De Paola D., Dias L., Coutinho S. G. Gastroenterology, 1961, 40. 693.
- Rubin C. E. Gastroenterology, 1960, 39, 260. Rubin C. E. Ann. Rev. Med., 1961, 12, 39.

- Rubin C. E., Brandborg L. L., Phelps P. S., Taylor H C (jr.) Gastroenterology. 1960, 38, 28.
- S a l t II. B. Lancet, 1960, 2, 235.
- Sammons H. G., Wiggs S. M., Frazer A. C. Proc. Intern Congress Gastroenterol. Leyden, 1960, 617.
- Sant Agnese P. A., di. Pediatrics, 1957, 19, 252.
- Sant Agnese P. A., di, Andersen D. H. Ann. intern. Med.,  $1959, 50, 1321.$
- Sant Agnese P. A., di, Jones W. O. JAMA, 1962, 180, 308.
- Sant Agnese P. A., di, Vidaurreta A. M. JAMA, 1960, 172, 2065.
- Sarda L. et al. Biochim. biophys. Acta, 1957, 23, 264.
- Schaefer K. H., Gruettner R. Praxis, 1960, 49, 937.
- Schnaider R., Bishop H., Shaw B., Frazer A. C. Nature, 1960, 187, 516.
- Schwartz M., Jarnum S. Lancet, 1959, 1, 327.
- Schwartz M., Thomsen B. Brit. med. J., 1957, 1, 14.
- Selle W. A. J. Nutr., 1937, 13, 15.
- Shiner M. a. oth. Gut, 1960, 1, 48, 1961, 2, 277.
- Shnitka T. K. Fed. Proc., 1960, 19, part I, 897.
- S m i t h E. L. J. biol. Chem., 1948, 173, 571.
- S m i l h E. L. Fed. Proc., 1949, 8, 581.
- S m i t h E. L. Advanc. Enzymol., 1951, 12, 191.
- Smith E. L., Hill R. L. Enzymes, 1960, 4, 37.
- Sos J. Pathologie die Eiwissernahzung. Budapest, 1964.
- Sos J., Kemeny T. Acta physiol. Acad. Sci. Hung., 1960, 17.  $355-$
- Spencer R. P., Knox W. E. Fed. Proc., 1960, 19, 1, 886.
- Steinfeld J. L., Davidson J. D., Gordon R. S. (jr.). Greene F. E. Am. J. Med., 1960, 29, 405.
- Stekol J. A. Am. J. clin. Nutr., 1958, 6, 200.
- Stekstad E. L. B KII.: The Vitamins, Chemistry, Physiol., Pathol., 3. N. Y., 1954, 89.
- Strauss E. W., Padykula H. A., Ladman A. J., Gardner F. H. Am. J. Path. 1959, 35, 716.
- Sullivan B. H., Sprinz H., Batsaki J. G. JAMA, 1960, 174, 18, 2200.
- Thiersch J. B., Philips F. S. Proc. Soc. exp. Biol. (N. Y.). 1949, 71, 484.
- Tsuboi K. K., Wiener G., Hudson P. B. J. biol. Chem., 1957, 224, 621.
- Wakabayashi T., Wohlgemuth L. Int. Beitr: Pathol. Ther. Ernahrungst, 1911, 2, 519.
- Waldmann I. A. Lancet, 1961, 2, 121.
- Dutcher J. F., David-Waldmann I. A., Steinfeld J. L.,
- son J. D., Gordon R. S. (jr.), Gastroenterology, 1961, 41, 197.
- Waldschmidt-Leitz E. Z. physiol. Chem., 1924, 132, 181; 1925, 149, 221; 1927, 166, 247.
- Weijers H. A., Kamer J. H., van de. Paediatrics, 1960, 25, 127.
- Weijers H. A., Kamer J. H., van de et al. Acta Paediatr. Belg., 1953, 42, 97; 1959, 43, 17; 1961, 50, 55; 1962, 51, 371.

Weijers H. A., Kamer J. H., van de, Mossel D. A. A. Dicke W. K. Lancet, 1960, 2, 296.

Weld C. B. Can. J. biochem. Phys., 1961, 39, 15.

Wetterfors J., Liljedahl S. O., Plantin L. O., Birke G. Acta med. Scand., 1962, 172, 163.

Wilson T. H. Intestinal absorption. Lond., 1962.

Wohlgemuth J. Berl. klin. Wschr., 1907, 44, 47.

Woolley D. W. Clin. Pharmacol. Therap., 1960, 1, 556.

Wright R. W., Jennings M. A., Florey H. W., Luim R. Quart. J. exp. Physiol., 1940, 30, 73.

Y a m a s h i n a I. Acta chem. Scand., 1956, 10, 739.

Z a t m a n K. S. a. oth. J. biol. Chem., 1954, 238, 115.

Ziemlanski S. Acta Physiol. Polon., 1962, 13, 3, 351.

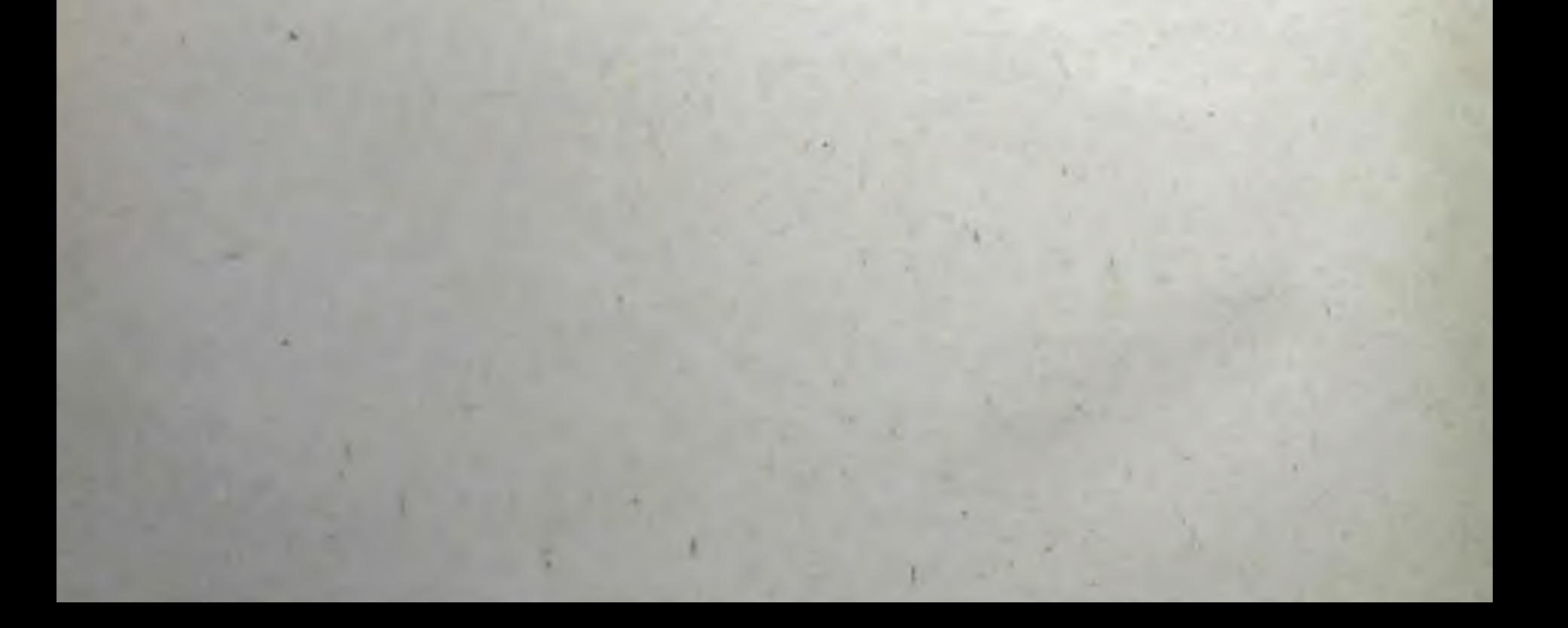

## **OF JABJEHME**

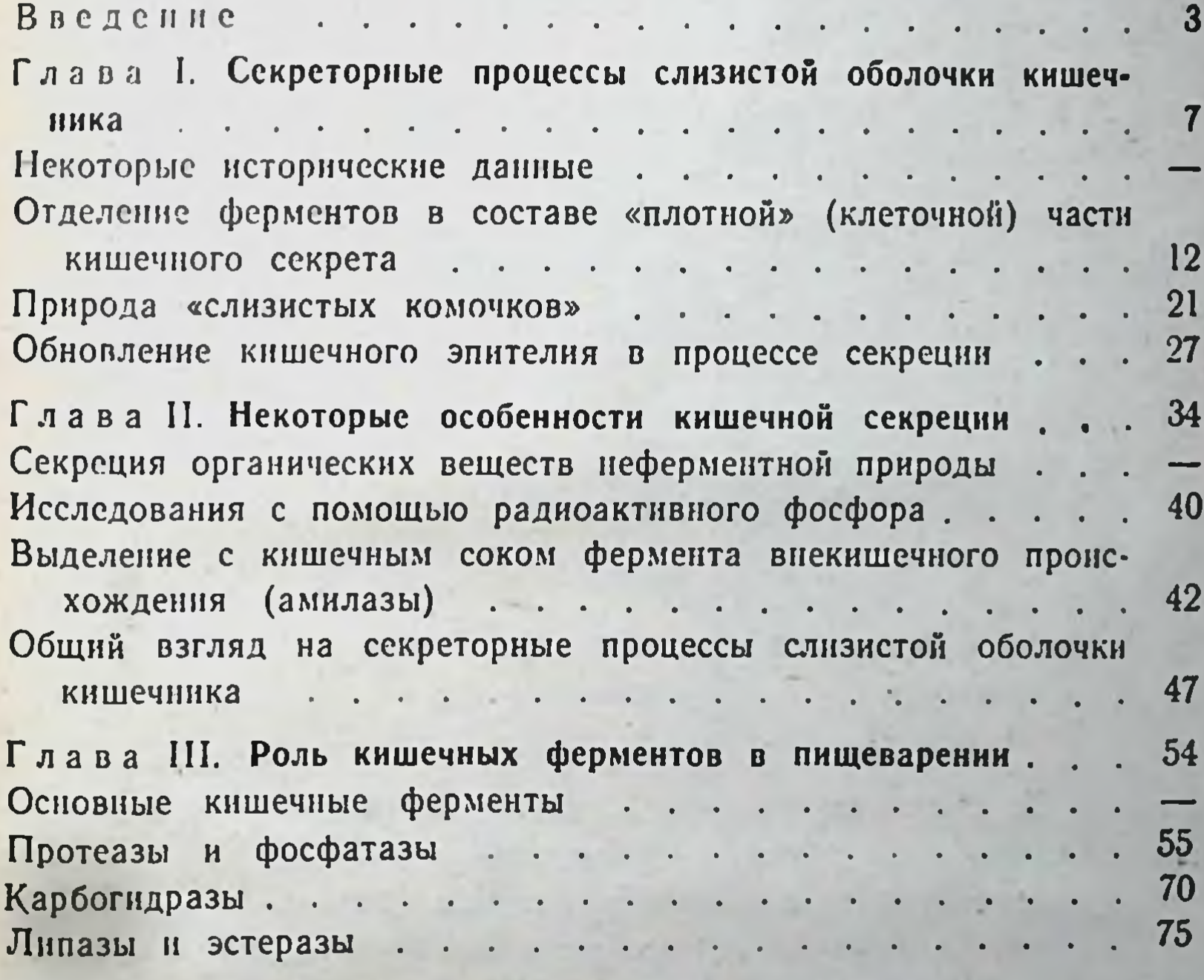

I лава IV. Характерные черты функционирования кишечны  $\ddotsc$ ферментов  $\mathcal{A}^{\mathcal{A}}$  , and  $\mathcal{A}^{\mathcal{A}}$  $\begin{array}{ccc} \bullet & \bullet & \bullet \end{array}$  $\begin{array}{ccc} \bullet & \bullet \end{array}$  $\ddot{\phantom{a}}$  $\sim$  100  $\pm$ Ферменты с внеклеточным, внутриклеточным и обоими действиями Взаимоотношения энтерокиназы и ее предшественника с трип-91 синогеном . . . . .  $\ddotsc$  $\ddot{\phantom{a}}$  $\ddot{\phantom{1}}$  $\ddot{\phantom{a}}$  $\ddot{\phantom{a}}$  $\overline{a}$ Наблюдения над кишечными ферментами в период антенаталь-96 ного и в начале постнатального онтогенеза...  $\mathbf{r}$ 

269

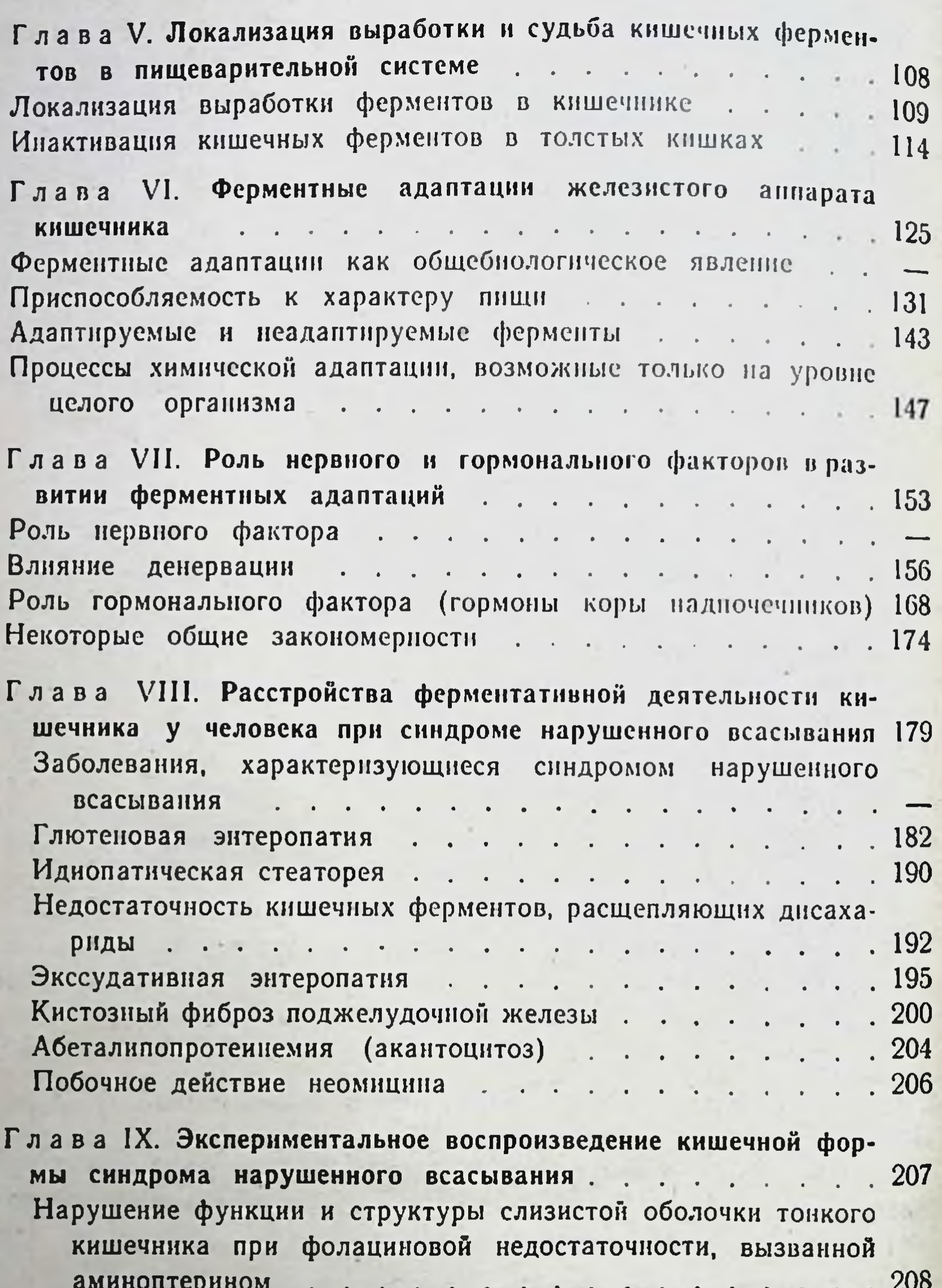

Сравнение с изменениями секреторной функции желудочных и поджелудочной желез, вызванными аминоптерином . . . 215 Секреторная функция кишечных. желудочных и поджелудочной желез при ниациновой недостаточности, вызванной 3-ацетилпиридином  $. . 219$  $\mathbf{r}$ Интерпретация действия антиметаболитов на функции желудочно-кишечного тракта . . . . . . . .  $\cdots$  . 227  $\sim$ 

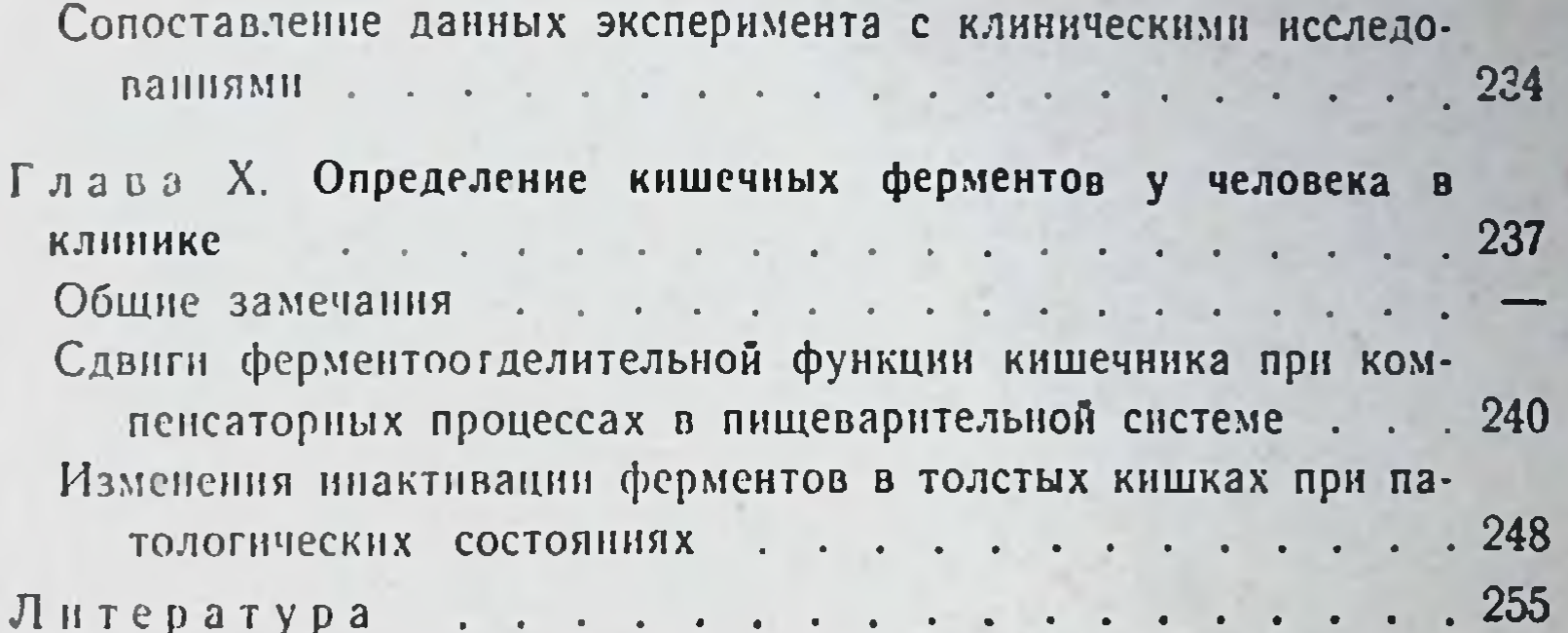